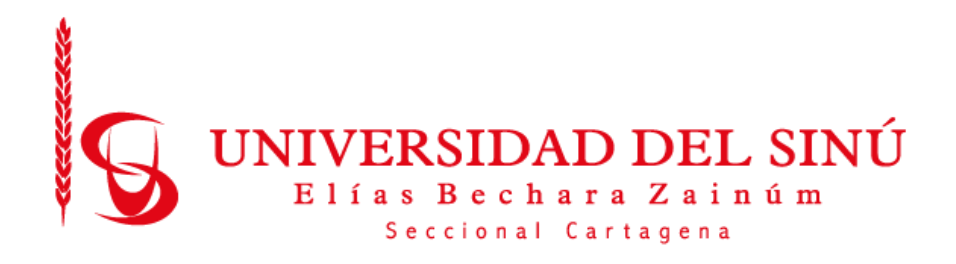

## DISEÑO Y DESARROLLO DE UN PROTOTIPO DE PLATAFORMA WEB "BEASY" BASADA EN ASESORÍAS PARA INCENTIVAR LA FORMALIDAD EMPRESARIAL EN LA CIUDAD DE CARTAGENA.

PRESENTADO POR:

FRANCELLYS SOFÍA MEZA VARGAS

UNIVERSIDAD DEL SINÚ ELÍAS BECHARÁ ZAINÚM SECCIONAL CARTAGENA ESCUELA DE INGENIERÍA DE SISTEMAS CARTAGENA-COLOMBIA Noviembre 2018

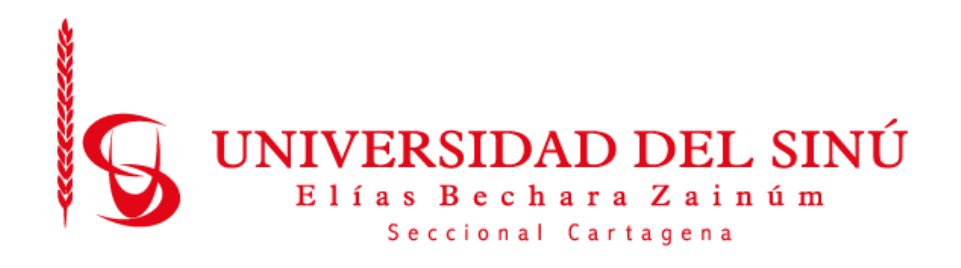

## DISEÑO Y DESARROLLO DE UN PROTOTIPO DE PLATAFORMA WEB "BEASY" BASADA EN ASESORÍAS PARA INCENTIVAR LA FORMALIDAD EMPRESARIAL EN LA CIUDAD DE CARTAGENA.

# Trabajo de grado presentado como requisito para optar el título de INGENIERO DE SISTEMAS

Asesor disciplinar MARIA CLAUDIA BONFANTE Asesor metodológico EUGENIA ARRIETA RODRÍGUEZ

UNIVERSIDAD DEL SINÚ ELÍAS BECHARÁ ZAINÚM SECCIONAL CARTAGENA ESCUELA DE INGENIERÍA DE SISTEMAS CARTAGENA-COLOMBIA Noviembre 2018

**Acta de Calificación y aprobación**

**Notas de aceptación**

**\_\_\_\_\_\_\_\_\_\_\_\_\_\_\_\_\_\_\_\_\_\_\_\_\_\_\_\_\_\_\_\_\_\_\_**

**\_\_\_\_\_\_\_\_\_\_\_\_\_\_\_\_\_\_\_\_\_\_\_\_\_\_\_\_\_\_\_\_\_\_\_**

**\_\_\_\_\_\_\_\_\_\_\_\_\_\_\_\_\_\_\_\_\_\_\_\_\_\_\_\_\_\_\_\_\_\_\_**

**Director de escuela**

**Director de investigaciones**

**\_\_\_\_\_\_\_\_\_\_\_\_\_\_\_\_\_\_\_\_\_\_\_\_**

**\_\_\_\_\_\_\_\_\_\_\_\_\_\_\_\_\_\_\_\_\_\_\_\_**

**\_\_\_\_\_\_\_\_\_\_\_\_\_\_\_\_\_\_\_\_\_\_\_\_**

**\_\_\_\_\_\_\_\_\_\_\_\_\_\_\_\_\_\_\_\_\_\_\_\_**

**Firma de jurado**

**Firma de jurado**

**Cartagena de indias, 06 de Noviembre de 2018**

#### **Cartagena de Indias, 06 de Noviembre de 2018**

#### **Director Maria Claudia Bonfante Rodriguez**

Director de la Escuela de Ingenieria de Sistemas Universidad del Sinú Seccional Cartagena

Cordial saludo.

La presente comunicación con el fin de manifestar mi conocimiento y aprobación del trabajo de grado titulado **DISEÑO Y DESARROLLO DE UN PROTOTIPO DE PLATAFORMA WEB "BEASY" BASADA EN ASESORÍAS PARA INCENTIVAR LA FORMALIDAD EMPRESARIAL EN LA CIUDAD DE CARTAGENA**, elaborada por los estudiantes Francellys Sofia Meza Vargas identificada con cedula de ciudadania Nº 1.052.087.063, presentado como requisito para optar al título de Ingeniero de Sistemas.

Cordialmente,

**Eugenia Arrieta Rodriguez** 

**\_\_\_\_\_\_\_\_\_\_\_\_\_\_\_\_\_\_\_\_\_\_\_\_\_\_\_\_\_\_\_**

## **TABLA DE CONTENIDO**

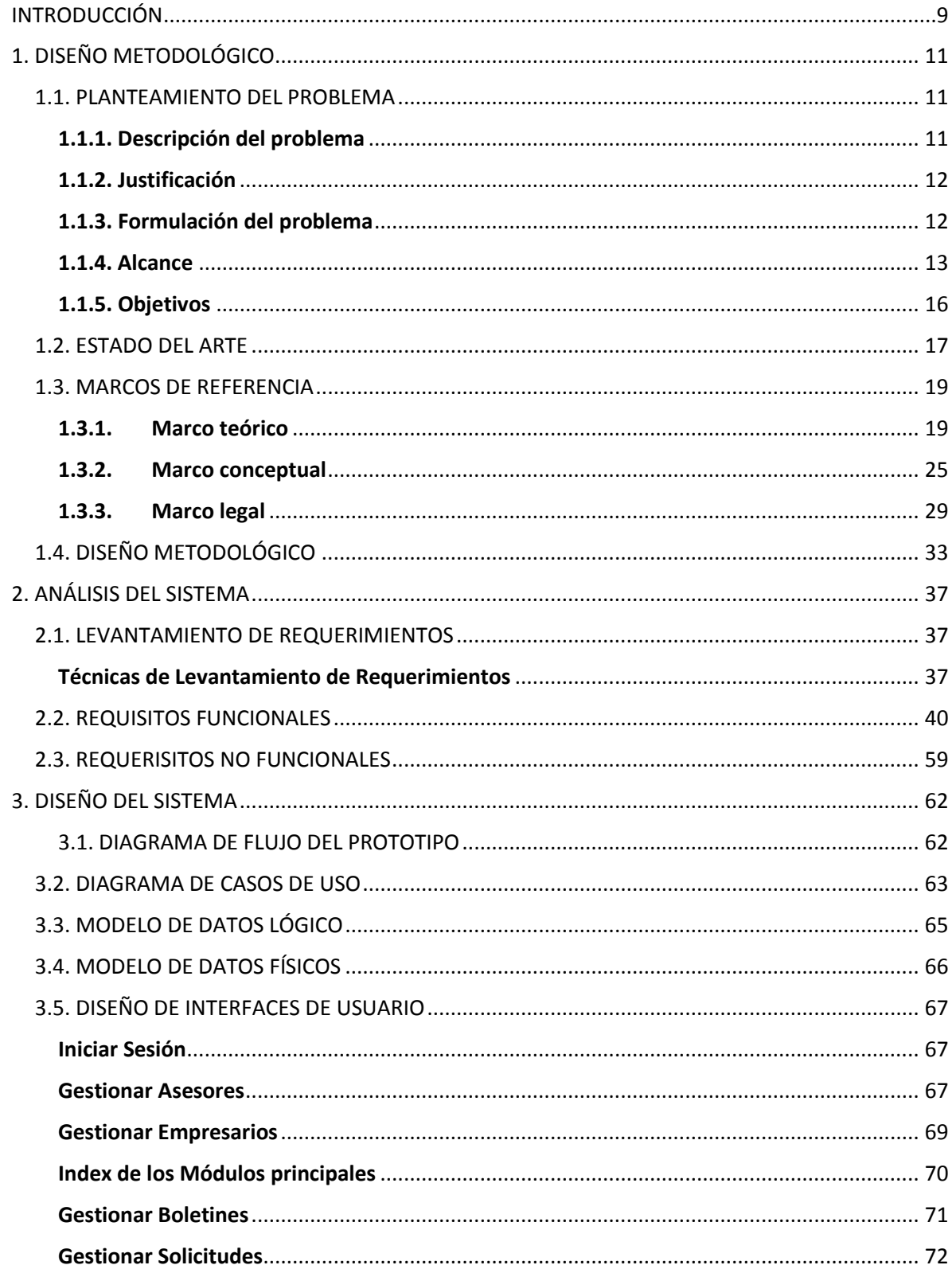

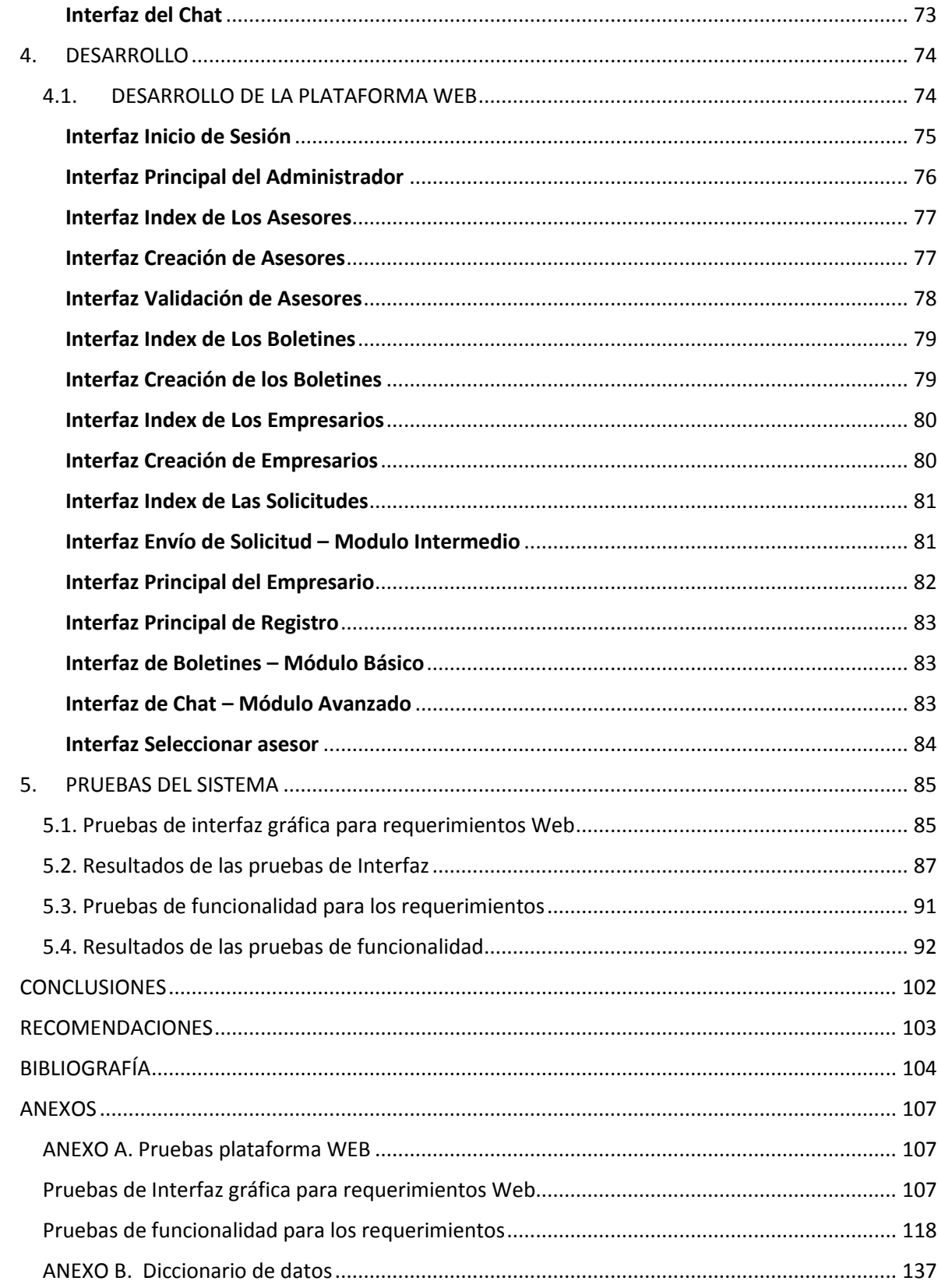

#### **LISTA DE TABLAS**

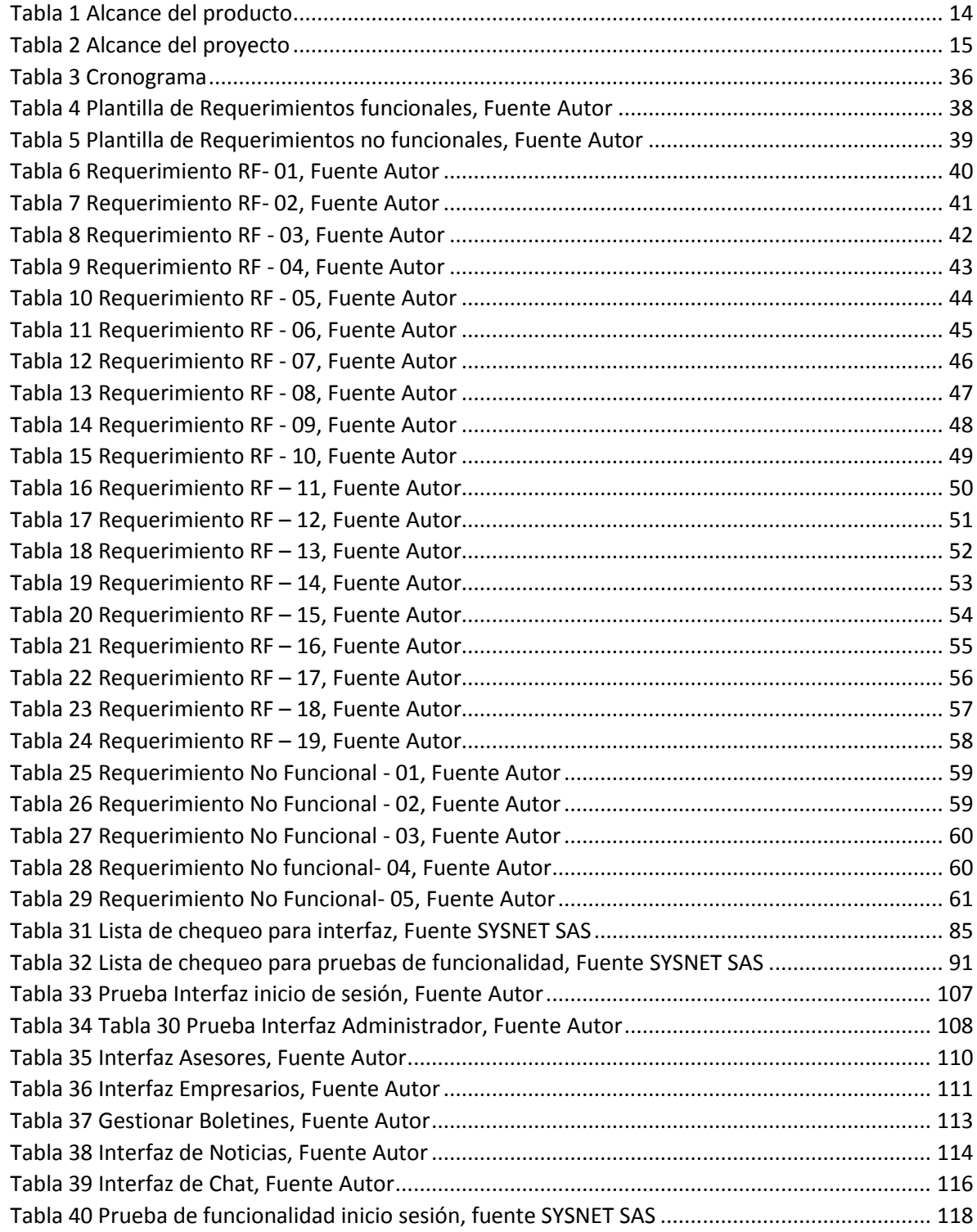

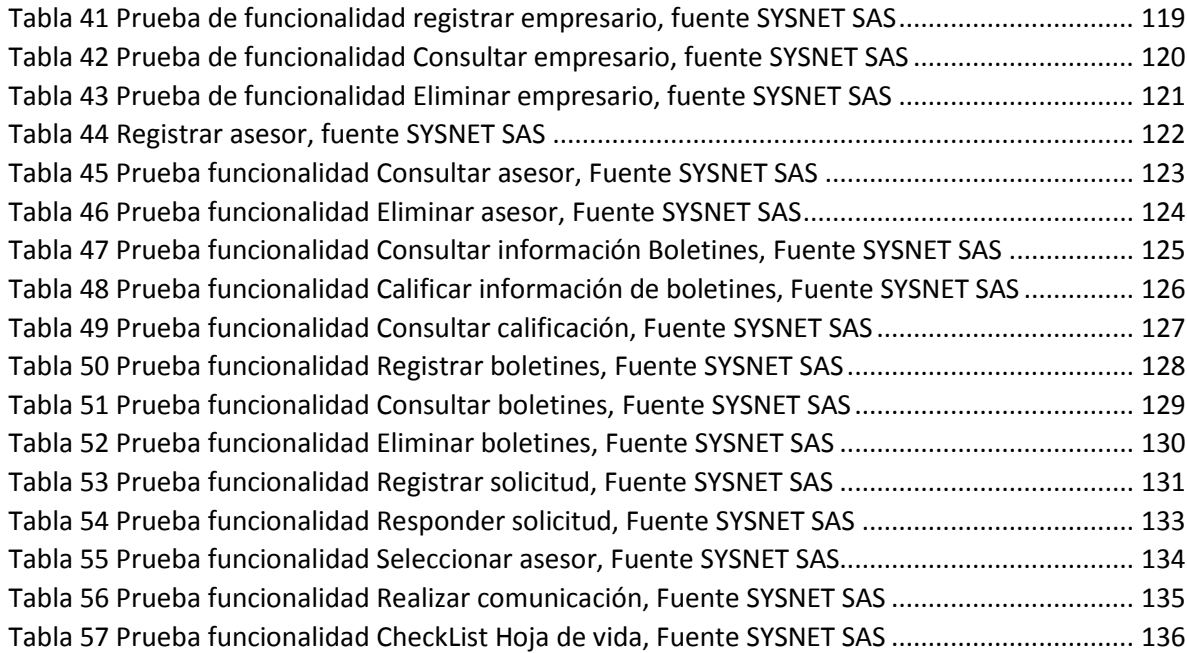

#### **LISTA DE FIGURAS**

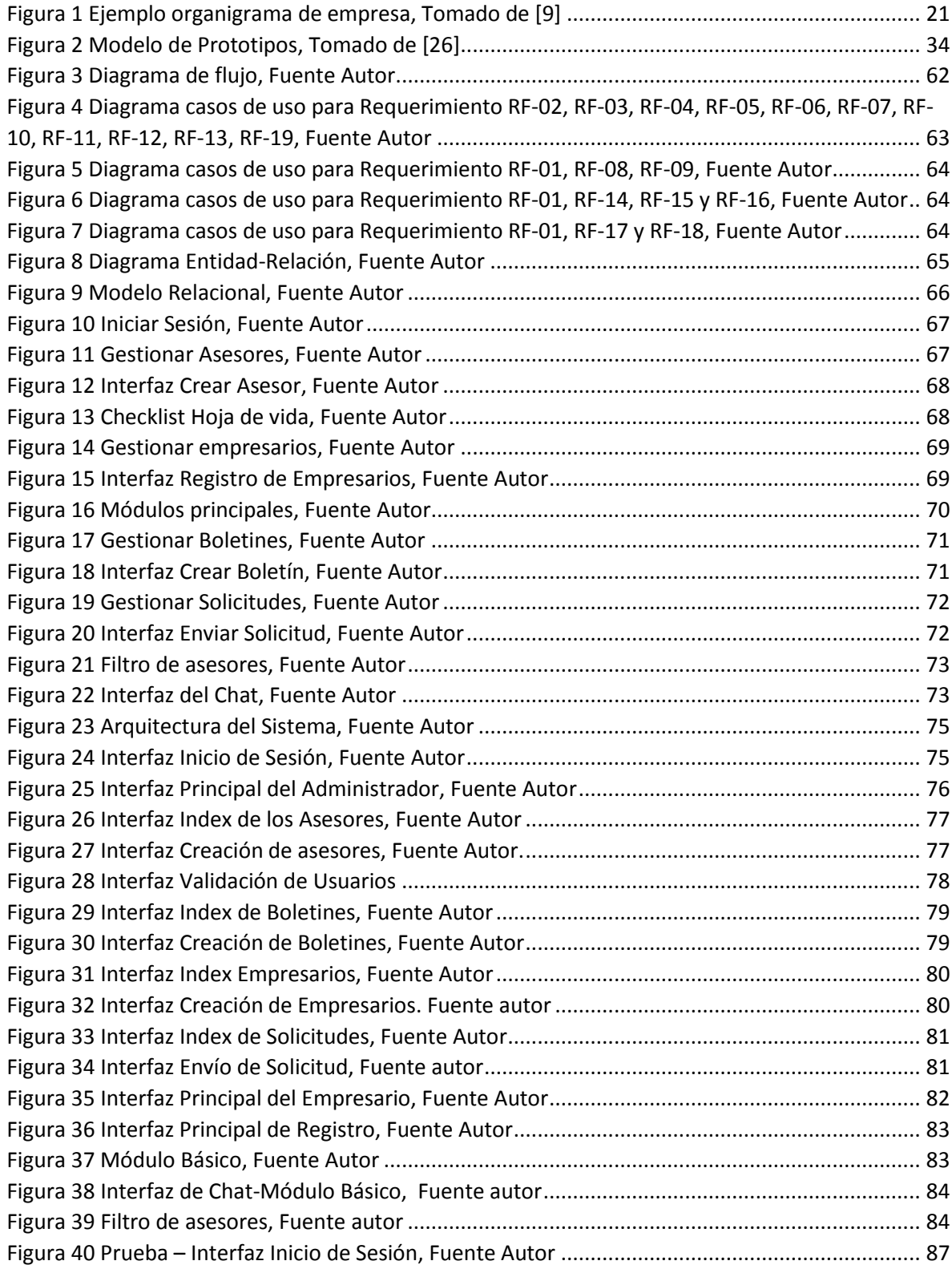

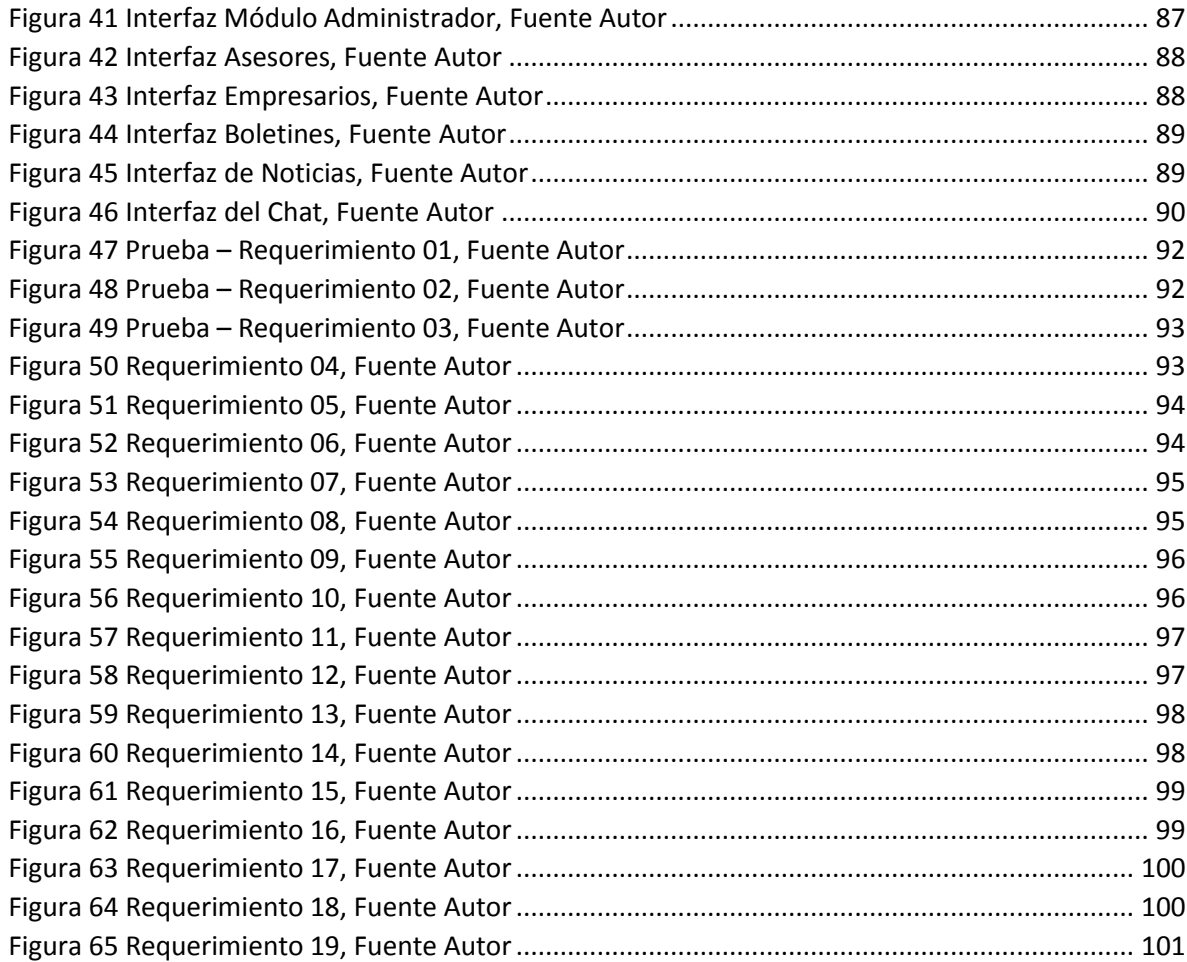

## **INTRODUCCIÓN**

<span id="page-10-0"></span>En Colombia, el tejido empresarial está conformado mayoritariamente por Micro, Pequeñas y Medianas Empresas, categorizadas como MIPYMES. Estas son parte fundamental del sistema económico, estimulan la economía y tienen una gran responsabilidad social al intervenir en la disminución de las situaciones de pobreza, subempleo y desempleo, permitiendo al estado colombiano dar oportunidades de negocio con el efecto de contribuir al desarrollo del aparato productivo del sector empresarial.

Las MIPYMES se caracterizan por tener bajos montos de capital, pasar una serie de requisitos (en su mayoría de difícil alcance) para poder obtener créditos y microcréditos con los que puedan aumentar los activos de la organización, altos márgenes de endeudamiento, personal poco capacitado, empleados en situación donde sus derechos básicos no son satisfechos, es decir, no cuentan con un salario justo, ni pago de prestaciones sociales y seguridad social, además sus procesos son guiados por el conocimiento empírico que han adquirido mediante la experiencia y práctica, conllevando así a la insuficiencia de información y de cumplimiento de requisitos técnicos.

Las ciudades de Colombia se encuentran en constante crecimiento y desarrollo, el sistema laboral clásico que tenemos ha estado mutando, en gran parte por la aparición de nuevas tecnologías, y por otra parte por la facilidad de creación, la elasticidad del horario, la flexibilidad de los recursos que llevan a la ciudadanía hacia el autoempleo y creación de microempresas informales. Las empresas medianas y grandes han estado cediendo terreno a este fenómeno, puesto que no se encuentran en capacidad de generar empleo. Pocas logran sobrevivir al desafío colombiano de crear una pyme.

Las MIPYMES revelan la necesidad de estar preparados para asumir los nuevos retos que se derivan de las diferentes situaciones en las que se encuentran y de la cual depende mucho el futuro y desarrollo de la empresa, contar con un aliado estratégico que contribuya a mejorar notablemente sus procesos de trabajo, enmarcados en la ley y con la rapidez oportuna que el mundo actual lo requiere, con la convicción de que se puede ofrecer un servicio profesional y de calidad y con un rápido retorno de la inversión.

Por las razones expuestas, se desarrolla la idea de este proyecto que está encaminado al desarrollo de la aplicación web BEASY una plataforma que contempla el diseño, desarrollo e implementación de soluciones tecnológicas que permitan acercar oportunamente a las MIPYMES a servicios con información actualizada y profesionales especializados en temáticas tributarias, administrativas, y contables; incentivando y promoviendo la formalidad empresarial en la ciudad de

Cartagena, por medio de asesorías en los procesos de creación, legalización y los trámites generales que no están relacionados con la actividad concreta a desarrollar, y que en principio, van a afectar a todo tipo de empresa.

BEASY surge como una solución alternativa, flexible e inmediata a los inconvenientes que puedan presentarse a la hora de tomar decisiones administrativas y financieras, con el fin de mejorar no solo la calidad, sino también aquellos procesos necesarios para la formalización organizacional del establecimiento.

## **1. DISEÑO METODOLÓGICO**

## <span id="page-12-1"></span><span id="page-12-0"></span>**1.1. PLANTEAMIENTO DEL PROBLEMA**

#### <span id="page-12-2"></span>**1.1.1. Descripción del problema**

El último informe trimestral del año 2017 presentado por el MINISTERIO DE COMERCIO INDUSTRIA Y TURISMO señala que se registraron un total de 304.241 empresas, el total de MIPYMES es de 284.381 con la participación del 94%, excluyendo las NI (No identificadas) y las grandes empresas, resaltando que la mitad se quiebra después del primer año y sólo 20 % sobrevive al tercero. [1]

En la actualidad las debilidades que afrontan los empresarios varían por la carencia de formación técnica y administrativa con la que inician sus negocios al punto de desarrollarlos de forma empírica, sufriendo los rigores del entorno empresarial con base en ensayo y error que por más que las ideas de negocio sean rentables, terminan absorbiendo una serie de esfuerzos y recursos físicos y económicos que para un pequeño empresario, son costosos para su aprendizaje; en estos momento el mercado no solo los obliga a sobrevivir por medio de sus esfuerzos y años de dedicación, también los lleva a tener cambios en sus estrategias y formas de ver el negocio; estos cambios repentinos, muchas veces no son percibidos de forma rápida y dinámica por los empresarios y es por ello que vemos como la mayoría de MIPYMES cierran sus operaciones durante sus primeros años de trabajo.

Pero el problema no radica solo en que no den el paso hacia la formalidad, en muchos casos los empresarios desisten de la idea al no encontrar beneficios inmediatos en este proceso, se ha detectado un fenómeno, cuando una MIPYME se formaliza y se registra, al poco tiempo al no observar resultados tangibles, comienza a devolverse poco a poco a la informalidad. Por eso, es ideal brindar herramientas que permitan acercar oportunamente a las MIPYMES a servicios con información actualizada y profesionales especializados.

#### <span id="page-13-0"></span>**1.1.2. Justificación**

Con el fin de disminuir los altos índices de pobreza de la ciudad, se hace necesario fortalecer las pequeñas y medianas empresas, estas enfrentan grandes retos y deben afrontar un sinnúmero de factores, que afectan directamente su crecimiento. Representan la mayor parte de las actividades económicas de Cartagena, además de ser potenciales y actuales fuentes de empleo, demandan ayuda para desarrollarlo, es aquí donde la plataforma web BEASY se convierte en una herramienta tecnológica capaz de apoyar los procesos administrativos, contables, gerenciales, tributarios y financieros los cuales son fundamentales para la formalidad de las MIPYMES.

La prestación de servicios de asesorías empresariales especializadas a las MIPYMES de los diferentes sectores, busca principalmente capacitar en los temas que son ajenos de la actividad comercial que desarrollan los empresarios, factor que incide fuertemente en la liquidación de la empresas (por falta de conocimientos); incentivar y fortalecer la creación de las empresas; reformar la débil estructura empresarial, reflejando que la mayoría de empresas en Colombia son micros y pequeñas y que solo logran sobrevivir durante sus primeros 4 años de vida.

Por lo anterior, es pertinente proponer una plataforma web que permita la asesoría a las MIPYMES de tal forma que busquen la formalidad a través de diferentes mecanismos de comunicación utilizando las tecnologías de la web 2.0 y normas de accesibilidad web.

Adicionalmente el desarrollo del proyecto está alineado con la línea de investigación del programa en Desarrollo de Software y con la línea de investigación institucional de Desarrollo Tecnológico.

### <span id="page-13-1"></span>**1.1.3. Formulación del problema**

¿Cómo diseñar y desarrollar una plataforma web que permita asesorías administrativas, contables, gerenciales, tributarios y financieras, con el objeto de normalizar la formalidad empresarial de las MIPYMES en la ciudad de Cartagena?

#### <span id="page-14-0"></span>**1.1.4. Alcance**

Este proyecto se centra en implementar un prototipo de plataforma web que permita brindar al Programa de Contaduría de la Universidad del Sinú el servicio de asesorías administrativas, contables, gerenciales, tributarios y financieras, a los empresarios de MIPYMES de la ciudad de Cartagena.

La plataforma está diseñada en tres módulos fundamentales, los cuales se van a definir por permisos a los distintos usuarios (empresarios y asesores) para la visualización de ellos. El primero es el *básico*, donde se ofrece el servicio de asesorías por medio de boletines actualizados y específicos referente a los temas de administración, contabilidad, gerencial, tributario y financieros. El segundo es el *intermedio*, por medio de solicitudes del empresario: se diligencia el formulario de solicitud y al enviar llegara un e-mail a los usuarios que han sido asignados (a través de permisos), estos tendrán la facilidad de dar respuesta a cada una de las solicitudes.

Por último, el modulo *Avanzado*, donde se establece una comunicación directa en tiempo real entre el empresario y el asesor que él podrá escoger según sus necesidades, para el ingreso de este el cliente debe seleccionar el asesor con la disponibilidad de realizar un filtro (especialización, experiencia, etc.), luego podrá abrir la ventana del chat y empezar la comunicación.

Para el funcionamiento y configuración de los módulos antes mencionados está un módulo adicional, el *administrativo* donde se van a realizar los procesos de gestión empresario, asesor, boletines, solicitudes y asignación de permisos.

El sistema de asesorías será desarrollado mediante arquitectura cliente/servidor. En ella los datos residen en un ordenador que actúa como servidor ejecutando la aplicación, el cual denominaremos servidor de datos. Los usuarios acceden a la aplicación mediante la web al servidor de datos desde la computadora, Tablet o celular. La aplicación web es desarrolladabajoelframework.NET que simplifica el desarrollo de interfaces de usuarios. Además, para la manipulación de los datos del aplicativo se usa el motor de base de datos de SQL.

#### **Alcance del producto**

<span id="page-15-0"></span>*Tabla 1 Alcance del producto*

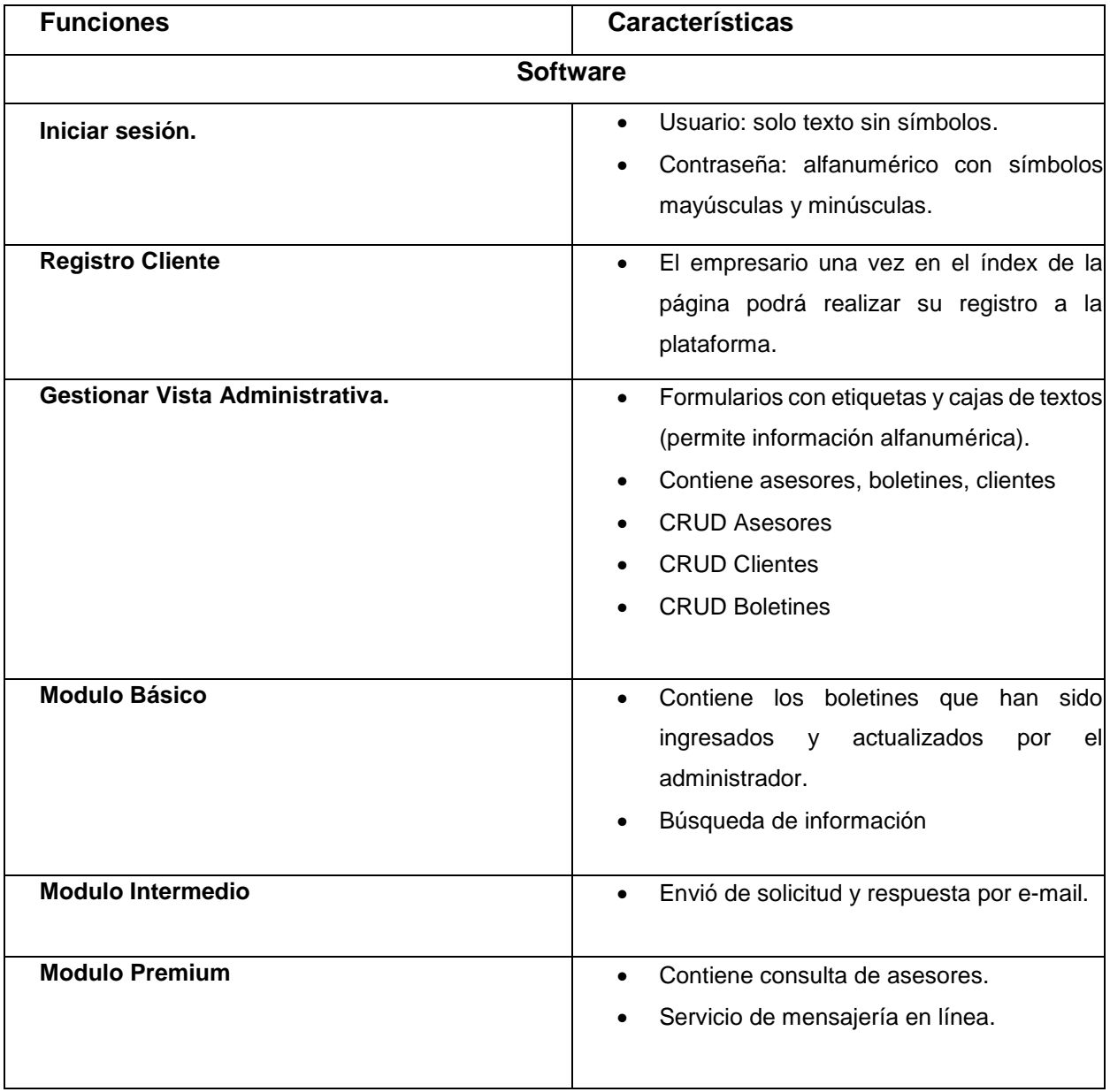

#### **Alcance del proyecto**

<span id="page-16-0"></span>*Tabla 2 Alcance del proyecto*

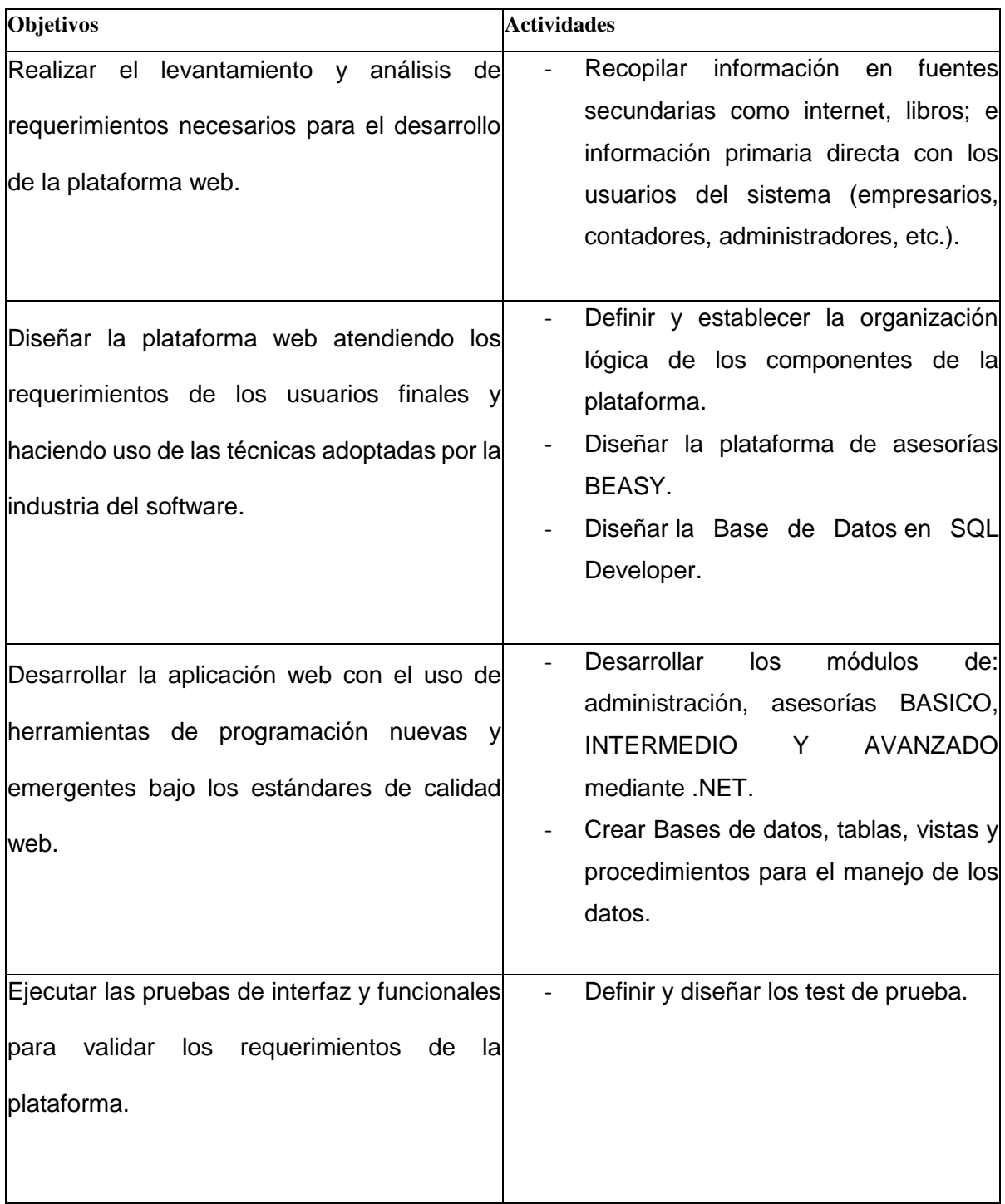

#### <span id="page-17-0"></span>**1.1.5. Objetivos**

#### **Objetivo general**

Construir una plataforma web que permita brindar al Programa de Contaduría de la Universidad del Sinú el servicio de asesorías administrativas, contables, gerenciales, tributarias y financieras, con el objeto de incentivar la formalidad empresarial de las MIPYMES en la ciudad de Cartagena.

#### **Objetivos específicos**

- Realizar el levantamiento y análisis de requerimientos necesarios para el desarrollo de la plataforma web.
- Diseñar la plataforma web atendiendo los requerimientos de los usuarios finales y haciendo uso de las técnicas adoptadas por la industria del software.
- Desarrollar la aplicación web con el uso de herramientas de programación.
- Ejecutar las pruebas de interfaz y funcionales para validar los requerimientos de la plataforma.

### <span id="page-18-0"></span>**1.2. ESTADO DEL ARTE**

Existen distintas investigaciones y proyectos relacionados a plataformas on-line, en el contexto internacional es el caso de:

CIRO Consulting es un despacho fiscal, con sede en Madrid. Aporta a empresas, autónomos y particulares la tranquilidad en sus asesorías obligaciones fiscales, contables, legales, laborales, administrativas y financieras. Algunos de los servicios de asesoría, gestoría y consultoría que ofrece el despacho fiscal se encuentran: asesoramiento fiscal, asesoramiento contable, asesoramiento financiero, asesoramiento laboral, plan de empresa para emprendedores, asesoría para franquicias, proyectos de viabilidad y asesoramiento energético. [2]

Plataforma INAPYME con sede en Costa Rica: el instituto nacional de aprendizaje es una unidad estratégica dedicada al desarrollo y fortalecimiento de la competitividad empresarial de las PYME y de los emprendimientos empresariales del país, a través de sus servicios, para el mejoramiento de las capacidades de gestión, resultados y perspectivas. La plataforma virtual de apoyo a PYMES fue creada en el año 2009, ofreciendo de forma gratuita los servicios de asesoría de calidad, capacitación y formación profesional. [3]

Algunos de los servicios:

- Asesoría en línea: los asesores tienen horarios establecidos para dar respuestas a través del servicio de chat.
- Foros: se pueden compartir experiencias y evacuar dudas con otros empresarios registrados en el sistema.
- Documentos de interés.
- Compartir información de la empresa, para interactuar con los demás emprendedores.

Este programa da formación a emprendedores de negocios en:

- Temas administrativos, contables, recurso humano, gestión mercantil, otras
- Diseño: arquitectónico, gráfico, textil, publicitario, moda, industrial, interactivo y joyas.
- Patrimonio inmaterial: gastronomía y tradiciones culinarias locales, artesanía indígena, tradicional y contemporánea, otras tradiciones y expresiones orales.

CUENCA, ESPAÑA GOTELGEST.NET: Es una gestora online especializada en el desarrollo de soluciones de gestión, a sus clientes y a todos aquellos autónomos y empresas que requieran un software de facturación a la medida de las necesidades de su negocio junto con el apoyo de una asesoría profesional especializada en asesoramiento fiscal y contable que facilite su gestión diaria.

El servicio de asesoría online contable y fiscal de GotelGest.Net nace para acercar a todos los empresarios a todas las ventajas de una gestoría sin desplazarte de tu ciudad. Manejan tres tipos de tarifas de asesoría, si es un autónomo, una pyme o una sociedad, los servicios que ofrecen en cada uno son: Asesoría Contable, asesoría fiscal y asesoría laboral. [4]

En el contexto colombiano existen las siguientes plataformas:

LEGAL MENTORS: Brinda apoyo a PYMES que no pueden acceder a especialistas en derecho por su alto costo. Con el objetivo de prestar un servicio de asesoría jurídica prepagada a las pequeñas y medianas empresas colombianas, y cualquier empresario que quiera desarrollar su actividad económica. Una vez se ingresa al sitio web (con previo registro en el sistema), se tiene acceso a la sección de servicios y los temas en los cuales se ha especializado Legal Mentors, entre los cuales se encuentran derecho laboral, societario, contable y propiedad industrial. [5]

Sus servicios están divididos en cuatro planes los cuales incluyen consultas ilimitadas las 24 horas del día, los 365 días del año y varían en sus costos, dependiendo de las necesidades del cliente. Los cuales son mencionados:

- **PLANES EMPRESARIALES PREPAGADOS.**
- **PLAN PERSONA NATURAL.**
- **PLAN EMPRENDEDOR PREPAGADO.**
- **LEY DE INSOLVENCIA.**

TAMS-ASCER: Son una firma nacional especializada en procesos corporativos mediante asesoría y consultoría. También realizan seguimiento, analizan y optimizan los servicios en tiempo real, para lograr los resultados esperados por sus clientes. Encargadas de crear estrategias personalizadas y efectivas para que la empresa logre una buena dirección financiera y optimización de los procesos contables. Los servicios que ofrece la plataforma, son los siguientes: Asesoría Jurídica, Asesoría Tributaria, Outsourcing Recursos Humanos, Outsourcing Contable, Revisoría Fiscal e Implementación de Normas Internacionales de Información Financiera (NIIF). [6]

### <span id="page-20-0"></span>**1.3. MARCOS DE REFERENCIA**

#### <span id="page-20-1"></span>**1.3.1. Marco teórico**

#### **Formalización Empresarial**

La Informalidad empresarial tiene efectos negativos sobre el nivel de competitividad de la economía debido a las distorsiones que crea en el mercado y los efectos sobre las mismas empresas. La formalización debe entenderse más que como una obligación de registro, como un medio de inclusión económica, ambiental y social de las empresas en los mercados, para que estas aumenten sus índices de productividad, accedan al sistema financiero y sean sostenibles.

El Ministerio de Comercio, Industria y Turismo ha venido realizando programas y acciones de acompañamiento a empresas de los diferentes sectores para que incrementen sus niveles de formalidad y productividad. Desde el año 2012 hemos logrado atender 180.000 empresarios, en los 32 departamentos del país.

A través de los diferentes programas se busca que las empresas puedan acceder a instrumentos del sistema financiero, y obtener líneas de crédito blando y recursos no reembolsables de fondos de cofinanciación, facilitar su ingreso a mercados nacionales e internacionales, participar en los procesos de selección de compras públicas, Recibir descuentos en la matricula mercantil, en el impuesto a la renta, y los aportes parafiscales. Así como la participación en programas gubernamentales de desarrollo empresarial, entre otros. [7]

#### **Trámites para crear empresa**

Con el proceso de simplificación de trámites, la única gestión que el empresario debe realizar en cualquiera de los puntos de atención CAE de las sedes de la Cámara de Comercio de Cartagena es diligenciar el formulario de matrícula, el PRE-RUT, el anexo IVC (Inspección, Vigilancia y Control) y presentar el documento de constitución (personas jurídicas). [8]

Con estos documentos y en un solo paso, al empresario se le ofrecen las siguientes consultas y trámites:

- Consulta de nombres (homonimia)
- Diligenciamiento del Pre-Rut para su registro en Cámara.
- El registro de la matrícula mercantil de su empresa y de los establecimientos de comercio que requiera (si es el caso).
- Pagar en una misma ventanilla y en ese sólo contacto, sus derechos de matrícula y demás servicios solicitados. Obtener el certificado de existencia y representación legal o el certificado de matrícula mercantil.
- Comprar y registrar sus libros de comercio.
- Registrarse ante la DIAN y obtener su NIT (Número de Identificación Tributaria).
- Recopilar y reportar la información a las entidades de Inspección, Vigilancia y Control, mediante el anexo IVC (Bomberos, DADIS, El EPA…etc)
- Registrar ante la Secretaría de Hacienda Distrital obteniendo el Registro Tributario. Una vez creada y constituida la empresa, se realiza la Notificación de Apertura de Establecimiento de Comercio a: Secretaría de Planeación Distrital, Control Urbano, Alcaldías Locales, Bomberos, DADIS (Departamento Administrativo Distrital de Salud) y EPA (Establecimiento Público Ambiental).
- Solicitar información y obtener el Registro Único de Proponentes.

#### **Estructura Organizacional De Una Empresa**

Sistema jerárquico elegido, por el que se gestiona un grupo de personas para cumplir con el crecimiento continuo de la compañía. A través de una tabla en donde se refleja la estructura y diseño organizacional de una empresa, todos los empleados tienen claro cuál es su posición dentro del sistema. Este orden permite establecer protocolos de actuación, procesos optimizados, trabajos productivos y resultados controlados.

Según la definición del académico Mintzberg (1984), "una estructura organizacional es el conjunto de todas las formas en que se divide el trabajo en tareas distintas y la posterior coordinación de las mismas".

Mientras que Strategor (1988) explica que una estructura organizacional "es el conjunto de las funciones y de las relaciones que determinan formalmente las funciones que cada unidad deber cumplir y el modo de comunicación entre cada unidad". [9]

#### **CARACTERÍSTICAS ESTRUCTURA ORGANIZACIONAL DE UNA EMPRESA**

- Antes de definir el mejor sistema para implementar en nuestra empresa, es preciso tener en cuenta algunas de las principales características de la estructura organizativa de una empresa:
- Se trata de un proceso continuo y versátil con el tiempo.
- Puede ser centralización o descentralizada, dependiendo si las decisiones parten de un conjunto de altos cargos o de los propios equipos de trabajo, respectivamente.
- Especialización de las distintas áreas. Cuanto mayor es la empresa, más especialización.
- Coordinación y colaboración entre equipos o departamentos.
- Estandarización de protocolos, burocratización y procedimientos.
- Debe representar realmente a las personas que componen la empresa.
- Adaptada a la estrategia que persigue la organización.
- Dirigida a los objetivos alcanzables.
- Acorde con la tecnología y herramientas disponibles.
- El entorno sectorial de la empresa es un elemento que condiciona su estructura.
- Cada persona debe saber dónde encontrar lo que necesita para ejecutar sus funciones.
- Funciones definidas claramente y entendidas por todo el equipo.
- Toda estructura organizacional formal tiene paralelamente una estructura informal de relaciones entre las personas de los equipos de trabajo. Es lo que se denomina estructura organizacional real.

Cada empresa sigue un sistema organizacional adecuado a sus funciones y objetivos. Según la misión y visión de la misma se define una estructura organizacional a seguir. Las pequeñas empresas más innovadoras y actuales suelen utilizar una estructura horizontal. Esto les otorga un ritmo acelerado en la toma de decisiones y en los cambios a la hora de pivotar rápido en sus estrategias.

Además, a medida que la empresa crece, su sistema organizacional se complica. Por eso decimos que una estructura organizacional es un proceso continuo, versátil y en constante actualización. [9]

<span id="page-22-0"></span>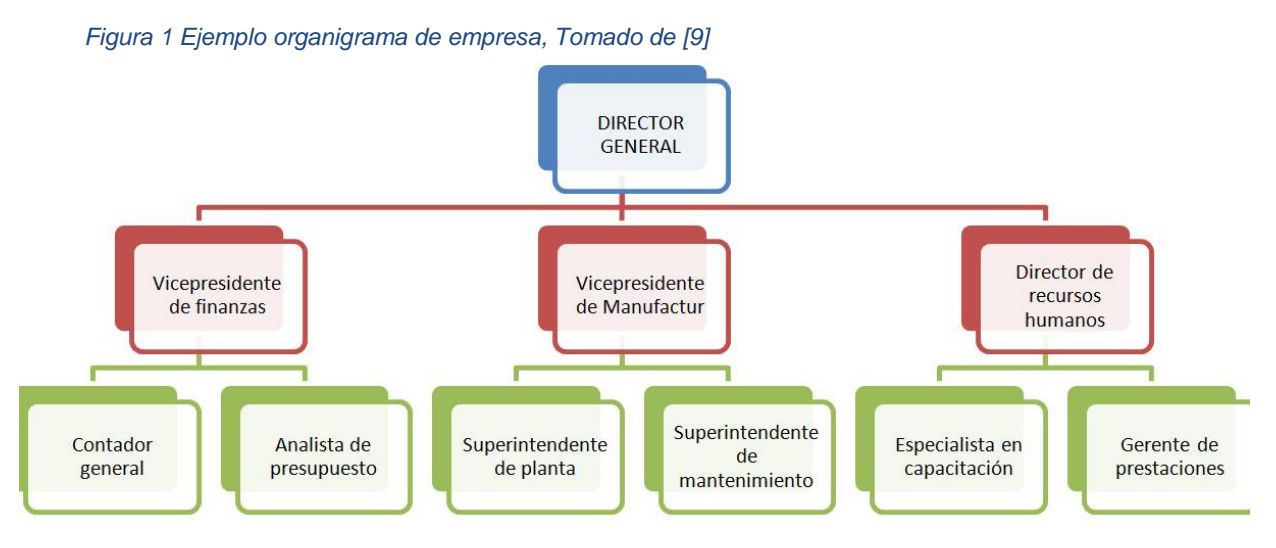

### **TIPOS DE ESTRUCTURAS ORGANIZACIONALES**

Existen multitud de tipos de estructuras organizacionales, a continuación, se destacan los principales tipos de estructuras organizacionales [9]:

- Divisional: Las empresas se organizan por las divisiones de negocio.
- Funcional: La estructura organizacional funcional se basa en las tareas de cada colaborador.
- Matricial: Integra una estructura funcional y por proyectos. Los equipos de trabajo tienen varios proyectos, en los que cada miembro desempeña una misma función.
- Geográfica: Organización a partir de las sedes geográficas. Para empresas que operan en un nivel internacional.
- Central: Hay varios supervisores por cada empleado. Se da en organizaciones grandes y complejas, con varias localizaciones.
- Lineal: La estructura organizacional lineal es de las más antiguas que existen. Responde a un modelo basado en una autoridad en la que se centralizan todas las decisiones. Su aspecto es piramidal. A medida que la estructura jerárquica asciende, disminuye el número de cargos y aumenta el índice de responsabilidades.
- Horizontal: Es una estructura descentralizada, basada en la confianza del equipo. Se otorga a los empleados el poder de tomar decisiones y autogestionarse.

### **ELEMENTOS DE LA ESTRUCTURA ORGANIZACIONAL**

Todo sistema organizacional de una empresa parte de unos elementos clave con los que elaborar un plan que haga posible el crecimiento de la misma. En base a estos, se define una estructura organizativa. [9]

- Número de empleados
- Disposición y extensión geográfica
- Nivel de desarrollo de producto
- Relación de autoridad central o descentralizado
- Grado de control de calidad del producto o servicio
- Mercado o modelo de negocio

Todo esto forma parte de la seña de identidad de cualquier tipo de empresa. De ahí, la importancia de la estructura organizacional como la base de la misma cultura organizativa.

#### **.NET FRAMEWORK**

Es un entorno de ejecución administrado para Windows que proporciona diversos servicios a las aplicaciones en ejecución. Consta de dos componentes principales: CommonLanguageRuntime (CLR), que es el motor de ejecución que controla las aplicaciones en ejecución, y la biblioteca de clases de .NET Framework, que proporciona una biblioteca de código probado y reutilizable al que pueden llamar los desarrolladores desde sus propias aplicaciones. Los servicios que ofrece .NET Framework a las aplicaciones en ejecución son los siguientes: [10]

- Administración de la memoria. En muchos lenguajes de programación, los programadores son responsables de asignar y liberar memoria y de administrar la vida útil de los objetos. En las aplicaciones de .NET Framework, CLR proporciona estos servicios en nombre de la aplicación.
- Sistema de tipos comunes. En los lenguajes de programación tradicionales, el compilador define los tipos básicos, lo que complica la interoperabilidad entre lenguajes. En .NET Framework, los tipos básicos los define el sistema de tipos de .NET Framework y son comunes a todos los lenguajes que tienen como destino .NET Framework.
- Biblioteca de clases extensa. En lugar de tener que escribir cantidades extensas de código para controlar operaciones comunes de programación de bajo nivel, los programadores usan una biblioteca de tipos accesible en todo momento y sus miembros desde la biblioteca de clases de .NET Framework.
- Marcos y tecnologías de desarrollo. .NET Framework incluye bibliotecas para determinadas áreas de desarrollo de aplicaciones, como ASP.NET para aplicaciones web, ADO.NET para el acceso a los datos, Windows CommunicationFoundation para las aplicaciones orientadas a servicios y Windows PresentationFoundation para las aplicaciones de escritorio de Windows.
- Interoperabilidad de lenguajes. Los compiladores de lenguajes cuya plataforma de destino es .NET Framework emiten un código intermedio denominado Lenguaje

intermedio común (CIL), que, a su vez, se compila en tiempo de ejecución a través de CommonLanguageRuntime. Con esta característica, las rutinas escritas en un lenguaje son accesibles para otros lenguajes, de modo que los programadores puedan centrarse en crear aplicaciones en su lenguaje preferido.

- Compatibilidad de versiones. Con raras excepciones, las aplicaciones que se desarrollan con una versión determinada de .NET Framework se ejecutan sin modificaciones en una versión posterior.
- Ejecución en paralelo. .NET Framework ayuda a resolver conflictos entre versiones y permite que varias versiones de CommonLanguageRuntime coexistan en el mismo equipo. Esto significa que pueden coexistir varias versiones de las aplicaciones, y que una aplicación se puede ejecutar en la versión de .NET Framework con la que se compiló.
- Compatibilidad con múltiples versiones (multi-targeting). Al establecer .NET Standard como destino, los desarrolladores crear bibliotecas de clases que funcionan en varias plataformas de .NET Framework compatibles con esa versión del estándar.

### **Asp.Net. SignalR**

Es una librería opensource inicialmente creada por Damián Edwards y David Fowler y que ahora forma parte de la familia de Asp.Net. Mediante SignalR podemos añadir funcionalidad de tipo comunicación en tiempo real entre cliente y servidor, teniendo así una comunicación bidireccional.

Está disponible mediante NuGet, muy integrado con proyectos Asp.net. En pocos pasos mediante su API se puede crear una aplicación web donde desde el lado del servidor se puede invocar funciones declaradas en un cliente JavaScript en el navegador.

SignalR no solo puede ser utilizado en un entorno servidor Asp.Net y su cliente en JavaScript, hay otros entornos donde puede ser desarrollado. Mediante OWIN (Open Web Interface for .NET) se puede crear un servidor self host con cualquier código .NET, desde un servicio Windows hasta un proyecto de consola. También se pueden crear clientes con proyectos de la tienda de Windows, Windows phone, WPF, Silverlight por ejemplo. En SignalR hay dos APIS para la comunicación entre cliente y servidor:

 Comunicación persistente: Api de bajo nivel que permite manejar eventos como connected y disconnected.

 Hubs: Api de alto nivel, de uso más sencillo y donde parece magia la comunicación entre el servidor y cliente.

La primera opción de transporte en SignalR es WebSocket si es posible, sino ira probando métodos de transporte más antiguos. La mejor opción de transporte es WebSocket porque realiza una mejor gestión de memoria en servidor y es el único método donde existe una conexión persistente real entre cliente y servidor, las demás opciones lo simulan pero no es real.

Lo bueno es que todo esto lo gestiona SignalR y es transparente para el desarrollador, lo que convierte a SignalR en muy sencillo de utilizar. [11]

#### <span id="page-26-0"></span>**1.3.2. Marco conceptual**

- **MIPYMES:** Hace referencia a toda unidad de explotación económica, realizada por persona natural o jurídica, en actividades empresariales, agropecuarias, industriales, comerciales o de servicios, rural o urbana, en términos de la escala de activos fijos, ventas y números de empleados. [12]
- **MICROEMPRESA:** Planta de personal no superior a los diez (10) trabajadores, o activos totales excluida la vivienda por valor inferior a (500) salarios mínimos legales vigentes. [12]
- **PEQUEÑA EMPRESA:** Planta de personal entre once (11) y cincuenta (50) trabajadores, o activos totales por valor entre quinientos uno (501) y menos de cinco mil (5.000) salarios mínimos mensuales legales vigentes. [12]
- **MEDIANA EMPRESA:** Planta de personal entre cincuenta y uno (51) y doscientos (200) trabajadores, o activos totales por valor entre cinco mil unos (5.001) a treinta mil (30.000) salarios mínimos mensuales legales vigentes. [12]
- **INFORMALIDAD EMPRESARIAL:** Definida como las compañías que no cumplen plenamente con la legislación tributaria, laboral, ambiental y

comercial, a causa del desconocimiento sobre los trámites y requisitos que debe cumplir una actividad productiva. [13]

- **GESTIÓN FINANCIERA:** Manejo eficiente de los recursos financieros de una organización, para optimizar alternativas de decisión que permitan mantener liquidez y rentabilidad constantes, obteniendo al mismo tiempo el despliegue de los objetivos estratégicos de la empresa. [14]
- **GESTIÓN ADMINISTRATIVA:** es la forma como se utilizan los recursos escasos para conseguir los objetivos deseados. Se realiza a través de 4 funciones específicas: planeación, organización, dirección y control y la integración del personal. [15]
- **GESTIÓN GERENCIAL:** consiste en guiar a las divisiones de una empresa hacia los objetivos fijados para cada una de ellas, mediante planes y programas concretos para asegurar el correcto desarrollo de las operaciones y de las actividades (planeamiento táctico), posibilitando que sus miembros contribuyan al logro de tales objetivos y controlando que las acciones se correspondan con los planes diseñados para alcanzarlos. [16]
- **GESTIÓN CONTABLE:** modelo básico que es complementado con un sistema de información que ofrece compatibilidad, control y flexibilidad, acompañado con una correcta relación de coste y beneficio. Lleva a cabo tres etapas: Registrar la actividad económica de la empresa, en donde se lleva un registro de las actividades comerciales de la organización; Clasificar la información en diferentes categorías, en donde se procederá a la agrupación de las transacciones que reciben dinero y las que lo emiten; Realizar un resumen de la información para poder ser empleada por las personas que se encargan de tomar las decisiones dentro de la organización. [17]
- **GESTIÓN LEGAL:** conjunto de restricciones al que hacer de las empresas, en tanto su formulación, desde los planteamientos de los constituyentes, obedece más a la necesidad de encauzar el delineamiento de un proyecto, en este caso, del desarrollo económico y social de la empresa. [18]
- **ASESORÍA:** mediante la cual se brinda el apoyo necesario a las personas que así lo requieren para que puedan desarrollar diferentes actividades, motivos de una consulta y finalmente, a través del trabajo que la asesoría en cuestión se brinde, poder lograr la comprensión de diferentes situaciones en las cuales se halla la persona o institución que solicita. [19]
- **CONSULTORÍA:** Es una organización, una empresa de servicios, integrada por profesionales capacitados especialmente en una determinada área y que se dedica a aconsejar sobre cuestiones de tipo técnico a empresas que despliegan su actividad en diversos ámbitos. [19]
- **ASESORÍA TRIBUTARIA:** Consiste en la implementación de pruebas soporte de deducciones y demás factores, que conduzcan a la determinación de las bases gravables, y el cálculo de las obligaciones tributarias, de acuerdo con la legislación y normas aplicables. Se evalúa la razonabilidad del proceso de tramitación y registro de los documentos durante el proceso contable y la utilidad de los reportes contables en la toma de decisiones tributarias del cliente. [6]
- **ASESORÍA JURÍDICA:** Brindar el servicio de asesoría para solucionar todos los temas relacionados con la aplicación de normativas, leyes y reglamentos en materia de derecho, ocupando todas las ramas de la misma. [6]
- **OUTSOURCING RECURSOS HUMANOS:** Este servicio consiste en el manejo completo del proceso de liquidación de nómina, pagos periódicos, liquidación de contratos, vacaciones, PILA y reportes de ley. [6]
- **OUTSOURCING CONTABLE:** Mediante este servicio se registran las operaciones celebradas por la empresa, verificando y controlando el cumplimiento de las obligaciones y procedimientos contables de acuerdo a las normas y principios de contabilidad generalmente aceptados en Colombia y las demás disposiciones legales existentes. Se desarrollan todas las actividades propias del departamento contable de los movimientos efectuados por la compañía, hasta la elaboración de los estados financieros que se requieran. [6]
- **REVISORIA FISCAL:** Revisión de los estados financieros de acuerdo con los principios de contabilidad generalmente aceptados, con el nuevo marco de aplicación contable y las normas de auditoria generalmente aceptadas, la

vigilancia de múltiples aspectos de control interno, de las normas del código del comercio, de las normas tributarias y de los estatutos del cliente. [6]

- **NIIF (Implementación de Normas Internacionales de Información Financiera):** Uniformizar la aplicación de normas contables en el mundo, de manera que sean globalmente aceptadas, comprensibles y de alta calidad. Las NIIF permiten que la información de los estados financieros sea comparable y transparente, lo que ayuda a los inversores y participante de los mercados de capitales de todo el mundo tomas sus decisiones. [20]
- **SQL DEVELOPER:** Es un entorno de desarrollo gratuito e integrado que simplifica el desarrollo y la administración de la base de datos Oracle tanto en implementaciones tradicionales como en la nube. Ofrece un desarrollo completo de extremo a extremo de sus aplicaciones PL / SQL, una hoja de trabajo para ejecutar consultas y scripts, una consola DBA para administrar la base de datos, una interfaz de informes, una solución completa de modelado de datos y una plataforma de migración. [21]
- **.NET FRAMEWORK:** Es un proyecto de Microsoft para crear una nueva plataforma de desarrollo de software con énfasis en transparencia de redes, con independencia de plataforma y que permita un rápido desarrollo de aplicaciones. Basado en esta plataforma, Microsoft intenta desarrollar una estrategia horizontal que integre todos sus productos, desde el Sistema Operativo hasta las herramientas de mercado. [22]

#### <span id="page-30-0"></span>**1.3.3. Marco legal**

A continuación, se identifica el marco normativo que regula particularmente a las Micro, Pequeñas y Medianas Empresas, bajo el cual se desarrolla este proyecto.

#### **Leyes**

- **[Ley 905 del 2 de agosto de 2004:](http://www.secretariasenado.gov.co/senado/basedoc/ley_0905_2004.html)**"Por medio de la cual se modifica la Ley [590](http://www.secretariasenado.gov.co/senado/basedoc/ley_0590_2000.html#1) de 2000 sobre promoción del desarrollo de la micro, pequeña y mediana empresa colombiana y se dictan otras disposiciones." [12]
- **[Ley 590 del 10 de julio de 2000:](http://www.alcaldiabogota.gov.co/sisjur/normas/Norma1.jsp?i=12672)** "Por la cual se dictan disposiciones para promover el desarrollo de las micro, pequeñas y medianas empresa". [12]
- **[Ley 1819 de 29 de diciembre 2016:](http://www.alcaldiabogota.gov.co/sisjur/normas/Norma1.jsp?i=68189)**"Por medio de la cual se adopta una Reforma Tributaria estructural, se fortalecen los mecanismos para la lucha contra la evasión y la elusión fiscal, y se dictan otras disposiciones". [12]
- **[Ley 1793 del 7 de julio de 2016:](http://www.mipymes.gov.co/publicaciones/9296/descargar.php?id=82602)**"Por medio de la cual se dictan normas en materia de costos de los servicios financieros y se dictan otras disposiciones." [12]
- **[Ley 1780 del 2 de](http://www.mipymes.gov.co/publicaciones/9296/descargar.php?id=82601) mayo de 2016:** "Por medio de la cual se promueve el empleo y el emprendimiento juvenil, se generan medidas para superar barreras de acceso al mercado de trabajo y se dictan otras disposiciones." [12]
- **[Ley 1753 del 9 d junio de 2015:](http://www.mipymes.gov.co/publicaciones/9296/descargar.php?id=82600)** "Por la cual se expide el Plan Nacional de Desarrollo 2014-2018 "Todos por un nuevo país"." [12]
- **[Ley 1735 del 21 de octubre de 2014:](http://www.mipymes.gov.co/publicaciones/9296/descargar.php?id=82599)**"Por la cual se dictan medidas tendientes a promover el acceso a los servicios financieros transaccionales y se dictan otras disposiciones." [12]
- **[Ley 1676 del 20 de agosto de 2013:](http://www.secretariasenado.gov.co/senado/basedoc/ley_1676_2013.html)** "Por la cual se promueve el acceso al crédito y se dictan normas sobre garantías mobiliarias." [12]
- **[Ley 1429 de 29 de diciembre de 2010:](http://www.mipymes.gov.co/publicaciones/9296/descargar.php?id=82598)** "Por la cual se expide la ley de formalización y generación de empleo". [12]
- **[Ley 1314 del 13 de julio de 2009:](http://www.secretariasenado.gov.co/senado/basedoc/ley_1314_2009.html)** "Por la cual se regulan los principios y normas de contabilidad e información financiera y de aseguramiento de información aceptados en Colombia, se señalan las autoridades competentes, el procedimiento para su expedición y se determinan las entidades responsables de vigilar su cumplimiento". [12]
- **[Ley 67 del 26 de diciembre](https://www.notinet.com.co/pedidos/ley67-79.htm) de 1979:**"Por el cual se dictan las normas generales a las que deberá sujetarse el presidente de la República para fomentar las exportaciones a través de las sociedades de comercialización internacional y se dictan otras disposiciones para el fomento del comercio exterior." [12]

#### **Decretos**

- **Decreto 4466 De 2006:** por el cual se reglamenta el artículo 22 de la Ley 1014 de 2006, sobre constitución de nuevas empresas. [12]
- **Decreto 2706 del 27 de diciembre de 2012:** Por el cual se reglamenta la Ley 1314 de 2009 sobre el marco técnico normativo de información financiera para las microempresas. [12]

#### **Resoluciones:**

 **Resolución 3205 del 28 de noviembre 2008:** "Por la cual se reglamentan las funciones de los Consejos regionales de las MiPymes y se fijan directrices para su organización y funcionamiento". [12]

#### **Decisiones**

- **Decisión 748 sobre el CAMIPYE:** "Creación del Comité Andino de la Micro, Pequeña y Mediana Empresa (CAMIPYME)" [12]
- **Decisión 749 sobre el Obapyme:** "Creación e Implementación del Observatorio Andino de la MIPYME (OBAPYME)" [12]

#### **Sentencias**

- **Sentencia C–392 De 2007 de la CORTE CONSTITUCIONAL:** La Sala Plena de la Corte Constitucional, en cumplimiento de sus atribuciones, respaldó la creación de microempresas bajo el régimen de Empresas Unipersonales, contemplada en el artículo 22 de la Ley 1014 de 2006 "Ley de Fomento al Emprendimiento". De acuerdo con la Sentencia en mención, las empresas que se creen a partir de la entrada en vigencia de dicha ley que tengan hasta 10 empleados y menos de 500 smmlv (salario mínimo mensual legal vigente) se constituyen y vigilan como Empresas Unipersonales. [12]
- **Sentencia C– 448 De 2005 de la CORTE CONSTITUCIONAL:** Demanda de inconstitucionalidad contra la expresión "con concepto previo favorable de la Dirección de Apoyo Fiscal del Ministerio de Hacienda", contenida en el artículo 21 de la Ley 905 de 2004 "por medio de la cual se modifica la Ley 590 de 2000 sobre promoción del desarrollo de la micro, pequeña y mediana empresa colombiana y se dictan otras disposiciones". El demandante afirma que las expresiones acusadas vulneran el artículo 1º, 287 y 294 de la Constitución Política. Lo anterior, en procura de estimular la creación y subsistencia de las MIPYME. [12]

Se describe el marco normativo que regulan las tecnologías de la información:

#### **Leyes:**

 Ley 1286 de 2009, por la cual se modifica la Ley 29 de 1990, se transforma a Colciencias en Departamento Administrativo, se fortalece el Sistema Nacional de Ciencia, Tecnológica e Innovación en Colombia y se dictan otras disposiciones. [23]

#### **Decretos:**

- Decreto 846 de 2016, "Por el cual se modifica la estructura del Departamento Administrativo de Ciencia, Tecnología e Innovación -COLCIENCIAS". [23]
- Decreto 591 del 26 de febrero de 1991 por el cual se regulan las modalidades específicas de contratos de fomento de actividades científicas y tecnológicas. [23]
- Decreto 585 del 26 de febrero de 1991 por el cual se crea el Consejo Nacional de Ciencia y Tecnología, se reorganiza el Instituto Colombiano para el Desarrollo de la Ciencia y la Tecnología-Colciencias- y se dictan otras disposiciones. [23]
- Decreto 584 del 26 de febrero de 1.991, por el cual se reglamentan los viajes de estudio al exterior de los investigadores nacionales. [23]
- Decreto 393 del 26 de febrero de 1991 por el cual se dictan normas sobre asociación para actividades científicas y tecnológicas, proyectos de investigación y creación de tecnologías. [23]
- Decreto 1467 del 201[8por el cual adiciona y modifica el Decreto 1082 de](http://www.colciencias.gov.co/normatividad/decreto-1467-2018)  [2015 con el objeto de reglamentar la Ley 1923 de 2018 y se dictan otras](http://www.colciencias.gov.co/normatividad/decreto-1467-2018)  [disposiciones".](http://www.colciencias.gov.co/normatividad/decreto-1467-2018)
- Decreto 293 del 2017 ["Por el cual se reglamenta el artículo 7 de la Ley 1753](http://www.colciencias.gov.co/normatividad/decreto-293-2017)  [de 2015 en lo relacionado con los Planes y Acuerdos Estratégicos](http://www.colciencias.gov.co/normatividad/decreto-293-2017)

[Departamentales en Ciencia, Tecnología e Innovación y se dictan otras](http://www.colciencias.gov.co/normatividad/decreto-293-2017)  [disposiciones".](http://www.colciencias.gov.co/normatividad/decreto-293-2017)

## <span id="page-34-0"></span>**1.4. DISEÑO METODOLÓGICO**

#### **Línea de Investigación**

La Universidad del Sinú seccional Cartagena cuenta con varios Grupos de Investigación que trabajan con el fin de dar desarrollo y avances tecnológicos a la optimización de procesos y generación de nuevos conocimientos. Para el prototipo de plataforma web "BEASY" basada en asesorías se escogió la línea de investigación de desarrollo tecnológico, cuyo propósito es el uso sistemático del conocimiento y la investigación dirigidos hacia la producción de materiales, dispositivos, sistemas o métodos incluyendo el diseño, desarrollo, mejora de prototipos, procesos, productos, servicios o modelos organizativos.

#### **Tipo de Investigación**

Este trabajo corresponde a la investigación de tipo Aplicada formulado con un desarrollo tecnológico, ya que pretende utilizar los conocimientos adquiridos durante el estudio del programa de Ingeniería de Sistemas de la Universidad del Sinú, con el objeto de normalizar la formalidad empresarial de las MIPYMES en la ciudad de Cartagena.

En esta el problema está establecido y es conocido por el investigador. En este tipo de investigación el énfasis del estudio está en la resolución práctica de problemas. La característica más destacada de la investigación aplicada es su interés en la aplicación de los conocimientos que se han obtenido y en las consecuencias prácticas de este. [24]

Por consiguiente, el investigar sobre el desarrollo de una plataforma que incentiva a la formalidad empresarial por medios de asesorías personalizadas y en línea, nos lleva a indagar sobre un tema no conocido para aplicarlo en la solución de la problemática planteada.

#### **Definición De La Metodología**

Una Metodología de desarrollo de software, consiste principalmente en hacer uso de diversas herramientas, técnicas, métodos y modelos para el desarrollo. Regularmente este tipo de metodología, tienen la necesidad de venir documentadas, para que los programadores que estarán dentro de la planeación del proyecto, comprendan perfectamente la metodología y en algunos casos el ciclo de vida del software que se pretende seguir. [25]

El Modelo de Prototipos, se inicia con la definición de los objetivos globales para el software, luego se identifican los requisitos conocidos y las áreas del esquema en donde es necesaria más definición. Este modelo se utiliza para dar al usuario una vista preliminar de parte del software. Este modelo es básicamente prueba y error ya que si al usuario no le gusta una parte del prototipo significa que la prueba fallo por lo cual se debe corregir el error que se tenga hasta que el usuario quede satisfecho. Además, el prototipo debe ser construido en poco tiempo, usando los programas adecuados y no se debe utilizar mucho dinero pues a partir de que este sea aprobado nosotros podemos iniciar el verdadero desarrollo del software. Pero eso si al construir el prototipo nos asegura que nuestro software sea de mejor calidad, además de que su interfaz sea de agrado para el usuario.

#### **Etapas:**

<span id="page-35-0"></span>Las fases que comprende el método de prototipos evolutivos y las actividades establecidas para cada una de estas, son:

*Figura 2 Modelo de Prototipos, Tomado de [26]*

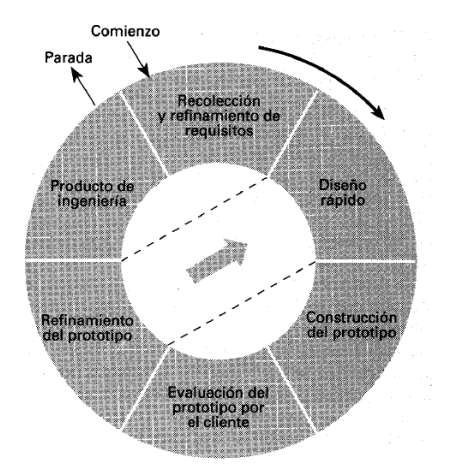
**Recolección y refinamiento de requisitos:** Esta fase equivale a la de recolección de requisitos del ciclo de vida clásico e incluye además la planificación de las actividades a realizar en cada iteración. En esta fase se analizan las necesidades de los usuarios finales del software para determinar qué objetivos debe cubrir. [27]

En esta fase se encuentran las actividades establecidas para alcanzar el objetivo en el que se analiza los módulos de la aplicación, se contempla el levantamiento de los requisitos funcionales y no funcionales del sistema de información.

**Diseño rápido:** Se realiza un modelo del sistema, a partir de los requisitos que ya conozcamos. Se tratará de un diseño rápido, centrado sobre todo en la arquitectura del sistema y la definición de la estructura de las interfaces. [27]

El objetivo de diseñar los módulos de la aplicación web y de la estructura de red se desarrolló en esta etapa con las siguientes actividades:

- Elaboración de los casos de usos
- Elaboración del diagrama Entidad Relación de la base de datos
- Elaboración del modelo de la base de datos
- Elaboración del diagrama de flujo
- Diseño de los mockups

**Construcción del Prototipo:** A partir del diseño se construye el prototipo, el objetivo es que la codificación sea rápida [27]. Para esta etapa, el desarrollo de un prototipo de plataforma para brindar las asesorías a empresarios y creación de la base de datos son los objetivos que se establecen.

**Evaluación del prototipo por el cliente:** Una vez listo el prototipo, hay que presentarlo al cliente para que lo pruebe y sugiera modificaciones. En este punto el cliente puede ver una implementación de los requisitos que ha definido inicialmente y sugerir las modificaciones necesarias en las especificaciones para que satisfagan mejor sus necesidades [27].

Para la verificación de la funcionalidad del prototipo se determinó el objetivo en el cual se realizan las validaciones de este a través de esta etapa, con las siguientes actividades:

• Prueba del prototipo funcional

**Refinamiento del prototipo:** Ocurre la retroalimentación del usuario luego de usar el prototipo, es seguido por el diseño rápido o por producto de ingeniería.

## **CRONOGRAMA**

El tiempo estimado para la formulación del proyecto y diseño del software es de cinco meses distribuidos de la siguiente manera de acuerdo al diagrama de Gantt [28]:

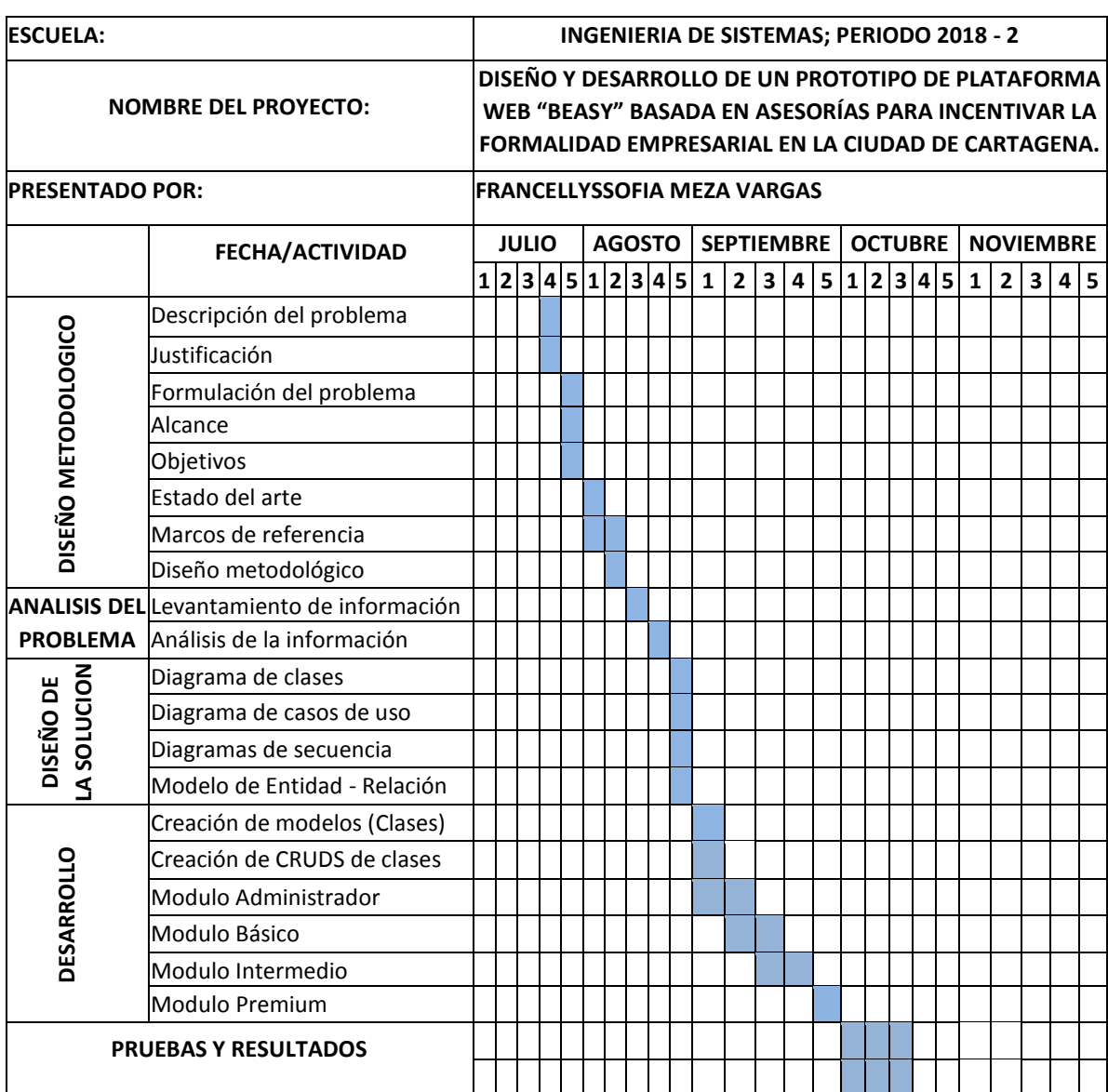

#### *Tabla 3 Cronograma*

# **2. ANÁLISIS DEL SISTEMA**

En este capítulo se hace el levantamiento de los requerimientos del sistema utilizando la técnica de entrevista con el cliente final y basado en la norma IEEE-830 [29] que facilita la descripción general del sistema, con el fin de conocer las principales funciones que éste debe realizar, los datos asociados que afectan al desarrollo, sin entrar en excesivos detalles.

# **2.1. LEVANTAMIENTO DE REQUERIMIENTOS**

### **Técnicas de Levantamiento de Requerimientos**

Para levantar los requerimientos del sistema, el autor de esta investigación se basó en las siguientes preguntas que fueron formuladas al personal docente de la Escuela de Contaduría Pública de la Universidad del Sinú Seccional Cartagena.

- 1 ¿Cuál es el proceso básico que la plataforma pretende resolver?
- 2. ¿Cuáles son las actividades que se involucran en el proceso?
- 3. ¿Qué actores o participantes intervienen en el proceso?
- 4. ¿Qué datos utiliza o produce este proceso?
- 5. ¿Qué validaciones se tienen que hacer sobre estos datos?
- 6. ¿Qué eventos pueden ocurrir durante la ejecución del proceso?
- 7. ¿Con qué frecuencia y volumen de información se realiza el proceso?
- 8. ¿Qué decisiones pueden tomarse durante la ejecución del proceso?
- 9. ¿Quiénes toman decisiones con la información resultante?

Para especificar los requisitos funcionales y no funcionales se utilizarán las siguientes plantillas:

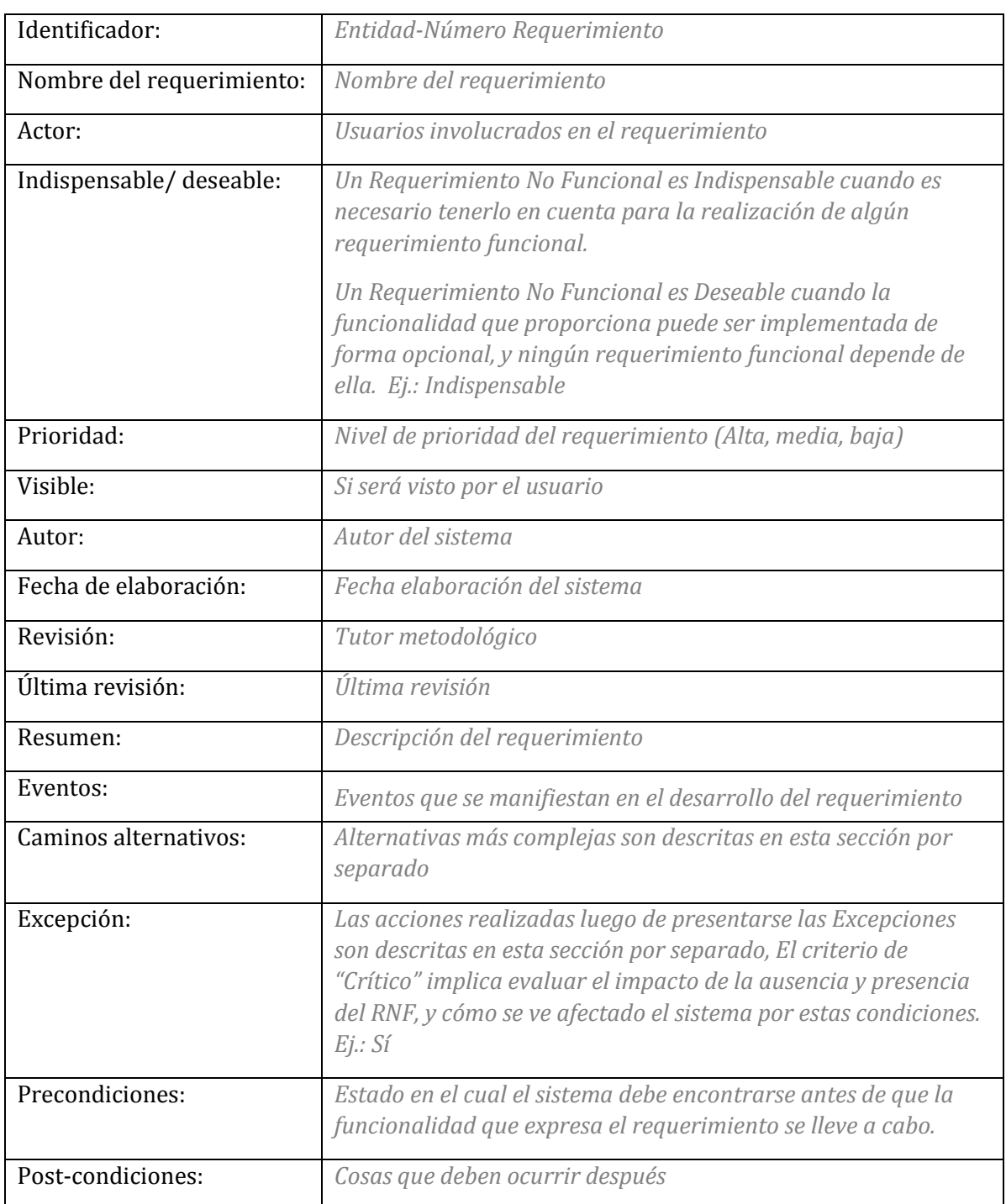

*Tabla 4 Plantilla de Requerimientos funcionales, Fuente Autor*

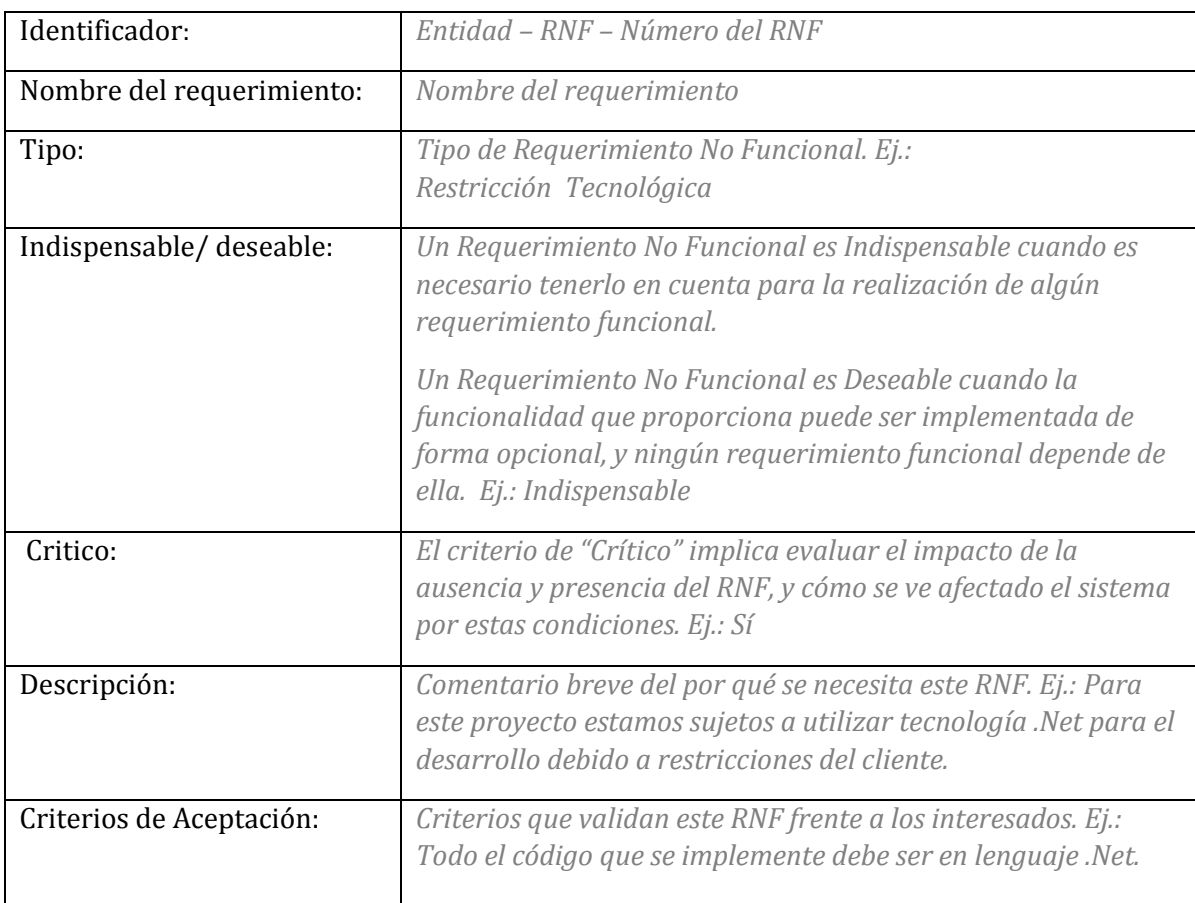

#### *Tabla 5 Plantilla de Requerimientos no funcionales, Fuente Autor*

# **2.2. REQUISITOS FUNCIONALES**

A continuación se representa el análisis de requerimientos necesarios para el desarrollo de la plataforma web:

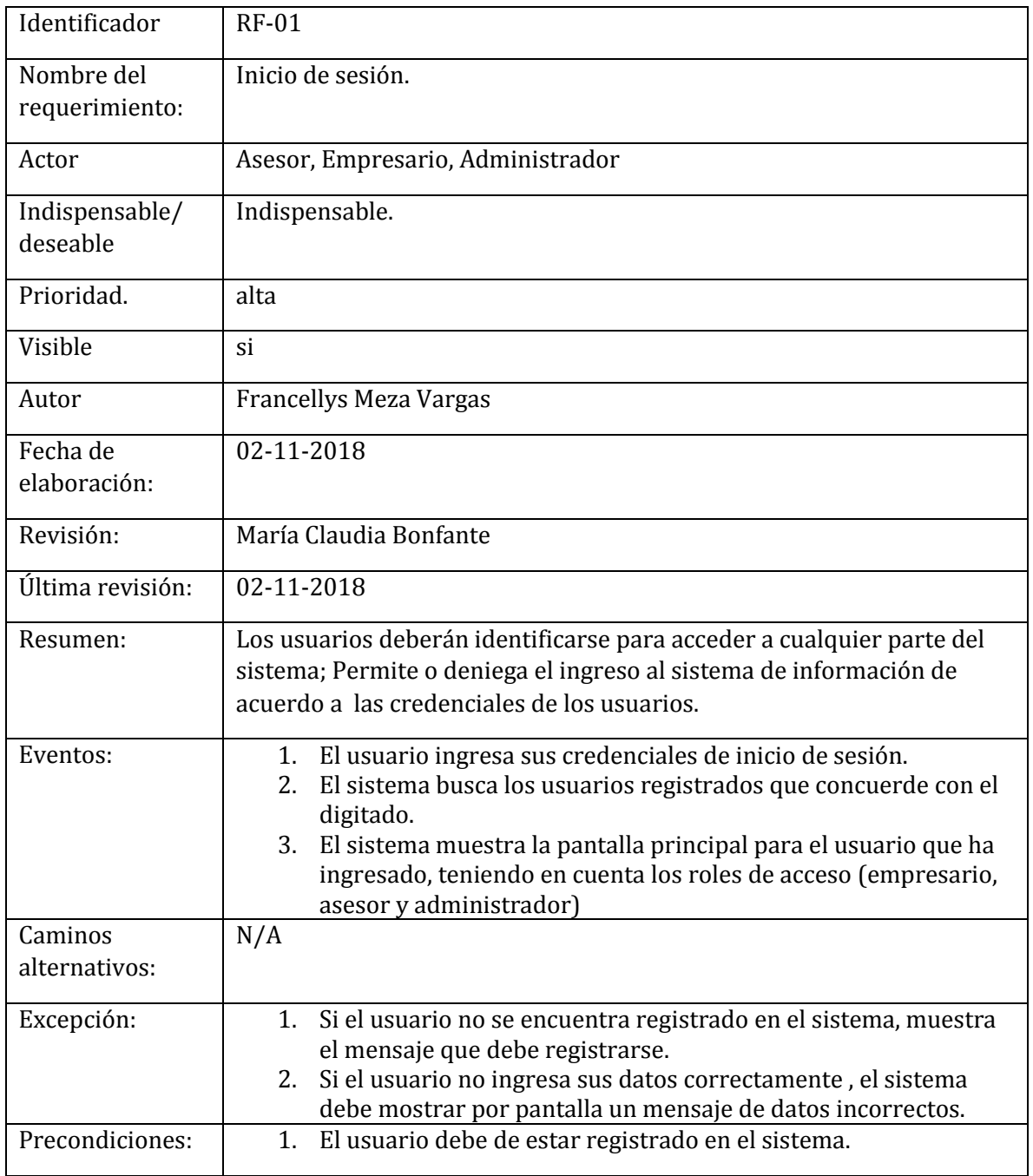

*Tabla 6 Requerimiento RF- 01, Fuente Autor*

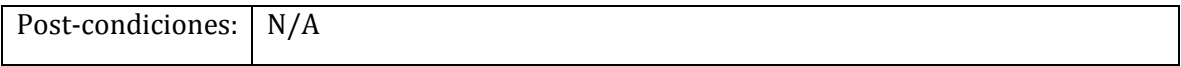

### *Tabla 7 Requerimiento RF- 02, Fuente Autor*

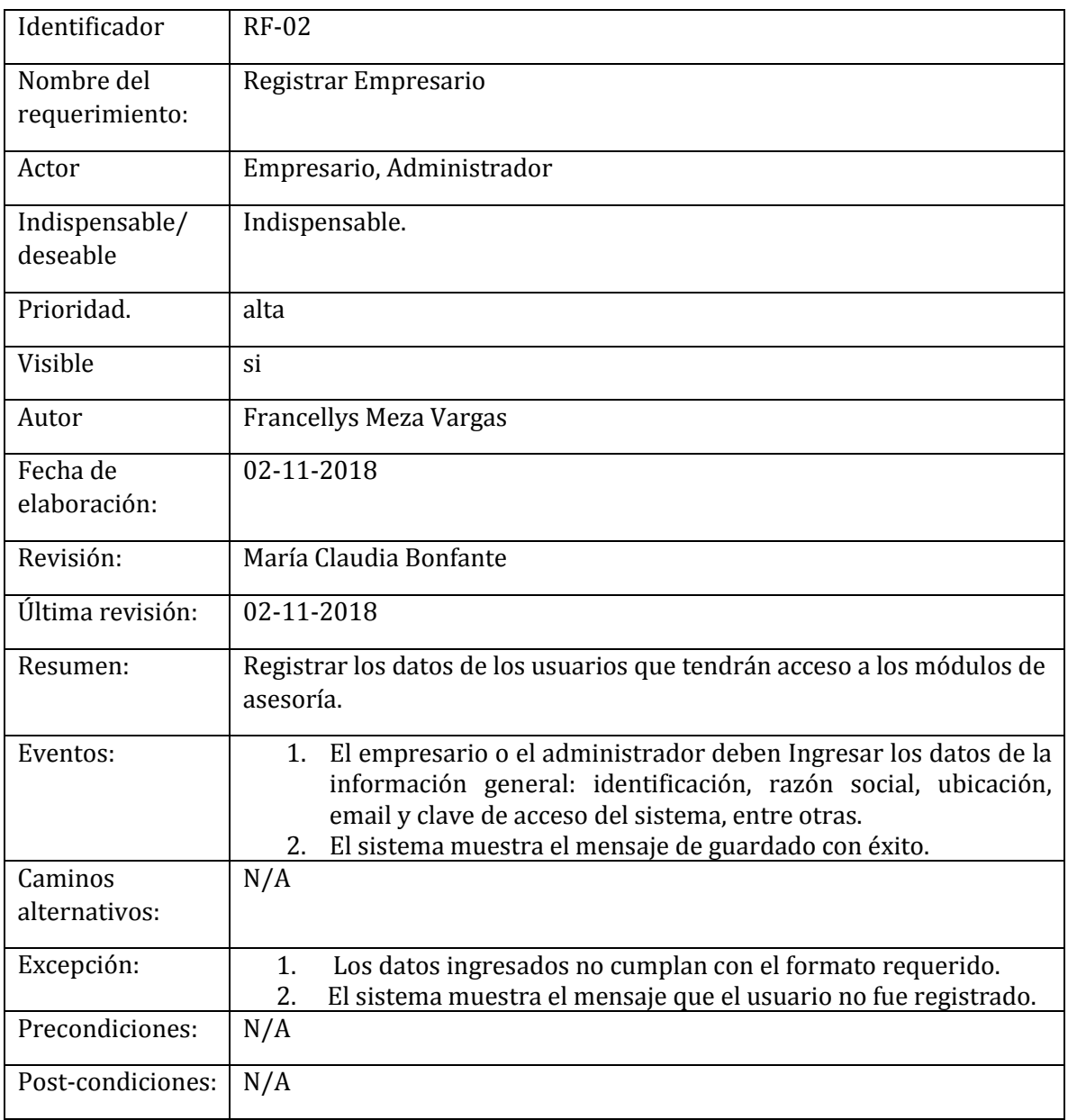

#### *Tabla 8 Requerimiento RF - 03, Fuente Autor*

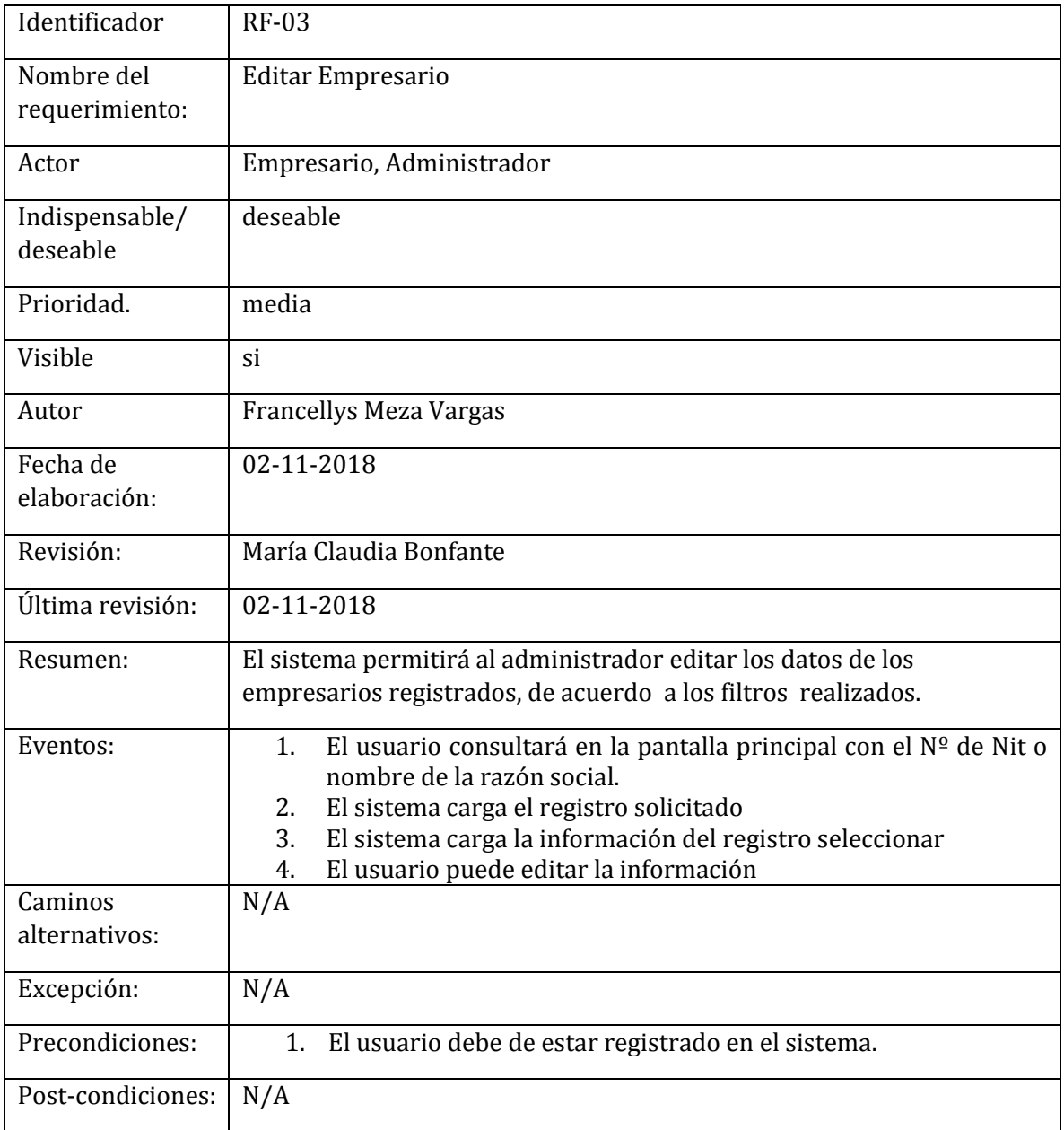

#### *Tabla 9 Requerimiento RF - 04, Fuente Autor*

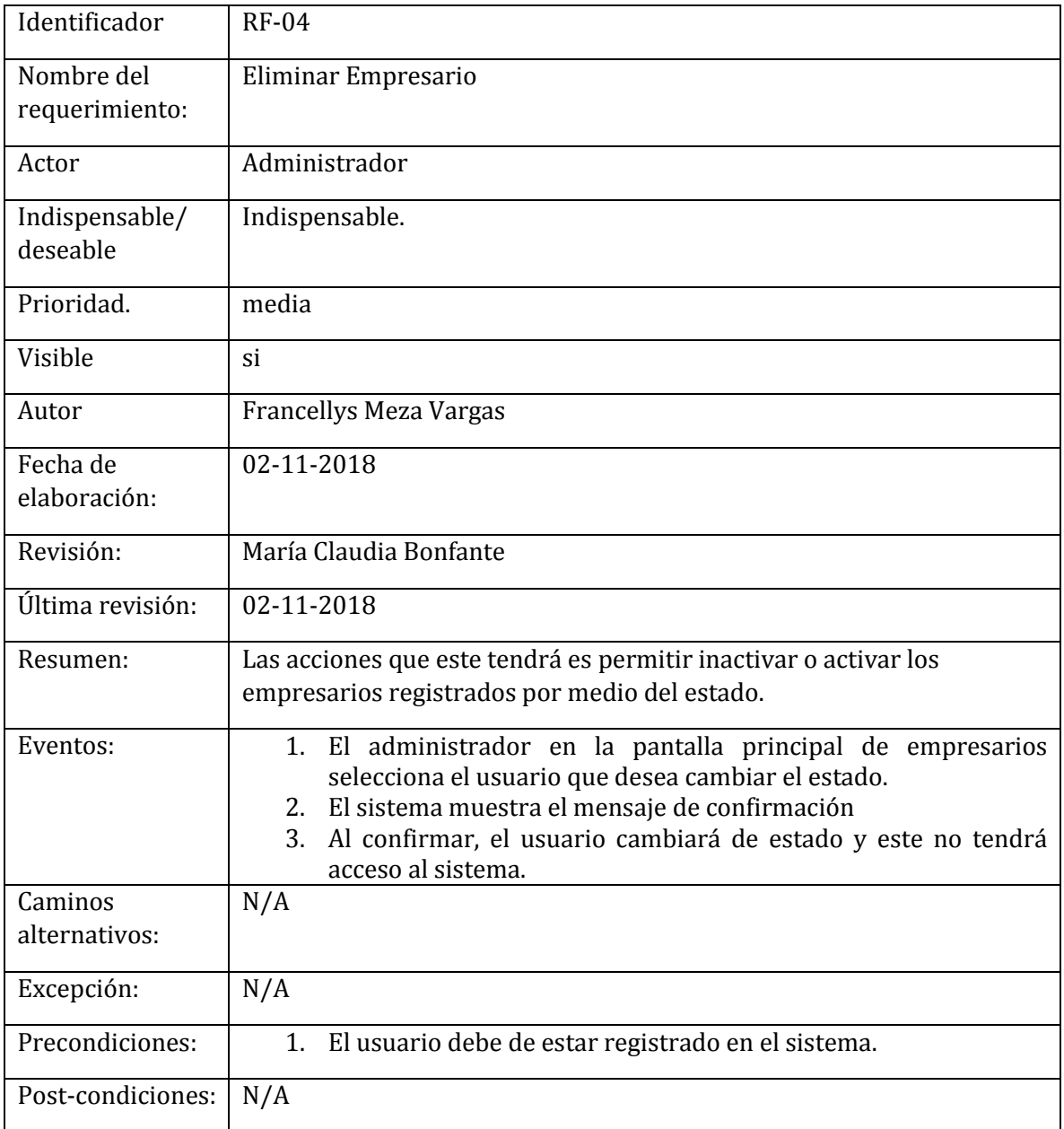

#### *Tabla 10 Requerimiento RF - 05, Fuente Autor*

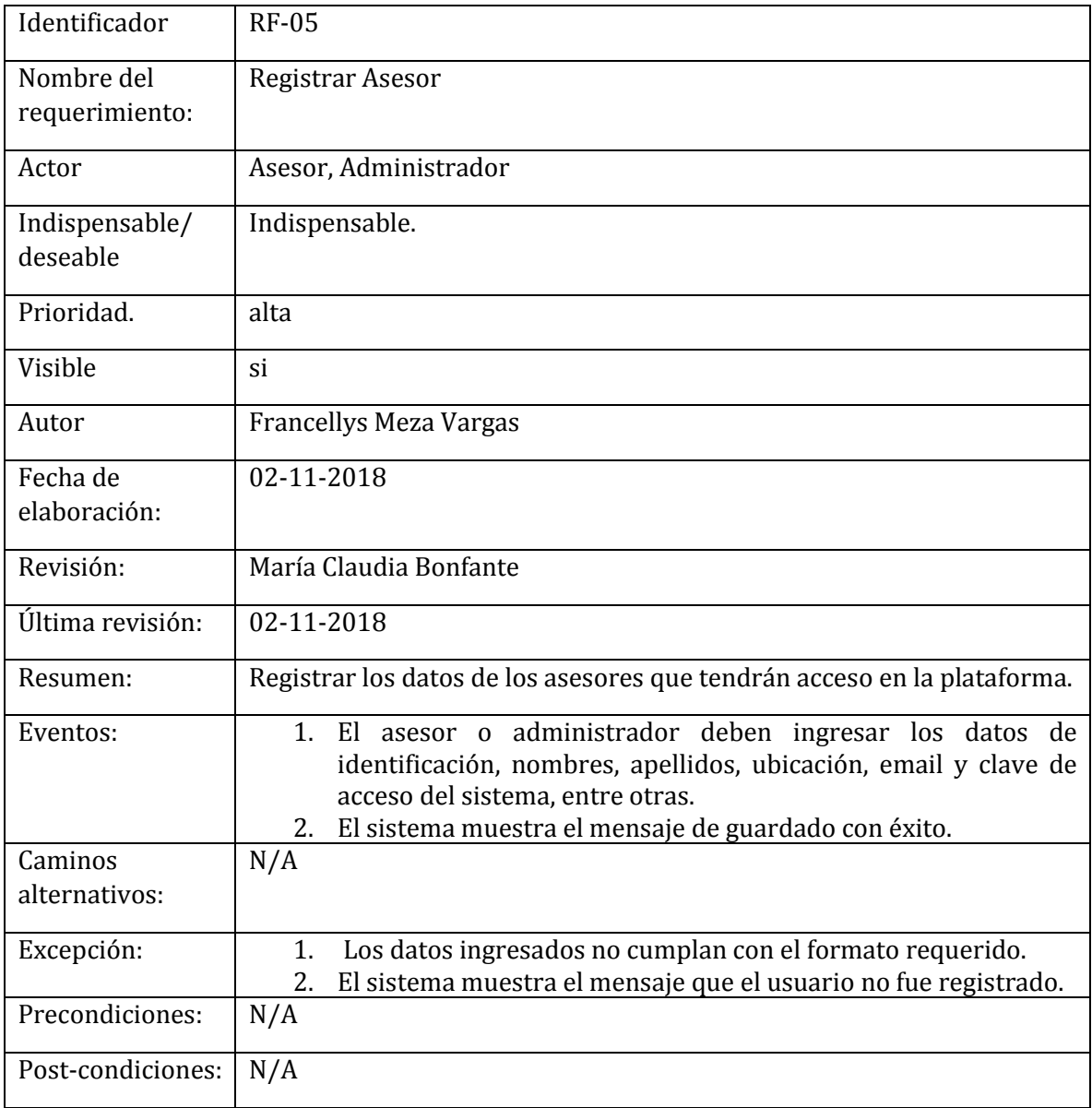

#### *Tabla 11 Requerimiento RF - 06, Fuente Autor*

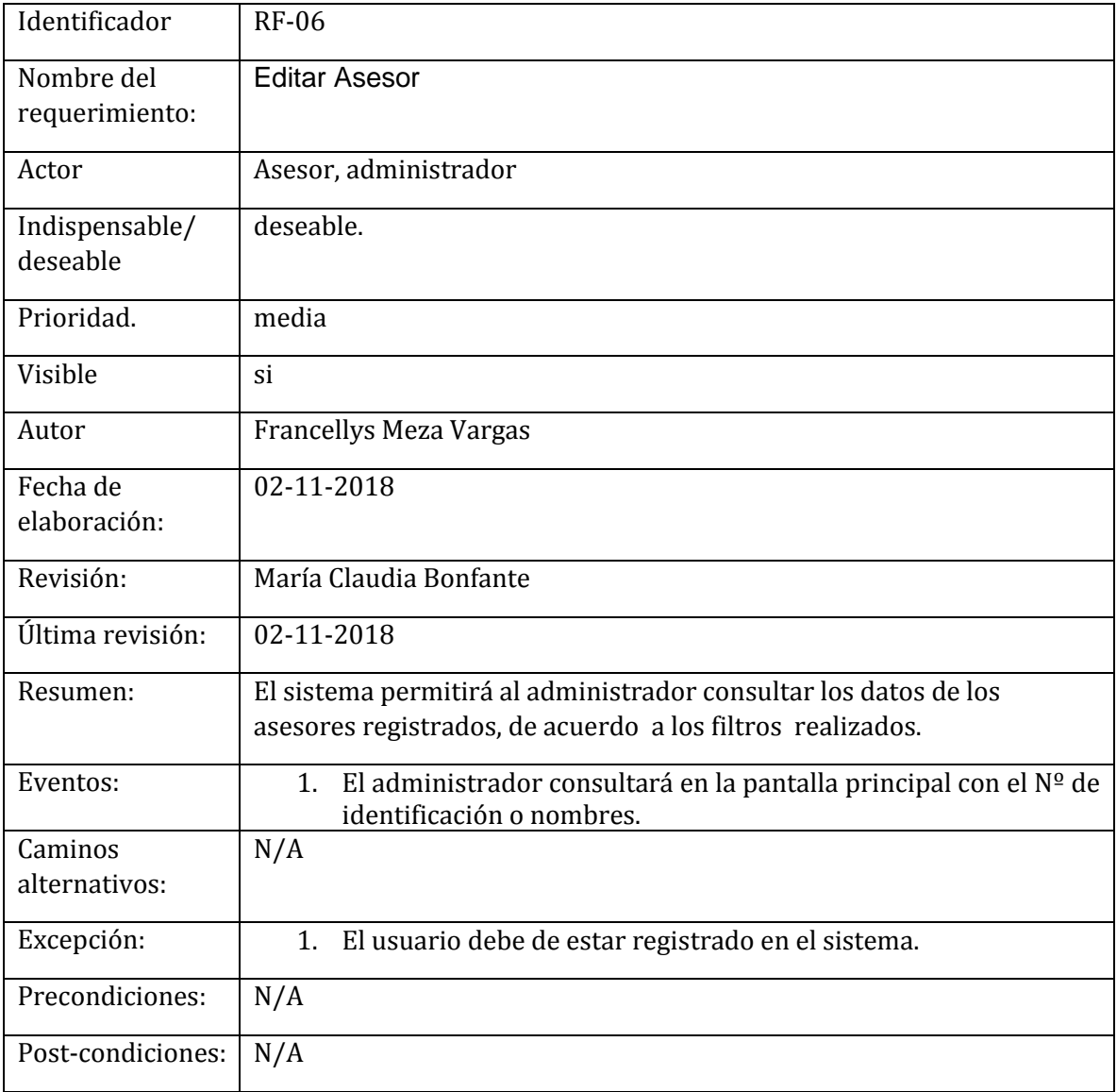

#### *Tabla 12 Requerimiento RF - 07, Fuente Autor*

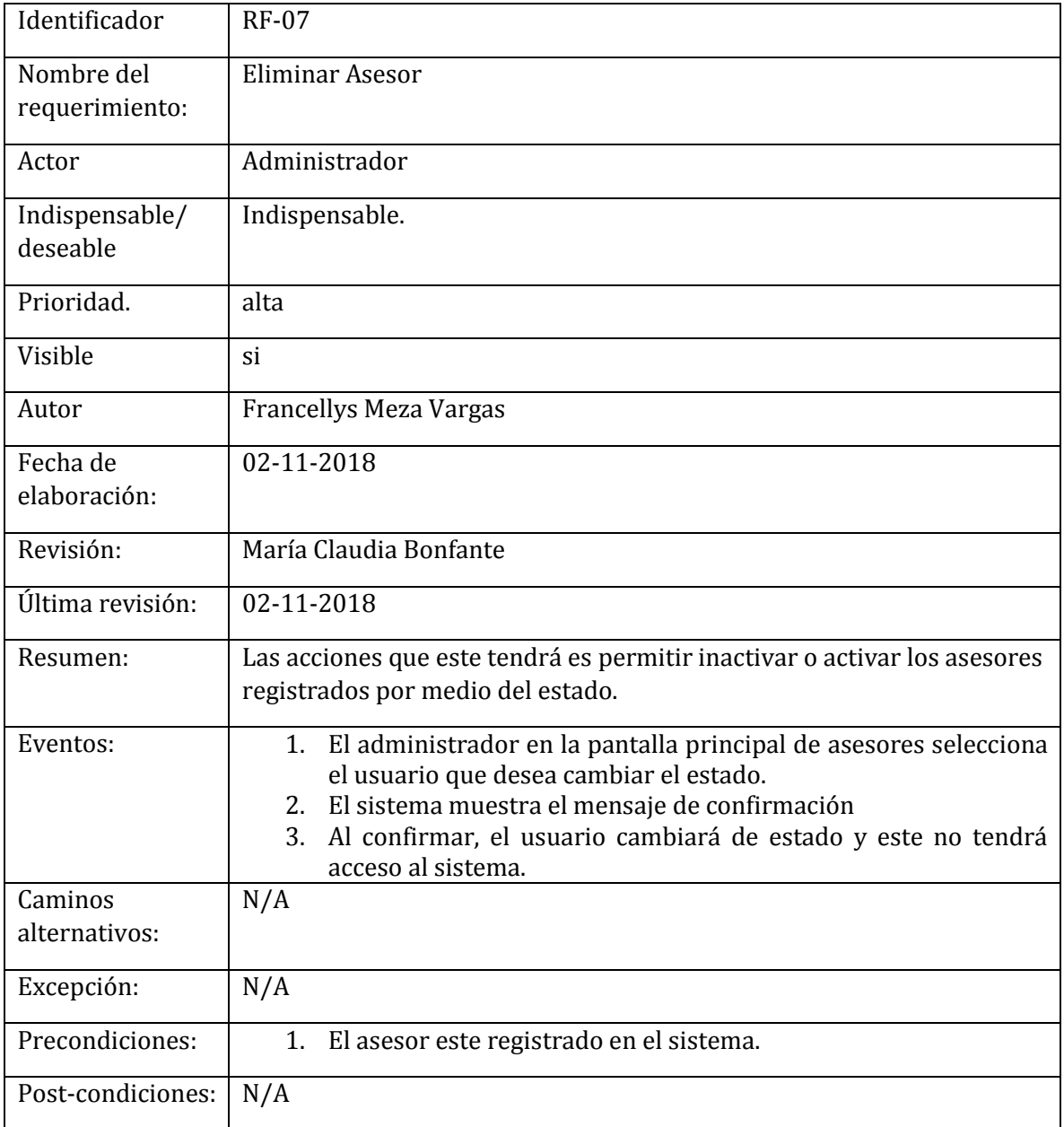

#### *Tabla 13 Requerimiento RF - 08, Fuente Autor*

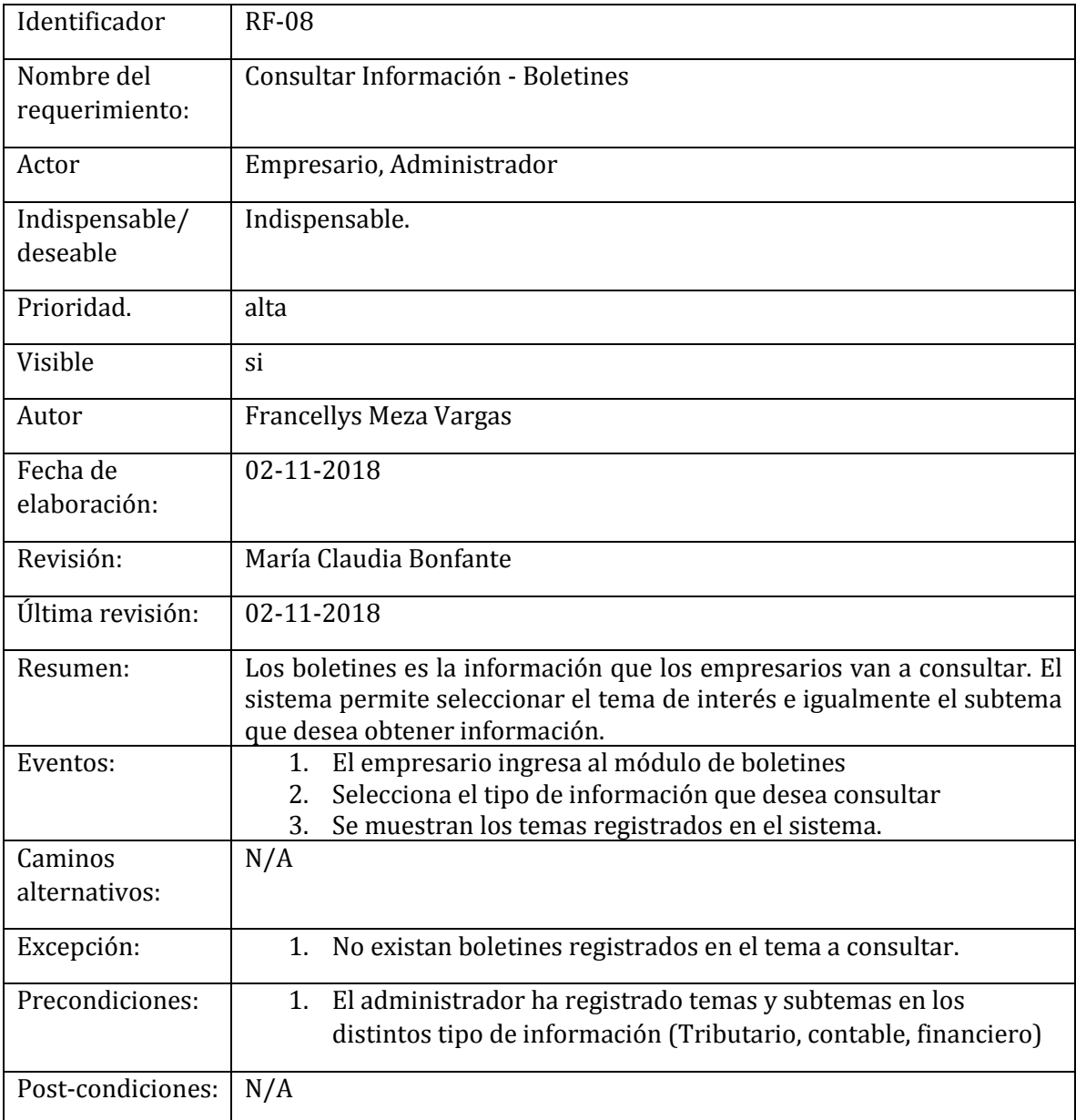

#### *Tabla 14 Requerimiento RF - 09, Fuente Autor*

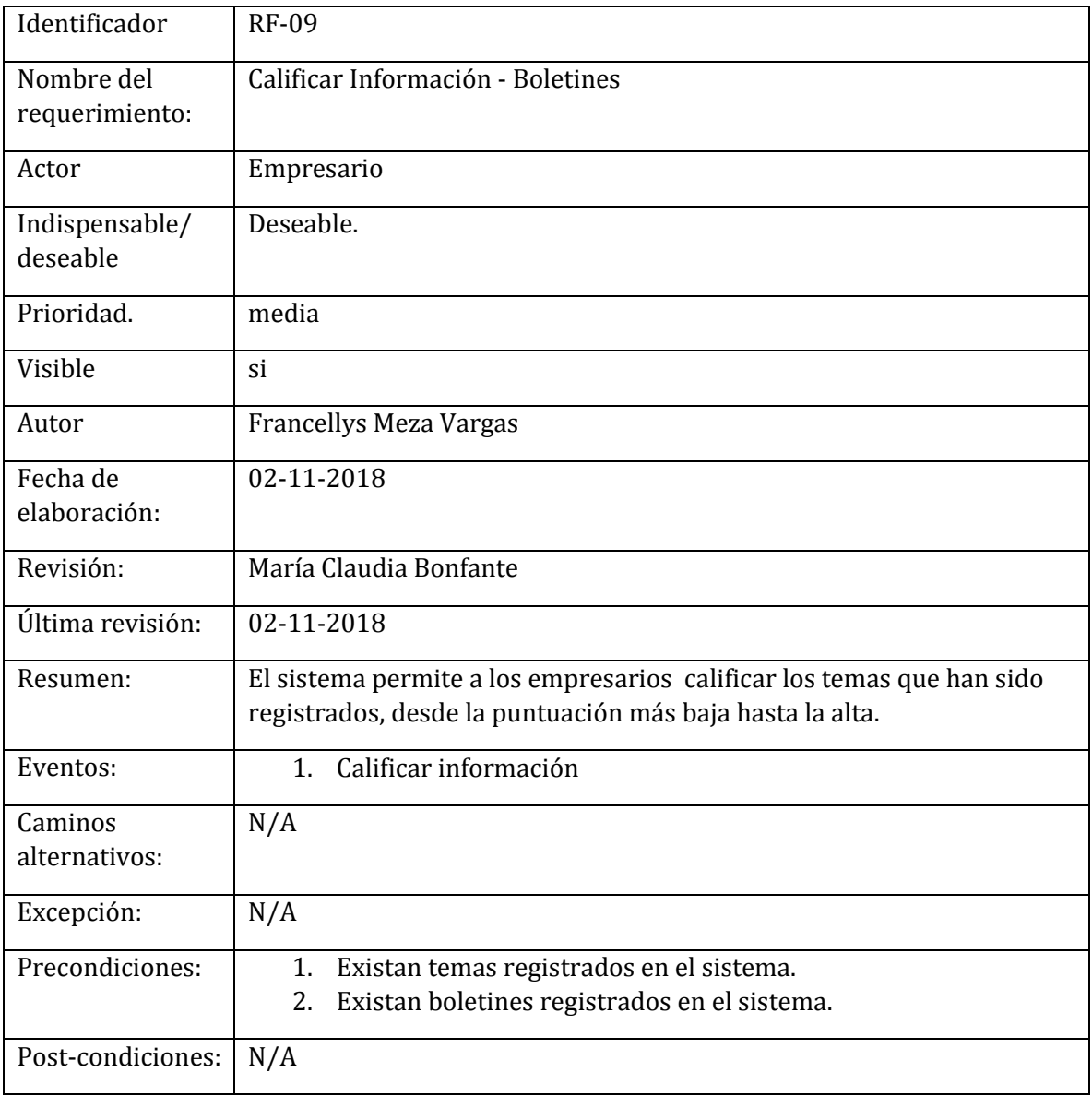

#### *Tabla 15 Requerimiento RF - 10, Fuente Autor*

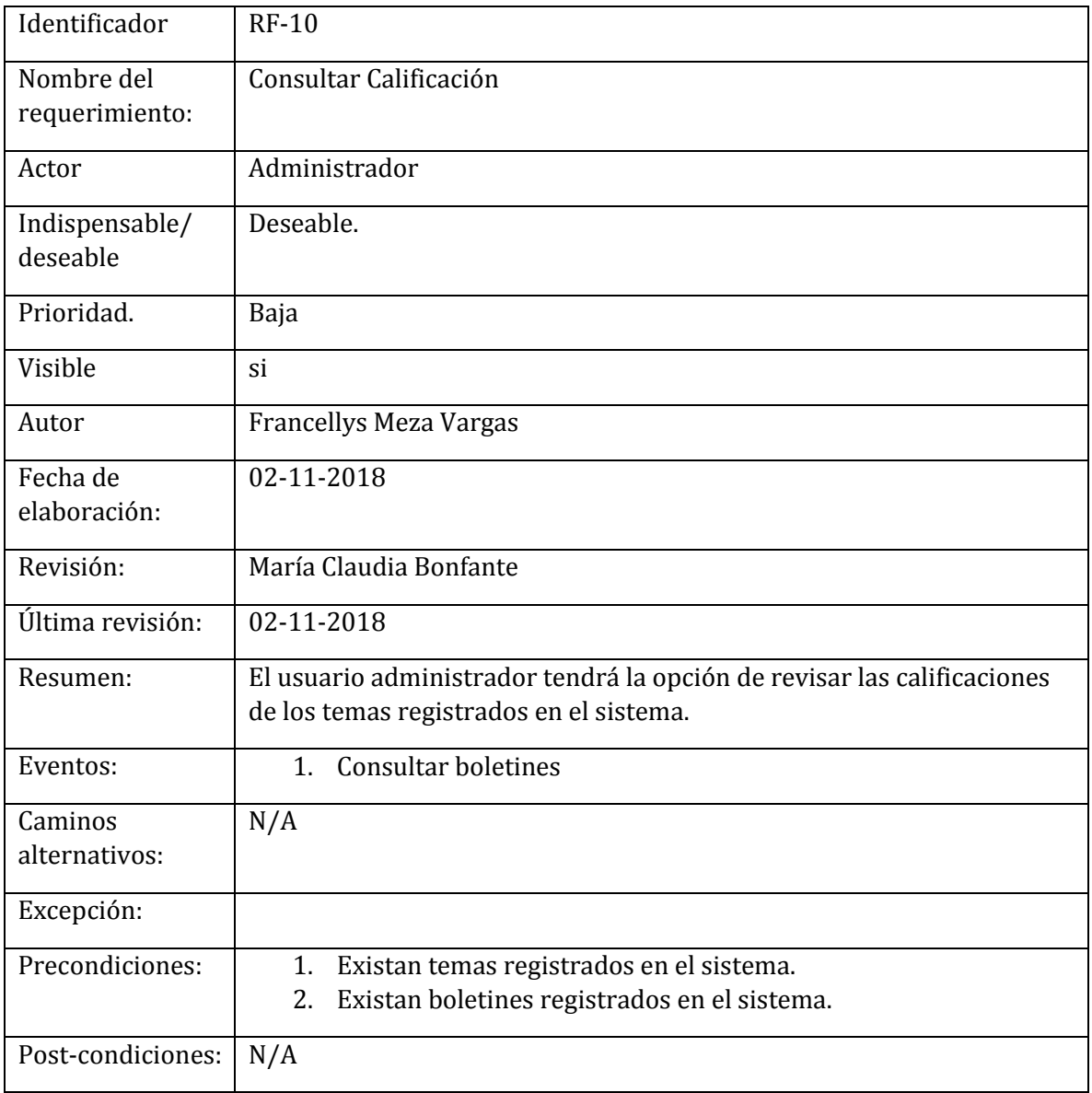

#### *Tabla 16 Requerimiento RF – 11, Fuente Autor*

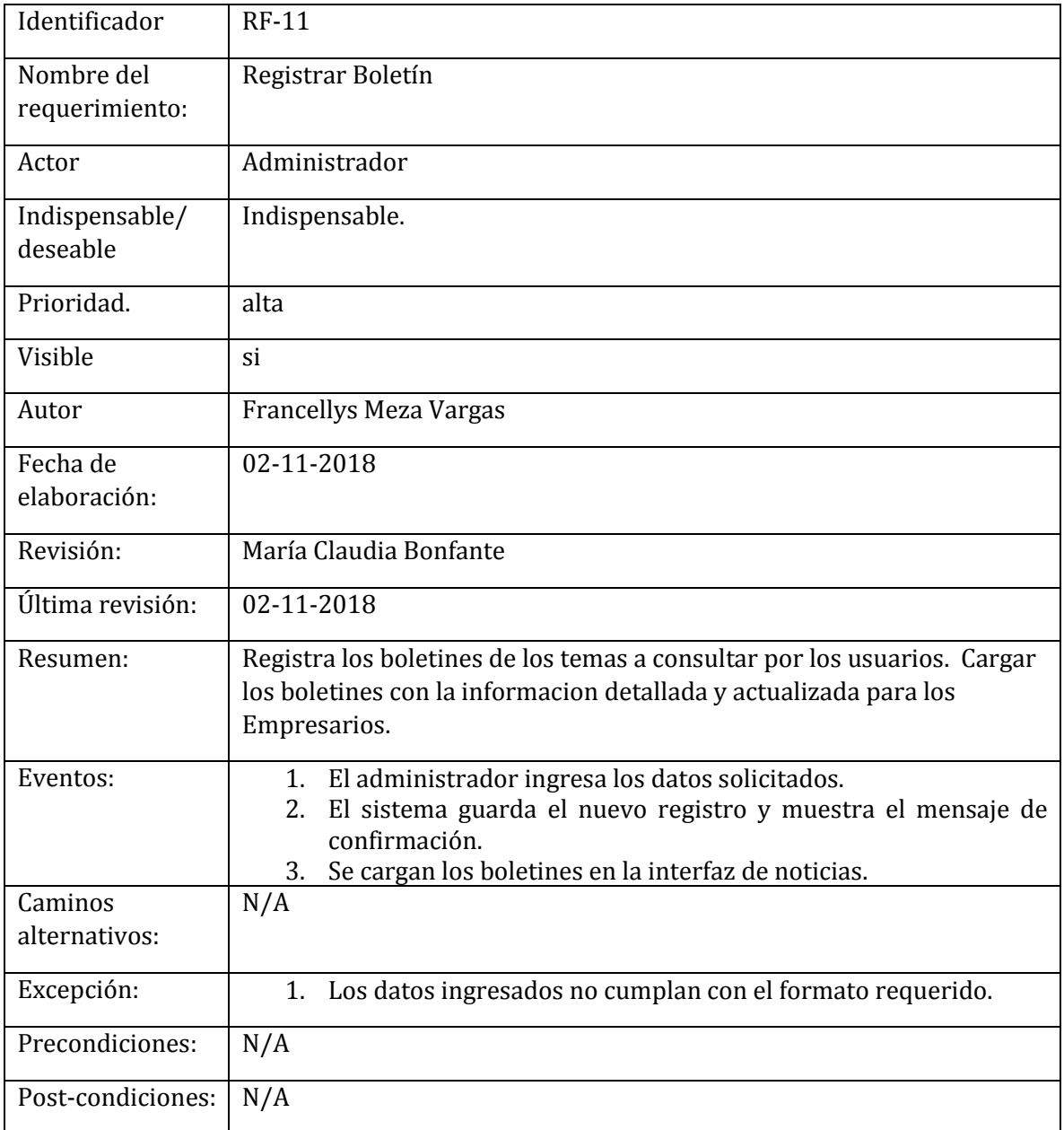

#### *Tabla 17 Requerimiento RF – 12, Fuente Autor*

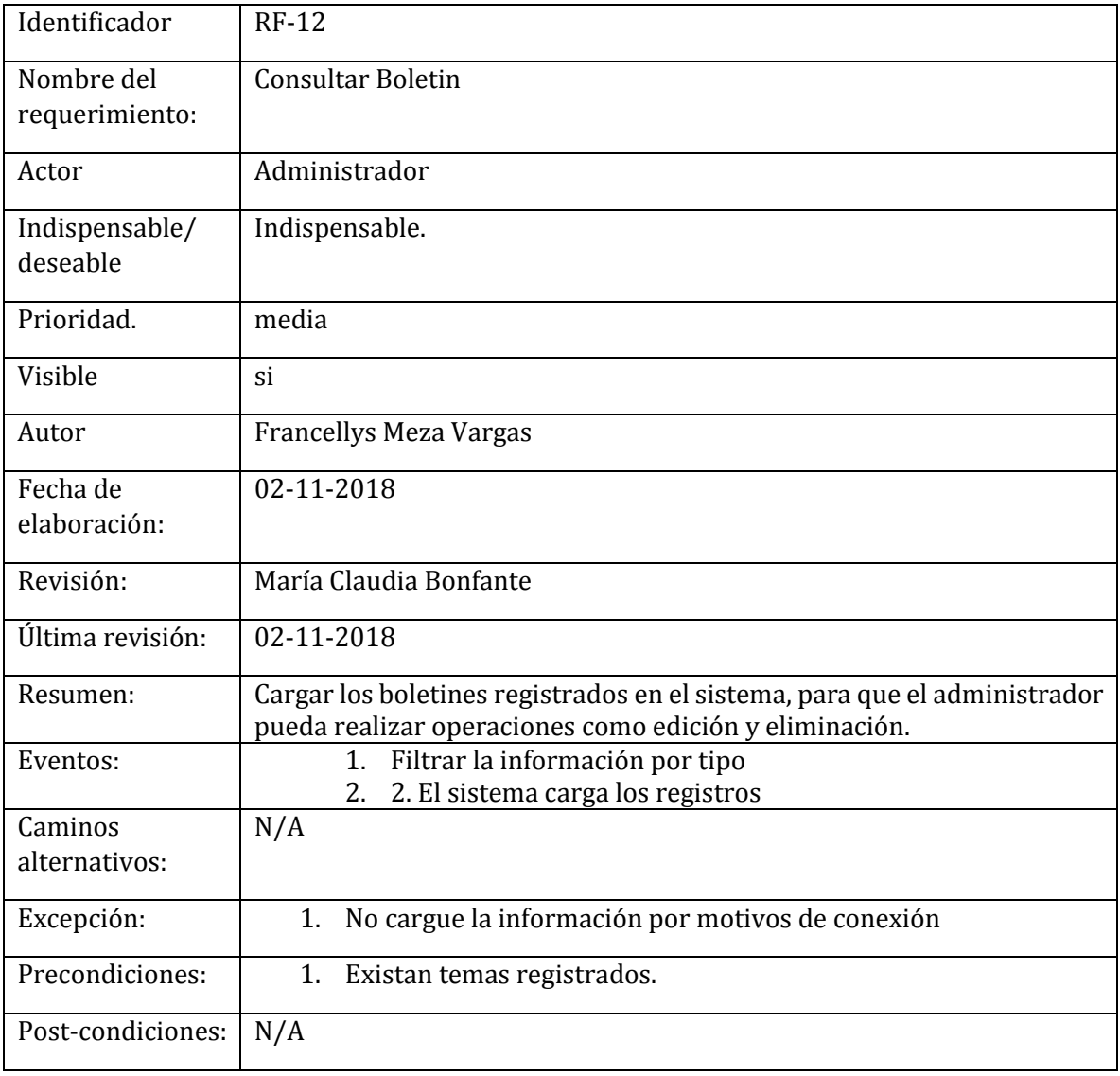

#### *Tabla 18 Requerimiento RF – 13, Fuente Autor*

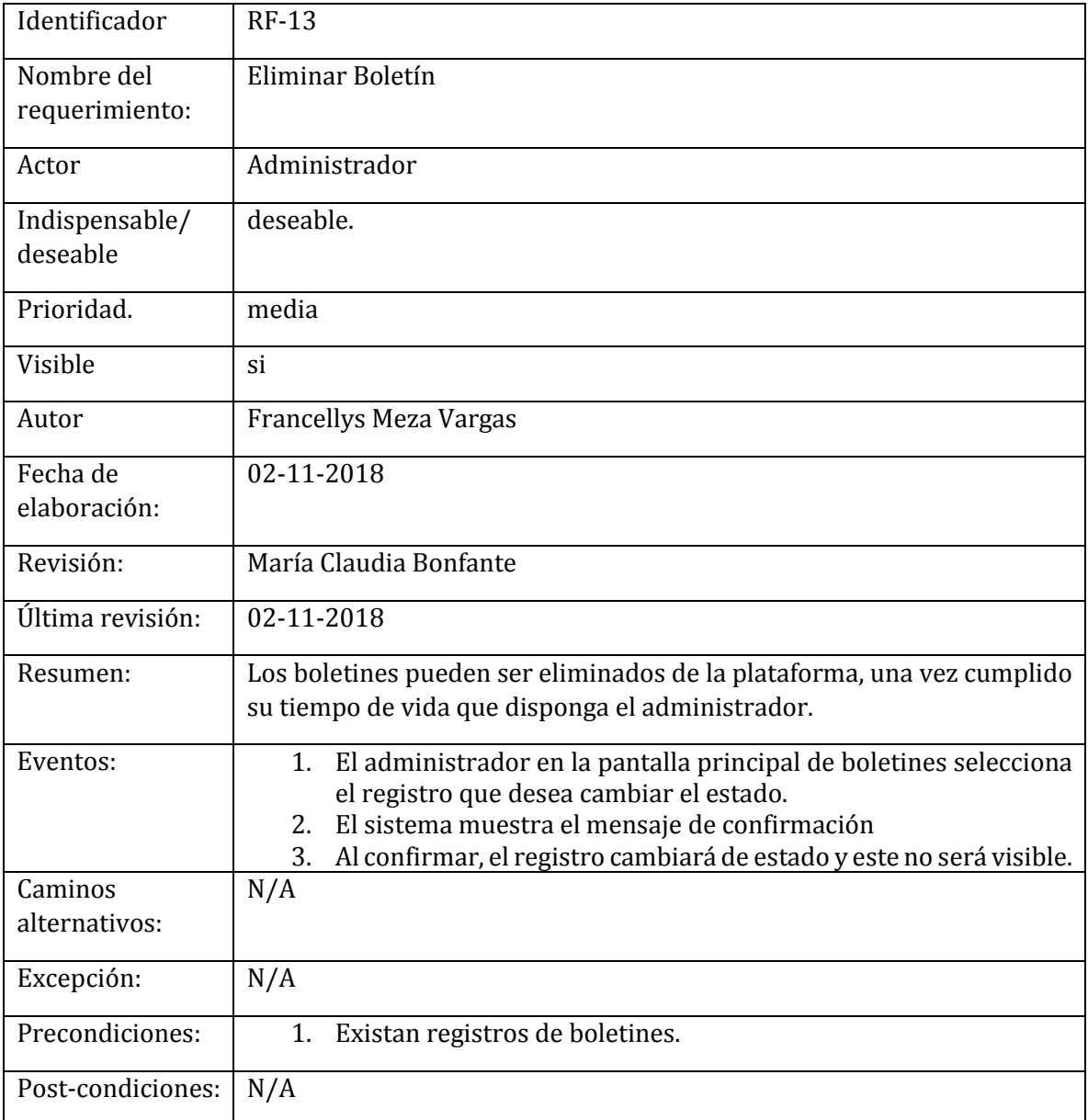

#### *Tabla 19 Requerimiento RF – 14, Fuente Autor*

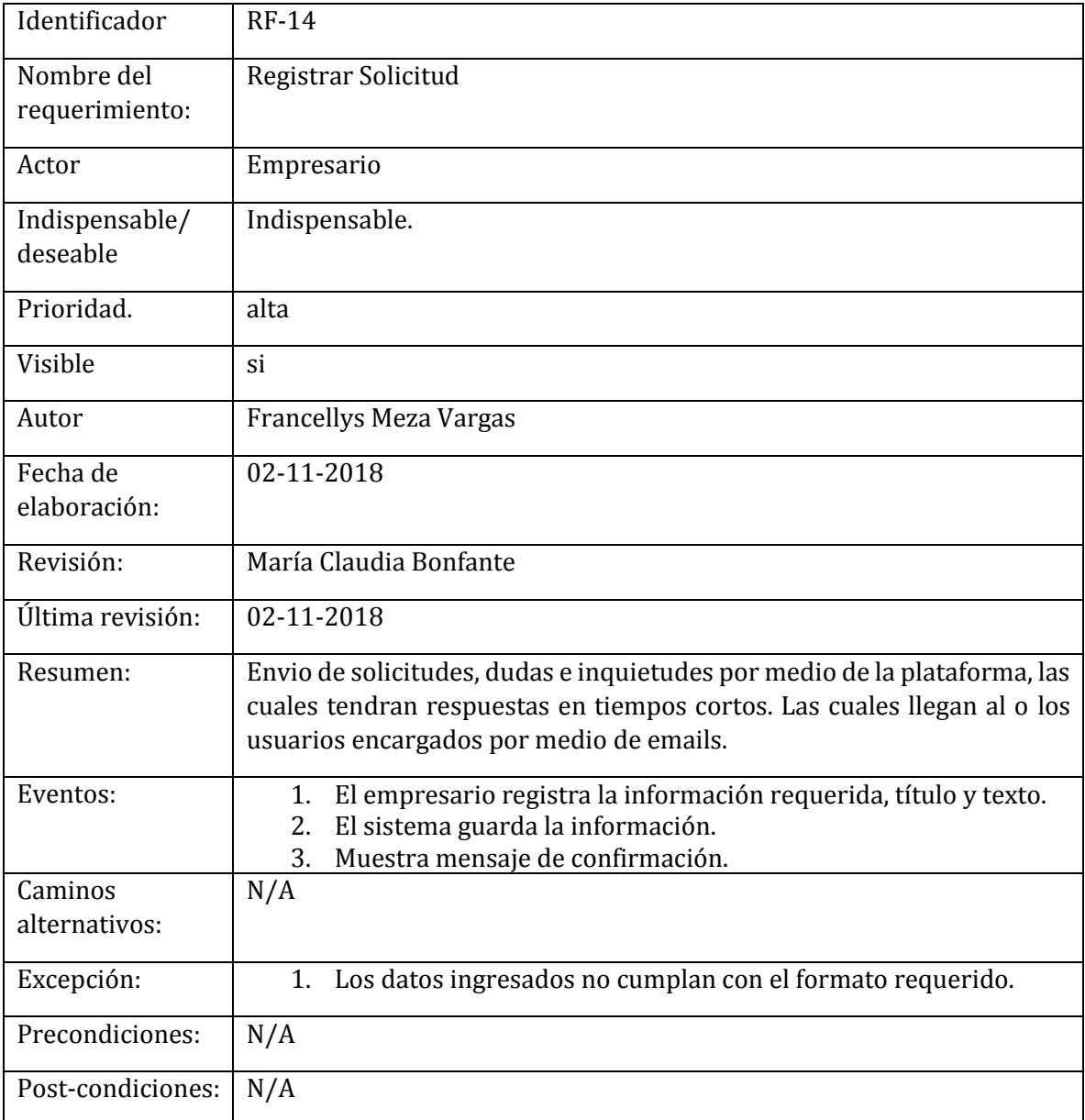

#### *Tabla 20 Requerimiento RF – 15, Fuente Autor*

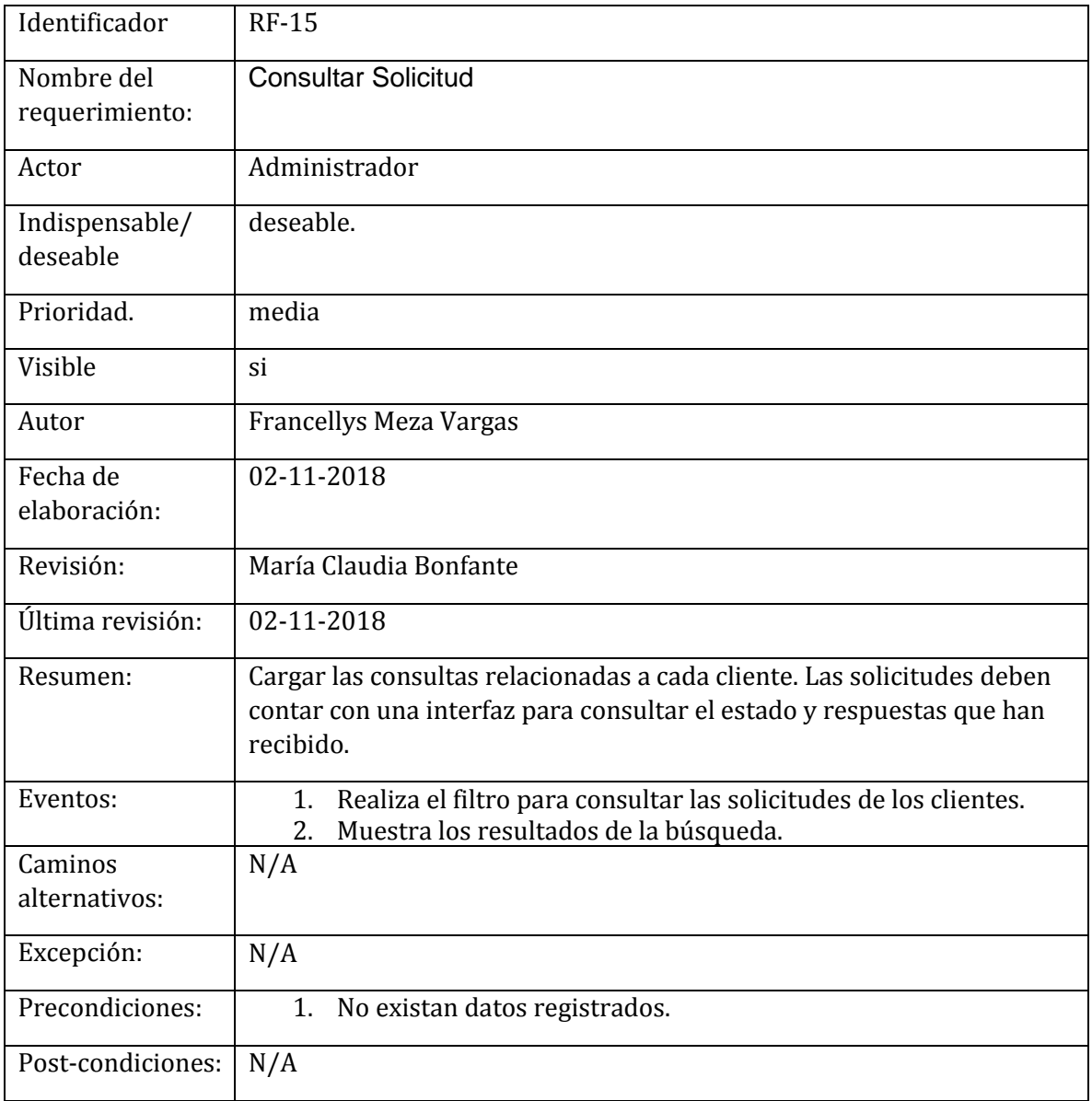

#### *Tabla 21 Requerimiento RF – 16, Fuente Autor*

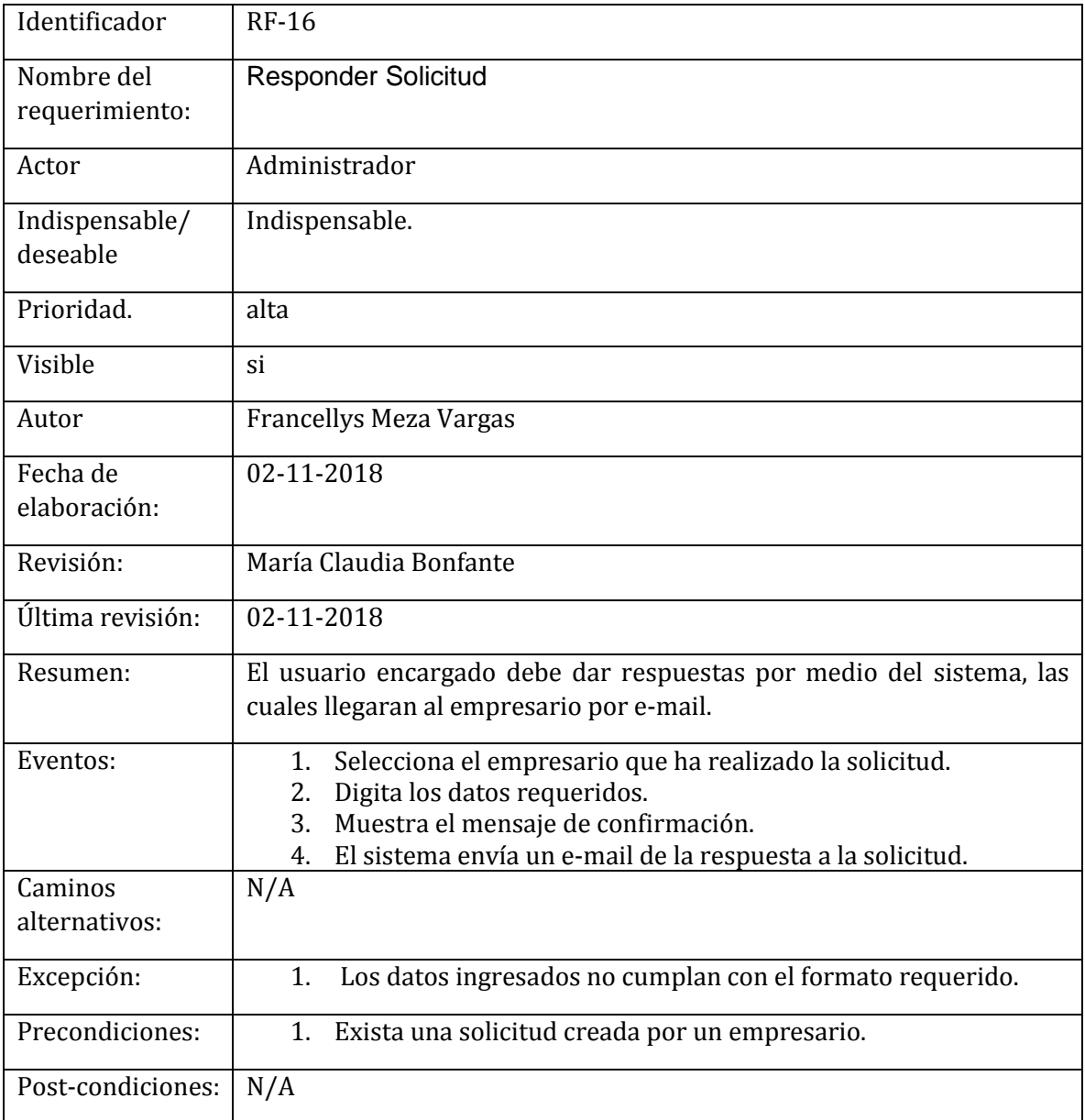

#### *Tabla 22 Requerimiento RF – 17, Fuente Autor*

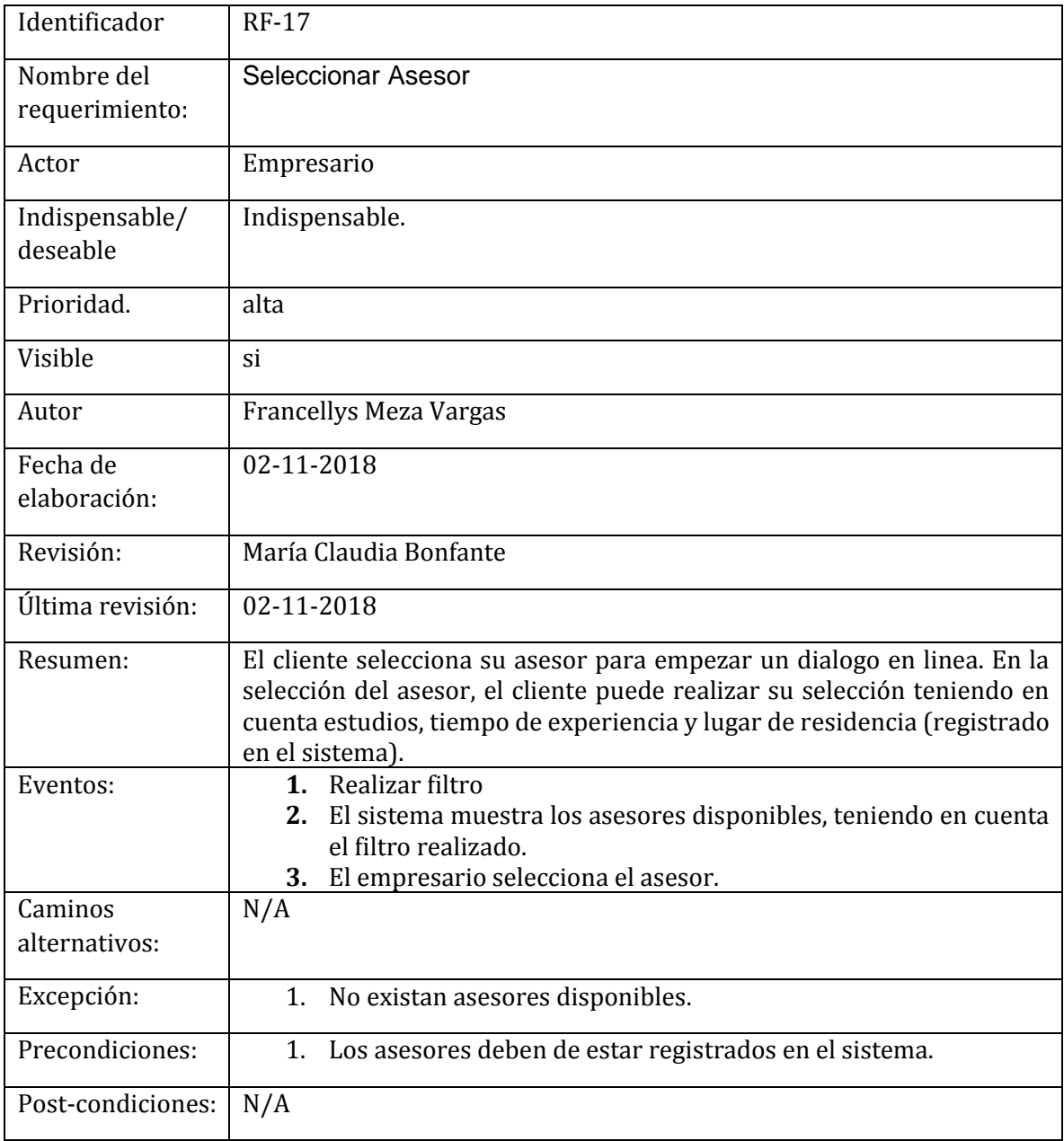

#### *Tabla 23 Requerimiento RF – 18, Fuente Autor*

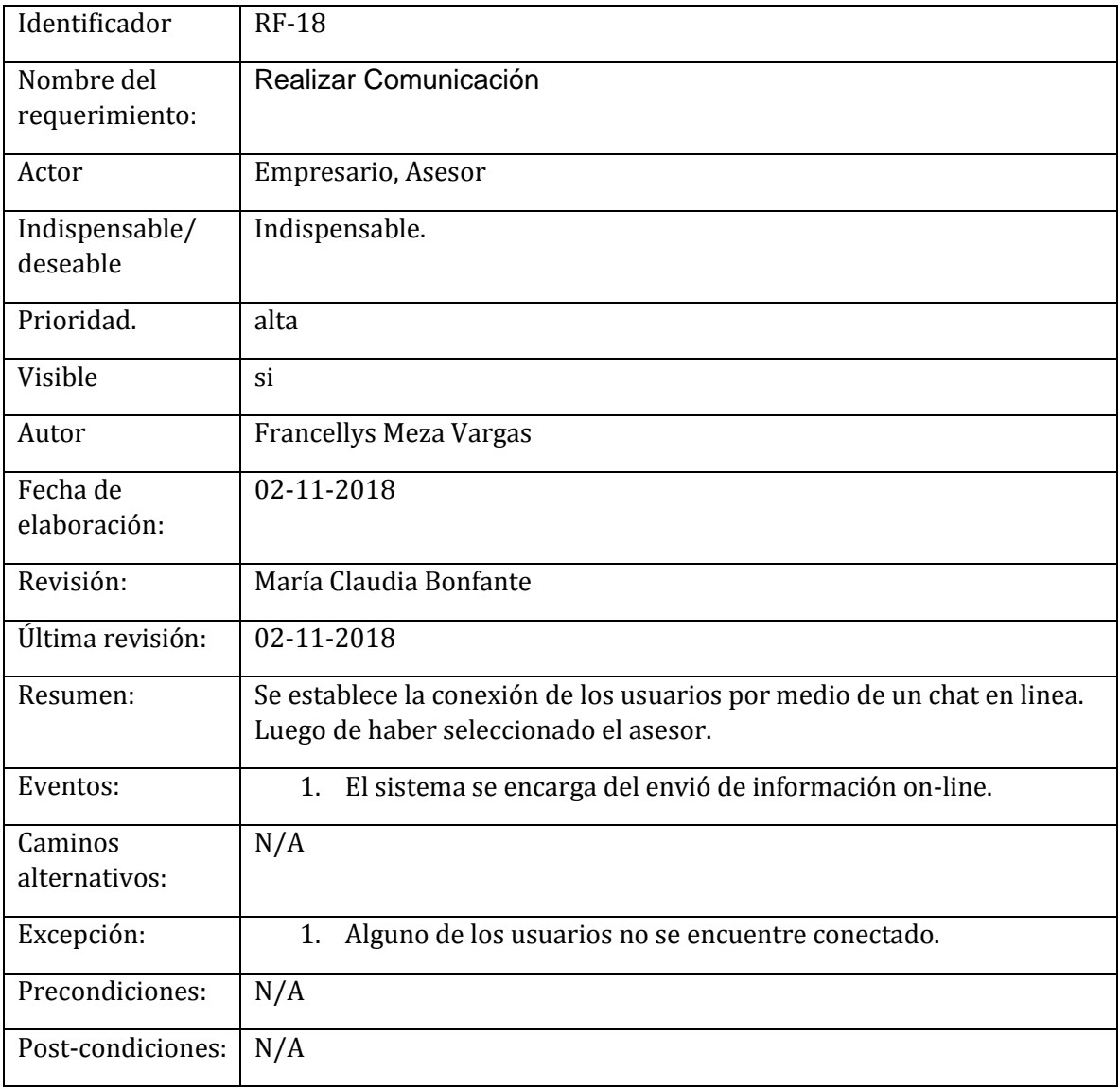

#### *Tabla 24 Requerimiento RF – 19, Fuente Autor*

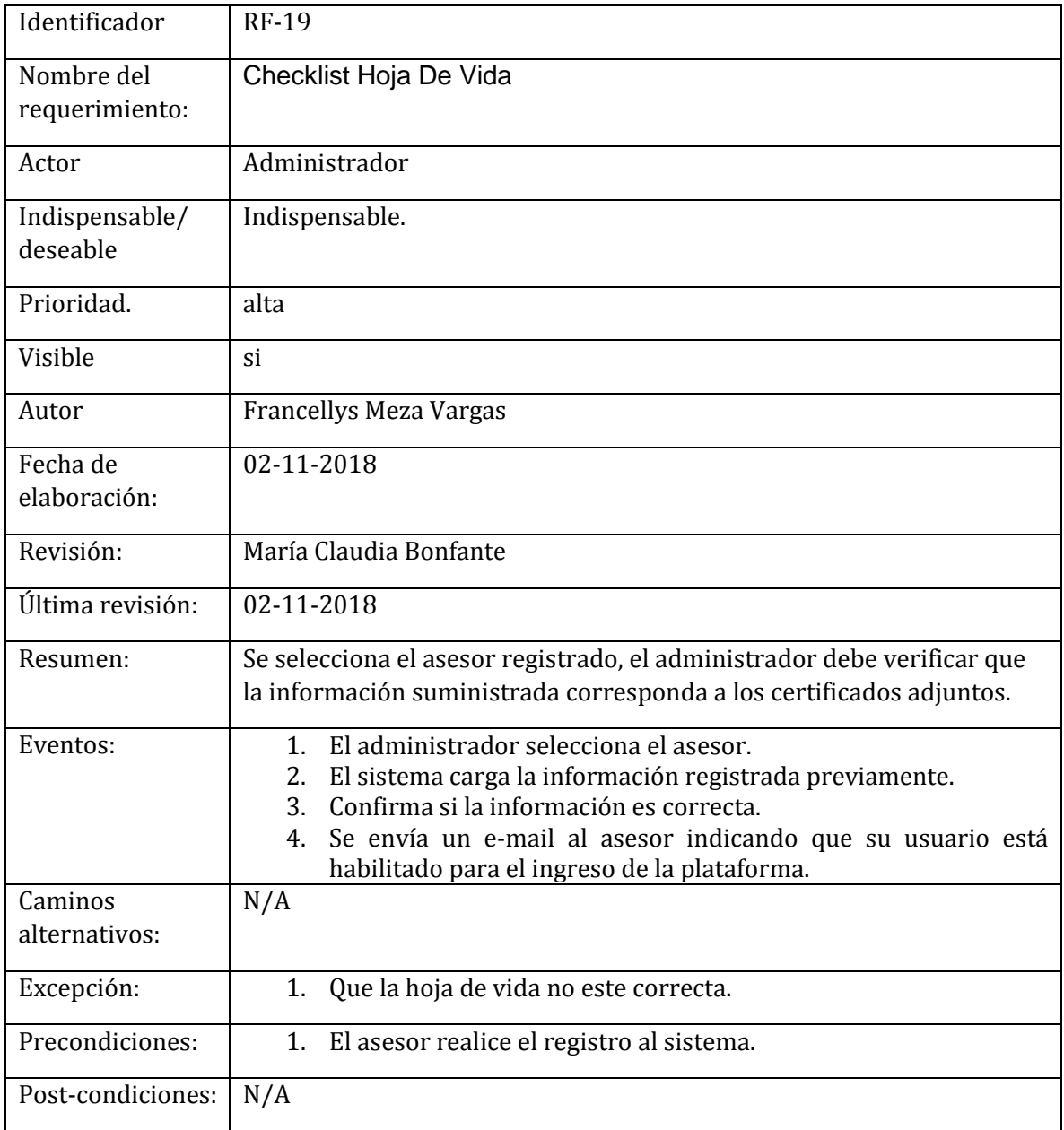

# **2.3. REQUERISITOS NO FUNCIONALES**

#### *Tabla 25 Requerimiento No Funcional - 01, Fuente Autor*

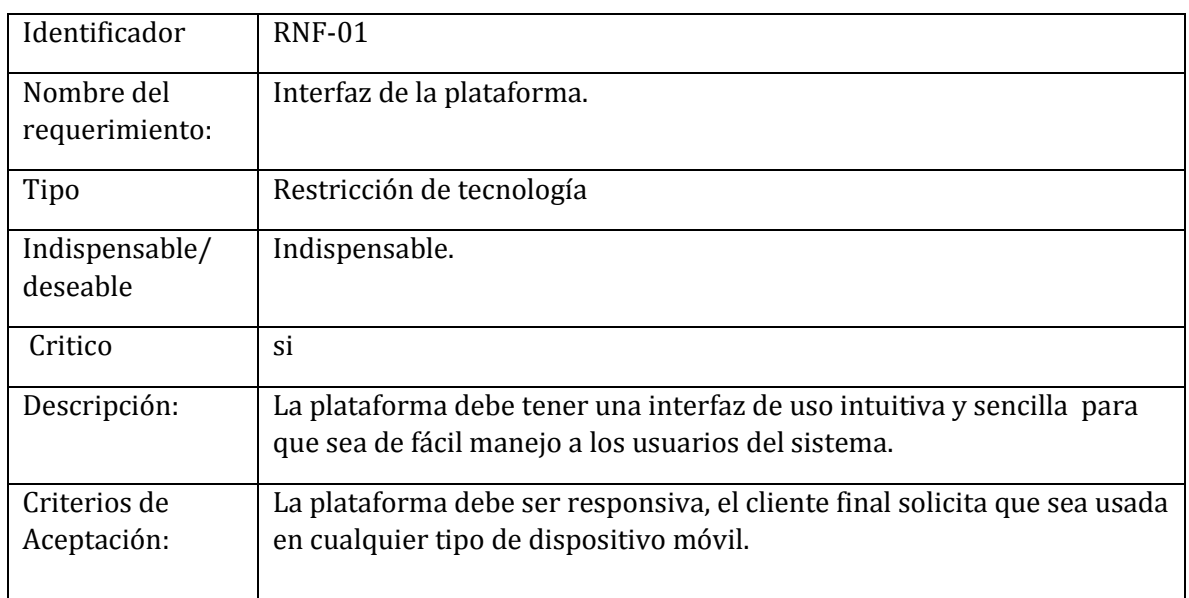

#### *Tabla 26 Requerimiento No Funcional - 02, Fuente Autor*

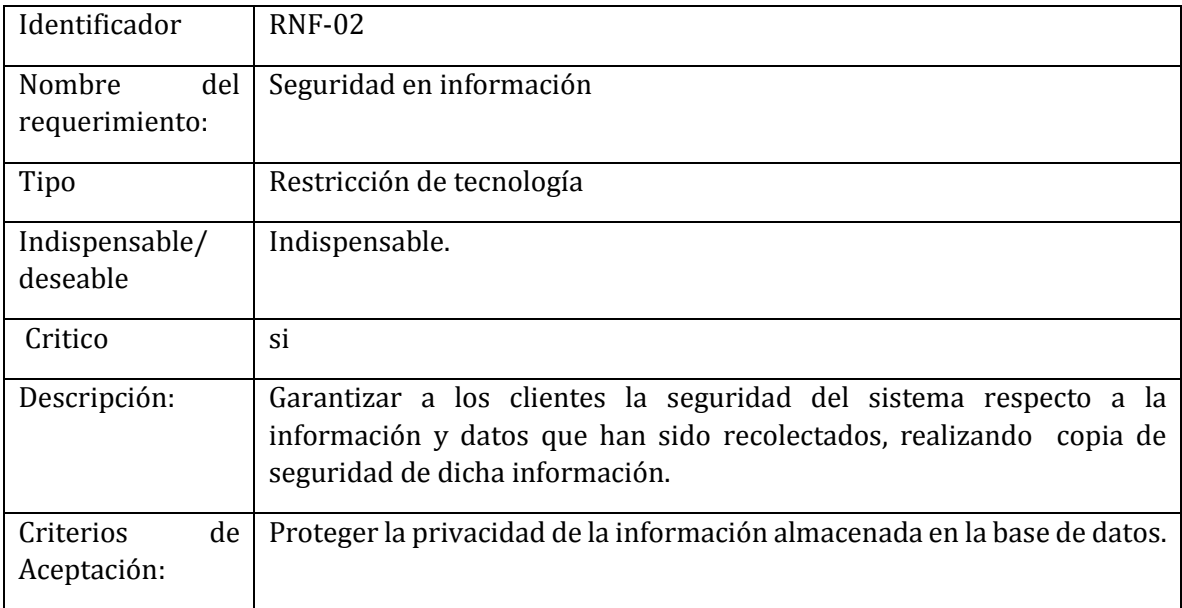

#### *Tabla 27 Requerimiento No Funcional - 03, Fuente Autor*

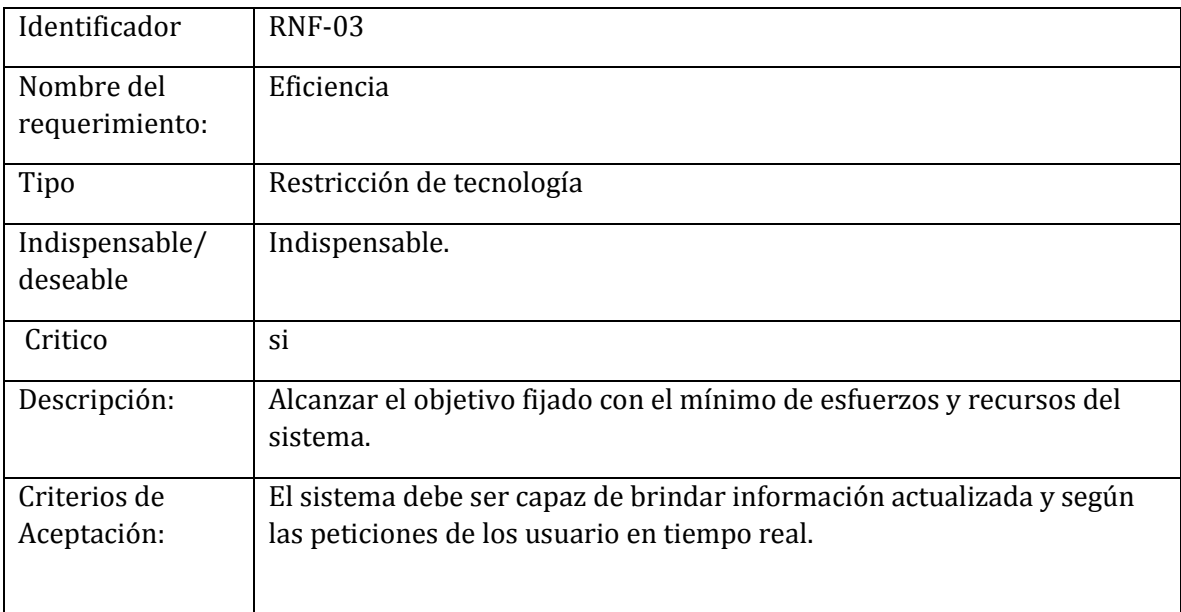

### *Tabla 28 Requerimiento No funcional- 04, Fuente Autor*

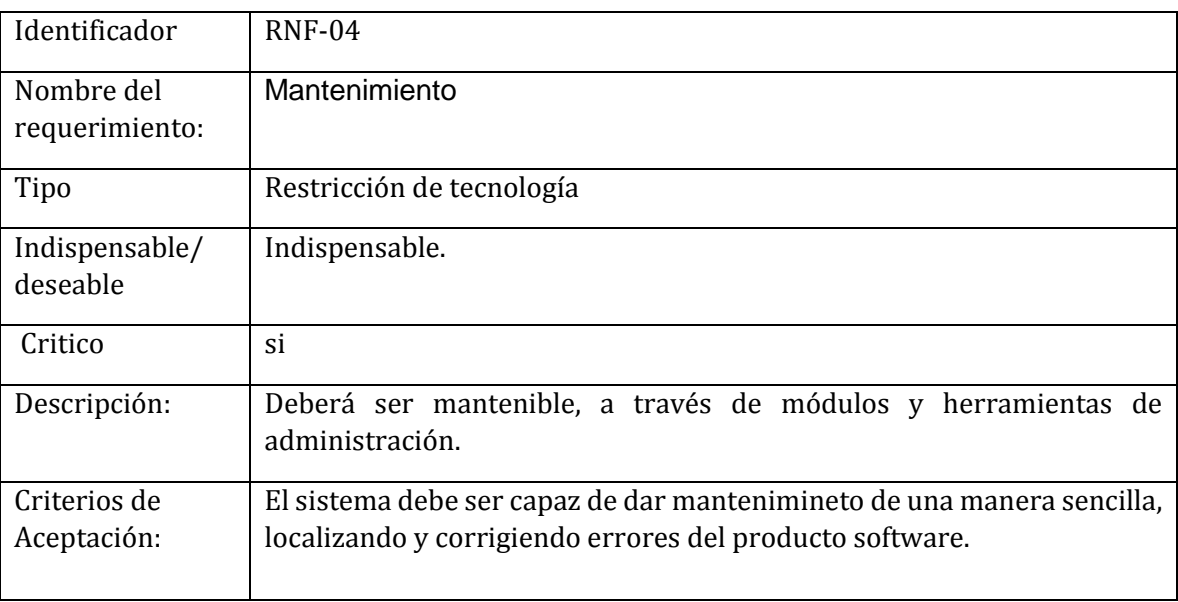

#### *Tabla 29 Requerimiento No Funcional- 05, Fuente Autor*

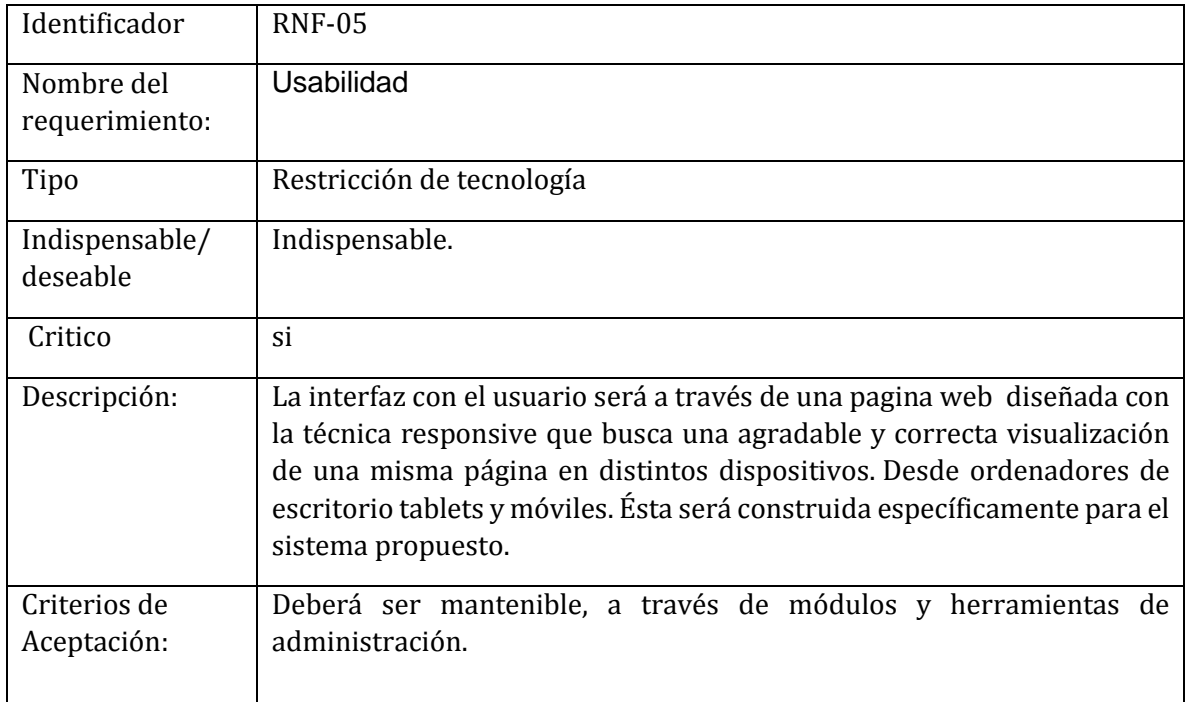

# **3. DISEÑO DEL SISTEMA**

Este capítulo detallará el diseño de la plataforma para incentivar la formalidad empresarial, entre los modelos que se describen se encuentran el modelo de datos, que proporciona una vista del modelo lógico y físico de datos, también se describe la arquitectura general del software y las interfaces graficas de los usuarios que interactuarán con el sistema, estos modelos atienden los requerimientos identificados en la fase anterior y haciendo uso de las técnicas adoptadas por la industria del software.

## **3.1. DIAGRAMA DE FLUJO DEL PROTOTIPO**

En el diagrama se representan las acciones que se ejecutarán en el prototipo de la plataforma web.

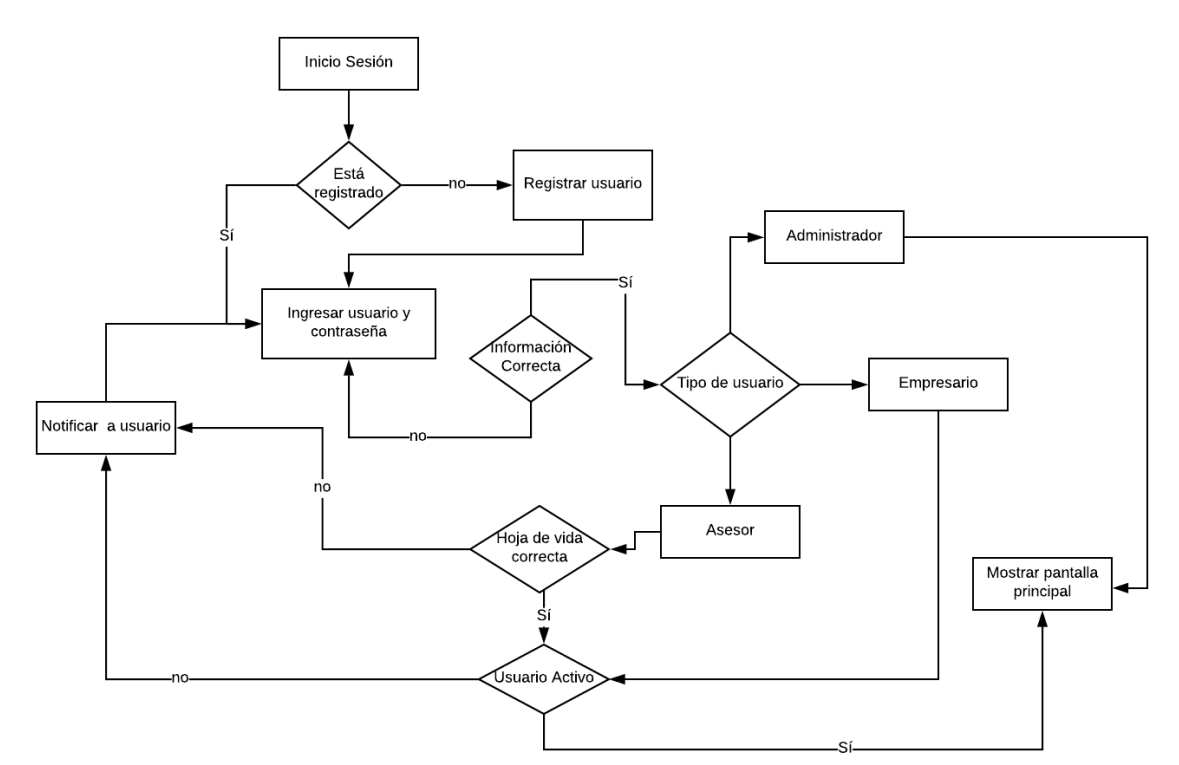

*Figura 3 Diagrama de flujo, Fuente Autor*

El sistema para iniciar sesión valida si las credenciales digitadas son correctas, si es así verifica que tipo de usuario está realizando el ingreso, si el usuario es el administrador muestra la interfaz principal; cuando el usuario es tipo empresario el sistema consulta su estado para saber si está activo, de lo contrario envía una notificación al usuario respectivo; para los asesores el sistema debe consultar dos condiciones: que se encuentre activo y que su hoja de vida este validada, si esto no ocurre notifica al usuario.

### **3.2. DIAGRAMA DE CASOS DE USO**

En este diagrama se representa la lista de tareas que cada actor podrá realizar en el sistema, los casos de uso representan la funcionalidad del sistema desde el punto de vista del usuario. Para el prototipo se definieron 3 actores principales: el Administrador, el empresario y el asesor.

En la figura 3, se representa el diagrama de caso de uso de todas las funcionalidades del sistema relacionadas con el módulo administrativo y que corresponde a los Requerimientos: RF-02, RF-03, RF-04, RF-05, RF-06, RF-07, RF-10, RF-11, RF-12, RF-13, RF-19.

*Figura 4 Diagrama casos de uso para Requerimiento RF-02, RF-03, RF-04, RF-05, RF-06, RF-07, RF-10, RF-11, RF-12, RF-13, RF-19, Fuente Autor*

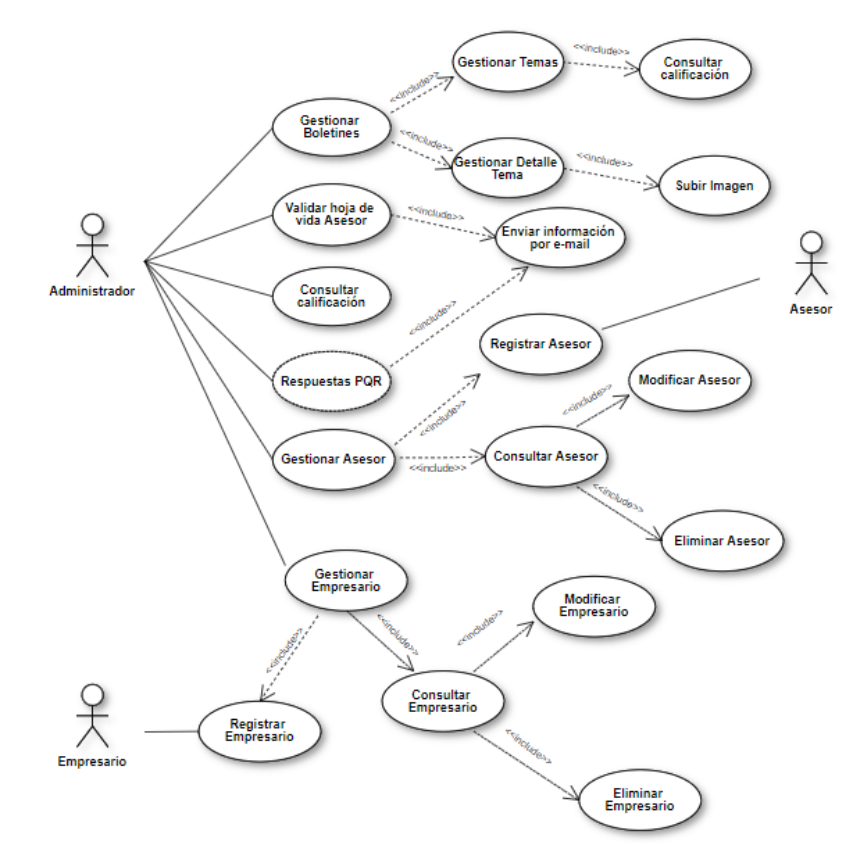

En la figura 4, se representa el diagrama de caso de uso de todas las funcionalidades del sistema relacionadas con el módulo Básico y que corresponde a los Requerimientos: RF-01, RF-08, RF-09.

*Figura 5 Diagrama casos de uso para Requerimiento RF-01, RF-08, RF-09, Fuente Autor*

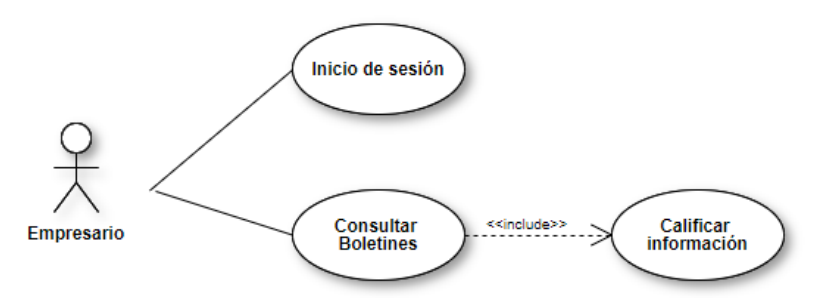

En la figura 5, se representa el diagrama de caso de uso de todas las funcionalidades del sistema relacionadas con el módulo Intermedio y que corresponde a los Requerimientos: RF-01, RF-14, RF-15 y RF-16.

*Figura 6 Diagrama casos de uso para Requerimiento RF-01, RF-14, RF-15 y RF-16, Fuente Autor*

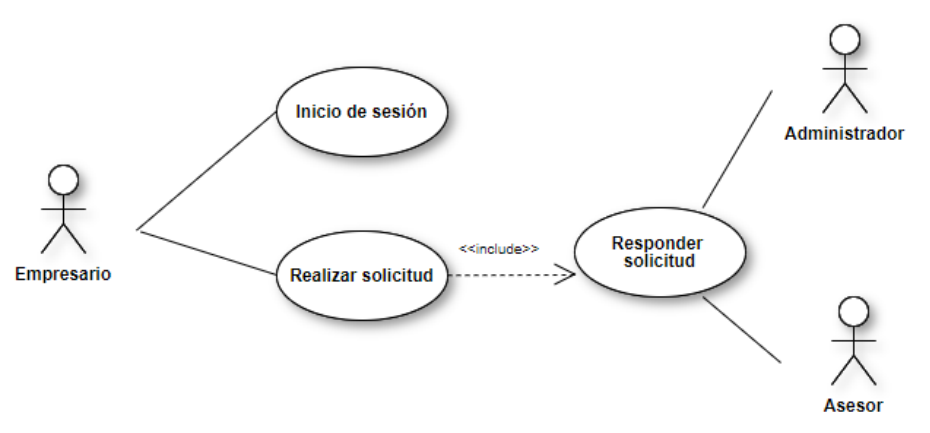

En la figura 6, se representa el diagrama de caso de uso de todas las funcionalidades del sistema relacionadas con el módulo Avanzado y que corresponde a los Requerimientos: RF-01, RF-17 y RF-18.

*Figura 7 Diagrama casos de uso para Requerimiento RF-01, RF-17 y RF-18, Fuente Autor*

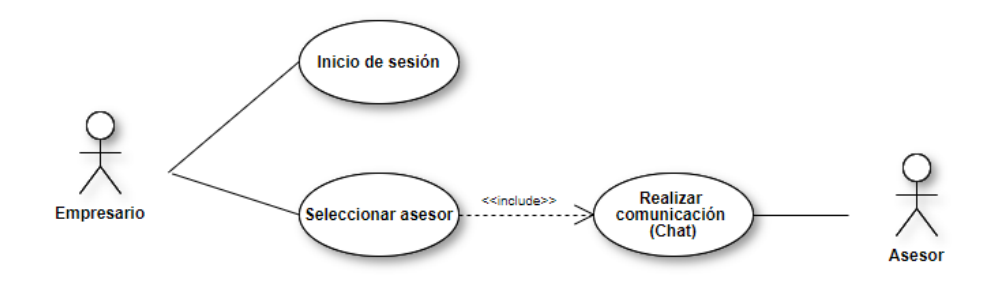

## **3.3. MODELO DE DATOS LÓGICO**

El modelo Entidad Relación es un diagrama que representa el modelo lógico de la Base de Datos, en él se identificaron los objetos más importantes del contexto, sus atributos y la relación entre cada uno de ellos. Entre ellas las reglas de la plataforma se encuentran: un usuario, puede ser un usuario persona o empresa, el usuario puede tener muchos permisos en el sistema, el usuario persona es el asesor que puede tener muchos estudios y experiencia profesional, el usuario asesor puede crear muchos temas y cada tema puede tener muchos subtemas, el usuario empresa puede crear una solicitud y recibir una respuesta posteriormente del usuario asesor. A continuación, se muestra el modelo lógico que integra el sistema.

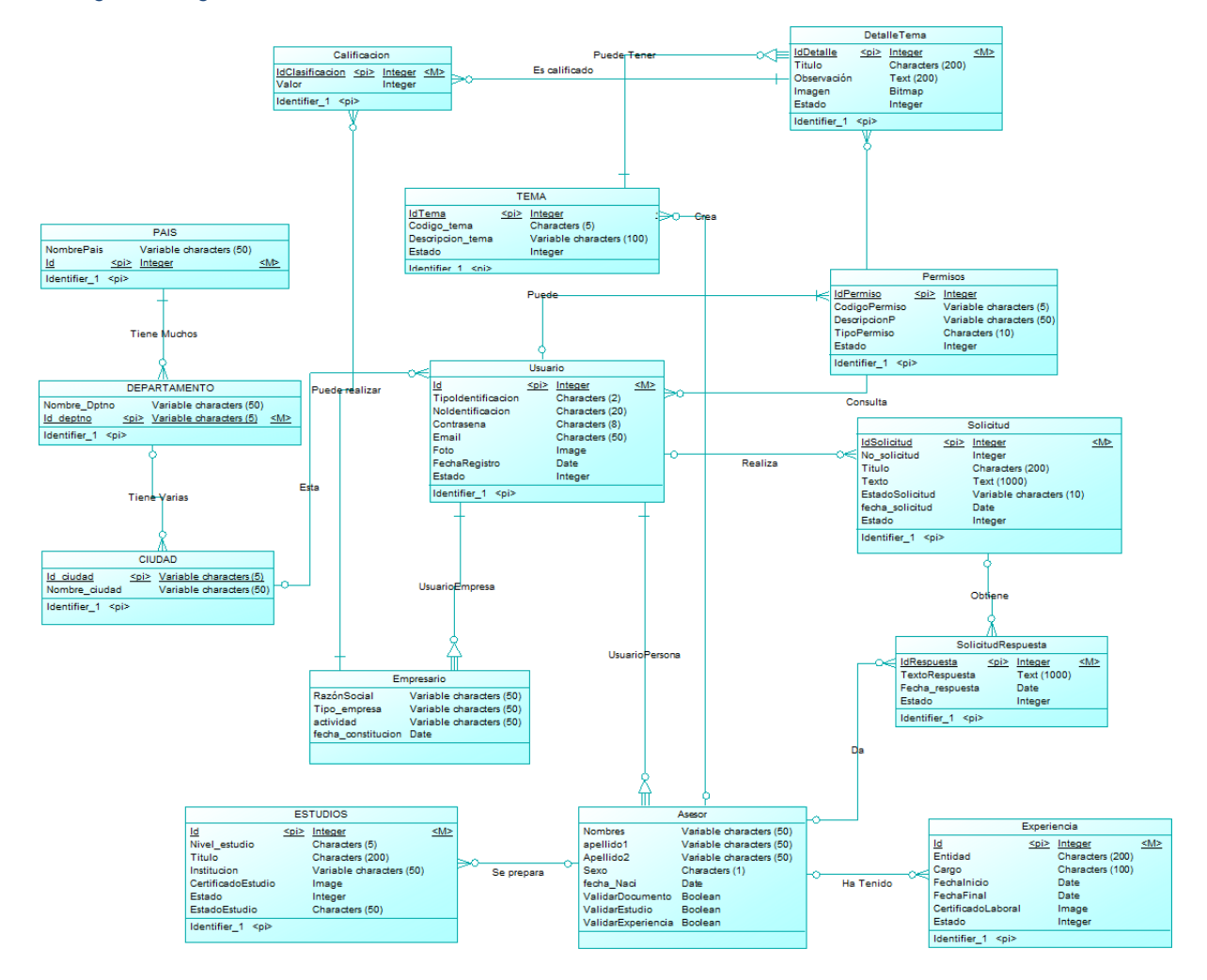

*Figura 8 Diagrama Entidad-Relación, Fuente Autor*

# **3.4. MODELO DE DATOS FÍSICOS**

A partir del diseño del diagrama entidad-relación (ER) se genera el modelo Relacional, que representa el modelo físico de datos, esto se debe a que el conjunto de entidades se conviertes en tablas y se resuelven físicamente las relaciones entre cada una de las entidades.

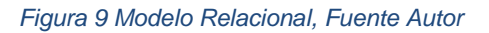

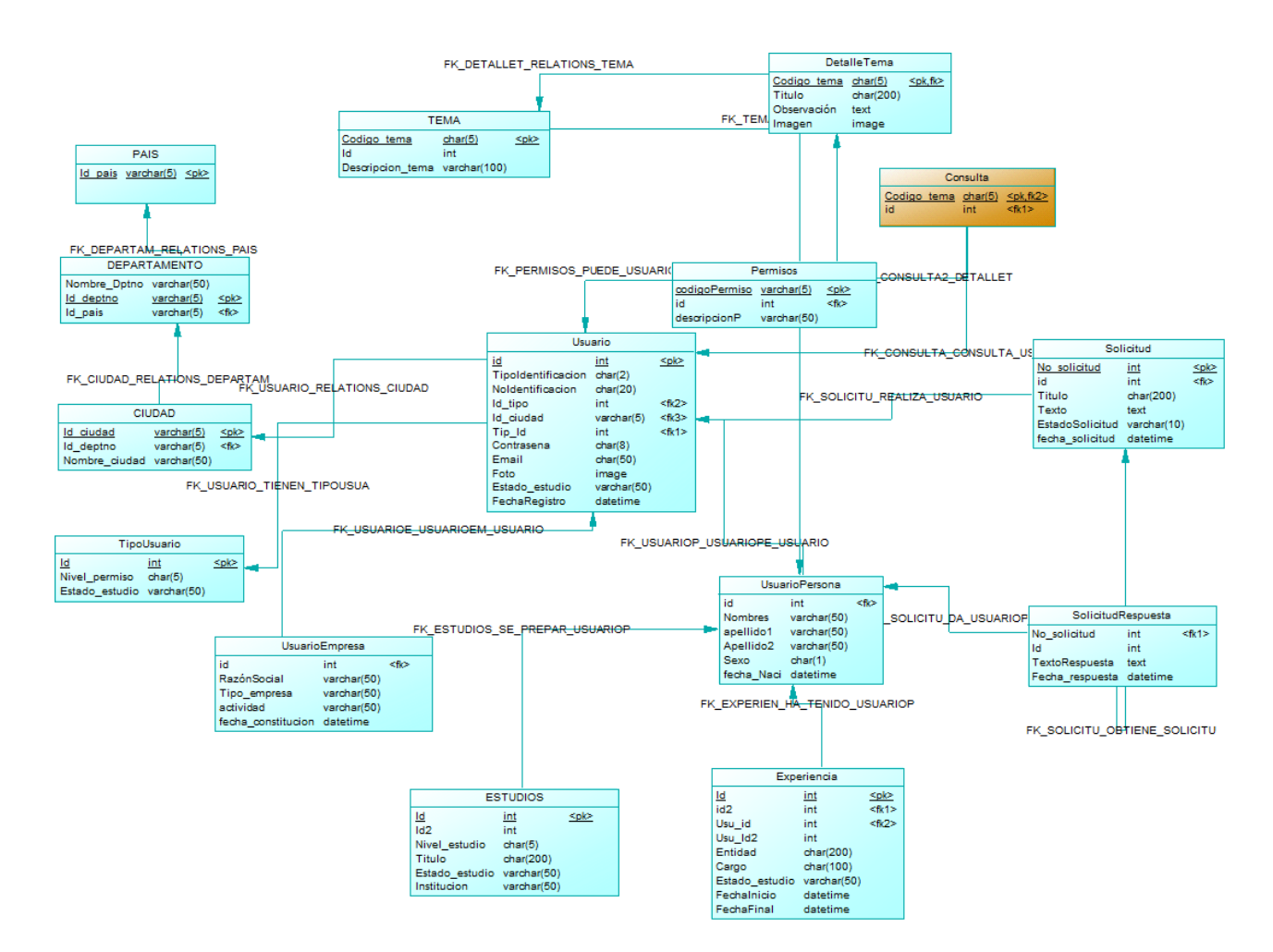

## **3.5. DISEÑO DE INTERFACES DE USUARIO**

Haciendo uso de la herramienta Cacoo se diseñaron las interfaces gráficas de usuario.

### **Iniciar Sesión**

Esta interfaz es la principal de la plataforma web, aquí se validará el rol que tiene el usuario que intenta acceder; para el ingreso el usuario debe ingresar su número de identificación y contraseña.

*Figura 10 Iniciar Sesión, Fuente Autor*  $\begin{tabular}{|c|c|c|c|c|} \hline $\bullet\bullet\bullet$ & \begin{tabular}{|c|c|c|c|c|} \hline $\bullet\bullet\bullet\bullet$ & \begin{tabular}{|c|c|c|} \hline $\bullet\bullet\bullet\bullet\bullet\bullet\end{tabular} & \begin{tabular}{|c|c|c|c|} \hline $\bullet\bullet\bullet\bullet\bullet\bullet\end{tabular} & \begin{tabular}{|c|c|c|c|c|} \hline $\bullet\bullet\bullet\bullet\bullet\bullet\bullet\bullet\end{tabular} & \begin{tabular}{|c|c|c|c|c|} \hline $\bullet\bullet\bullet\bullet\bullet\bullet\bullet\bullet\bullet\end{$ 

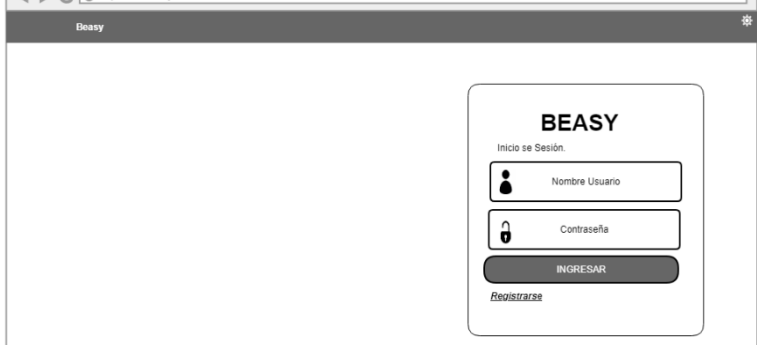

## **Gestionar Asesores**

En la página principal, se observa el listado de asesores registrados en el sistema, se gestiona el registro, la consulta, la actualización, inactivar un asesor y un checklist de la hoja de vida registrada por el asesor, esta interfaz es visualizado solo por el administrador del sistema.

*Figura 11 Gestionar Asesores, Fuente Autor*

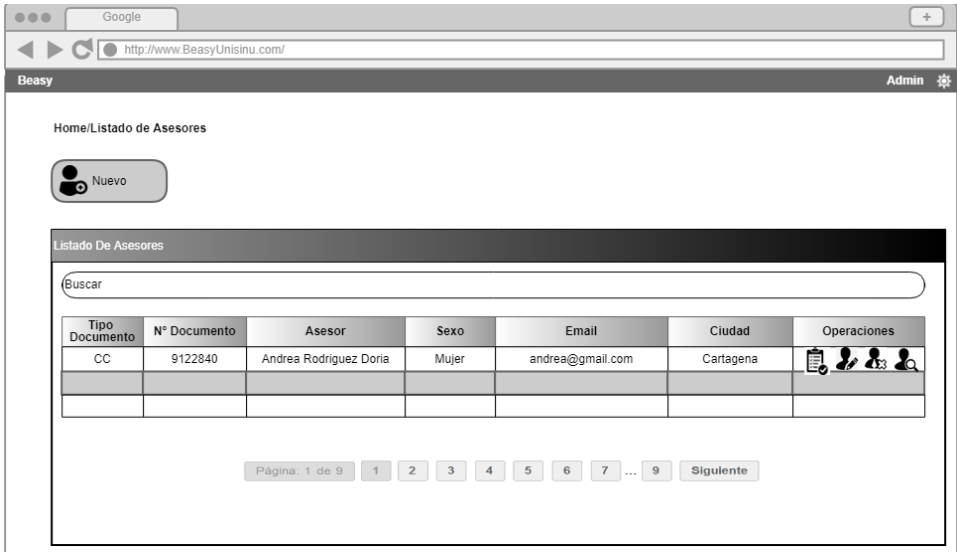

*Figura 12 Interfaz Crear Asesor, Fuente Autor*

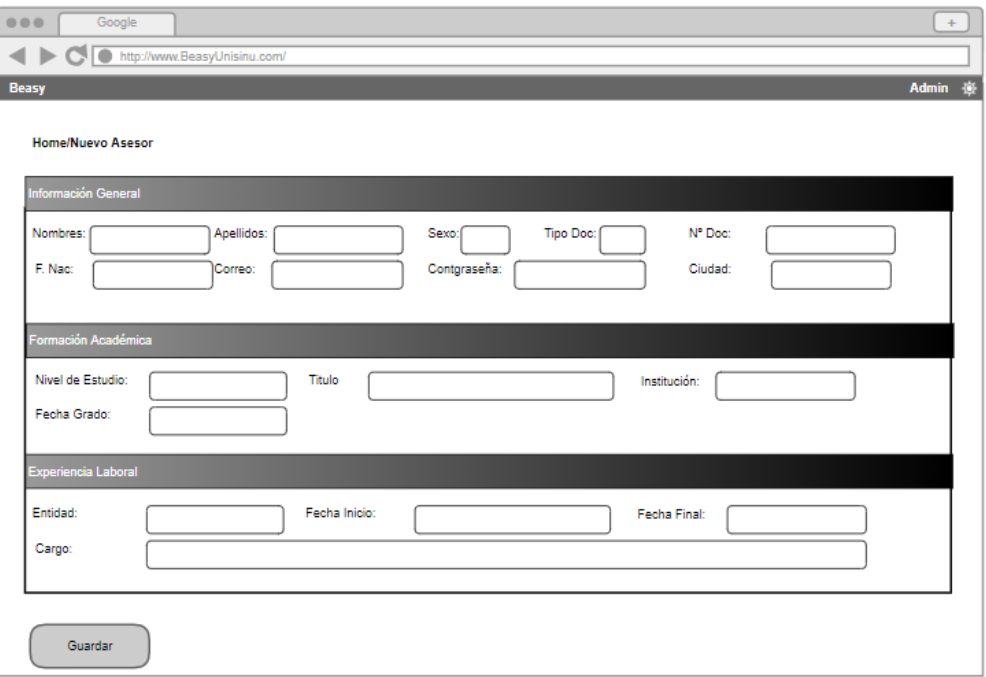

*Figura 13 Checklist Hoja de vida, Fuente Autor*

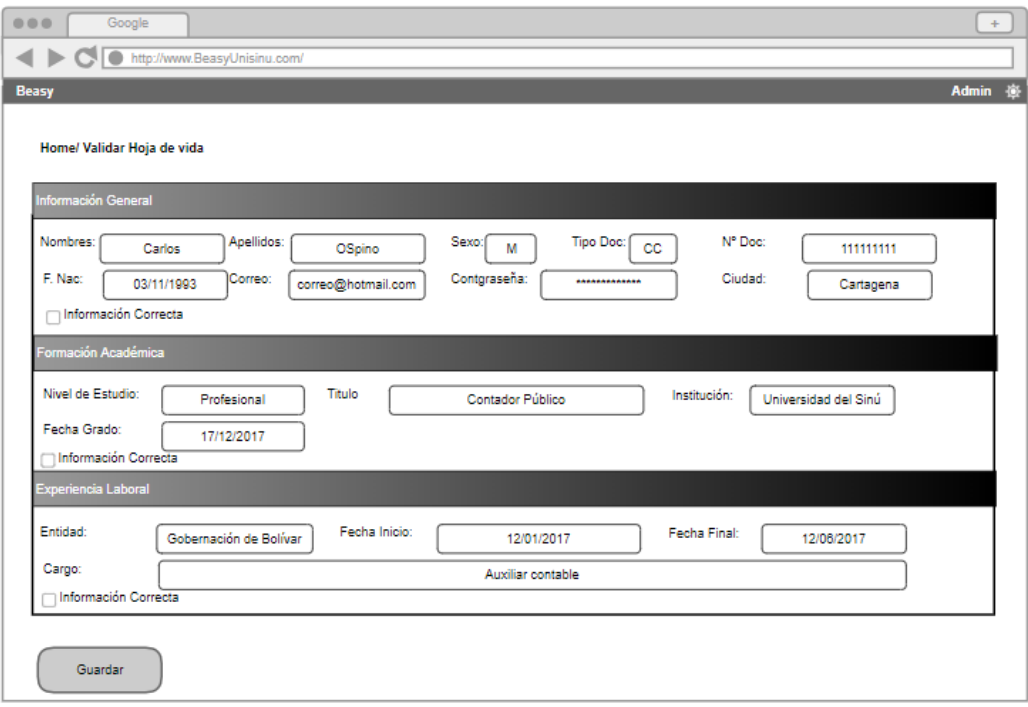

### **Gestionar Empresarios**

En la página principal, se observa el listado de empresarios registrados en el sistema, se gestiona el registro, la consulta, la actualización e inactivar un empresario la interfaz es visualizada solo por el administrador del sistema.

#### *Figura 14 Gestionar empresarios, Fuente Autor*

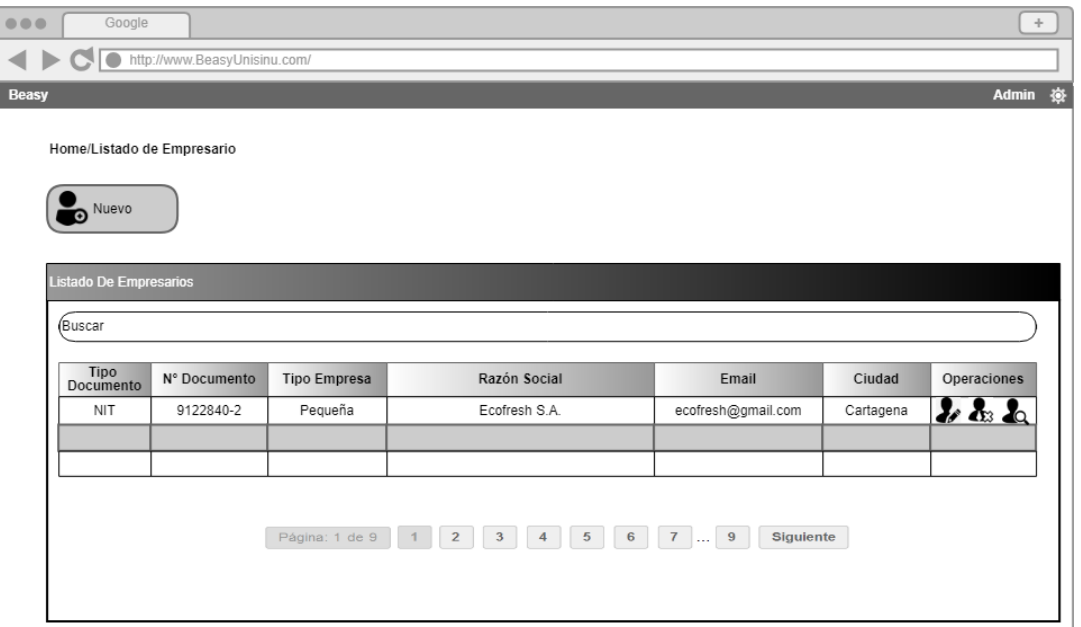

*Figura 15 Interfaz Registro de Empresarios, Fuente Autor*

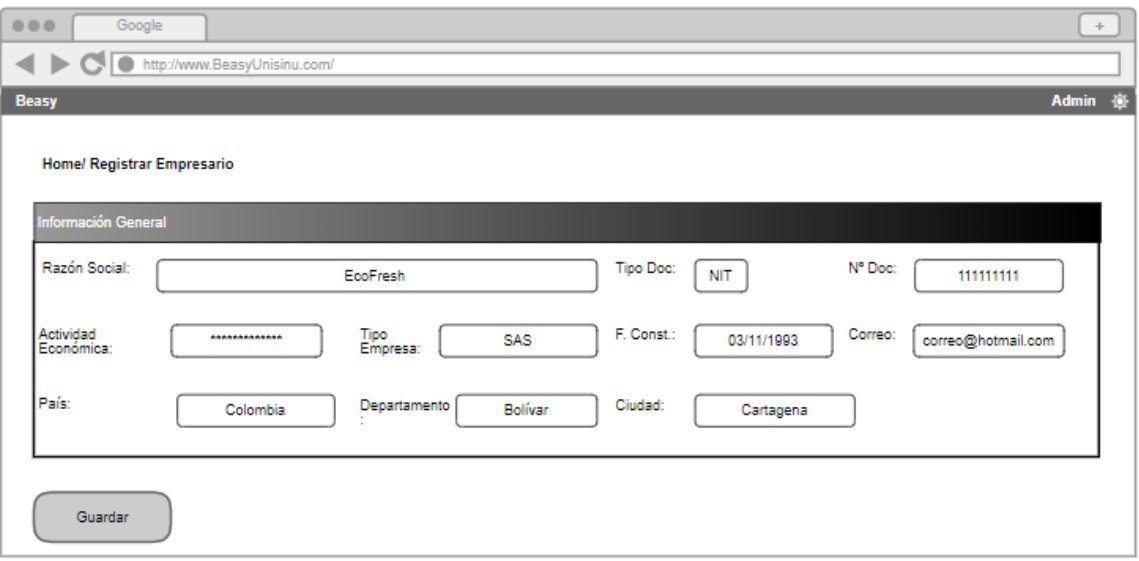

### **Index de los Módulos principales**

Este index permite el acceso a los empresarios a los distintos módulos, el primero es el *básico*, donde se ofrece el servicio de asesorías por medio de boletines actualizados y específicos referente a los temas de administración, contabilidad, gerencial, tributario y financieros. El segundo es el *intermedio*, por medio de solicitudes del empresario: se diligencia el formulario de solicitud y los asesores tendrán la facilidad de dar respuesta a cada una de las solicitudes.

Por último, el modulo *Premium*, donde se establece una comunicación directa en tiempo real entre el empresario y el asesor que él podrá escoger según sus necesidades.

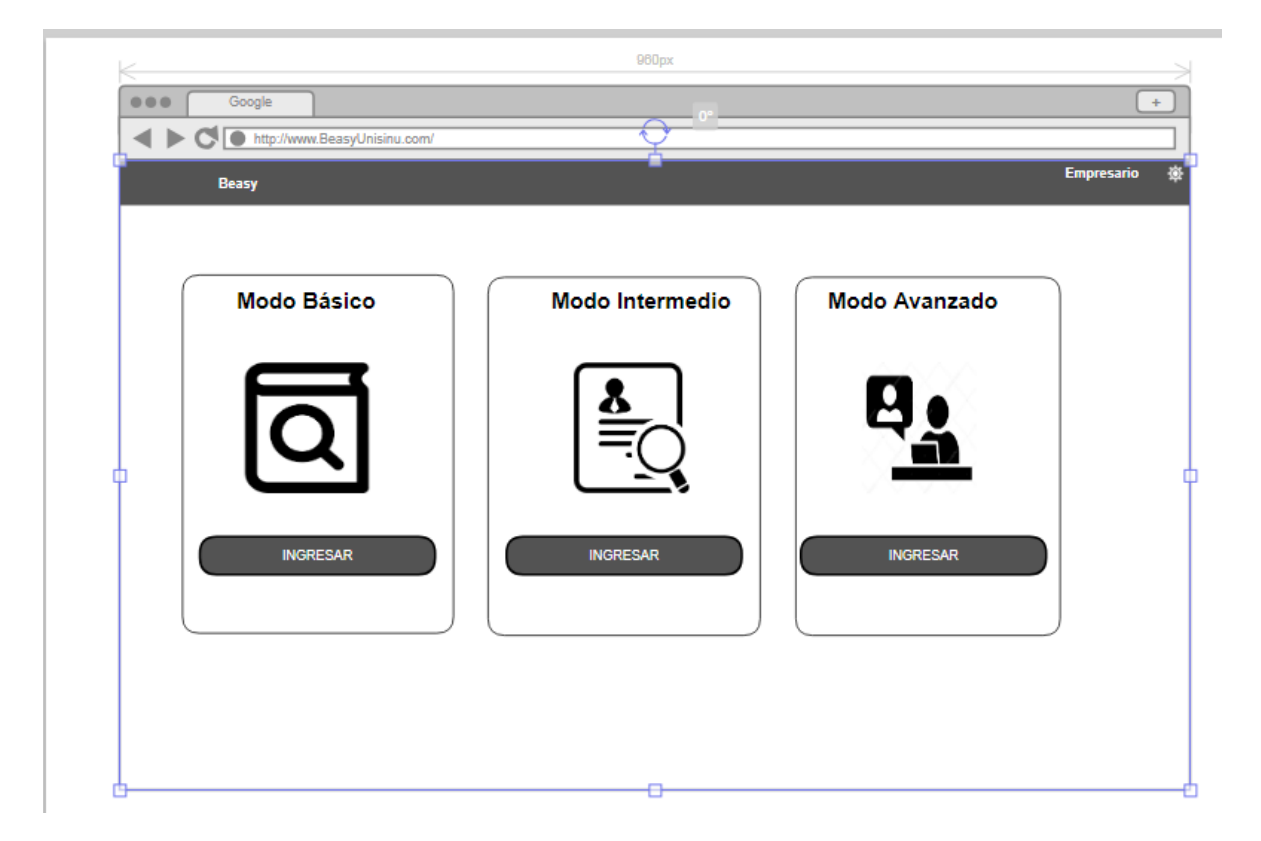

*Figura 16 Módulos principales, Fuente Autor*
## **Gestionar Boletines**

En la página principal, se observa el listado de boletines registrados en el sistema, se gestiona el registro, la consulta, la actualización e inactivar un boletín la interfaz es visualizada solo por el administrador del sistema.

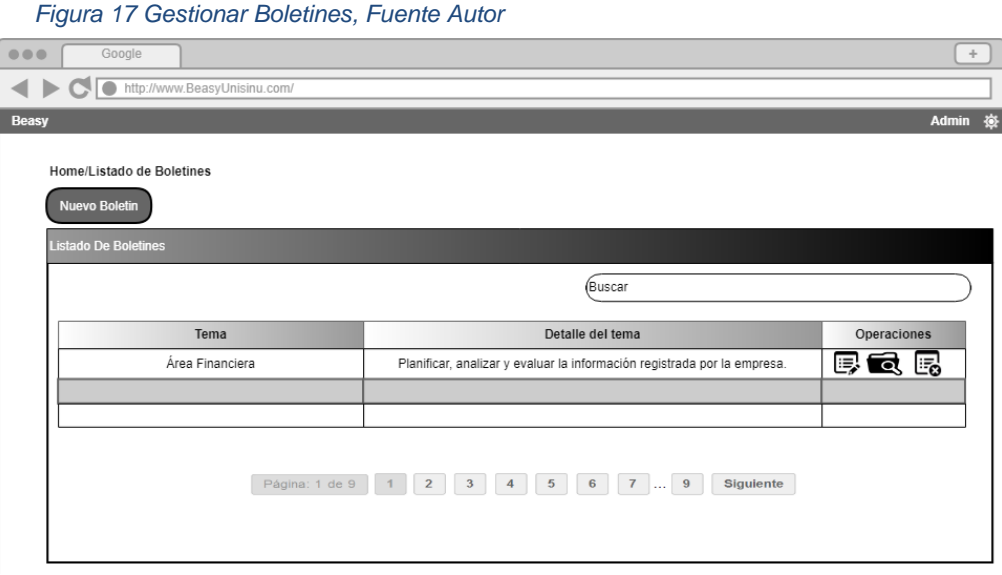

*Figura 18 Interfaz Crear Boletín, Fuente Autor*

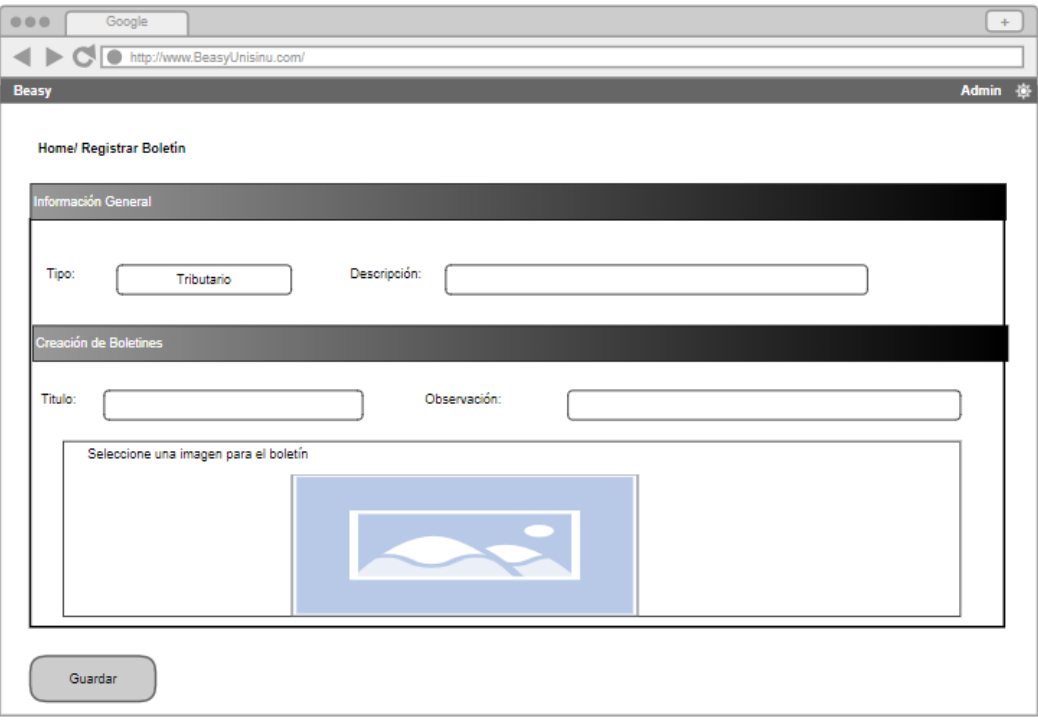

## **Gestionar Solicitudes**

En la página principal, se observa el listado de solicitudes realizadas por los empresarios, respuesta a las solicitudes realizadas, la consulta e inactivar las solicitudes, la interfaz es visualizada por el administrador del sistema o asesor asignado.

#### *Figura 19 Gestionar Solicitudes, Fuente Autor*

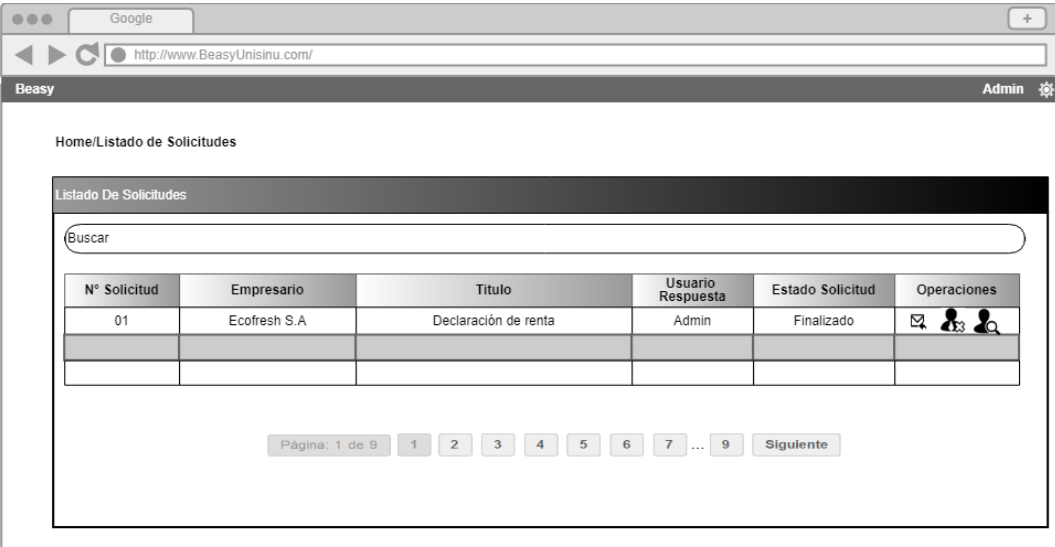

*Figura 20 Interfaz Enviar Solicitud, Fuente Autor*

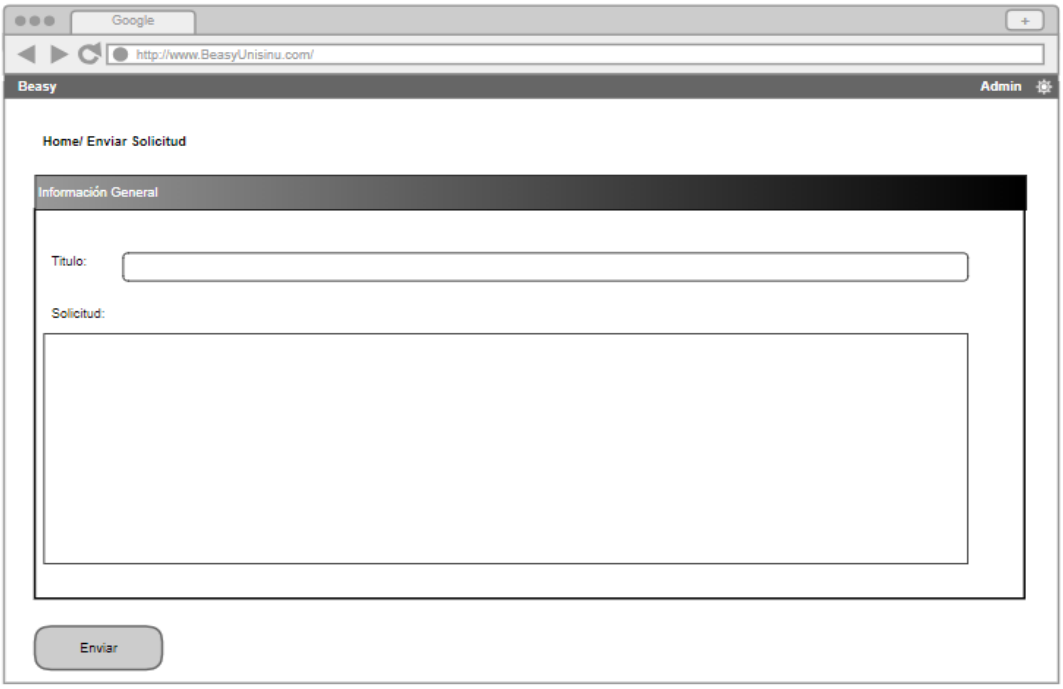

## **Interfaz del Chat**

En la página principal, se observa el filtro para seleccionar el asesor y posteriormente seleccionado se muestra la vista del chat.

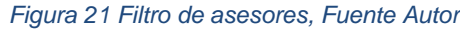

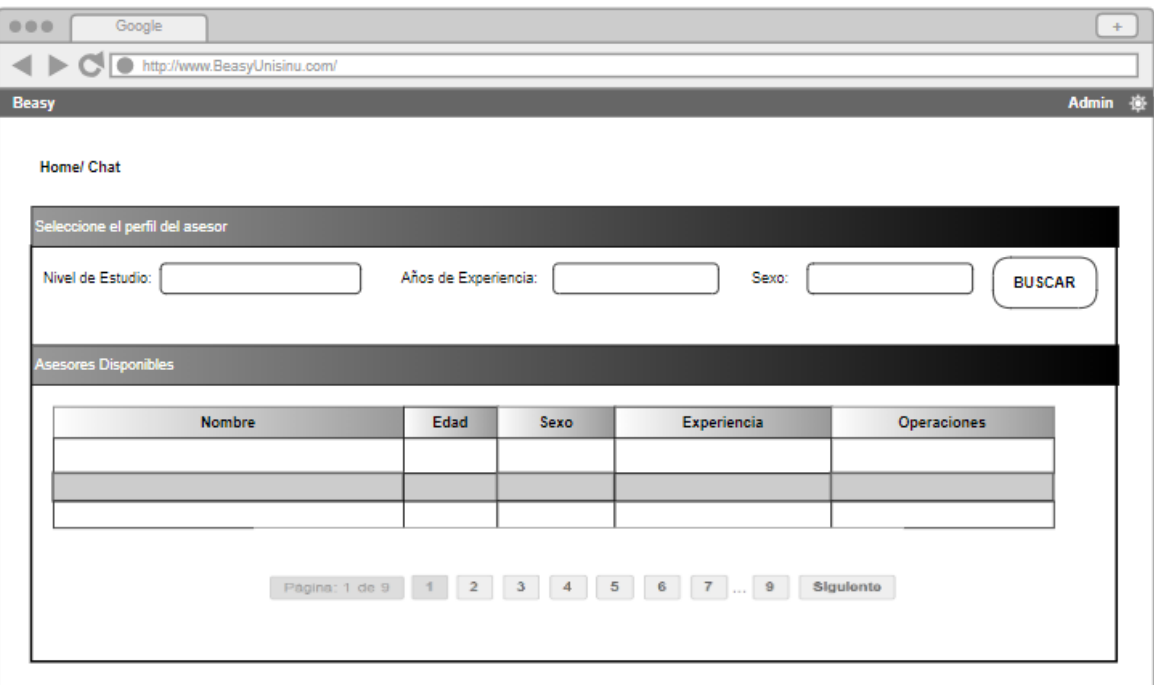

*Figura 22 Interfaz del Chat, Fuente Autor*

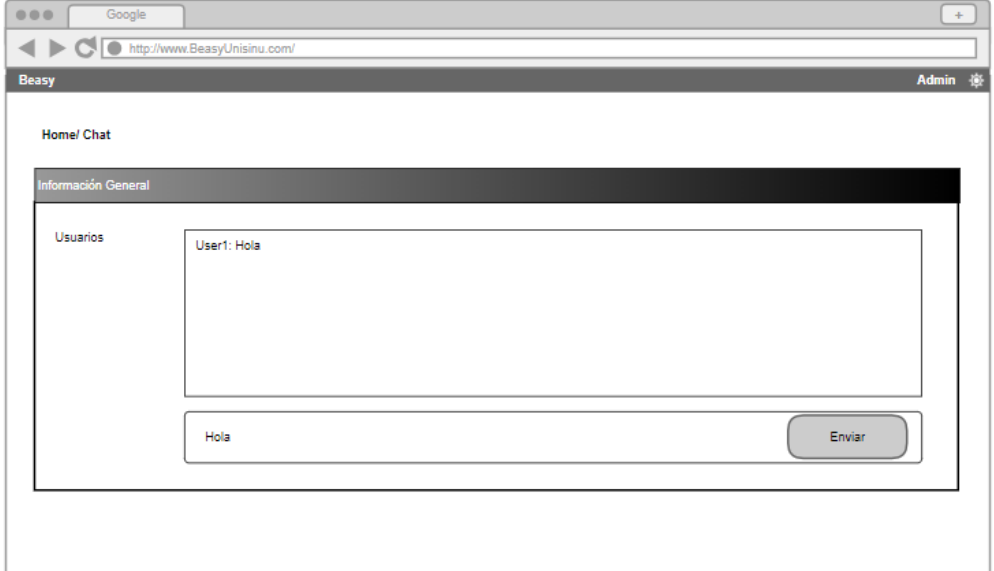

## **4. DESARROLLO**

Este capítulo detallará el desarrollo de la plataforma para incentivar la formalidad empresarial, luego de determinar el diseño del software, se reduce el diseño a códigos, la cual se suele pensar que es la etapa más indispensable del trabajo del software, o incluso la que más tiempo demora en el desarrollo del sistema. La complejidad y duración de ésta etapa, está relacionada al o a los lenguajes de programación utilizados en el proyecto de plataforma web de asesorías. Esta actividad se realiza en base al seguimiento de las especificaciones de los requisitos del software plasmados en el acta de reunión con el solicitante.

## **4.1. DESARROLLO DE LA PLATAFORMA WEB**

El desarrollo de la plataforma web está estructurado en el modelo de programación por capas, con el objetivo primordial de realizar la separación (desacoplamiento) de las partes que componen el sistema: lógica de negocios, capa de presentación y capa de datos (*Ver Figura 16*). *[30]*

**Capa de presentación:** Presenta el sistema al usuario, le comunica la información y captura la información del usuario en un mínimo de proceso (realiza un filtrado previo para comprobar que no hay errores de formato). También es conocida como interfaz gráfica y debe tener la característica de ser "amigable" (entendible y fácil de usar) para el usuario. Esta capa se comunica únicamente con la capa de negocio. Los formularios y vistas del cliente están compuestas por los lenguajes como son Html para los elementos, Bootstrap utilizado para el diseño, JavaScript y JQuery con las validaciones

**Capa de negocio:** Residen los programas que se ejecutan, se reciben las peticiones del usuario y se envían las respuestas tras el proceso. Se denomina capa de negocio (e incluso de lógica del negocio) porque es aquí donde se establecen todas las reglas que deben cumplirse. Esta capa se comunica con la capa de presentación, para recibir las solicitudes y presentar los resultados, y con la capa de datos, para solicitar al gestor de base de datos almacenar o recuperar datos de él. También se consideran aquí los programas de aplicación. Las herramientas usadas en esta capa son: C# y Entity Framework.

**Capa de datos:** Residen los datos y es la encargada de acceder a los mismos. Está formada por uno o más gestores de bases de datos que realizan todo el almacenamiento de datos, reciben solicitudes de almacenamiento o recuperación de información desde la capa de negocio. La herramienta usada en esta capa es SQL Server, como motor de base de datos.

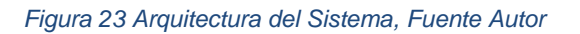

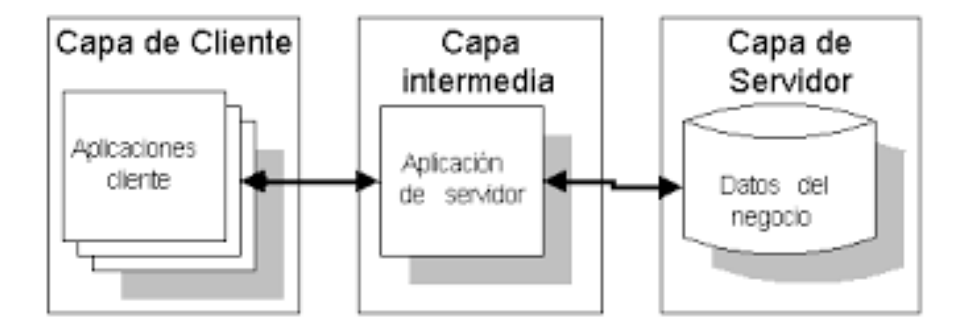

A continuación, se detallarán las interfaces diseñadas en el sistema partiendo de los requerimientos definidos con el cliente final.

## **Interfaz Inicio de Sesión**

Esta interfaz permite identificar el tipo de sesión que se mantendrá durante la ejecución de la aplicación que podría variar entre "*administrador*", "asesor" y "*empresario*", el usuario deberá ingresar su *número de identificación y contraseña,* se verificará la existencia del usuario en los registros de la base de datos.

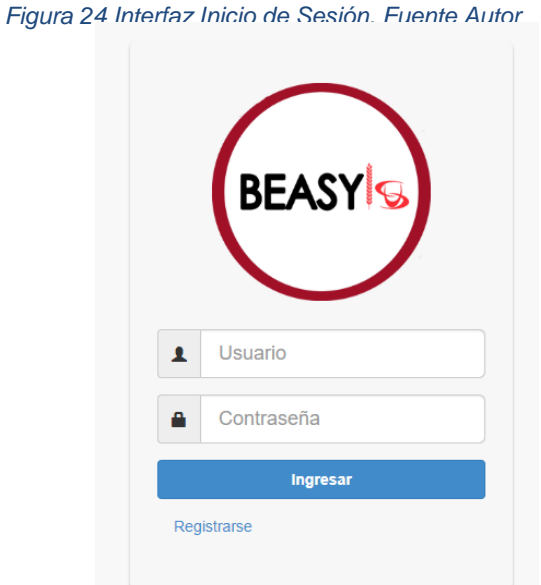

## **Interfaz Principal del Administrador**

La ventana principal del administrador tendrá un slider para acceder a los diferentes menús, tendrá acceso a la gestión de asesores (CheckList hoja de vida), empresarios, boletines, solicitudes, asignación de permisos e historial del chat.

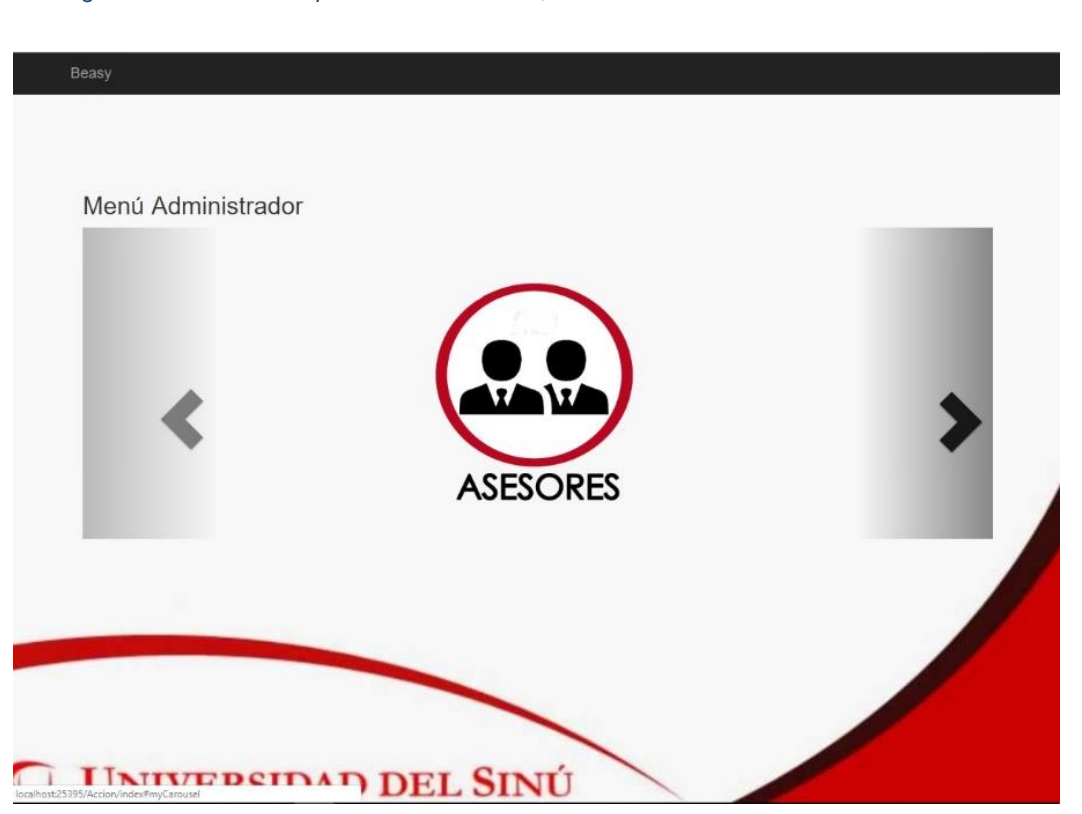

*Figura 25 Interfaz Principal del Administrador, Fuente Autor*

## **Interfaz Index de Los Asesores**

El administrador podrá realizar las operaciones de gestión de los asesores, como la consulta de todos los registrados, creación, modificación e inactivar si así lo requiere.

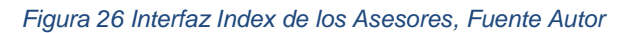

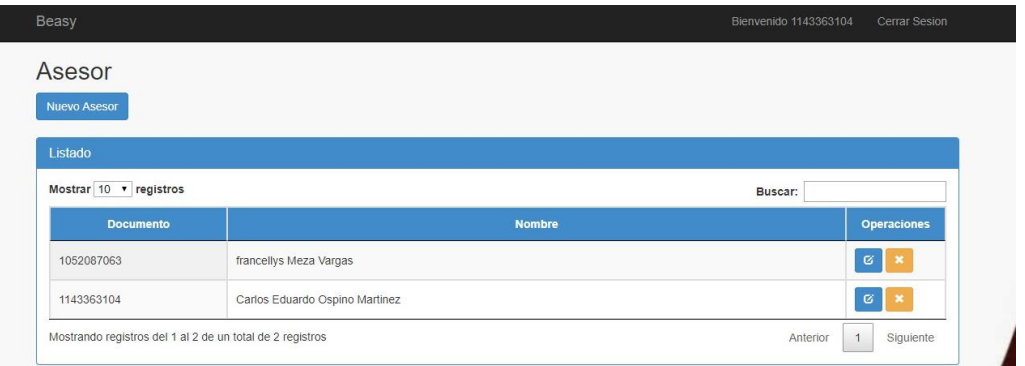

## **Interfaz Creación de Asesores**

Esta vista permite a los usuarios asesores realizar su registro en la plataforma, la información requerida consiste en sus datos personales, estudios y experiencia laboral, estos datos deben ser validados por el administrador y sería activado su usuario de ingreso.

*Figura 27 Interfaz Creación de asesores, Fuente Autor.*

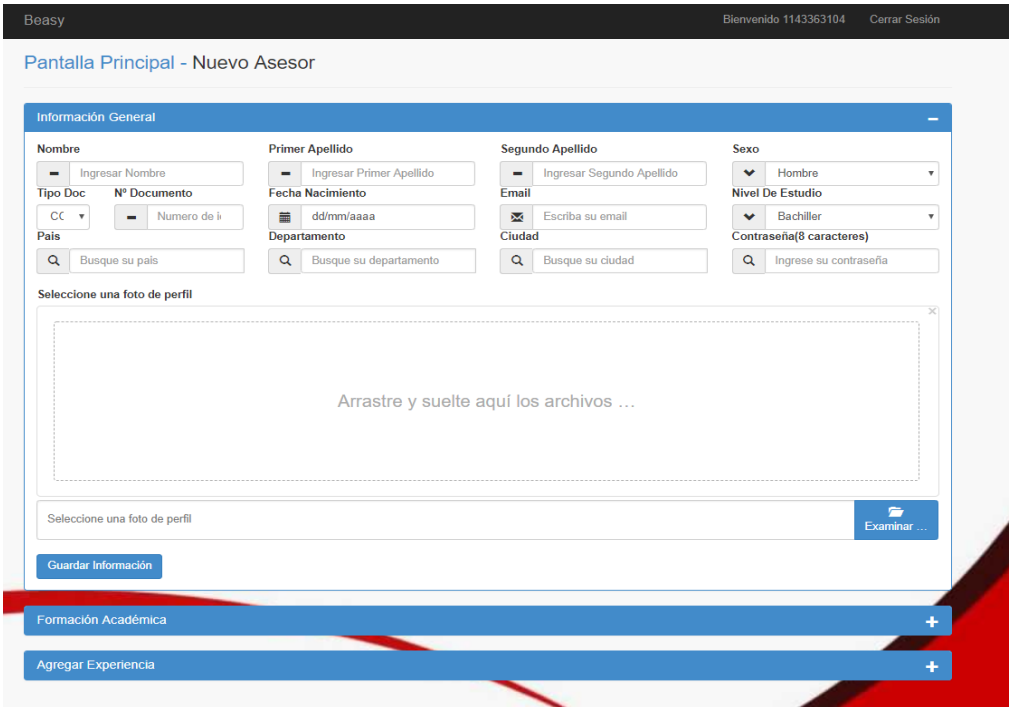

### **Interfaz Validación de Asesores**

El administrador tendrá acceso a esta vista para hacer una revisión a las hojas de vidas registradas por los usuarios, si el asesor cumple con las tres validaciones requeridas se habilita el acceso a la plataforma y envía una notificación al correo registrado por el asesor recordando sus credenciales de acceso.

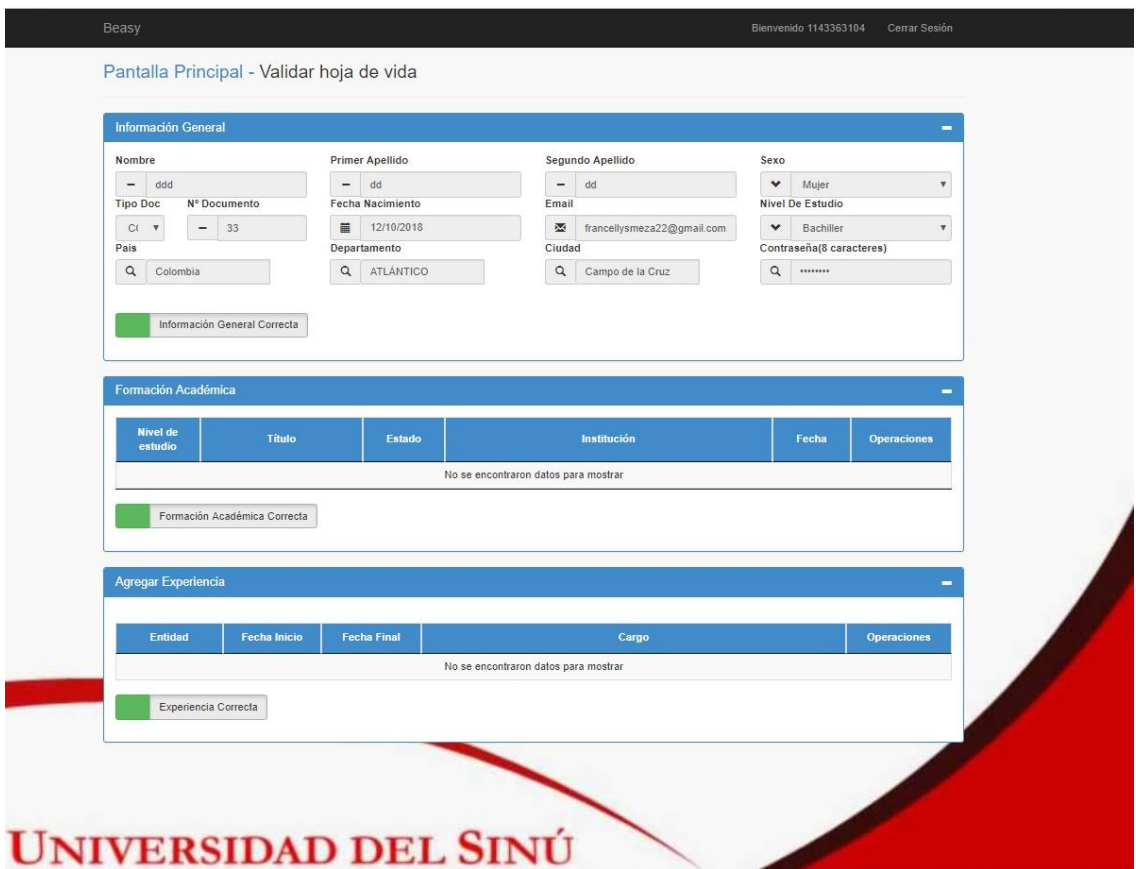

#### *Figura 28 Interfaz Validación de Usuarios*

## **Interfaz Index de Los Boletines**

El administrador podrá realizar las operaciones de gestión de los Boletines, como la consulta de todos los registrados, creación, modificación e inactivar si así lo requiere.

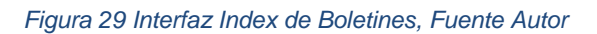

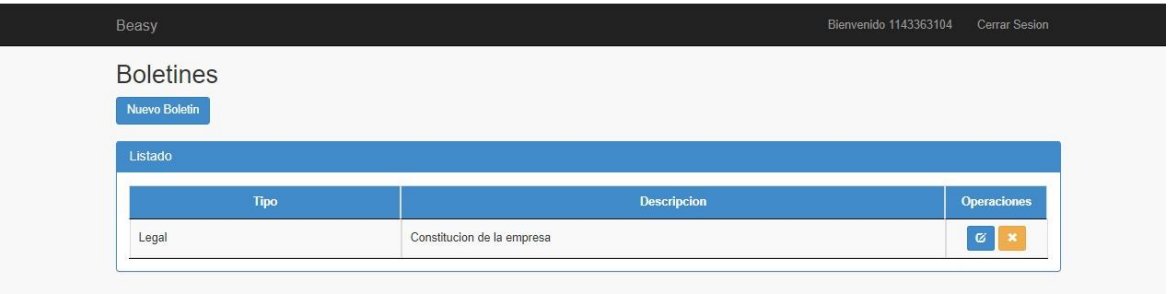

## **Interfaz Creación de los Boletines**

El administrador o usuarios con permisos establecidos registran los boletines que consultaran los asesores, esta vista se divide en dos partes: la primera donde se define el tema principal y la segunda los detalles de cada tema.

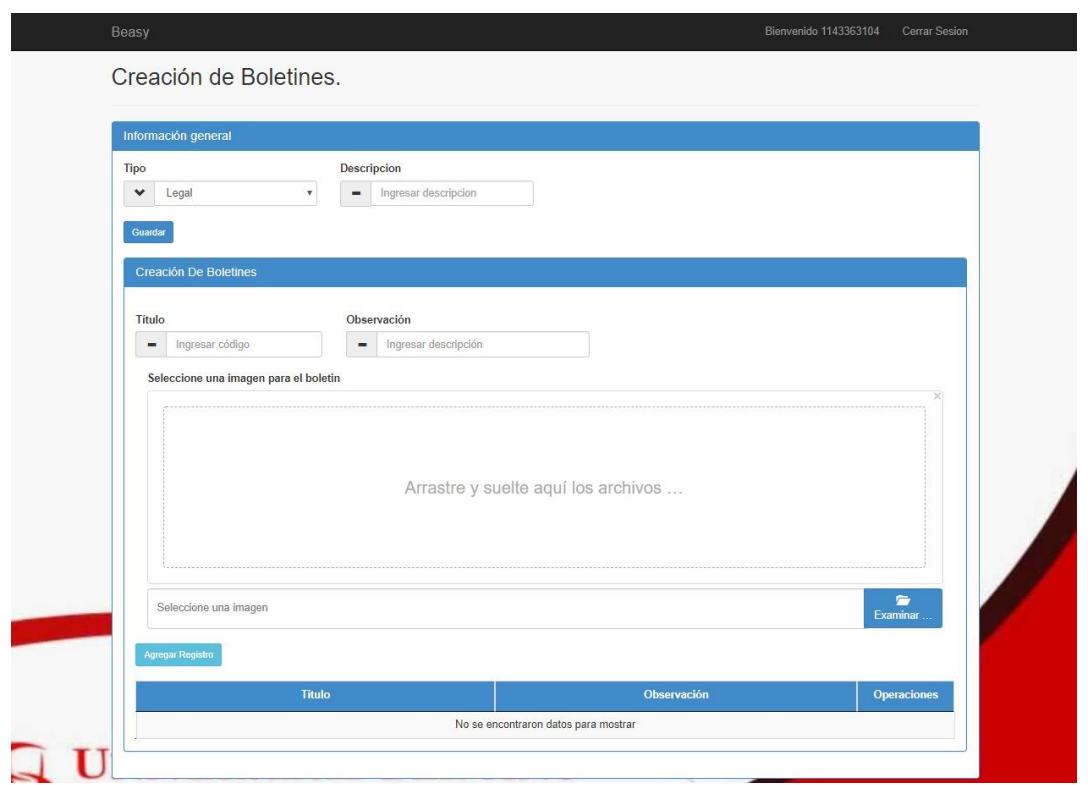

*Figura 30 Interfaz Creación de Boletines, Fuente Autor*

### **Interfaz Index de Los Empresarios**

El administrador podrá realizar las operaciones de gestión de los empresarios, como la consulta de todos los registrados, creación, modificación e inactivar si así lo requiere.

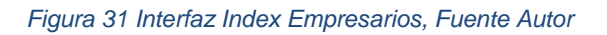

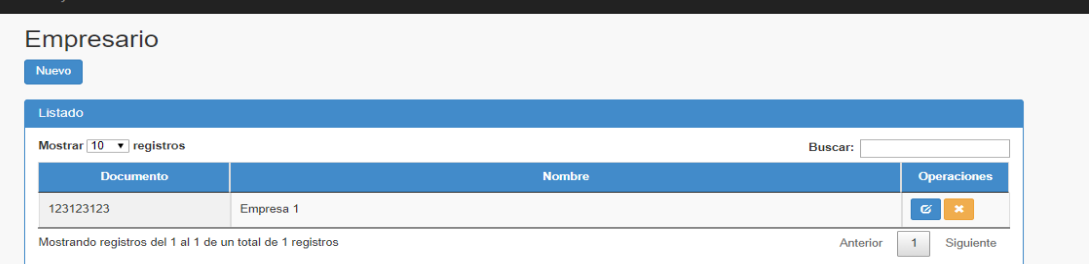

## **Interfaz Creación de Empresarios**

Esta vista permite a los usuarios que quieren pertenecer al grupo de empresarios realizar su registro en la plataforma, la información requerida consiste en sus datos personales, si el registro es exitoso se enviará la notificación al email registrado y sería activado su usuario de ingreso.

*Figura 32 Interfaz Creación de Empresarios. Fuente autor*

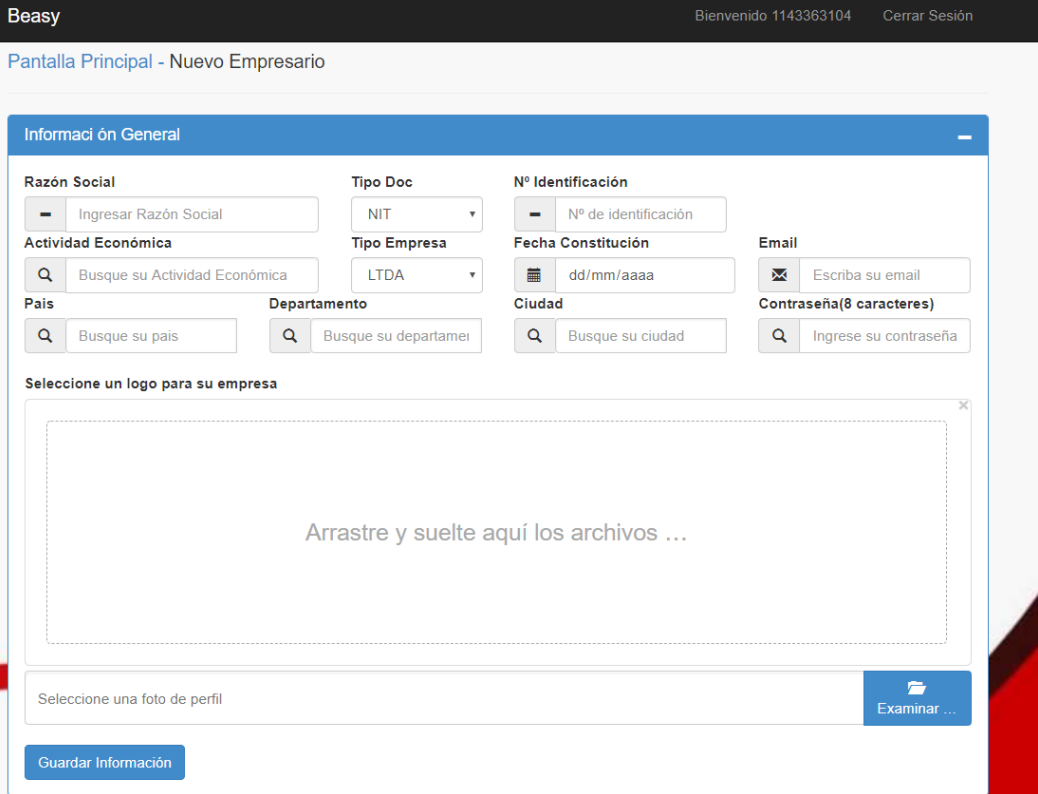

## **Interfaz Index de Las Solicitudes**

El administrador podrá realizar las operaciones de gestión de las solicitudes, como la consulta de las registradas, dar respuesta, e inactivar si así lo requiere.

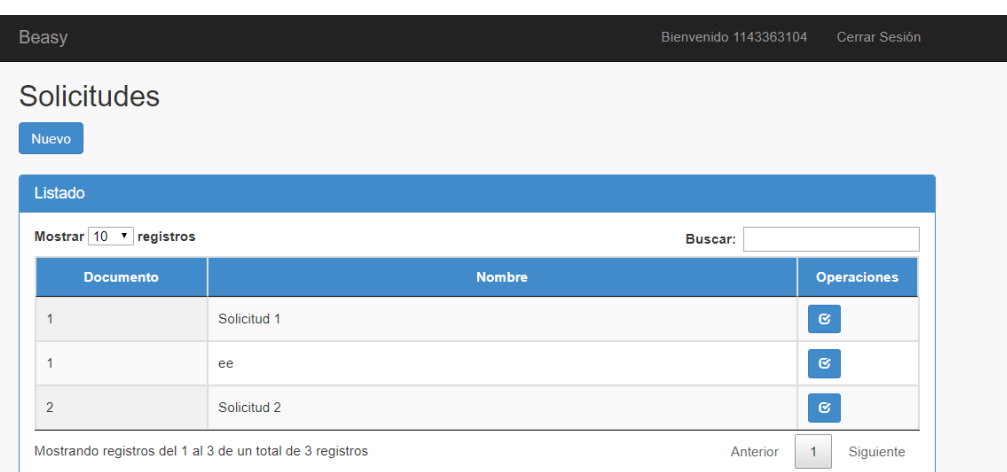

*Figura 33 Interfaz Index de Solicitudes, Fuente Autor*

## **Interfaz Envío de Solicitud – Modulo Intermedio**

Los empresarios podrán enviar sus inquietudes, dudas y preguntas por medio de las solicitudes, el administrador o usuario encargado dará respuesta la cual llegará al correo registrado por el empresario.

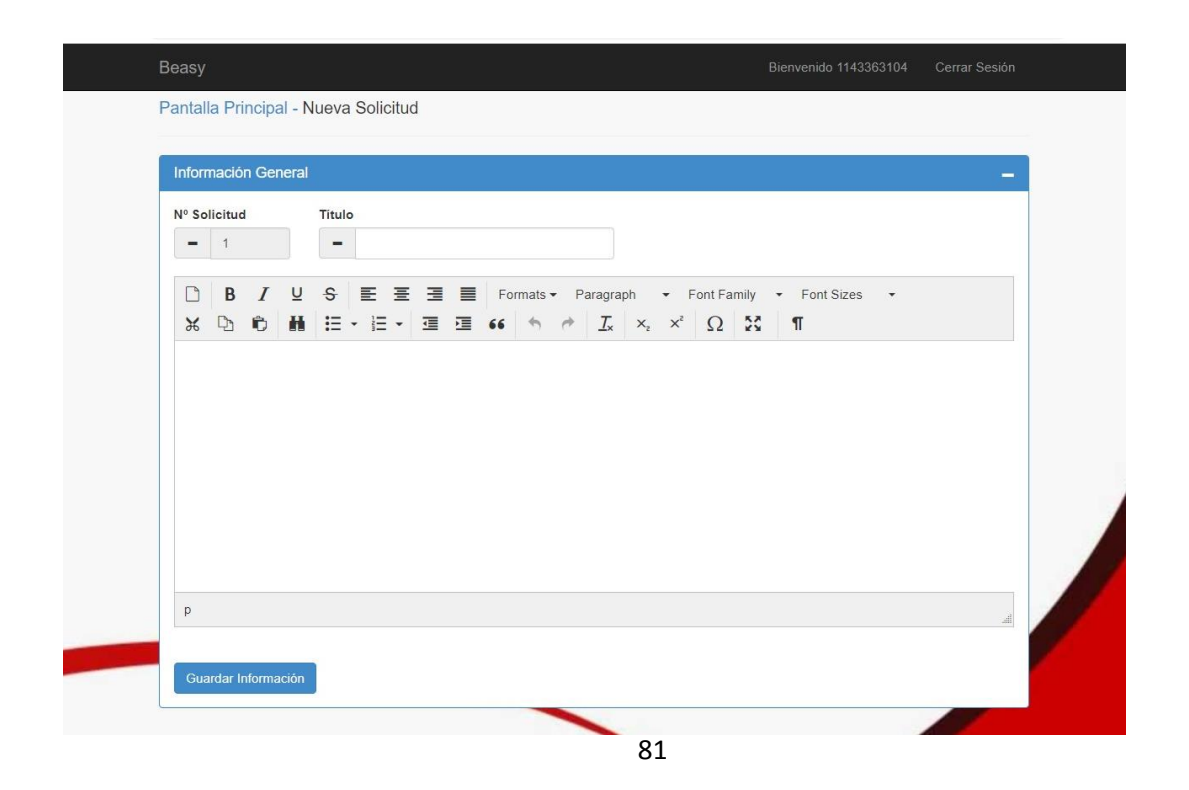

*Figura 34 Interfaz Envío de Solicitud, Fuente autor*

## **Interfaz Principal del Empresario**

Esta interfaz será para los empresarios que han ingresado al sistema, donde podrán seleccionar el modulo que sea de su preferencia. Entre ellos están el módulo básico con acceso a información detallada; modulo intermedio para el intercambio de dudas o solicitudes, por medio de correos electrónicos. Por último, el modulo Premium, es la interacción en línea con los asesores.

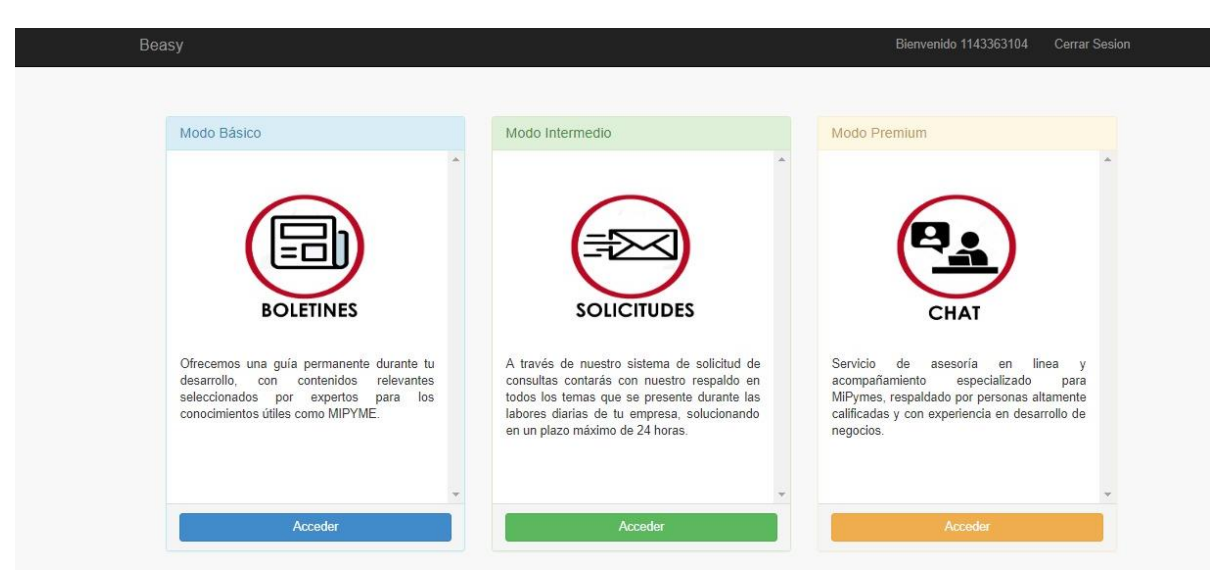

#### *Figura 35 Interfaz Principal del Empresario, Fuente Autor*

## **Interfaz Principal de Registro**

Vista para la selección del tipo de usuario que desea registrarse en la plataforma, los asesores o empresarios.

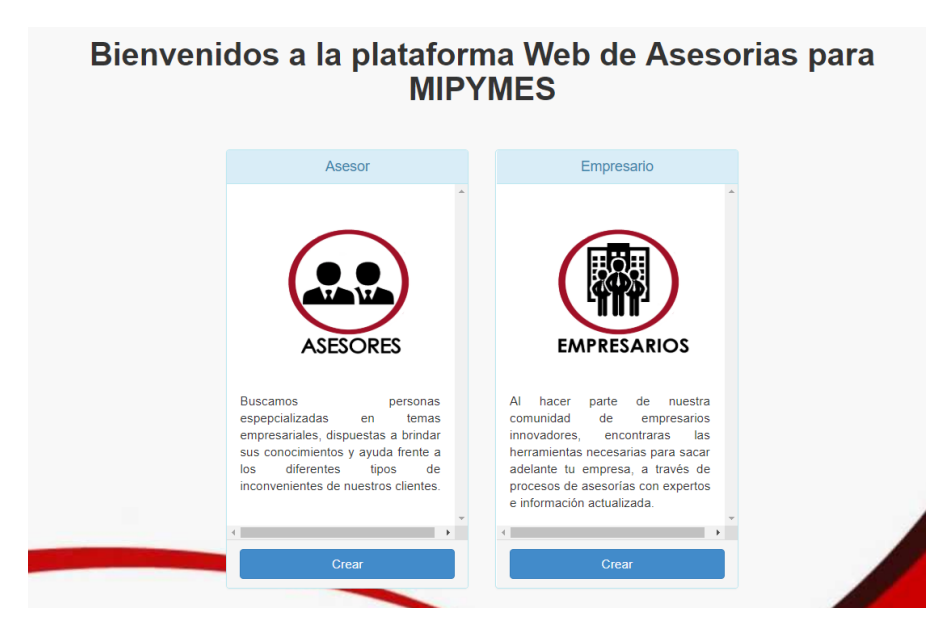

#### *Figura 36 Interfaz Principal de Registro, Fuente Autor*

### **Interfaz de Boletines – Módulo Básico**

En este módulo los empresarios tienen acceso a los boletines registrados por el usuario encargado, estos pueden ser calificados según el criterio de los empresarios.

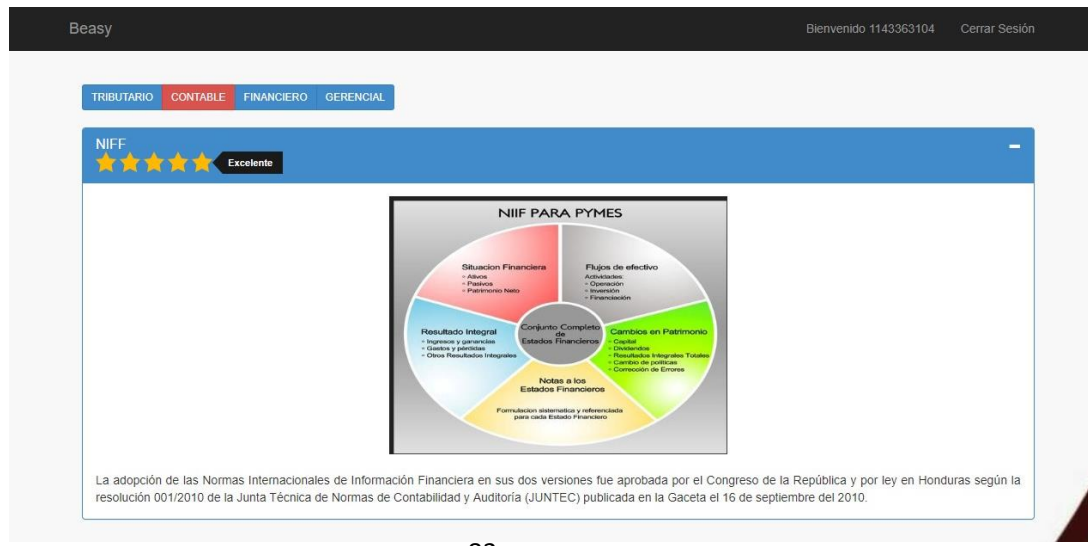

*Figura 37 Módulo Básico, Fuente Autor*

## **Interfaz de Chat – Módulo Avanzado**

En este módulo los empresarios tienen acceso al chat, donde pueden intercambiar información con el asesor seleccionado.

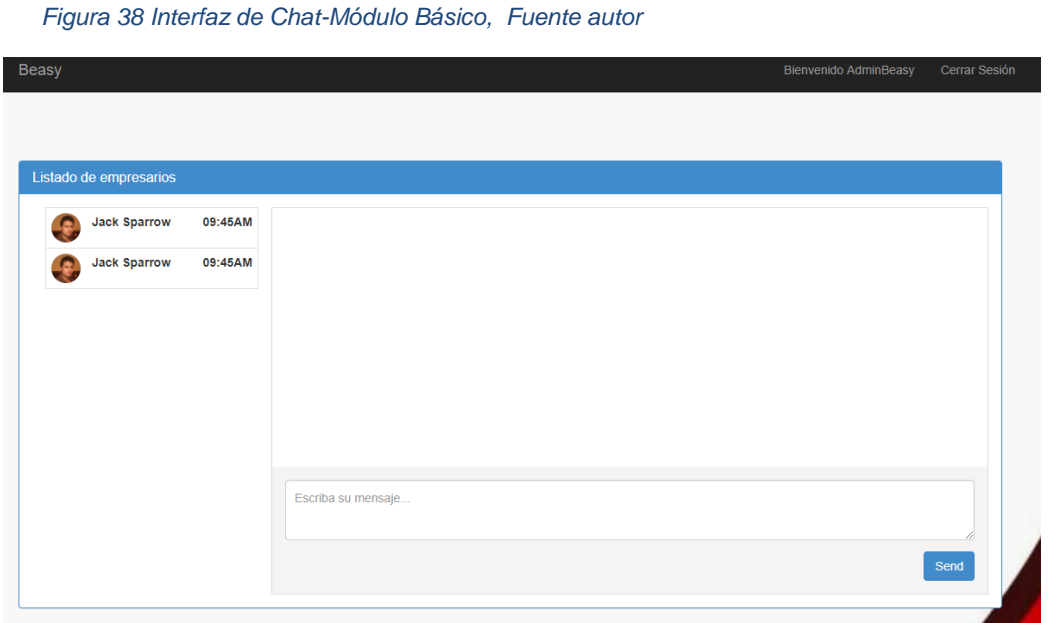

## **Interfaz Seleccionar asesor**

En este módulo los empresarios tienen acceso al chat, pero primero deben seleccionar el asesor por medio de filtros según sus preferencias y así empezar la comunicación.

*Figura 39 Filtro de asesores, Fuente autor*

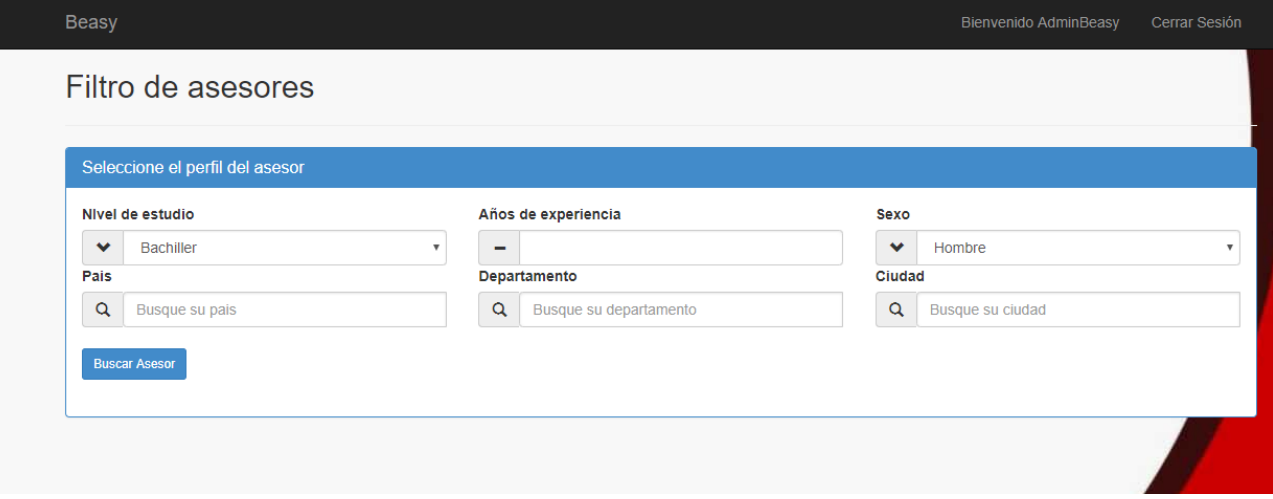

## **5. PRUEBAS DEL SISTEMA**

En este capítulo se presenta el proceso realizado con el coordinador de investigaciones de la escuela de Contaduría pública de la Universidad del Sinú de Cartagena, quien es el cliente final. Este proceso es utilizado para validar y verificar el grado de cumplimiento de requerimientos levantados inicialmente para el desarrollo de la plataforma y así garantizar la calidad del producto.

Se realizaron dos tipos de pruebas: De Interfaz Gráfica y de Funcionalidad.

### **5.1. Pruebas de interfaz gráfica para requerimientos Web**

Las pruebas realizadas para cada una de las interfaces de la plataforma BEASY están basadas en el diseño de una lista de chequeo, detallada a continuación [31].

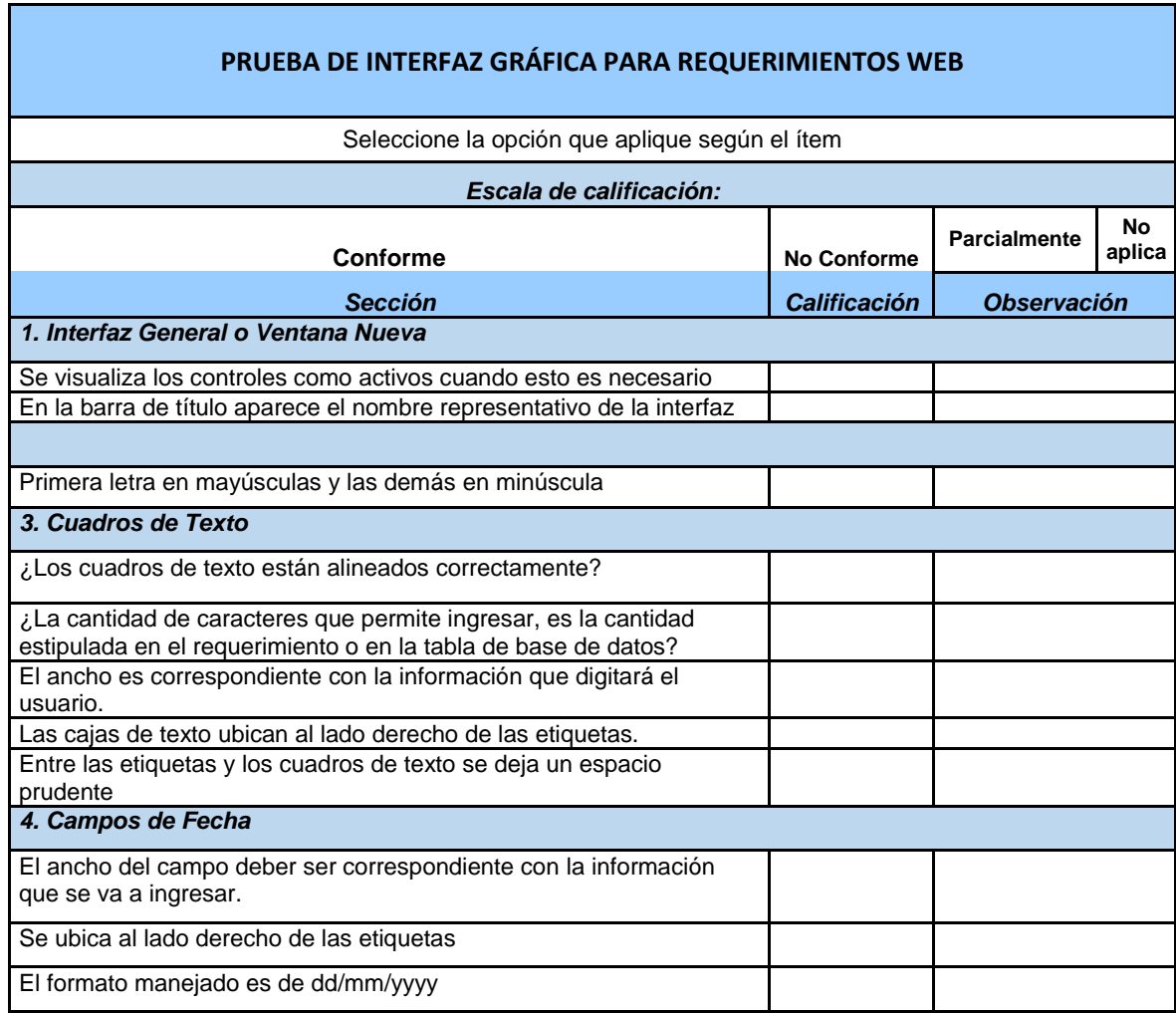

#### *Tabla 30 Lista de chequeo para interfaz, Fuente SYSNET SAS*

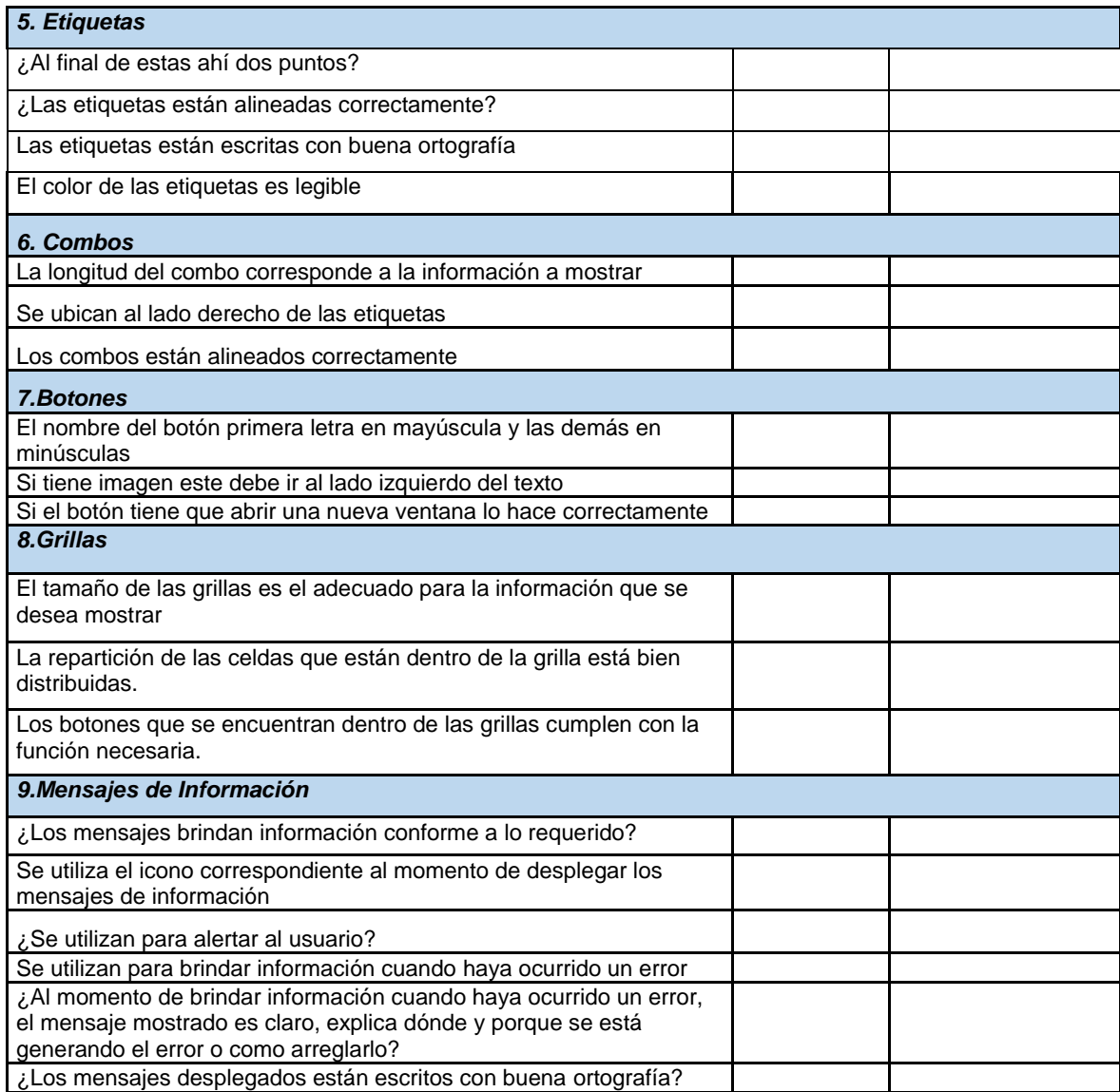

## **5.2. Resultados de las pruebas de Interfaz**

## **Interfaz inicio de sesión**

En este módulo se obtuvo un no conforme en las mayúsculas del botón ingresar y dos parcialmente, que corresponden a la información cuando haya ocurrido un error, y el ancho es correspondiente con la información que digitará el usuario, estas se ubican de acuerdo al diseño establecido. Para mayor detalle ver Anexo A.

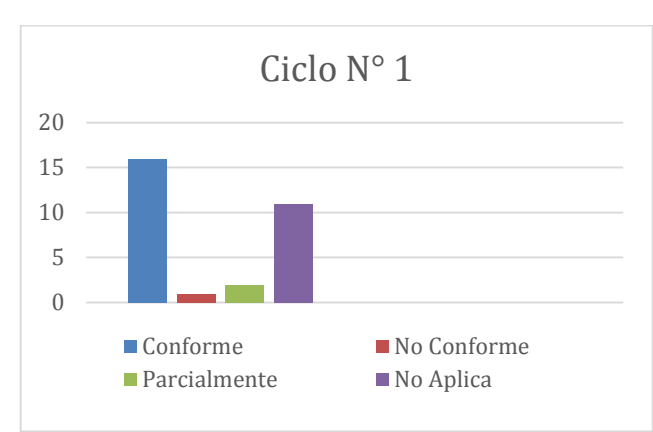

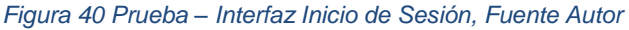

## **Interfaz Módulo Administrador**

En este módulo se obtuvo un no conforme en las imágenes estas deben ir al lado izquierdo del texto y no obtuvo parcialmente, para mayor detalle ver Anexo A.

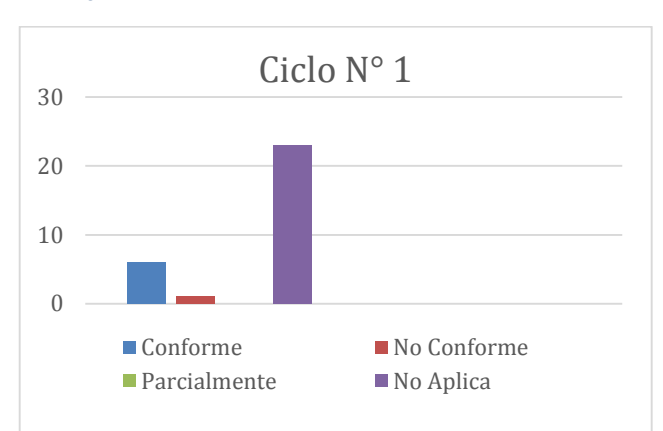

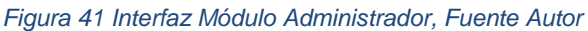

### **Interfaz Asesores**

En este módulo no obtuvo no conforme, pero si, dos parcialmente en la cantidad de caracteres que permite ingresar en los campos de texto y el ancho correspondiente, para mayor detalle ver Anexo A.

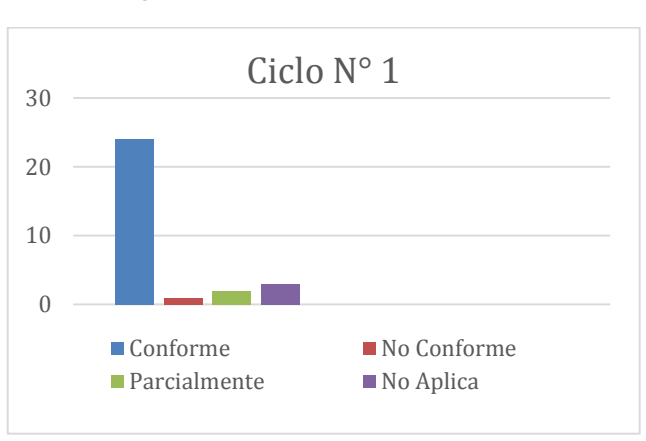

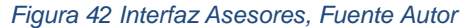

## **Interfaz Empresarios**

En este módulo no obtuvo no conforme, pero si, dos parcialmente en la cantidad de caracteres que permite ingresar en los campos de texto y el ancho correspondiente, para mayor detalle ver Anexo A.

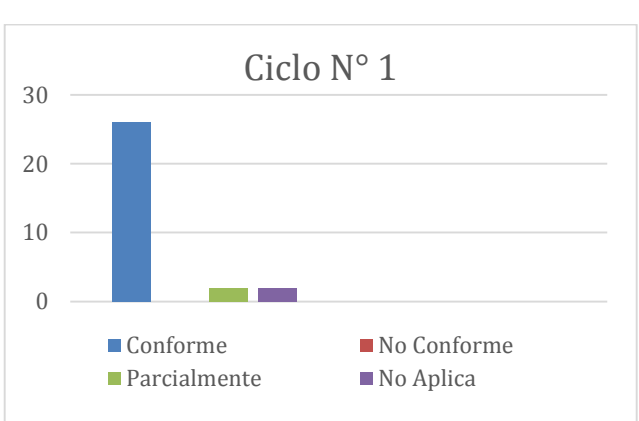

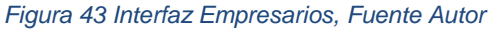

### **Interfaz Boletines**

En este módulo no obtuvo no conforme, pero si, dos parcialmente en la cantidad de caracteres que permite ingresar en los campos de texto y el ancho correspondiente, para mayor detalle ver Anexo A.

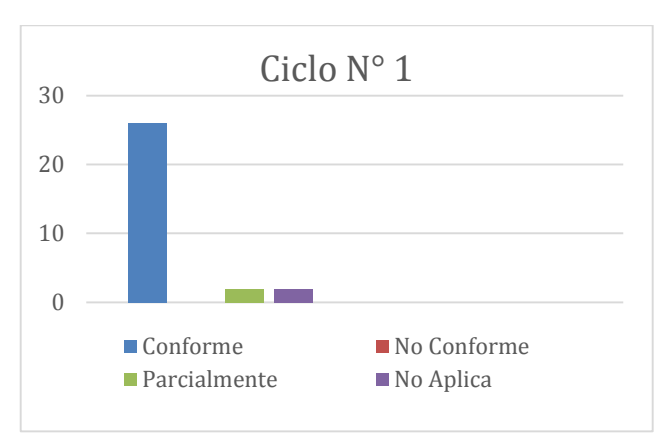

*Figura 44 Interfaz Boletines, Fuente Autor*

#### **Interfaz de Noticias**

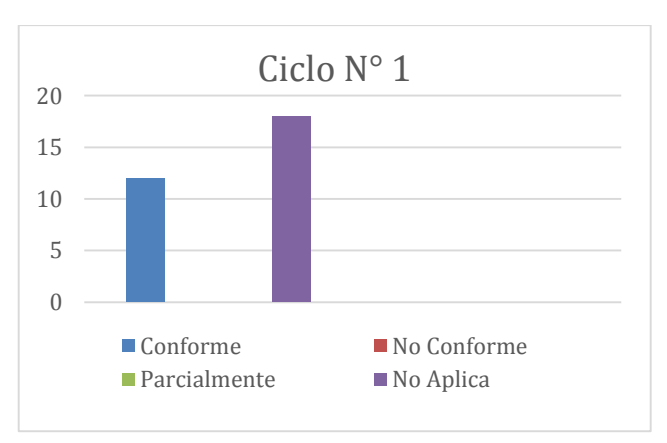

*Figura 45 Interfaz de Noticias, Fuente Autor*

## **Interfaz del Chat**

En este módulo no obtuvo no conforme, tampoco parcialmente, para mayor detalle ver Anexo A.

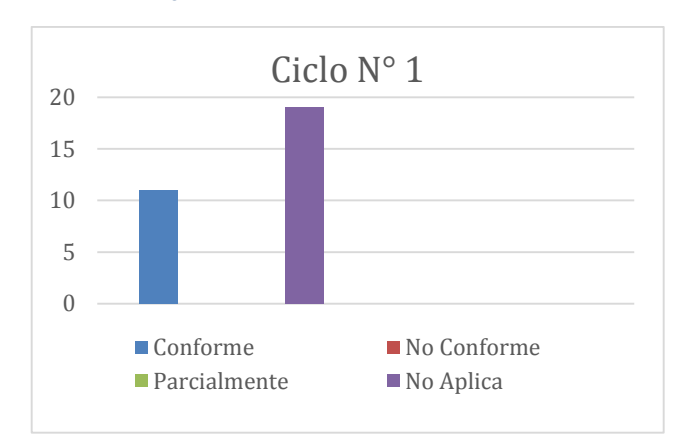

#### *Figura 46 Interfaz del Chat, Fuente Autor*

## **5.3. Pruebas de funcionalidad para los requerimientos**

Esta prueba consta de 11 ítems en los que se revisan los requerimientos funcionales del prototipo, están basadas en el diseño de una lista de chequeo, detallada a continuación:

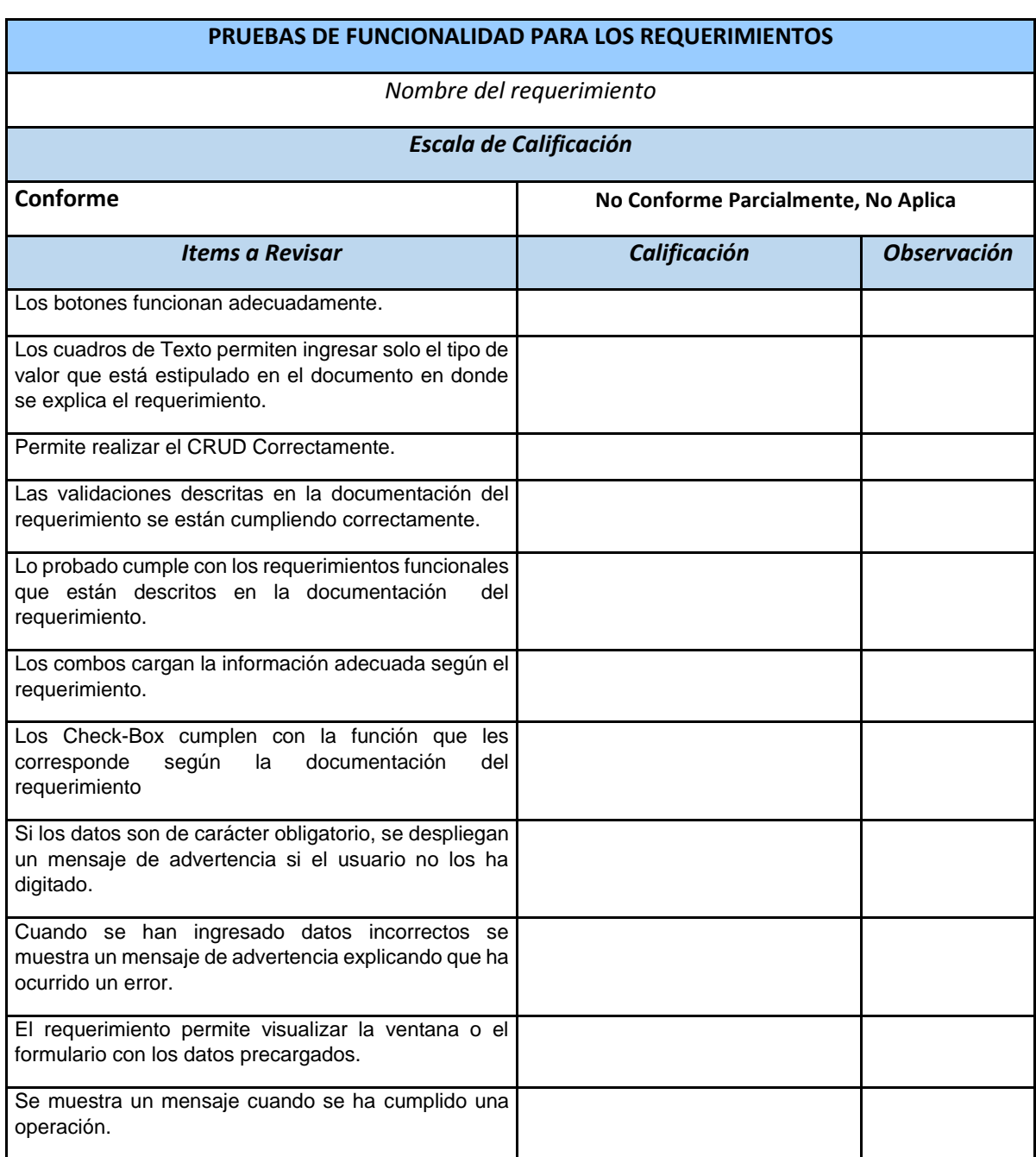

*Tabla 31 Lista de chequeo para pruebas de funcionalidad, Fuente SYSNET SAS*

## **5.4. Resultados de las pruebas de funcionalidad**

## **Requerimiento RF-01 Inicio de sesión**

En este requerimiento no obtuvo no conforme, tampoco parcialmente, para mayor detalle ver Anexo A.

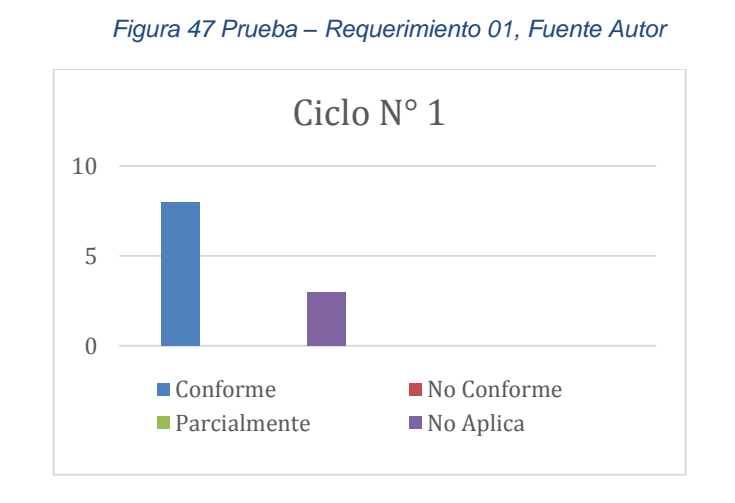

## **Requerimiento RF-02 Registrar empresario**

En este requerimiento no obtuvo no conforme, tampoco parcialmente, para mayor detalle ver Anexo A.

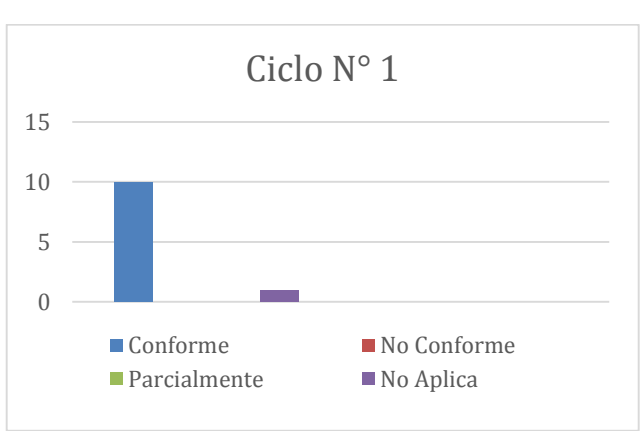

*Figura 48 Prueba – Requerimiento 02, Fuente Autor*

## **Requerimiento RF-03 Editar empresario**

En este requerimiento no obtuvo no conforme, tampoco parcialmente, para mayor detalle ver Anexo A.

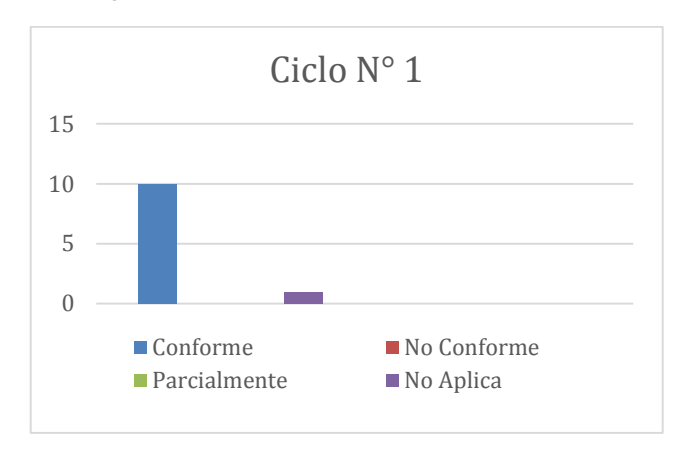

*Figura 49 Prueba – Requerimiento 03, Fuente Autor*

## **Requerimiento RF-04 Eliminar empresario**

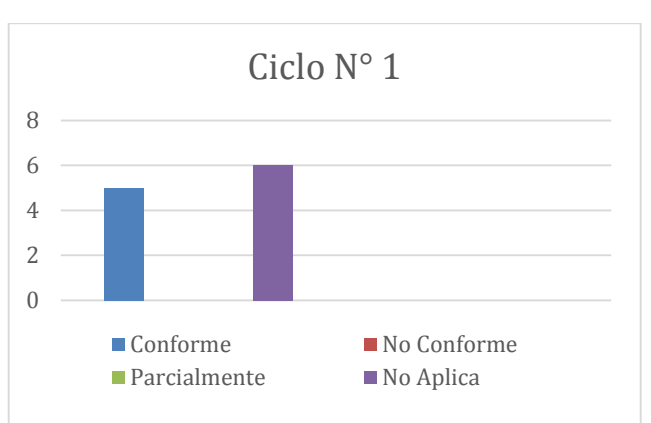

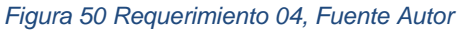

## **Requerimiento RF-05 Registrar asesor**

En este requerimiento no obtuvo no conforme, tampoco parcialmente, para mayor detalle ver Anexo A.

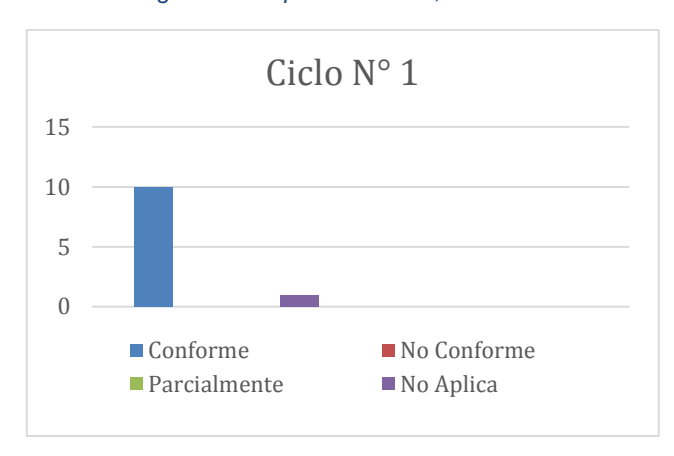

*Figura 51 Requerimiento 05, Fuente Autor*

## **Requerimiento RF-06 Editar asesor**

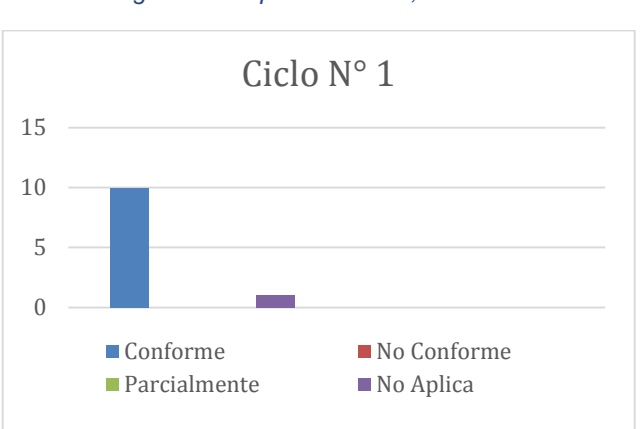

*Figura 52 Requerimiento 06, Fuente Autor*

## **Requerimiento RF-07 Eliminar asesor**

En este requerimiento no obtuvo no conforme, tampoco parcialmente, para mayor detalle ver Anexo A.

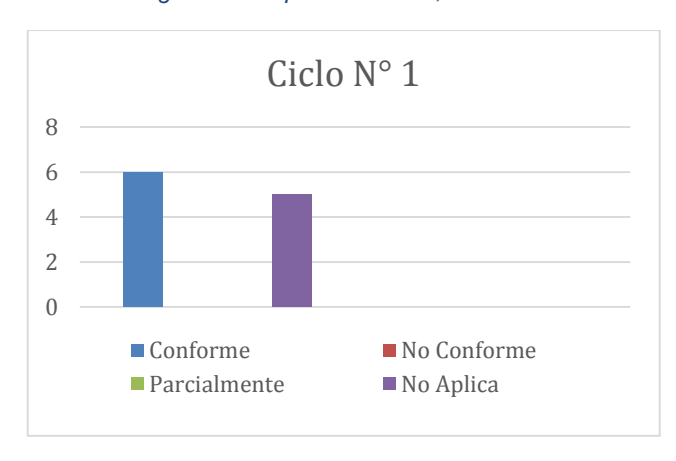

*Figura 53 Requerimiento 07, Fuente Autor*

# **Requerimiento RF-08 Consultar información Boletines**

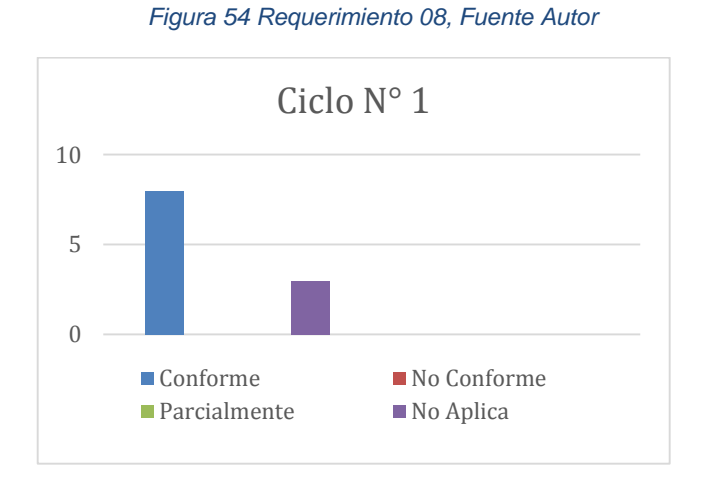

## **Requerimiento RF-09 Calificar información Boletines**

En este requerimiento no obtuvo no conforme, tampoco parcialmente, para mayor detalle ver Anexo A.

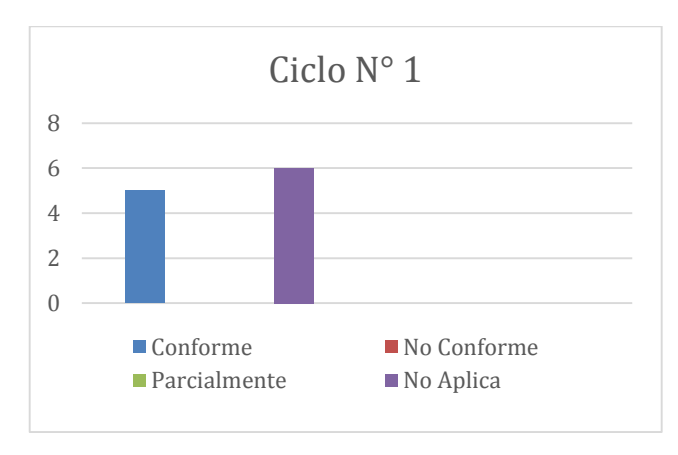

#### *Figura 55 Requerimiento 09, Fuente Autor*

## **Requerimiento RF-10 Consultar calificación**

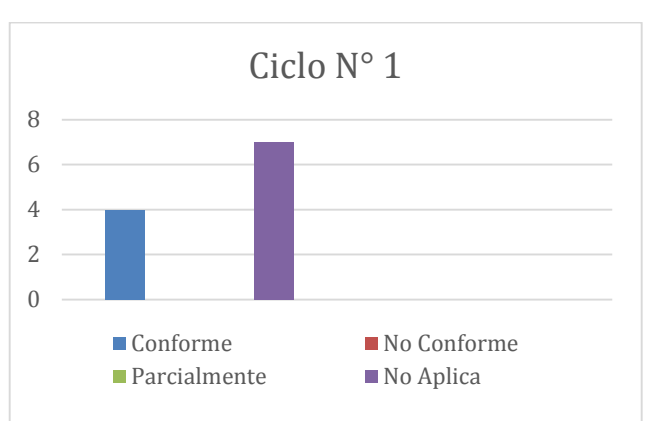

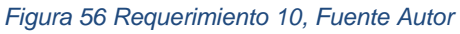

## **Requerimiento RF-11 Registrar Boletín**

En este requerimiento no obtuvo no conforme, tampoco parcialmente, para mayor detalle ver Anexo A.

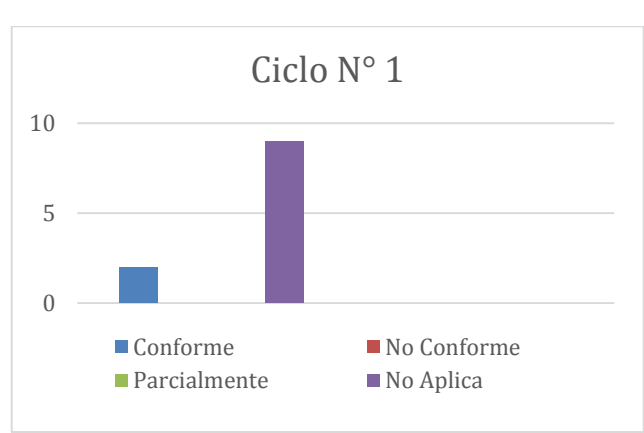

*Figura 57 Requerimiento 11, Fuente Autor*

## **Requerimiento RF-12 Consultar Boletín**

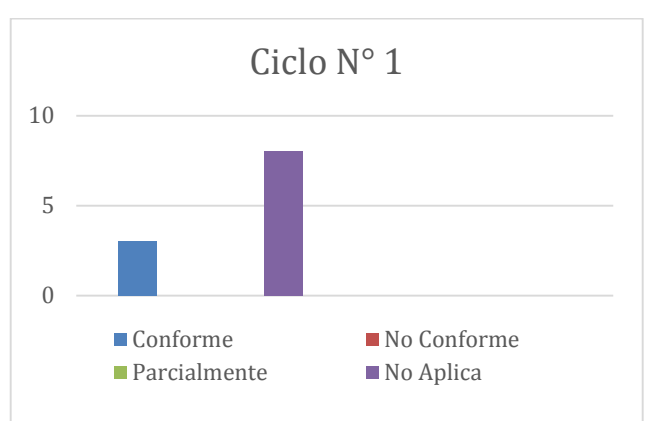

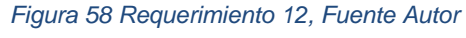

## **Requerimiento RF-13 Eliminar Boletín**

En este requerimiento no obtuvo no conforme, tampoco parcialmente, para mayor detalle ver Anexo A.

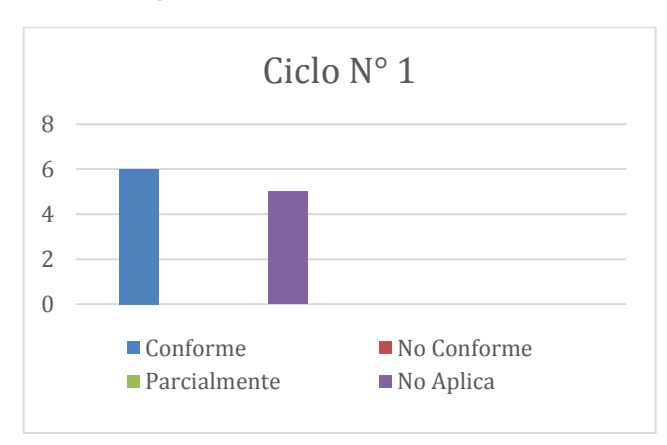

*Figura 59 Requerimiento 13, Fuente Autor*

## **Requerimiento RF-14 Registrar solicitud**

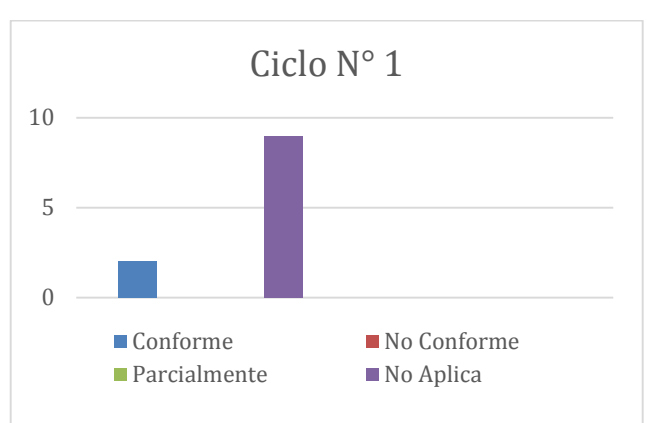

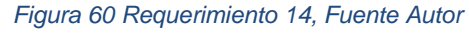

## **Requerimiento RF-15 Consultar solicitud**

En este requerimiento no obtuvo no conforme, tampoco parcialmente, para mayor detalle ver Anexo A.

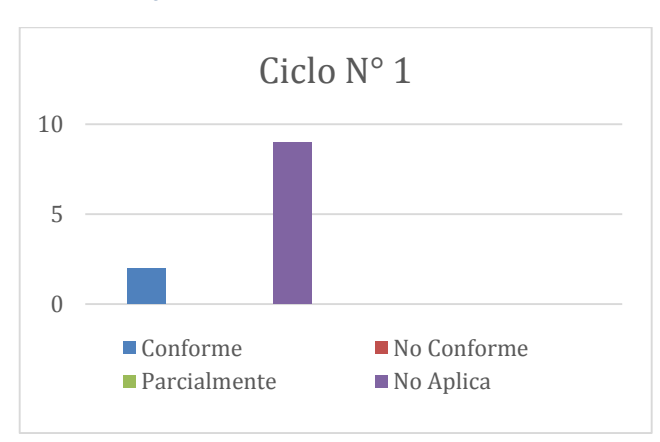

*Figura 61 Requerimiento 15, Fuente Autor*

## **Requerimiento RF-16 Responder solicitud**

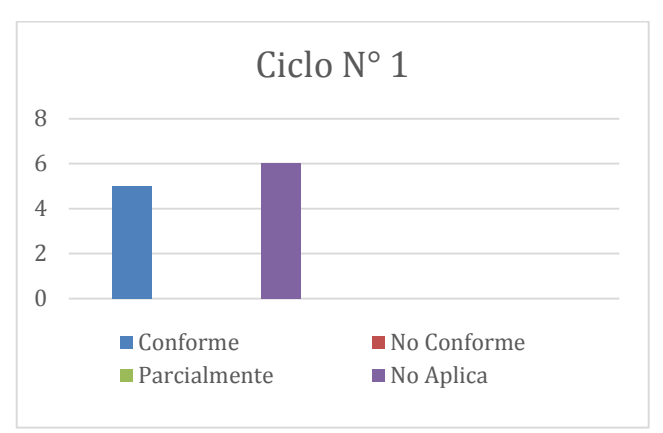

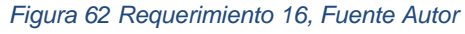

## **Requerimiento RF-17 Seleccionar asesor**

En este requerimiento no obtuvo no conforme, tampoco parcialmente, para mayor detalle ver Anexo A.

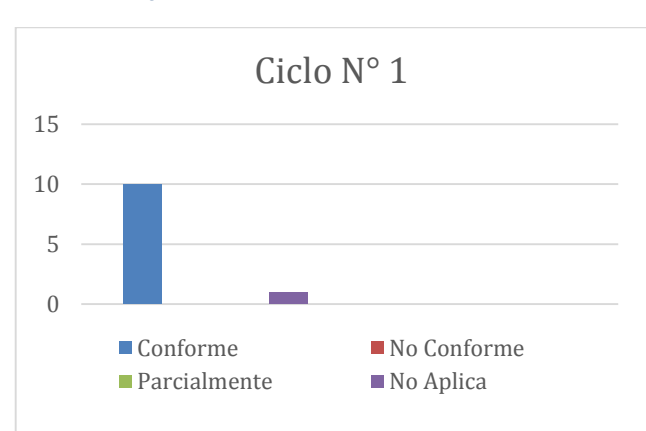

*Figura 63 Requerimiento 17, Fuente Autor*

## **Requerimiento RF-18 Realizar comunicación**

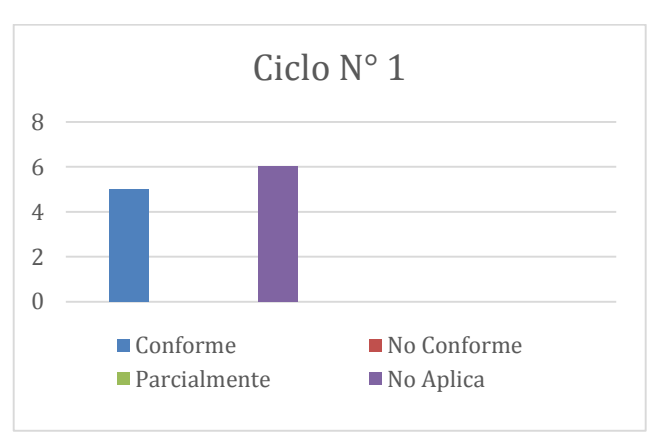

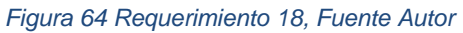

## **Requerimiento RF-19 CheckList Asesores**

En este requerimiento no obtuvo no conforme, tampoco parcialmente, para mayor detalle ver Anexo A.

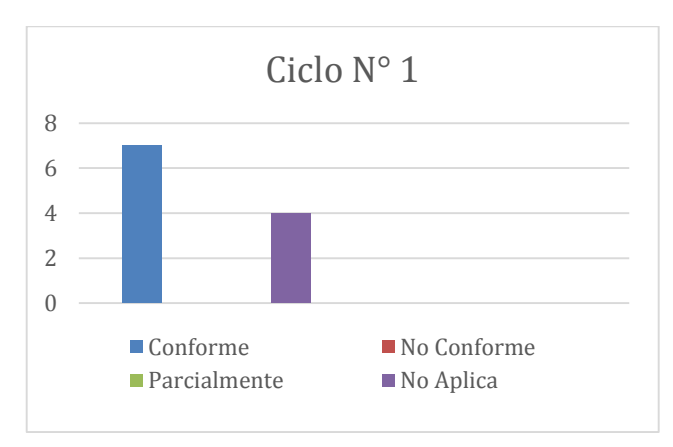

*Figura 65 Requerimiento 19, Fuente Autor*

## **CONCLUSIONES**

Al finalizar el trabajo de investigación, se logró construir un prototipo de plataforma web que permite brindar al programa de Contaduría de la Universidad del Sinú el servicio de asesorías administrativas, contables, gerenciales, tributarias y financieras, con el objeto de incentivar la formalidad empresarial de las MIPYMES en la ciudad de Cartagena. Para llegar al cumplimiento de este objetivo se ejecutaron cuatro objetivos específicos, los cuales se realizaron de la siguiente manera:

- Para evidenciar el levantamiento y análisis de requerimientos de la plataforma web, se especificaron los requisitos a partir de entrevistas con el usuario principal de la plataforma, lo cual generaron plantillas que permitieron describir cada detalle de lo solicitado. En los capítulos dos se describen los requisitos funcionales y no funcionales de acuerdo a la referencia de Standard IEEE 830 – 1998.
- Se realizó el diseño la plataforma web atendiendo los requerimientos de los usuarios finales y haciendo uso de diagramas adoptadas por la industria del software como: diagramas de casos de uso, modelo de datos lógico y físico, y además se representa el diseño de las interfaces graficas de usuario.
- Para responder el objetivo del desarrollo de la plataforma Web, se documentó en el capítulo 4 la arquitectura del sistema, donde se explican las tecnologías utilizadas, su integración y además se detallan cada una de las interfaces de usuario que conforman la aplicación a partir de su funcionamiento.
- Finalmente, en el capítulo 5 se describen los resultados de las pruebas de interfaz y funcionales del sistema realizadas en conjunto con el usuario principal del sistema, lo cual permitió validar los requerimientos identificados en la fase de análisis.

## **RECOMENDACIONES**

Entre las recomendaciones que realiza el autor mejorar el prototipo de plataforma BEASY se encuentran:

- Diseñar, desarrollar e Integrar a la aplicación otros módulos que no fueron contemplados en los requerimientos identificados con el usuario principal de la aplicación:
	- Módulo de presupuesto, donde el administrador pueda realizar los pagos y cobros a los usuarios correspondientes.
	- Módulo de Consulta de Honorarios: Requerido para los usuarios asesores se plantea realizar un módulo o vista para la consulta de sus honorarios.
	- Módulo de Consulta de Facturación: Permitir a los empresarios realizar consulta de cotización de servicios.
	- Módulo de Solicitud: Se debe emplear un algoritmo que permita resolver posibles respuestas, basadas en inteligencia artificial.
- Mejorar todas las interfaces gráficas de la aplicación implementando estándares de usabilidad y de accesibilidad web, para mejorar la interacción con los usuarios.

# BIBLIOGRAFÍA

- [1] CIROCONSULTING, «CIROCONSULTING,» 2018. [En línea]. Available: www.ciroconsulting.es/. [Último acceso: 2018].
- [2] INAPYME COSTA RICA, «INAPYME,» 2018. [En línea]. Available: https://inapymes.com/. [Último acceso: 2018].
- [3] GOTELGEST.NET, 2003. [En línea]. Available: https://www.gotelgest.net/.
- [4] LEGAL MENTORS, «LEGAL MENTORS,» 2017. [En línea]. Available: https://legalmentors.co/planes-y-servicios-juridicos-prepagados/empresariales.aspx.
- [5] TAMS-ASCER, «TAMS-ASCER,» 2007. [En línea]. Available: http://www.tams-ascer.com/.
- [6] MINCIT, «MINCIT,» 15 09 2016. [En línea]. Available: http://www.mincit.gov.co/minindustria/publicaciones/5308/formalizacion\_empresarial. [Último acceso: 18 09 2018].
- [7] CAMARA DE COMERCIO DE CARTAGENA, [En línea]. Available: https://www.cccartagena.org.co/es/cree-su-empresa/tramites-para-crear-empresa. [Último acceso: 18 09 2018].
- [8] SINNAPS, «SINNAPS,» [En línea]. Available: https://www.sinnaps.com/blog-gestionproyectos/estructura-organizacional. [Último acceso: 15 09 2018].
- [9] MICROSOFT, «MICROSOFT,» [En línea]. Available: https://docs.microsoft.com/eses/dotnet/framework/get-started/.
- [10] xurxodeveloper, 06 12 2013. [En línea]. Available: http://xurxodeveloper.blogspot.com/2013/12/introduccion-signalr-y-el-clasico.html. [Último acceso: 09 09 2018].
- [11] I. y. T. R. d. C. Ministerio de Comercio, «MIPYMES,» 08 08 2018. [En línea]. Available: http://www.mipymes.gov.co/. [Último acceso: 08 2018].
- [12] E. TIEMPO, *Solo el 12 % de empresas en el país pagan impuesto de renta,* 21 Noviembre 2015.
- [13] PORTAFOLIO, «PORTAFOLIO,» 29 AGOSTO 2008. [En línea]. Available: http://www.portafolio.co/economia/finanzas/gestion-financiera-productivo-recursosempresariales-485472.
- [14] ABC, «ABC,» 13 MARZO 2009. [En línea]. Available: http://www.abc.com.py/articulos/principios-de-la-gestion-administrativa-1154671.html.
- [15] I. A. d. E. d. Finanzas, «Ejecutivos de finanzas,» 1998, pp. 147-152.
- [16] GESTION.ORG, «GESTION.ORG,» [En línea]. Available: https://www.gestion.org/la-gestioncontable/.
- [17] G. y. E. d. Proyectos, «Generación y Evaluación de Proyectos,» 30 Noviembre 2011. [En línea]. Available: https://generacionproyectos.wordpress.com/2011/11/30/5-4-gestionlegal/.
- [18] D. ABC. [En línea]. Available: https://www.definicionabc.com/general/asesoria.php.
- [19] GESTION, 04 NOVIEMBRE 2013. [En línea]. Available: www.google.com.co/amp/S/gestion.pe/amp/tendencias/normas-internacionalesinformacion-financiera-niif-51948.
- [20] ORACLE, 2018. [En línea]. Available: http://www.oracle.com/technetwork/es/developertools/sql-developer/overview/index.html.
- [21] MICROSOFT, «MICROSOFT,» 09 AGOSTO 2011. [En línea]. Available: https://docs.microsoft.com/es-es/previous-versions/dotnet/netframework-4.0/w0x726c2(v=vs.100).
- [22] COLCIENCIAS, «COLCIENCIAS,» 2018. [En línea]. Available: http://www.colciencias.gov.co/quienes\_somos/normatividad/marcolegal. [Último acceso: 09 2018].
- [23] D. Rodriguez, «Lifeder,» [En línea]. Available: https://www.lifeder.com/investigacionaplicada/.
- [24] okhosting, «Metodologias del Desarrollo de Software,» [En línea]. Available: https://okhosting.com/blog/metodologias-del-desarrollo-de-software/.
- [25] ECURED. [En línea]. Available: https://www.ecured.cu/Modelo\_de\_Prototipos.. [Último acceso: 03 09 2018].
- [26] GOOGLE SITES, «Construccion del prototipo,» [En línea]. Available: https://sites.google.com/site/metdlgsddesarrollodesoftware/5-construccion-de-prototipos. [Último acceso: 03 09 2018].
- [27] SINNAPS, [En línea]. Available: https://www.sinnaps.com/blog-gestion-proyectos/diagramagantt-sirve.
- [28] «Especificación de Requisitos según el estándar,» [En línea]. Available: https://www.fdi.ucm.es/profesor/gmendez/docs/is0809/ieee830.pdf. [Último acceso: 10 09 2018].
- [29] Codejobs, «La programación por capas,» [En línea]. Available: https://www.codejobs.com/es/blog/2014/01/28/la-programacion-por-capas. [Último acceso: 02 10 2018].
- [30] *PLATAFORMA INTEGRADORA PARA LA PRESTACION DE SERVICIO EN LA SALUD DEL TRABAJO,*  2018.
- [31] ADONISNET, «ADONISNET,» 06 JUNIO 2008. [En línea]. Available: www.adonisnet.wordpress.com/2008/06/18/metodologias-tradicionales-vs-metodologiasagiles.
- [32] CAMARA DE COMERCIO DE CARTAGENA, 2017. [En línea]. Available: www.cccartagena.org.co/sites/default/files/informe\_economico\_jurisdiccion\_ccc\_2017.pdf.
- [33] GEM COLOMBIA, «GEM COLOMBIA,» 2011. [En línea]. Available: http://gemcolombia.org/publications/gem-colombia-2011/.
## **ANEXOS**

# **ANEXO A. Pruebas plataforma WEB**

# **Pruebas de Interfaz gráfica para requerimientos Web**

*Tabla 32 Prueba Interfaz inicio de sesión, Fuente Autor*

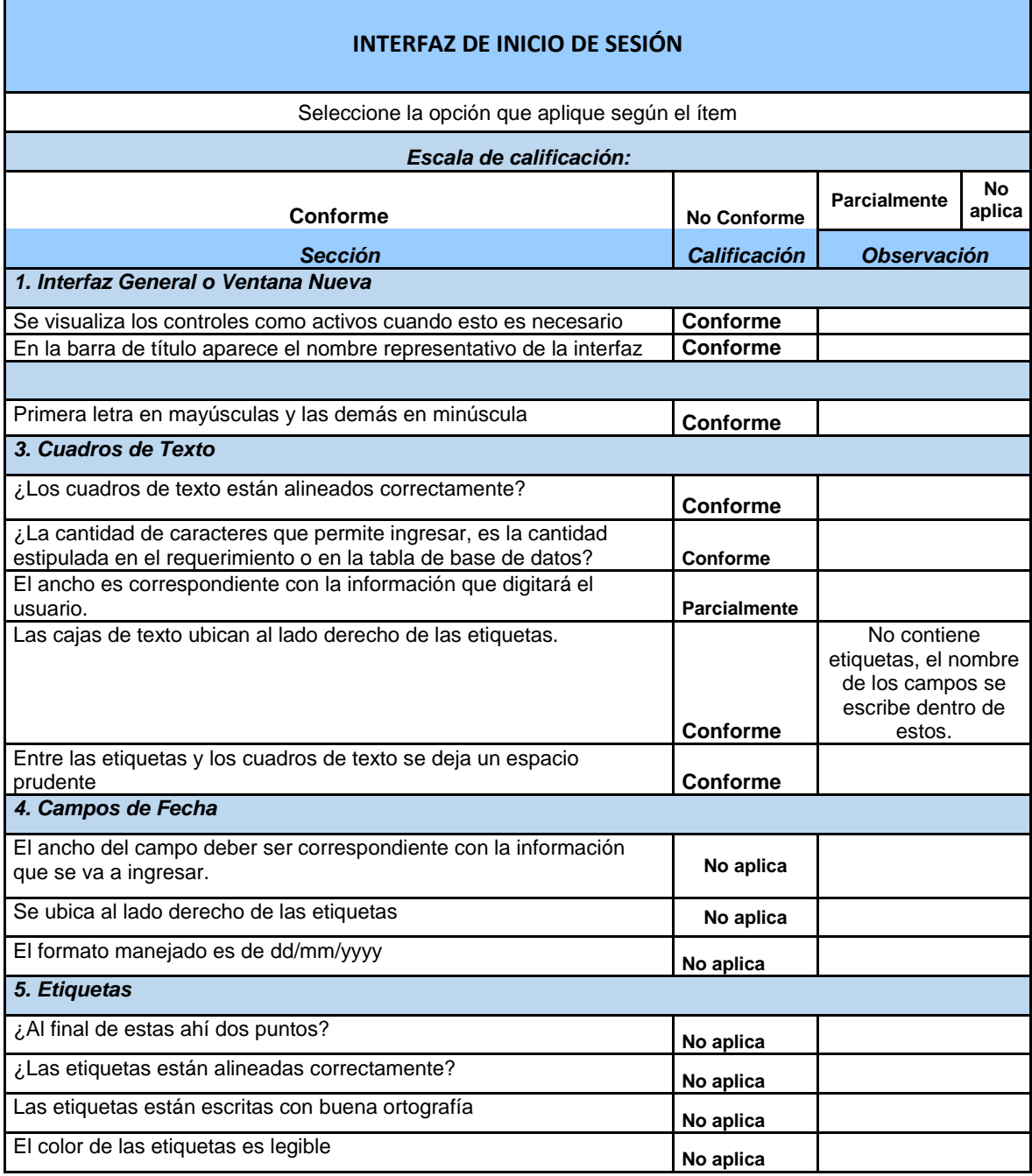

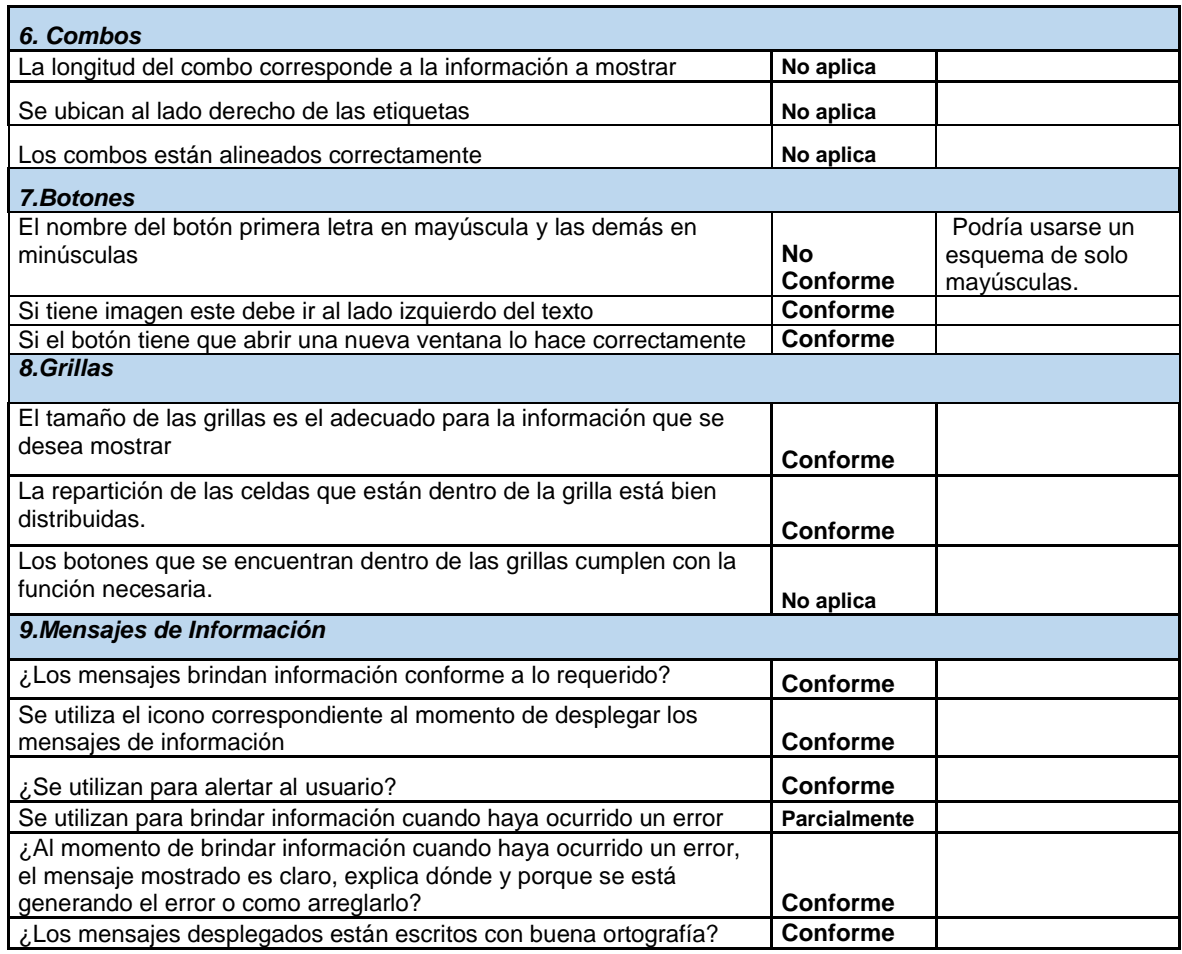

#### *Tabla 33 Tabla 30 Prueba Interfaz Administrador, Fuente Autor*

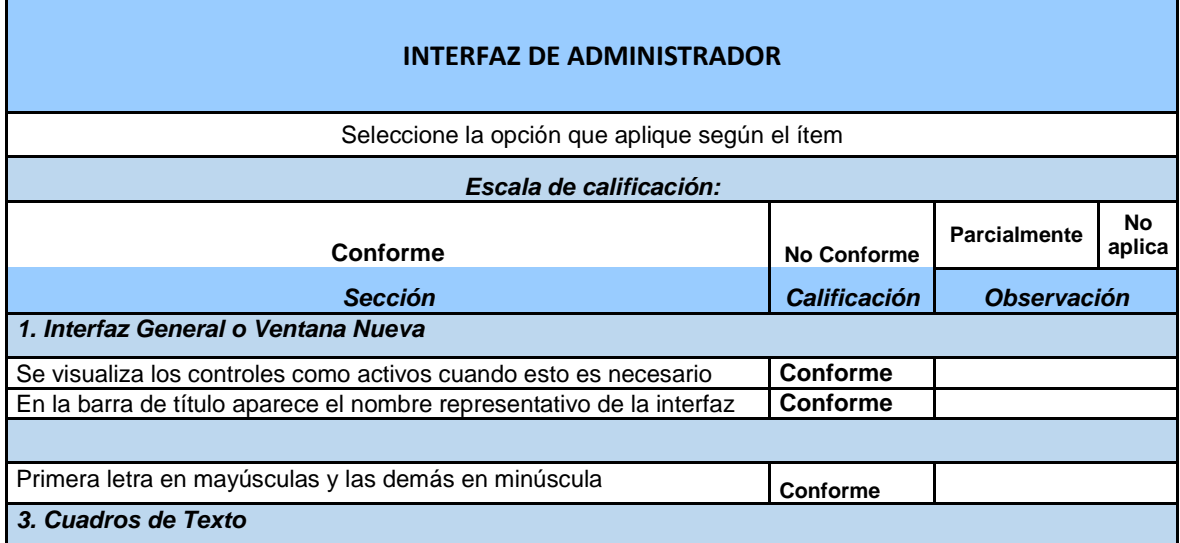

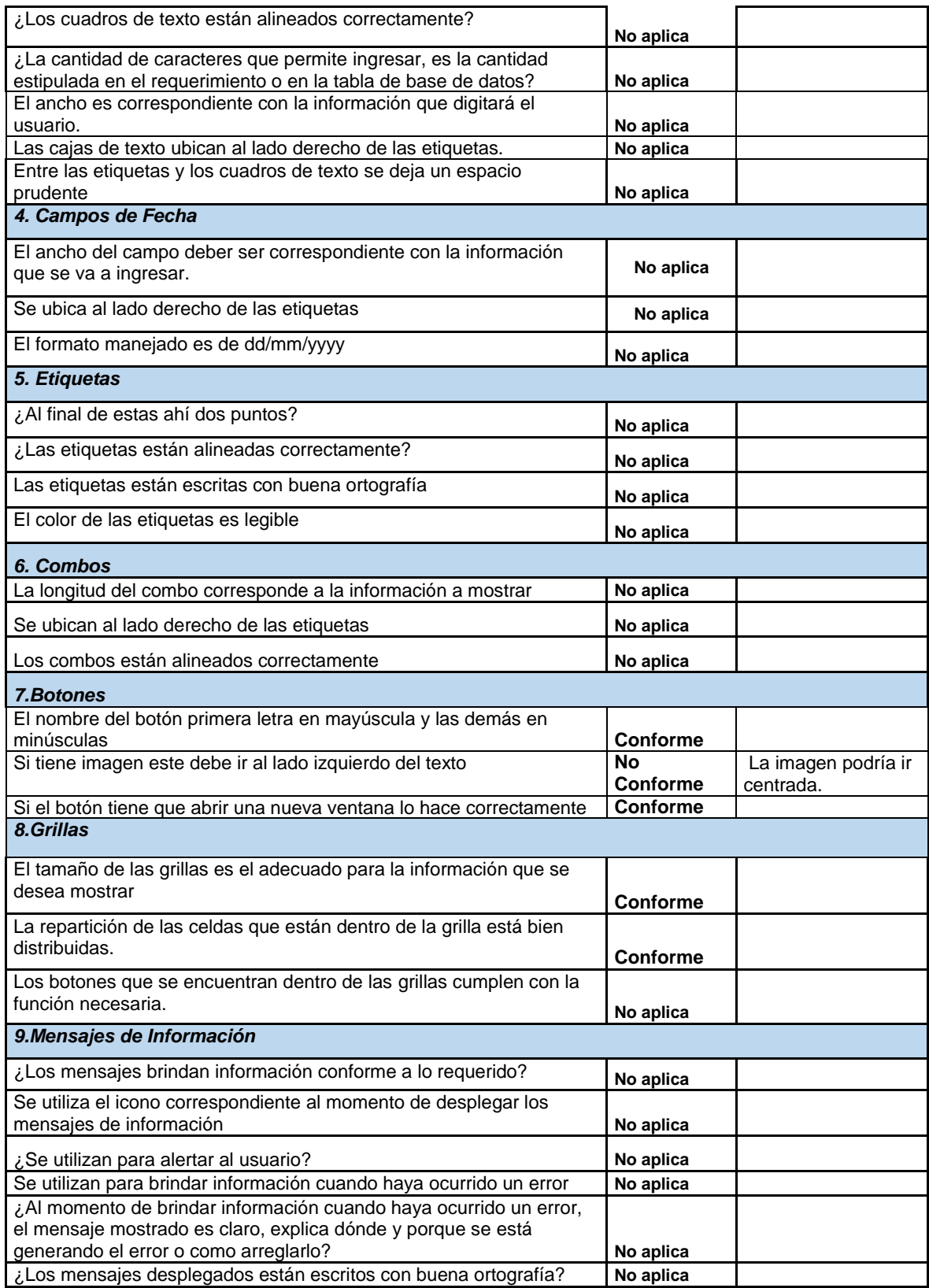

#### *Tabla 34 Interfaz Asesores, Fuente Autor*

Г

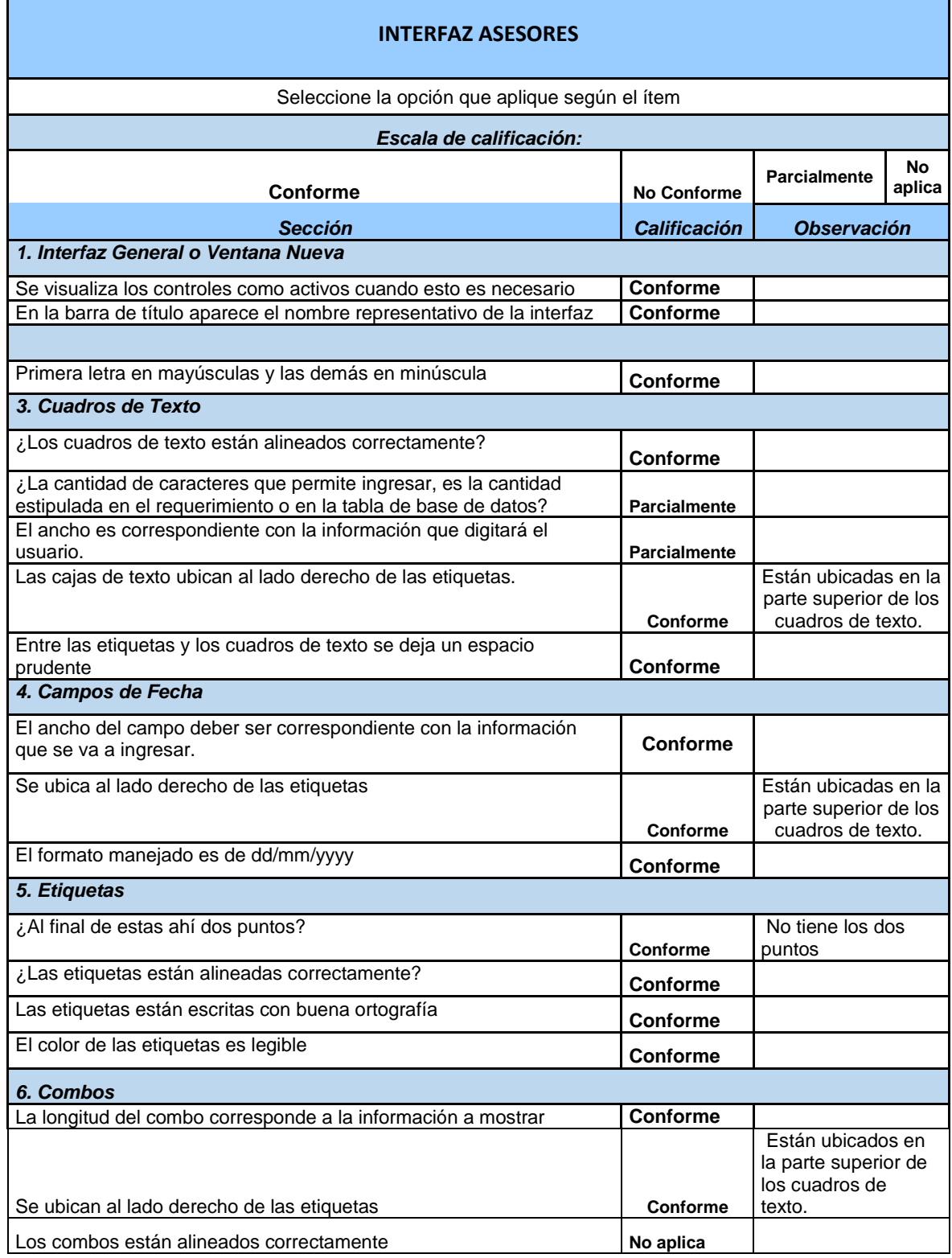

ī

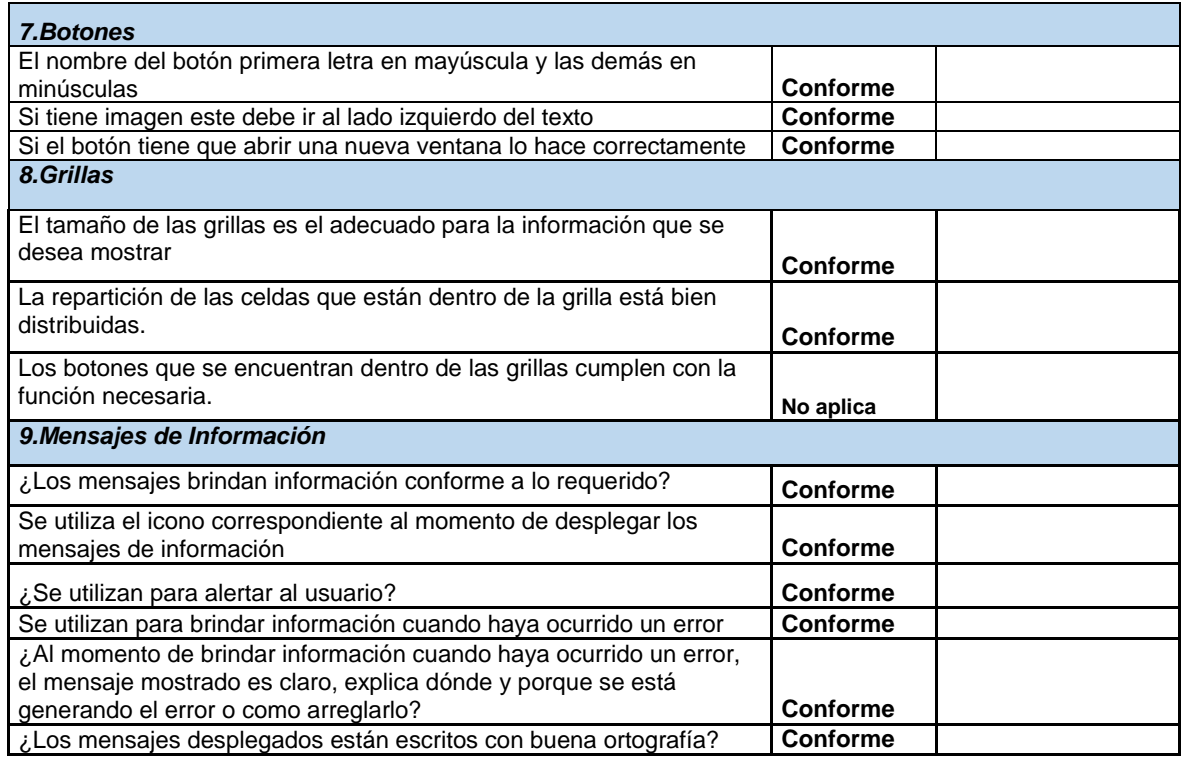

## *Tabla 35 Interfaz Empresarios, Fuente Autor*

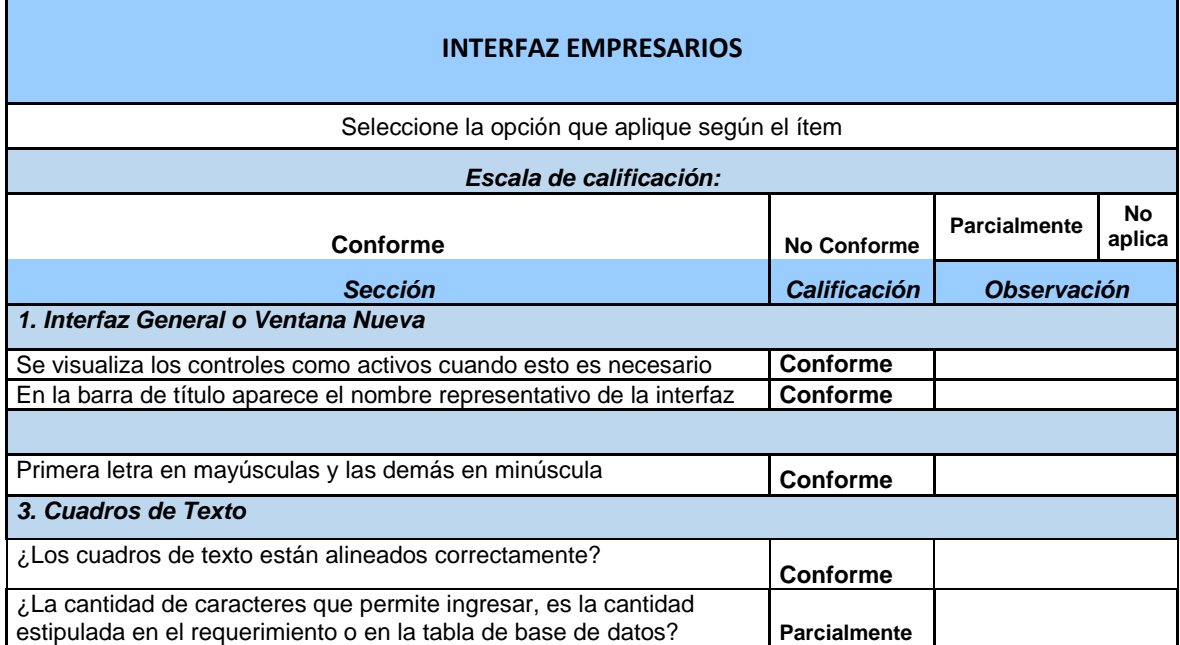

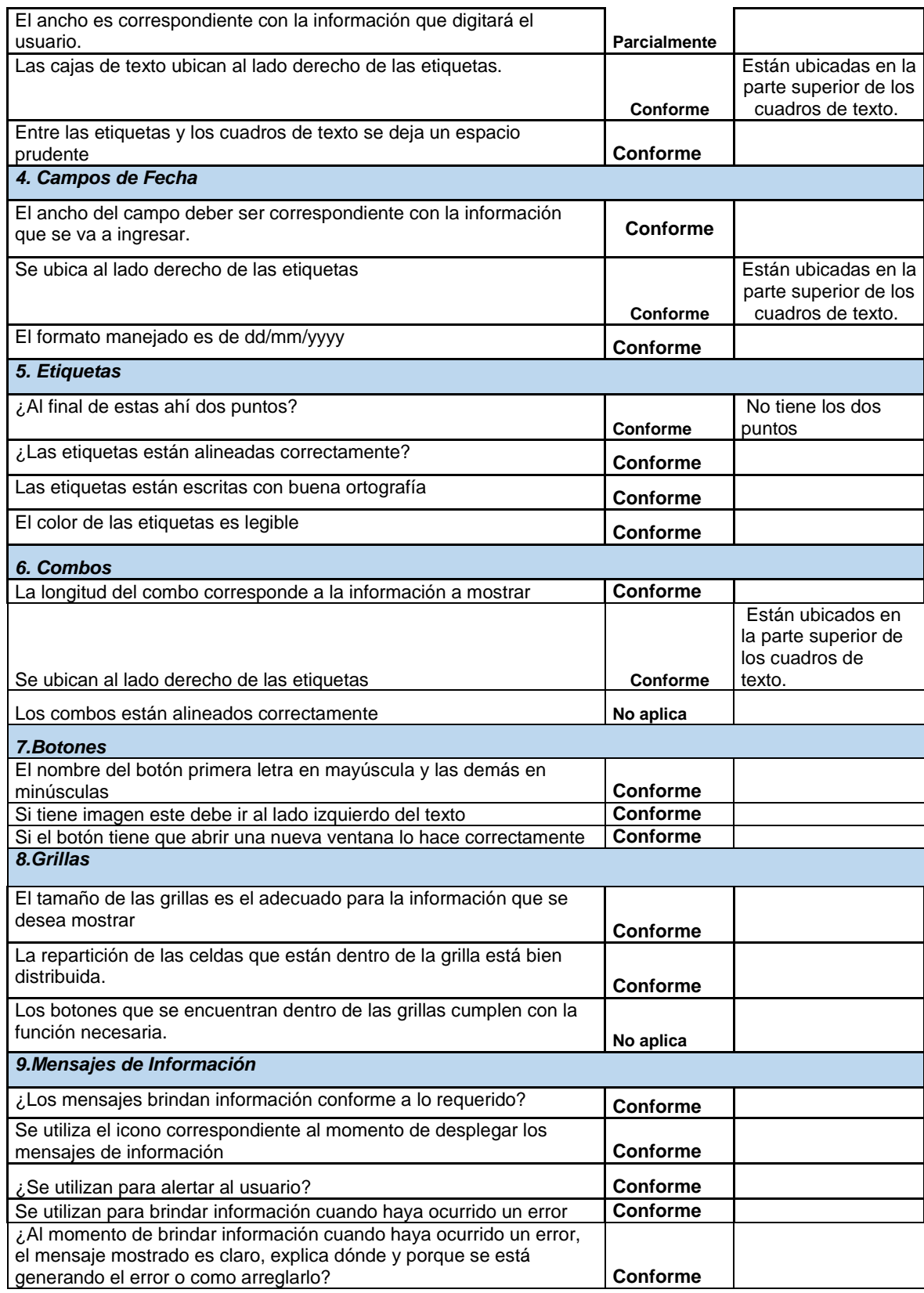

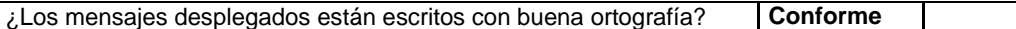

#### *Tabla 36 Gestionar Boletines, Fuente Autor*

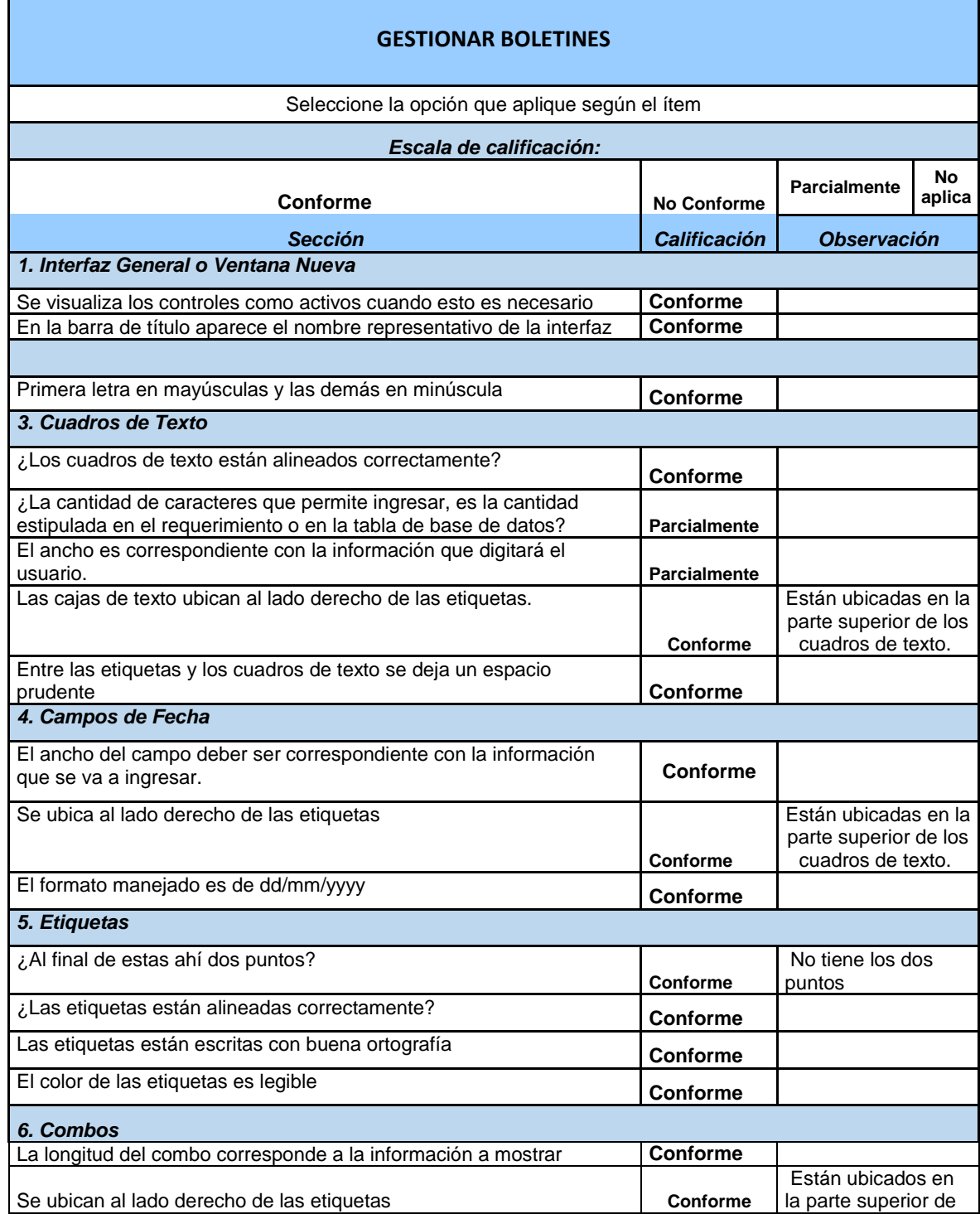

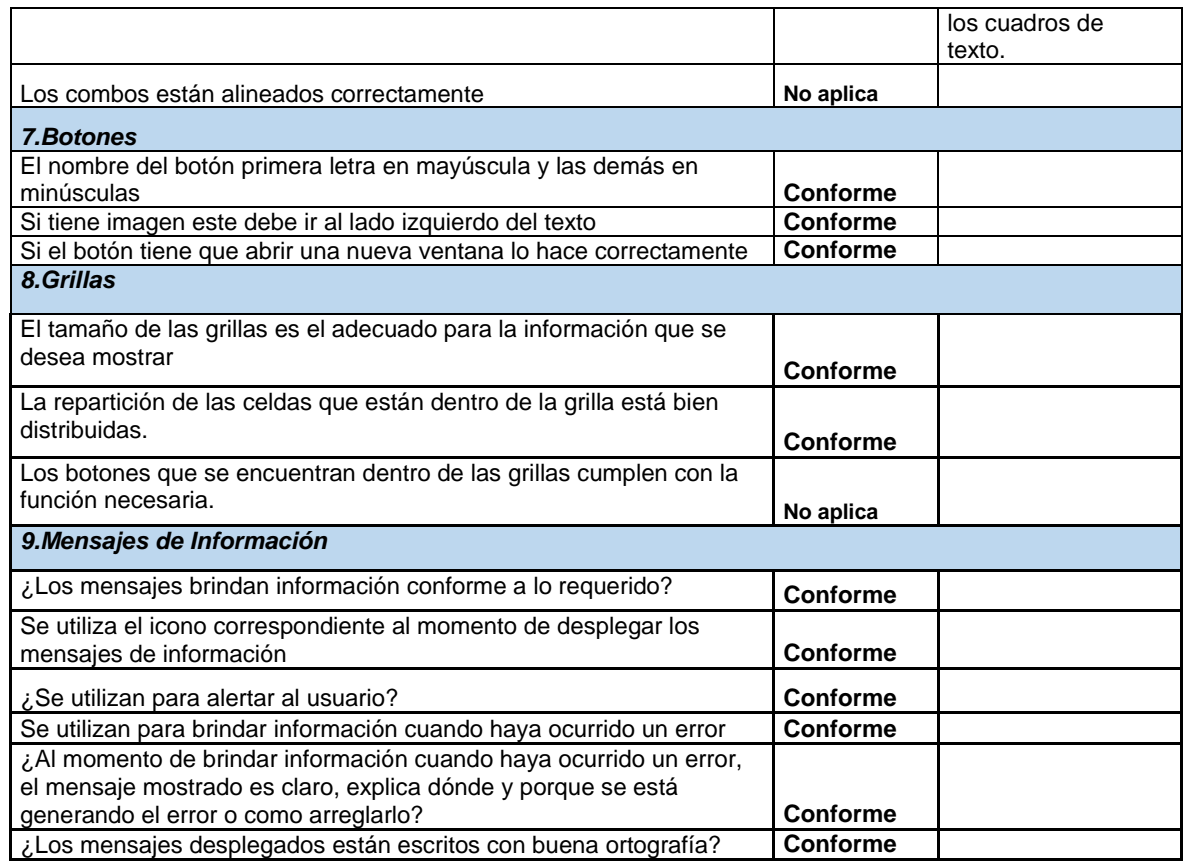

## *Tabla 37 Interfaz de Noticias, Fuente Autor*

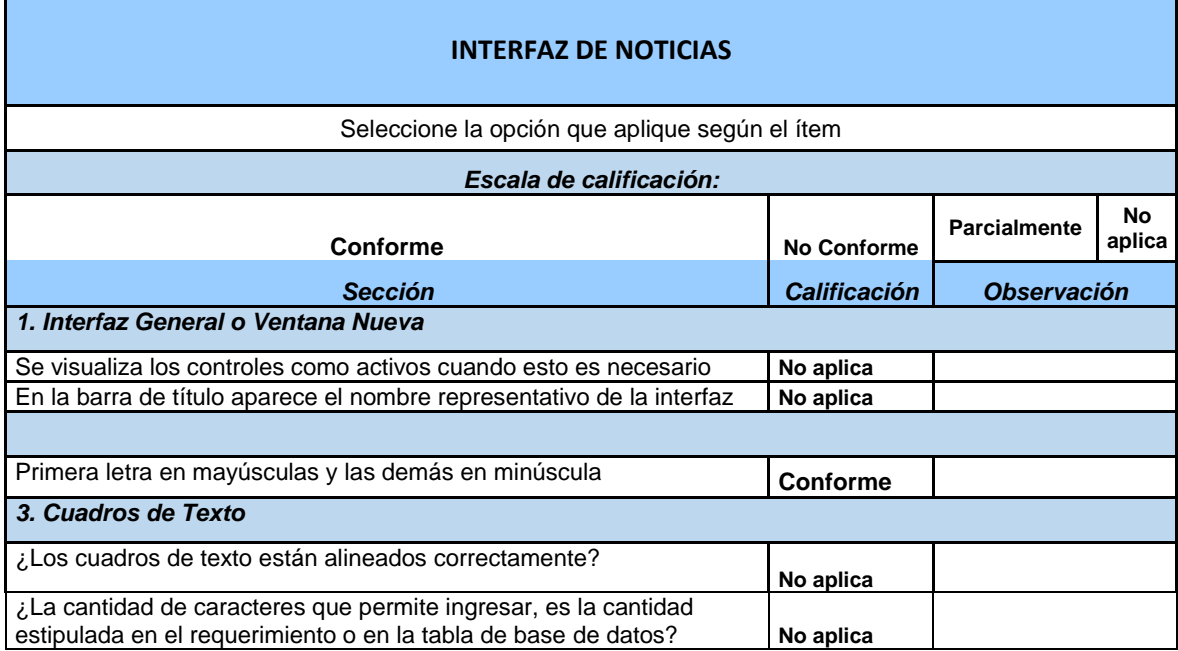

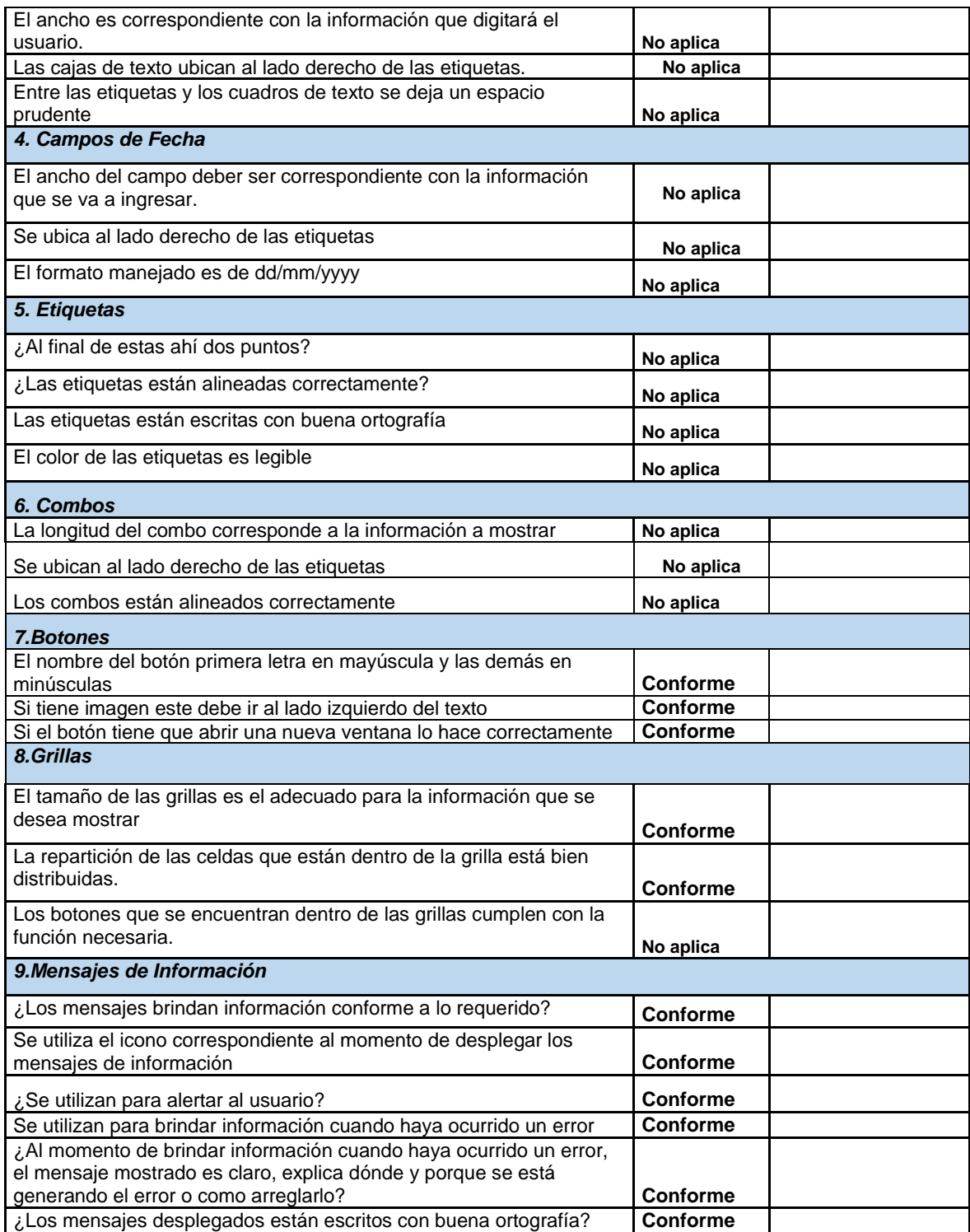

## *Tabla 38 Interfaz de Chat, Fuente Autor*

F

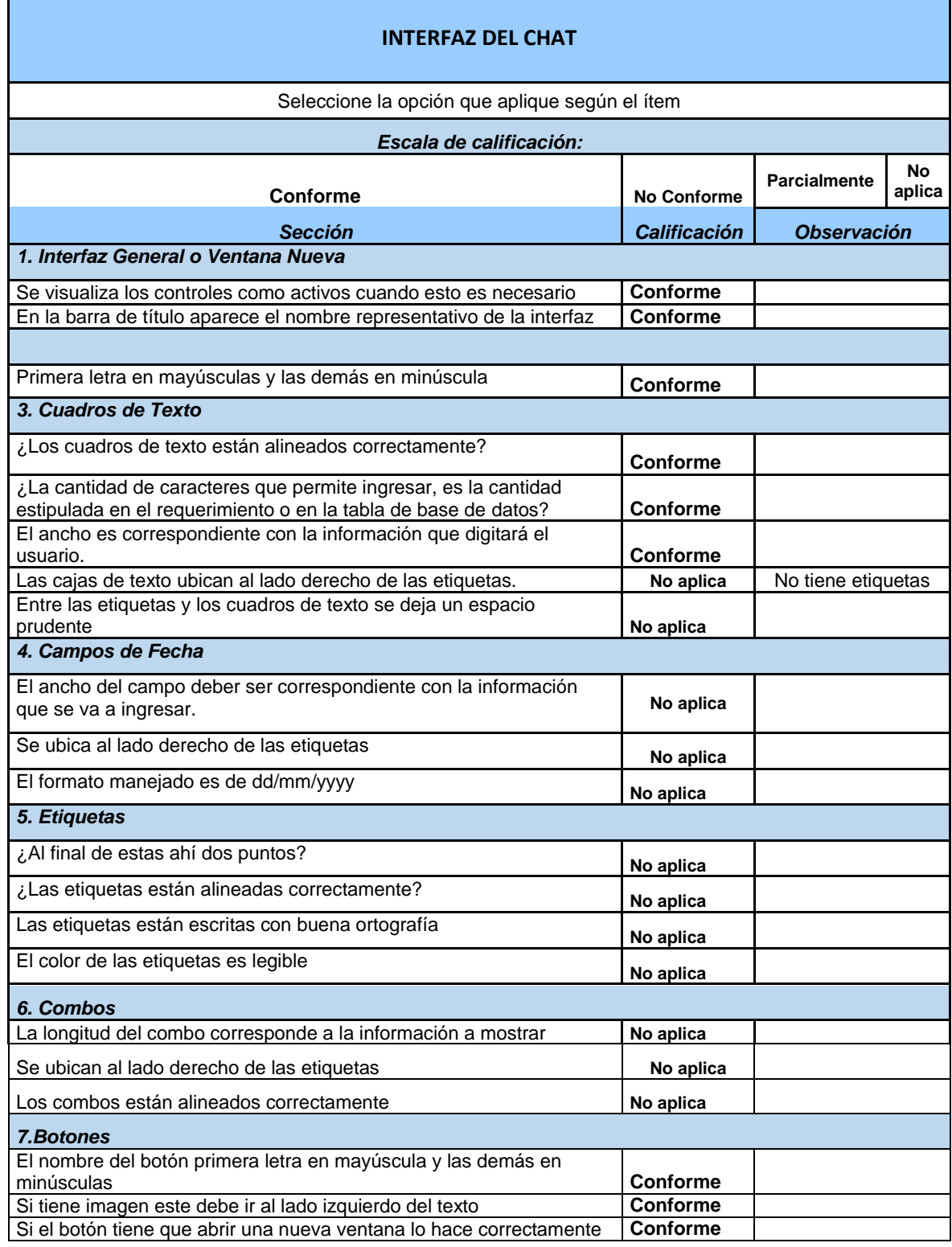

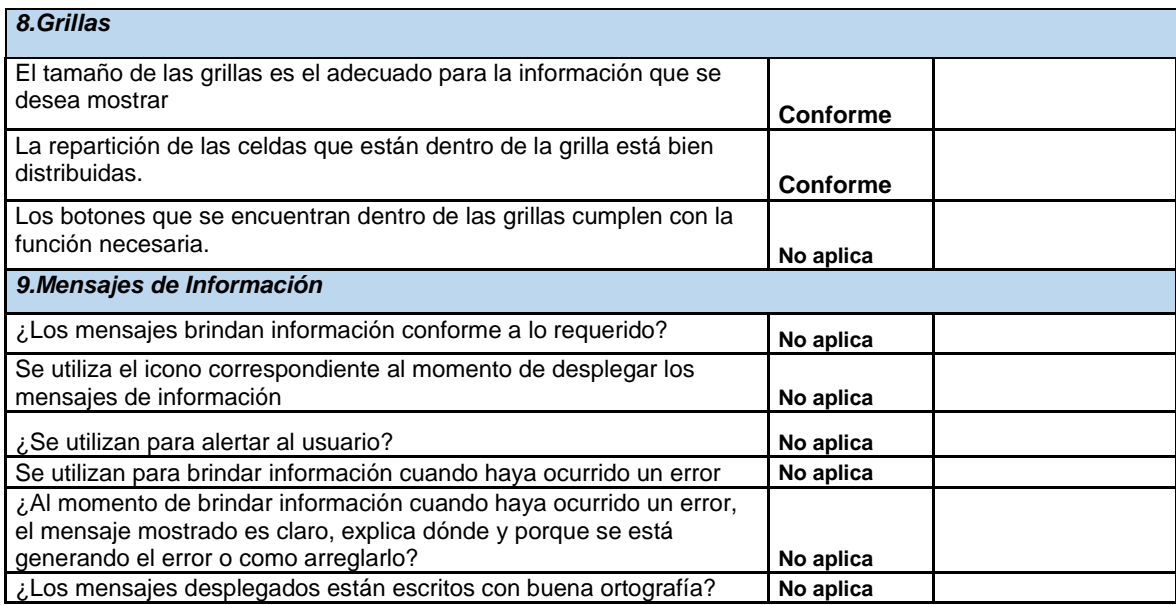

# **Pruebas de funcionalidad para los requerimientos**

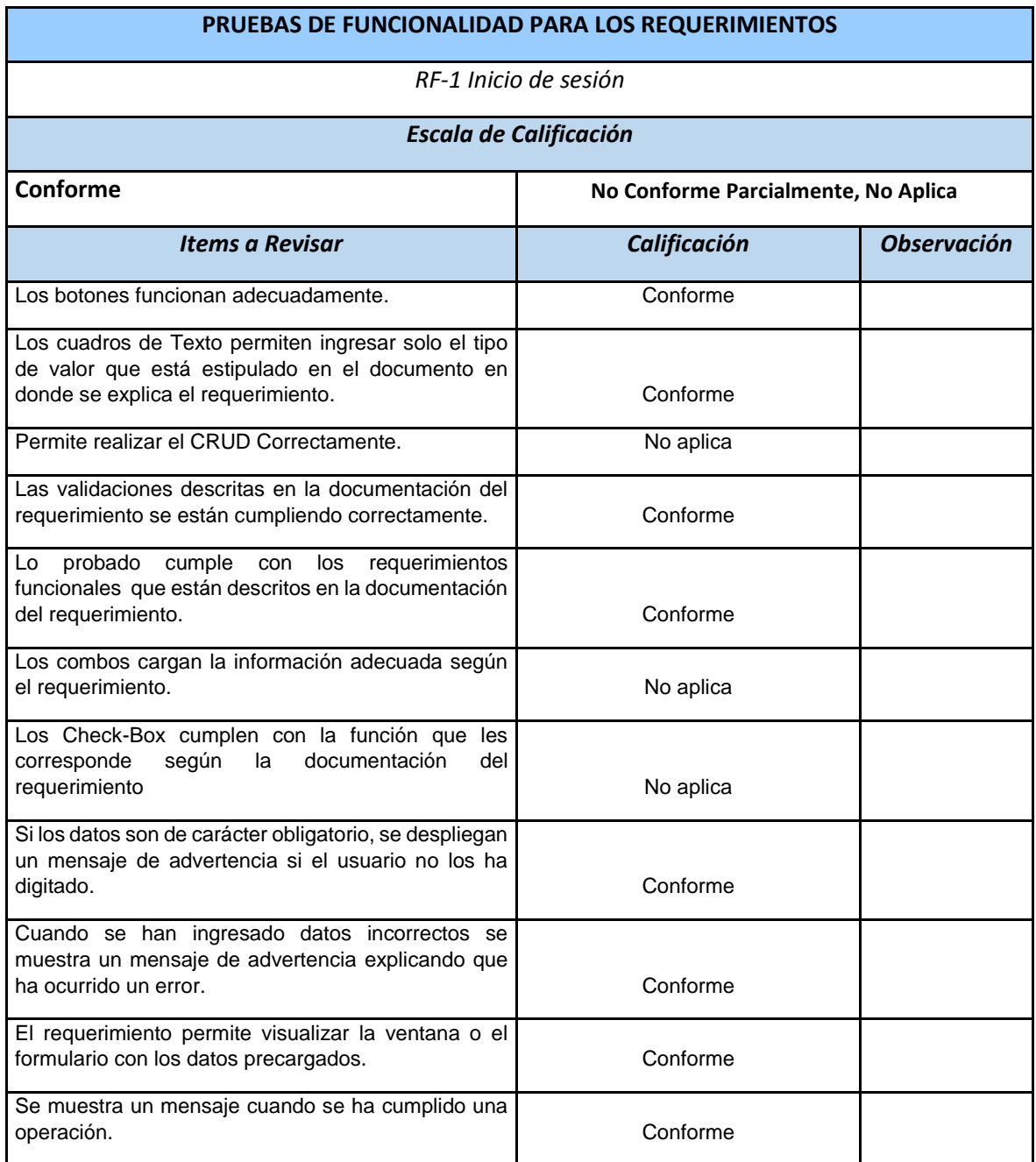

## *Tabla 39 Prueba de funcionalidad inicio sesión, fuente SYSNET SAS*

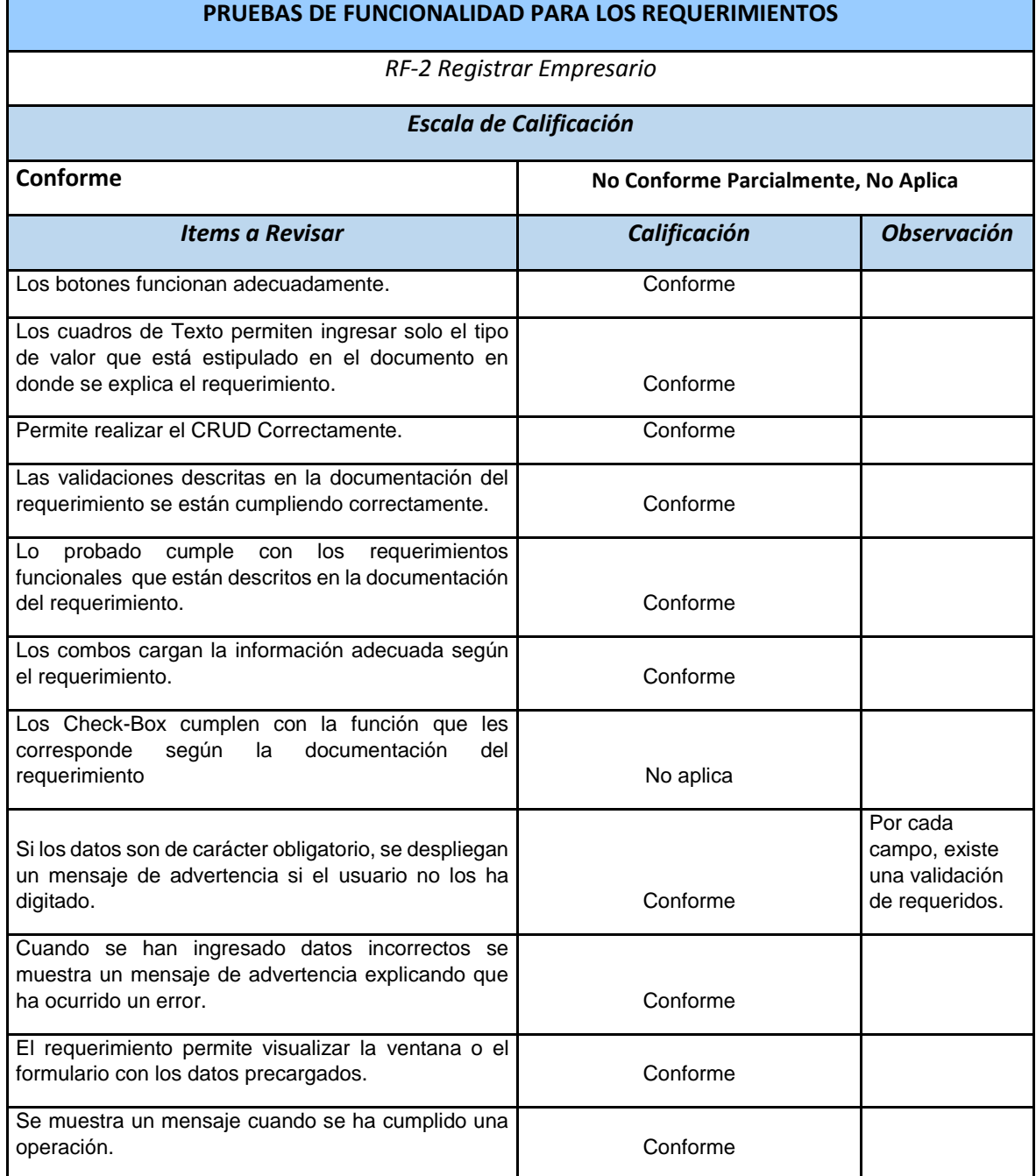

## *Tabla 40 Prueba de funcionalidad registrar empresario, fuente SYSNET SAS*

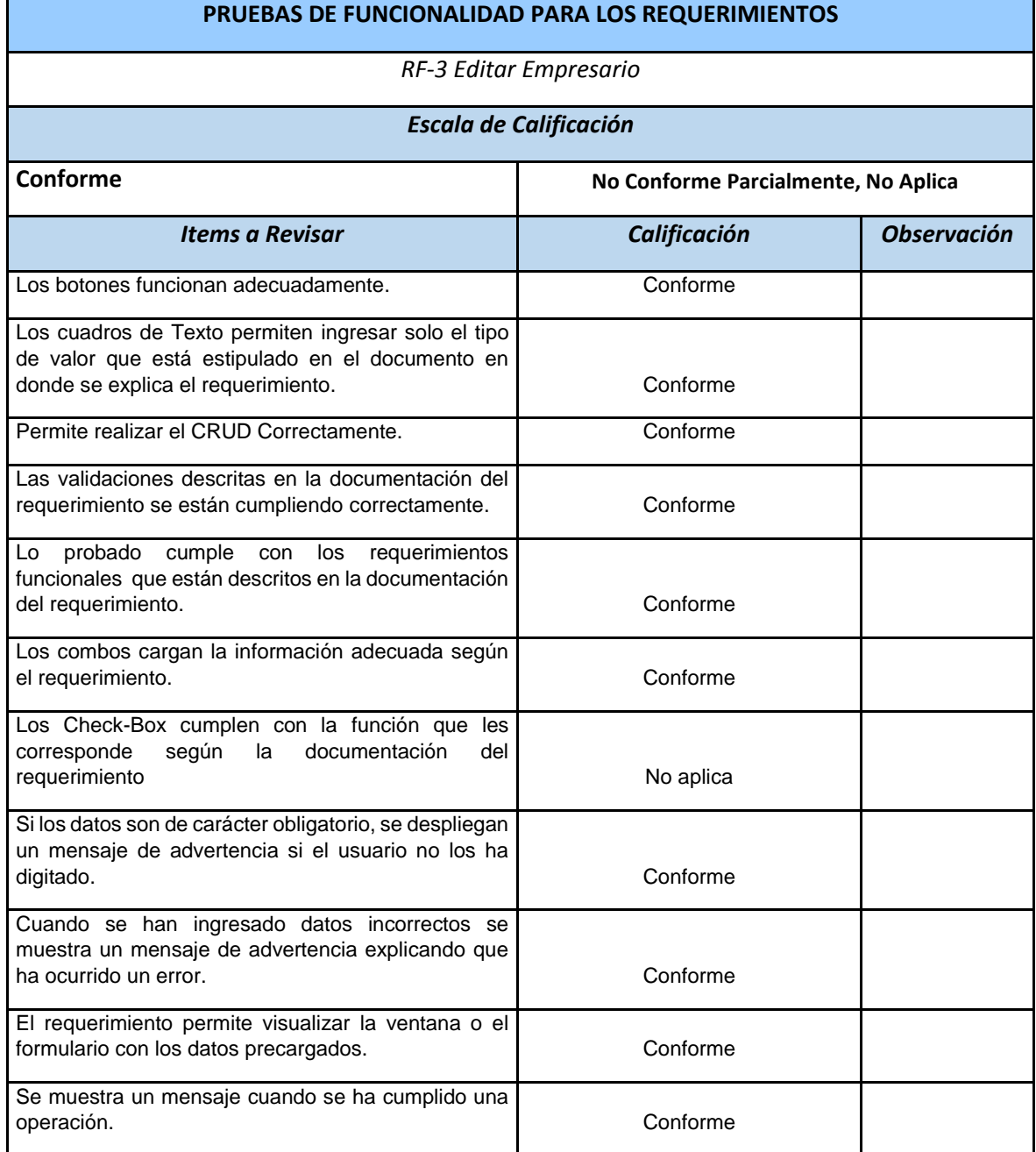

## *Tabla 41 Prueba de funcionalidad Consultar empresario, fuente SYSNET SAS*

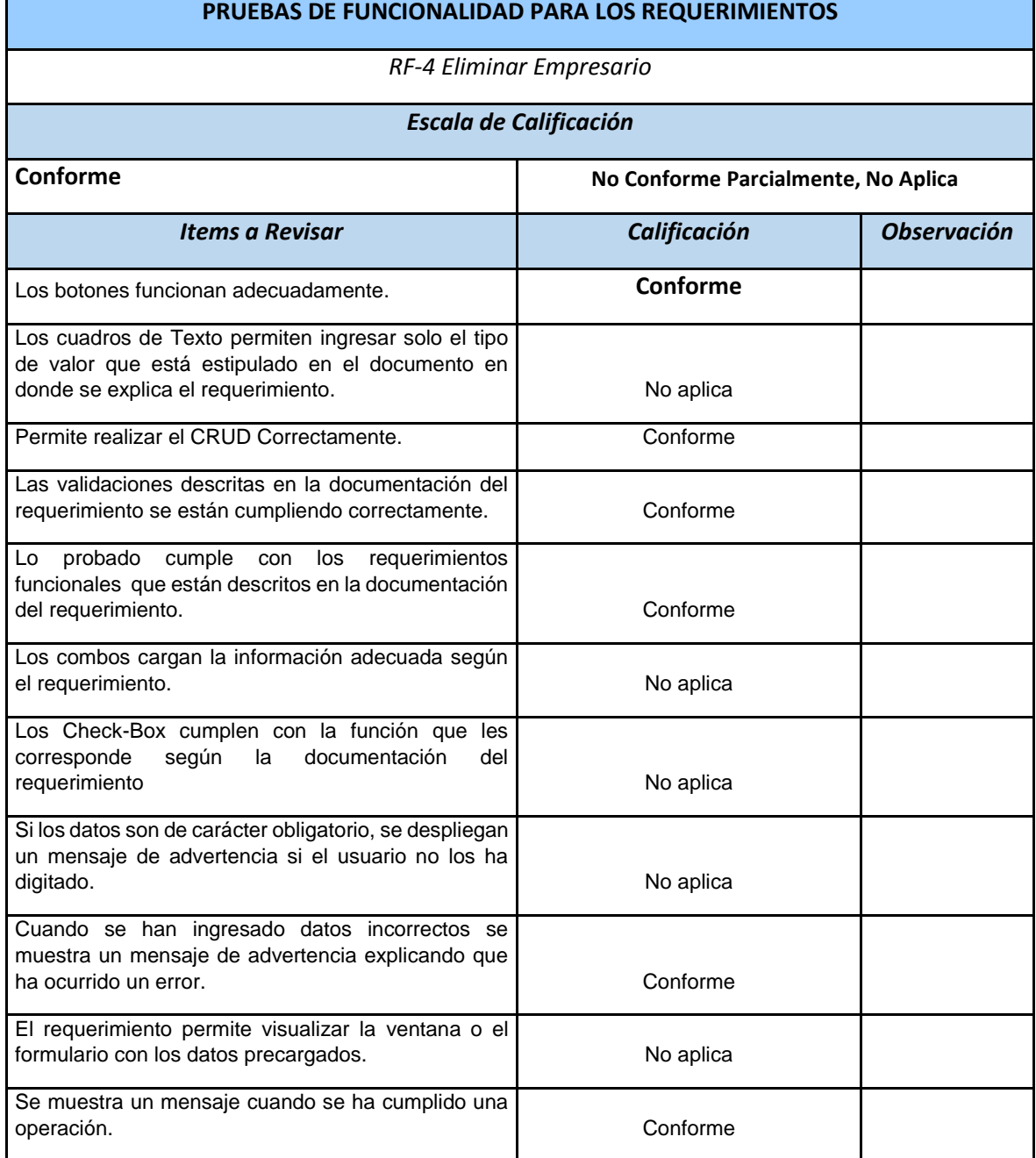

## *Tabla 42 Prueba de funcionalidad Eliminar empresario, fuente SYSNET SAS*

F

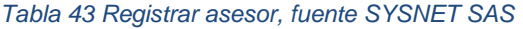

Г

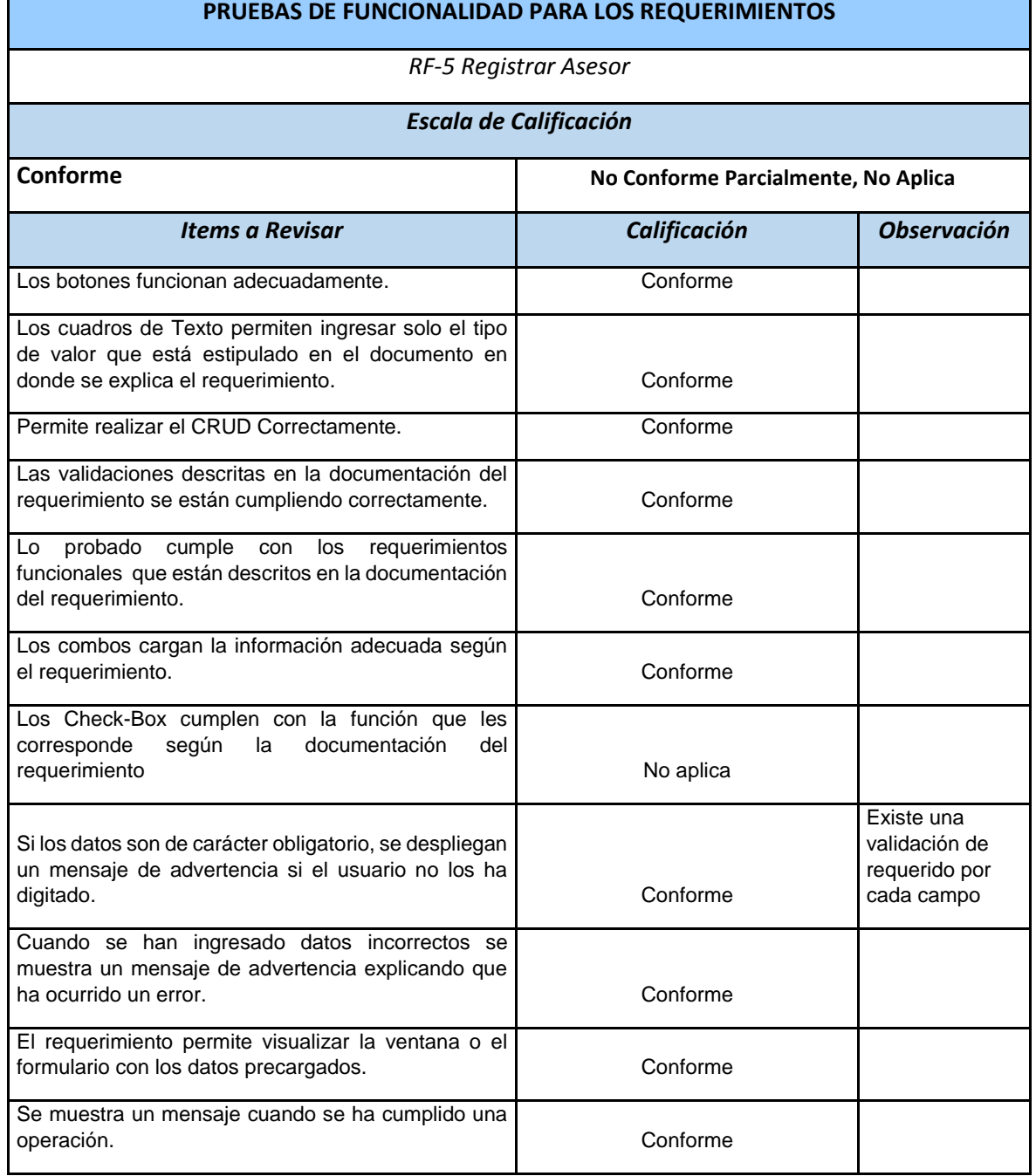

ı,

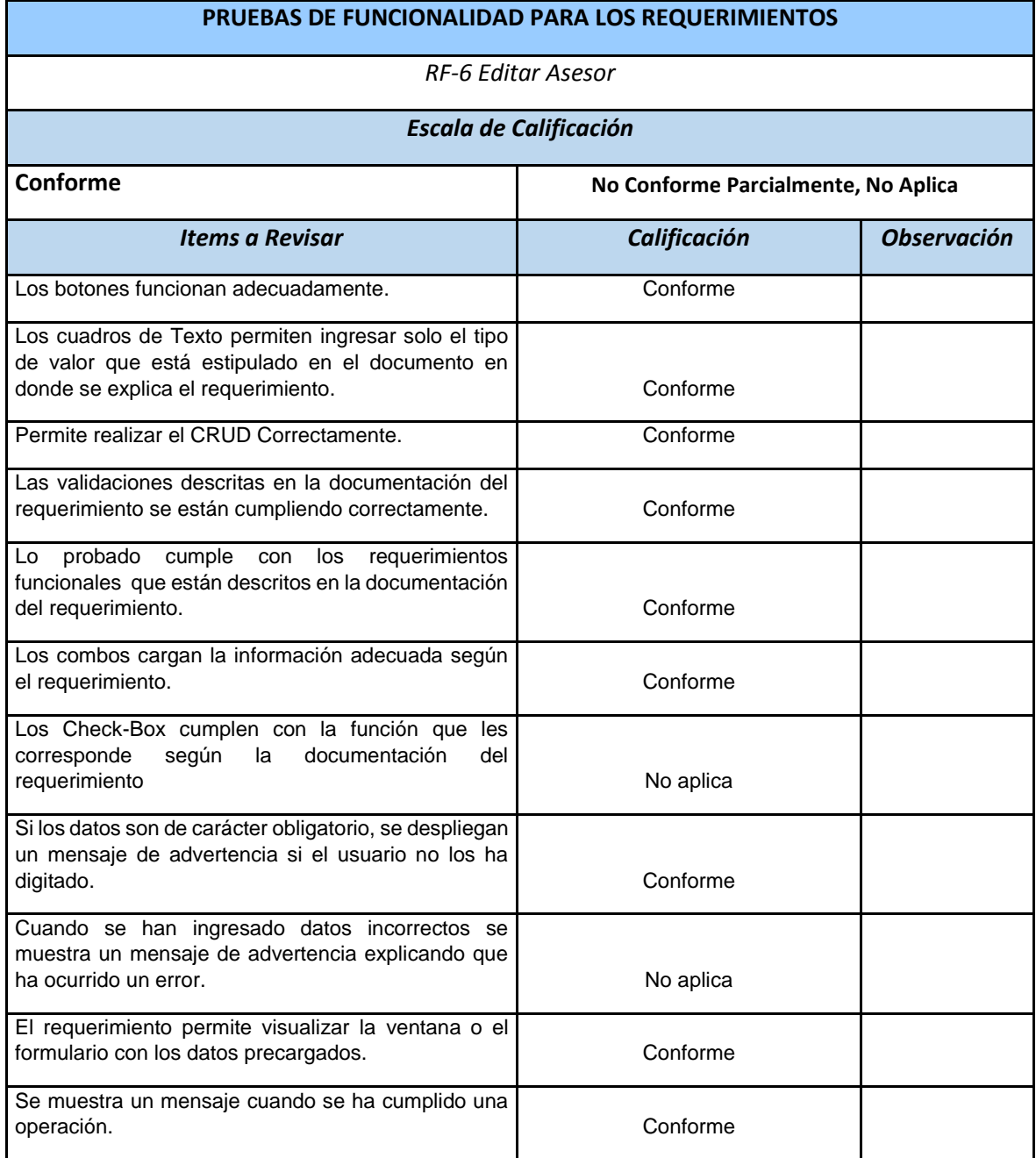

## *Tabla 44 Prueba funcionalidad Consultar asesor, Fuente SYSNET SAS*

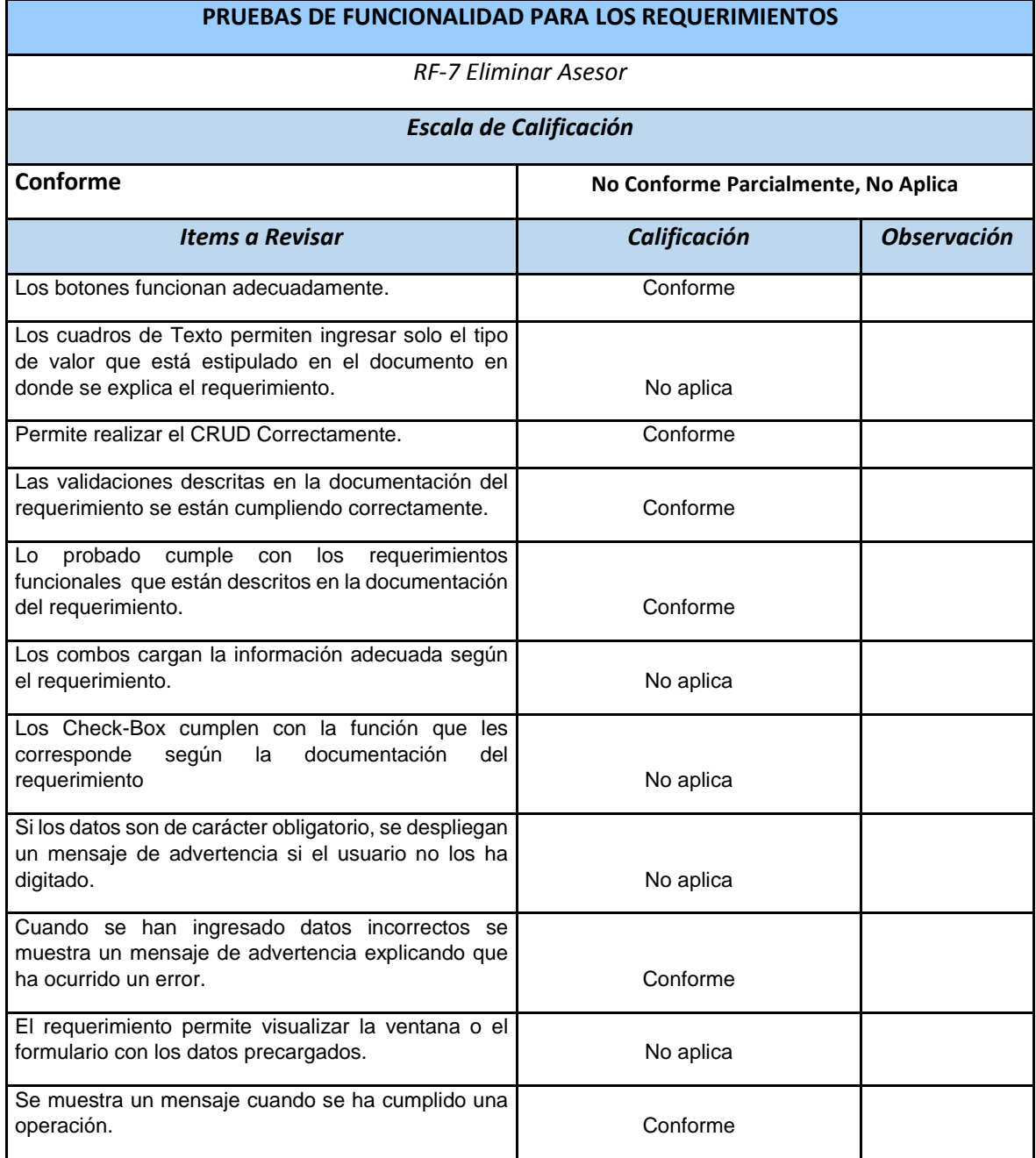

## *Tabla 45 Prueba funcionalidad Eliminar asesor, Fuente SYSNET SAS*

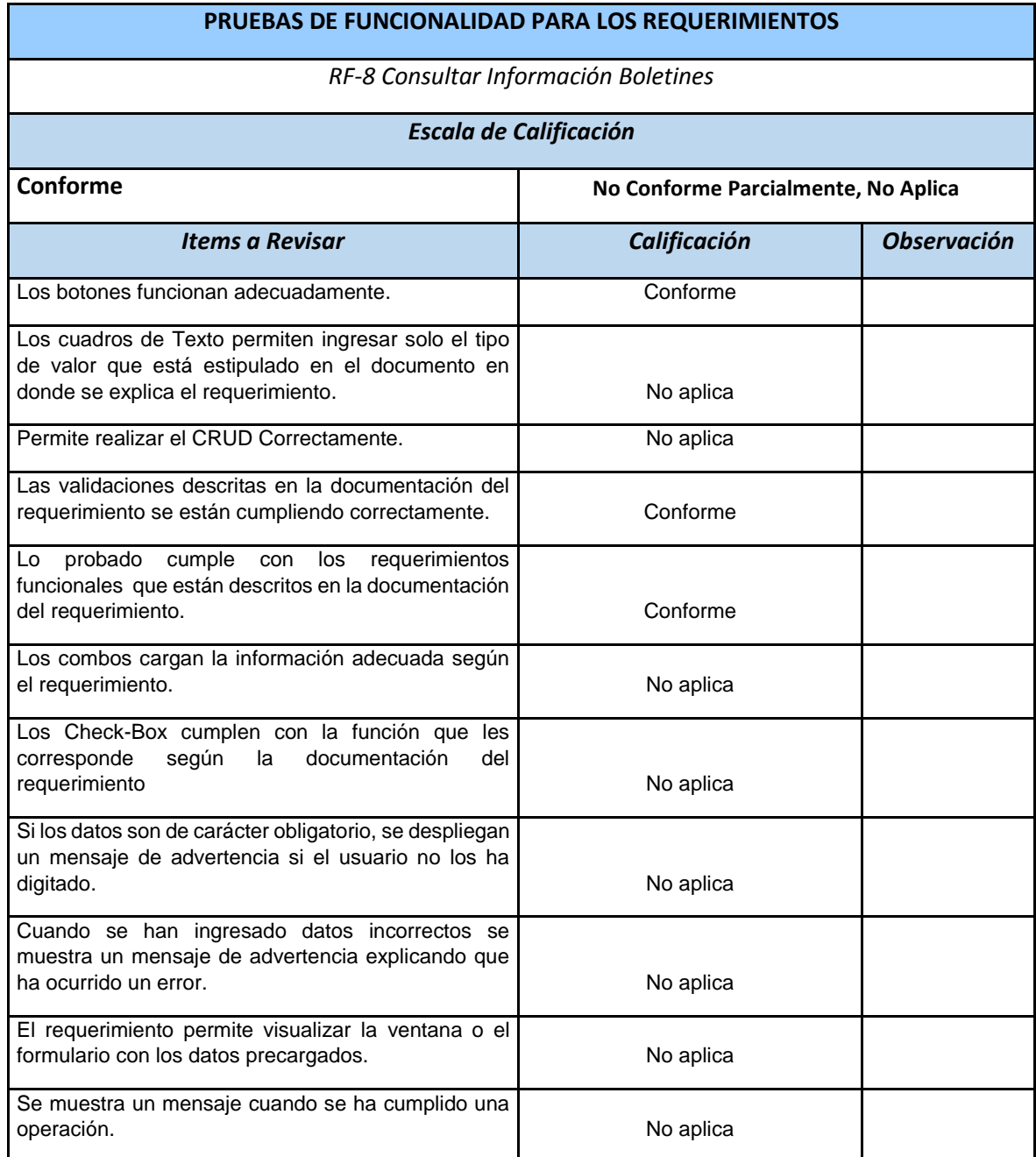

*Tabla 46 Prueba funcionalidad Consultar información Boletines, Fuente SYSNET SAS*

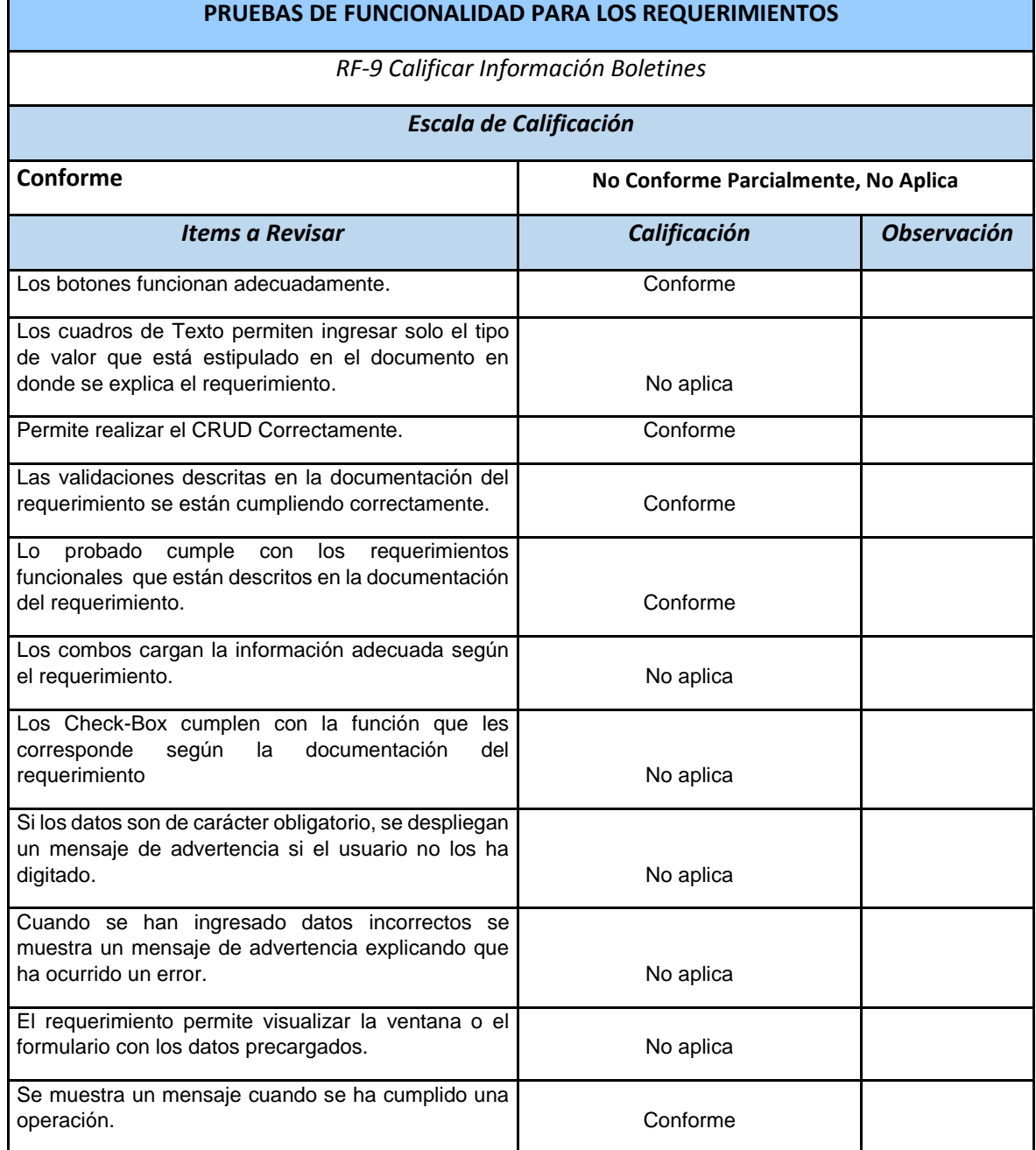

*Tabla 47 Prueba funcionalidad Calificar información de boletines, Fuente SYSNET SAS*

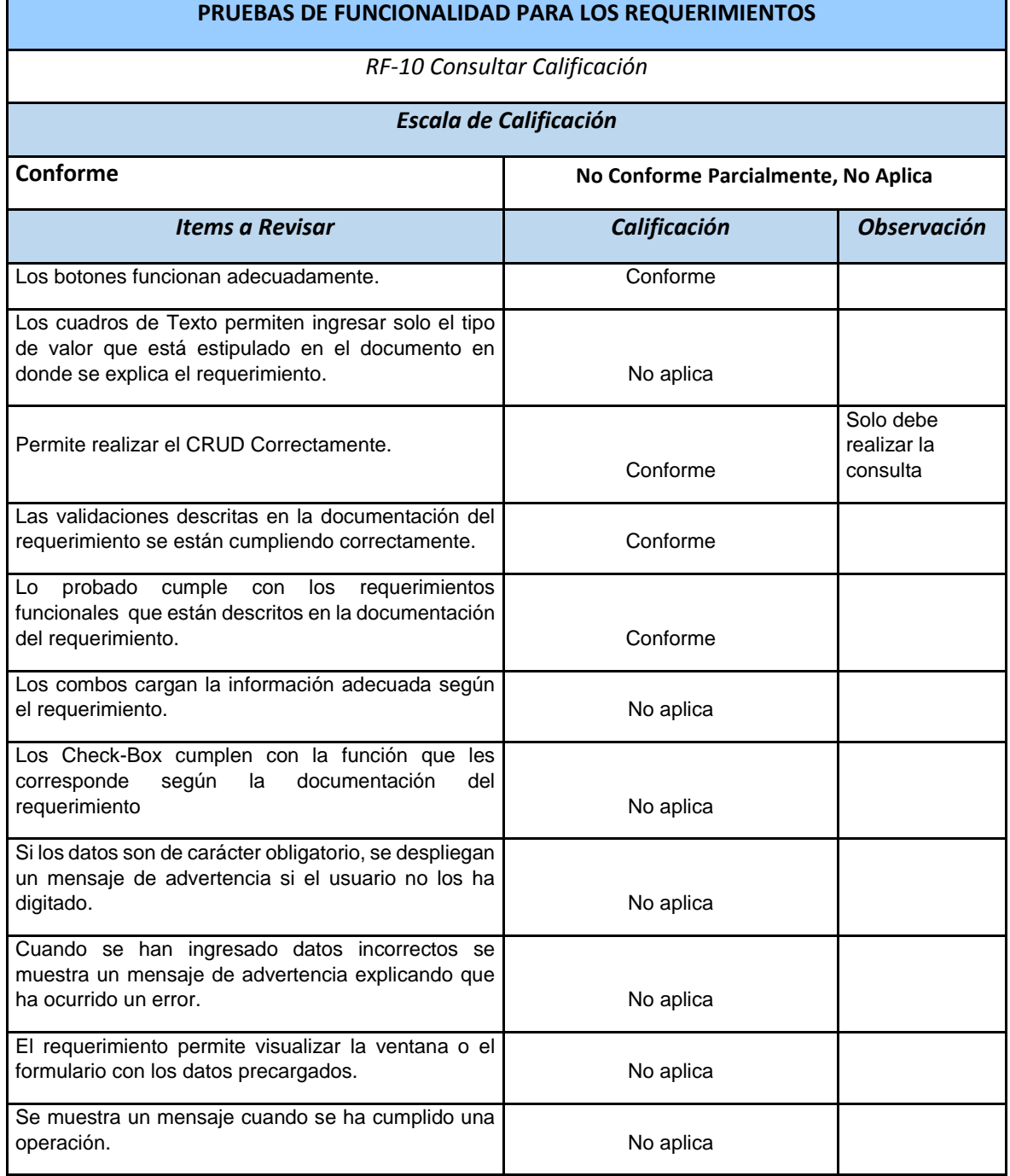

## *Tabla 48 Prueba funcionalidad Consultar calificación, Fuente SYSNET SAS*

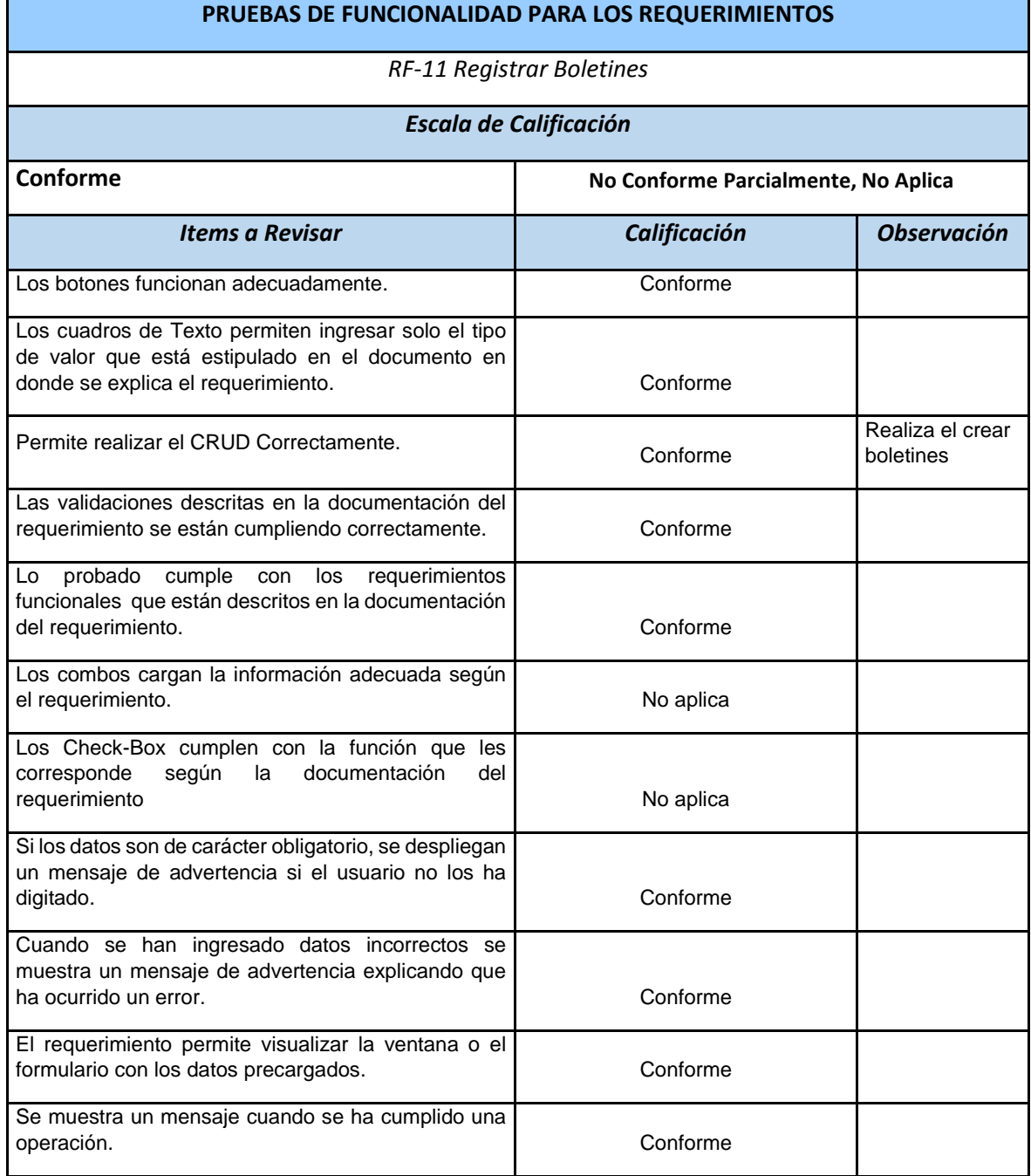

## *Tabla 49 Prueba funcionalidad Registrar boletines, Fuente SYSNET SAS*

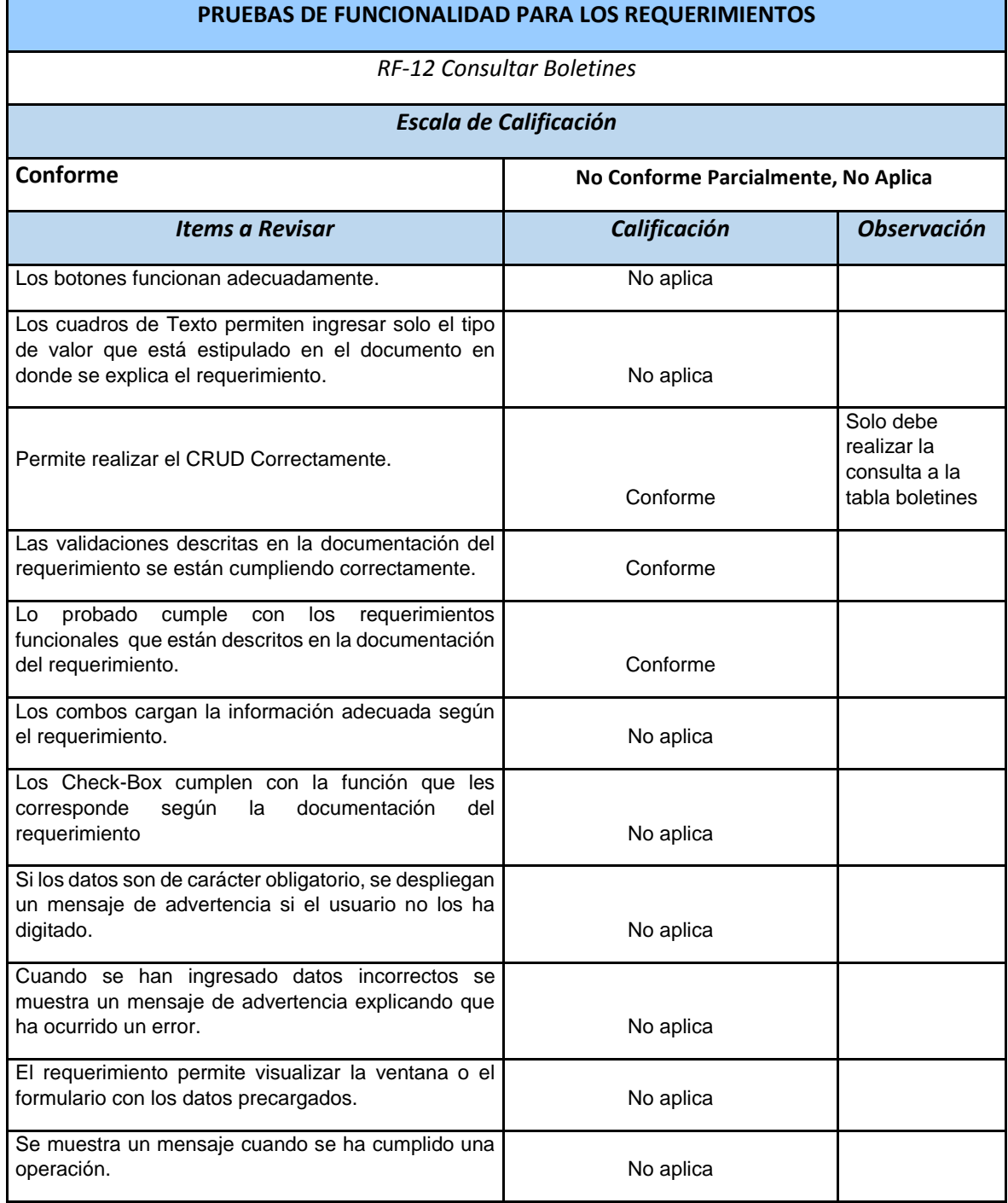

## *Tabla 50 Prueba funcionalidad Consultar boletines, Fuente SYSNET SAS*

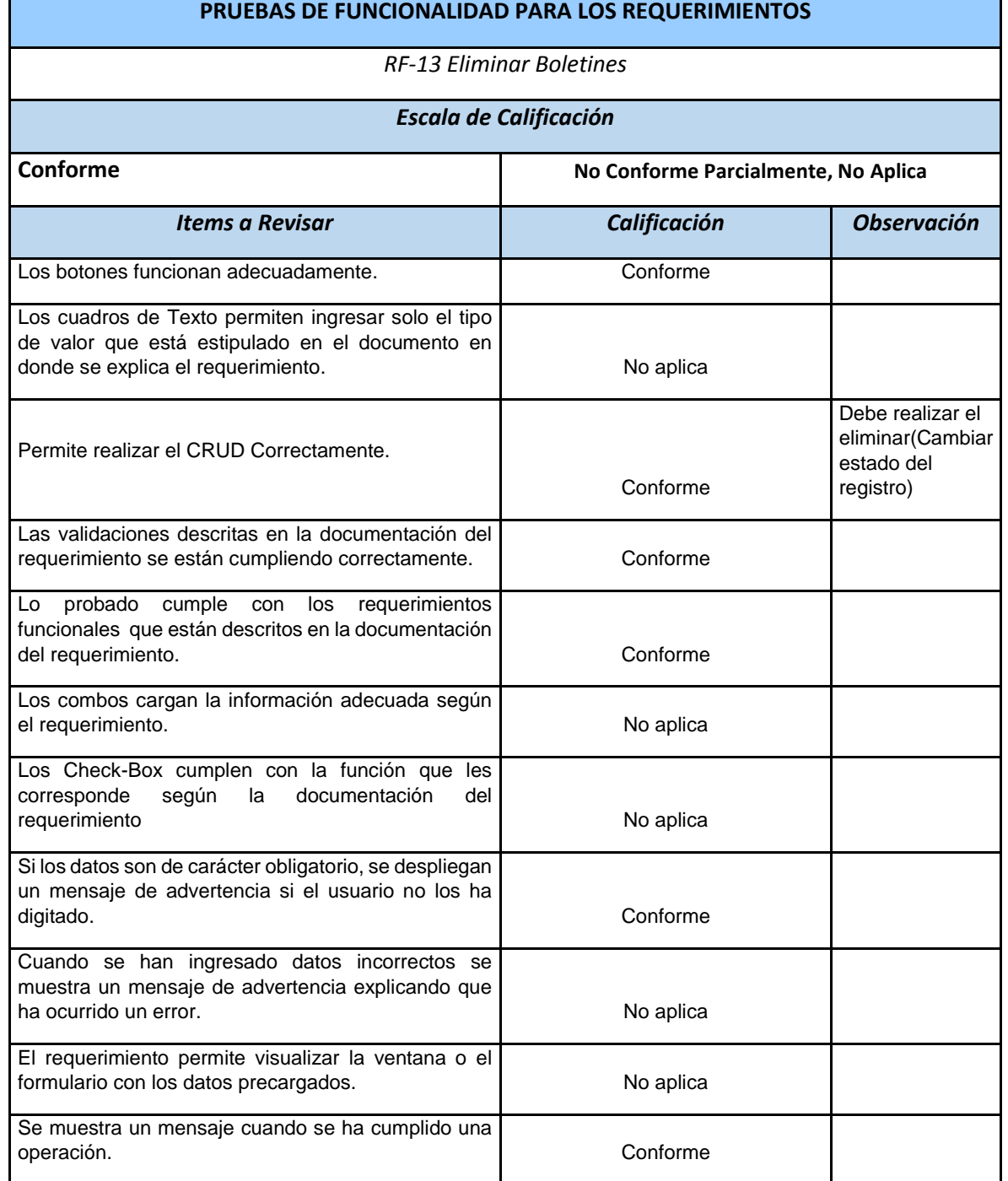

## *Tabla 51 Prueba funcionalidad Eliminar boletines, Fuente SYSNET SAS*

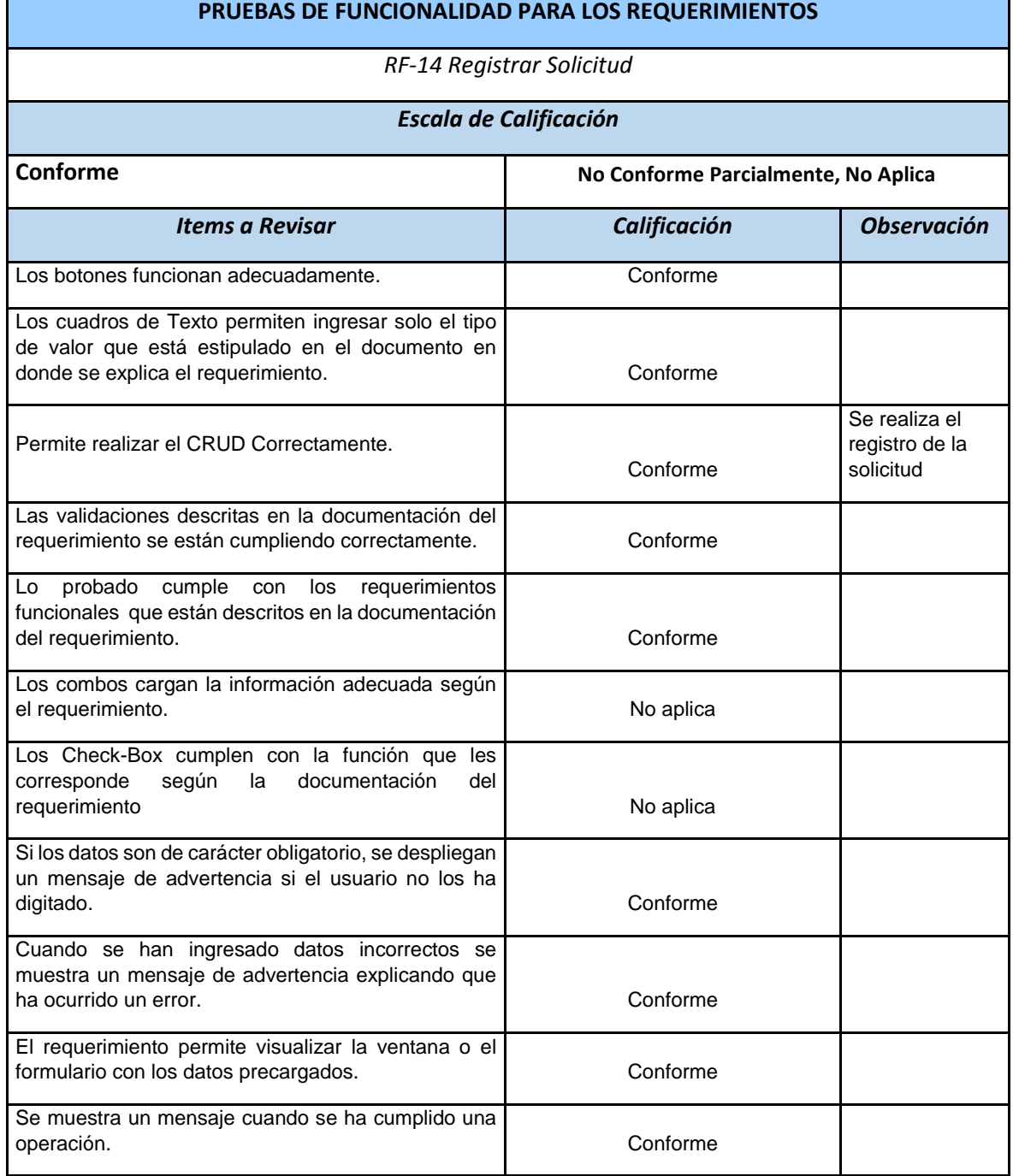

## *Tabla 52 Prueba funcionalidad Registrar solicitud, Fuente SYSNET SAS*

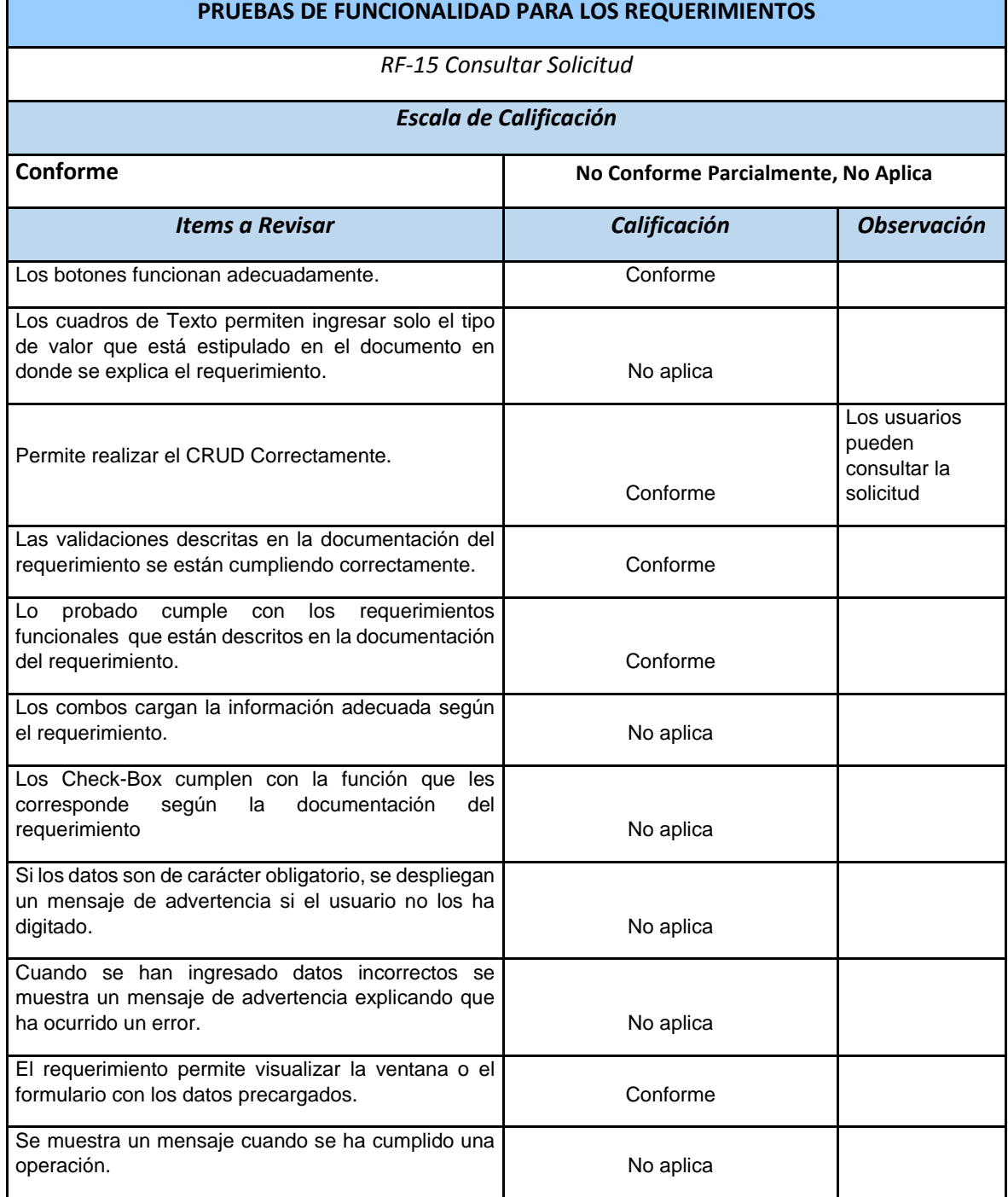

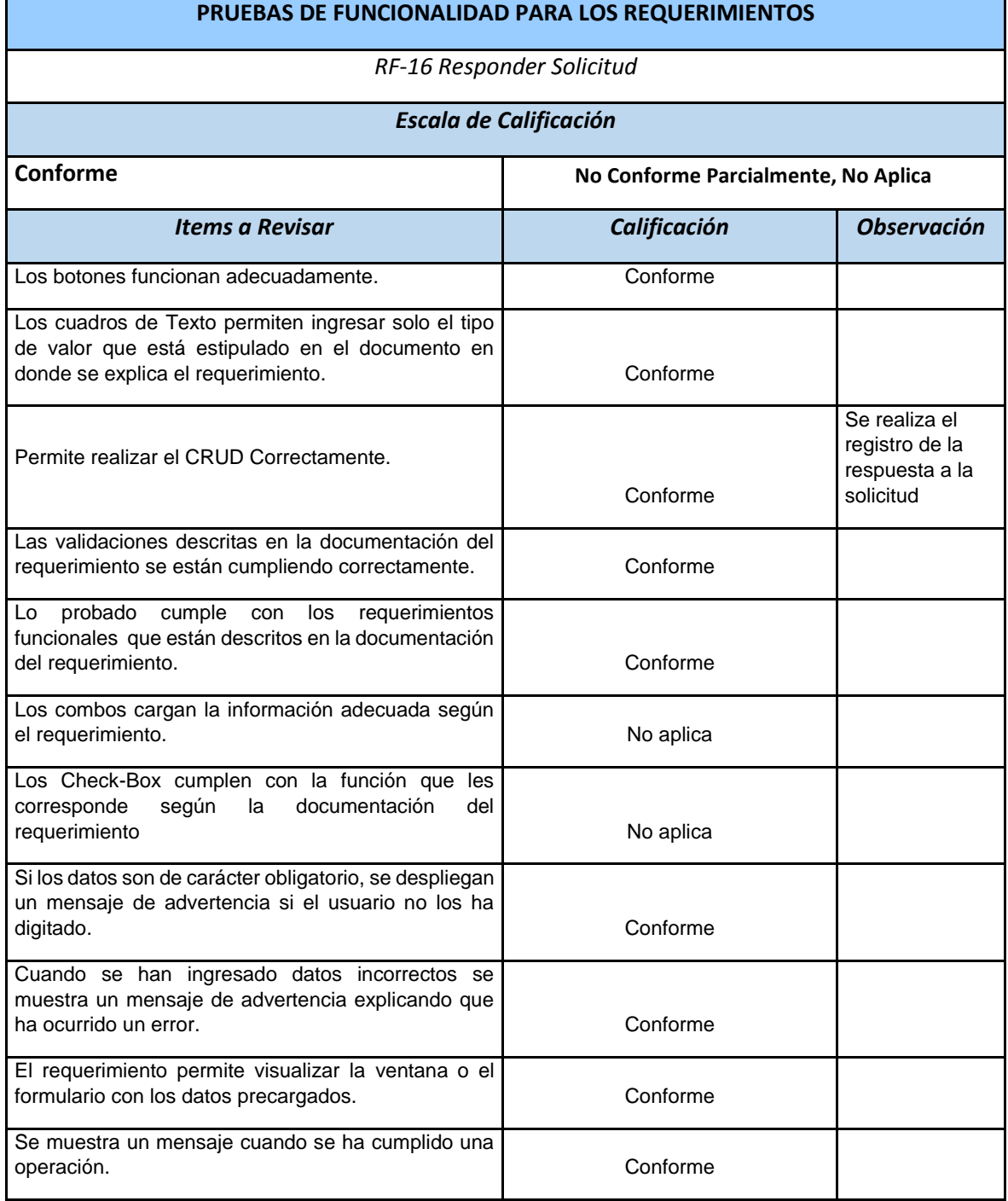

## *Tabla 53 Prueba funcionalidad Responder solicitud, Fuente SYSNET SAS*

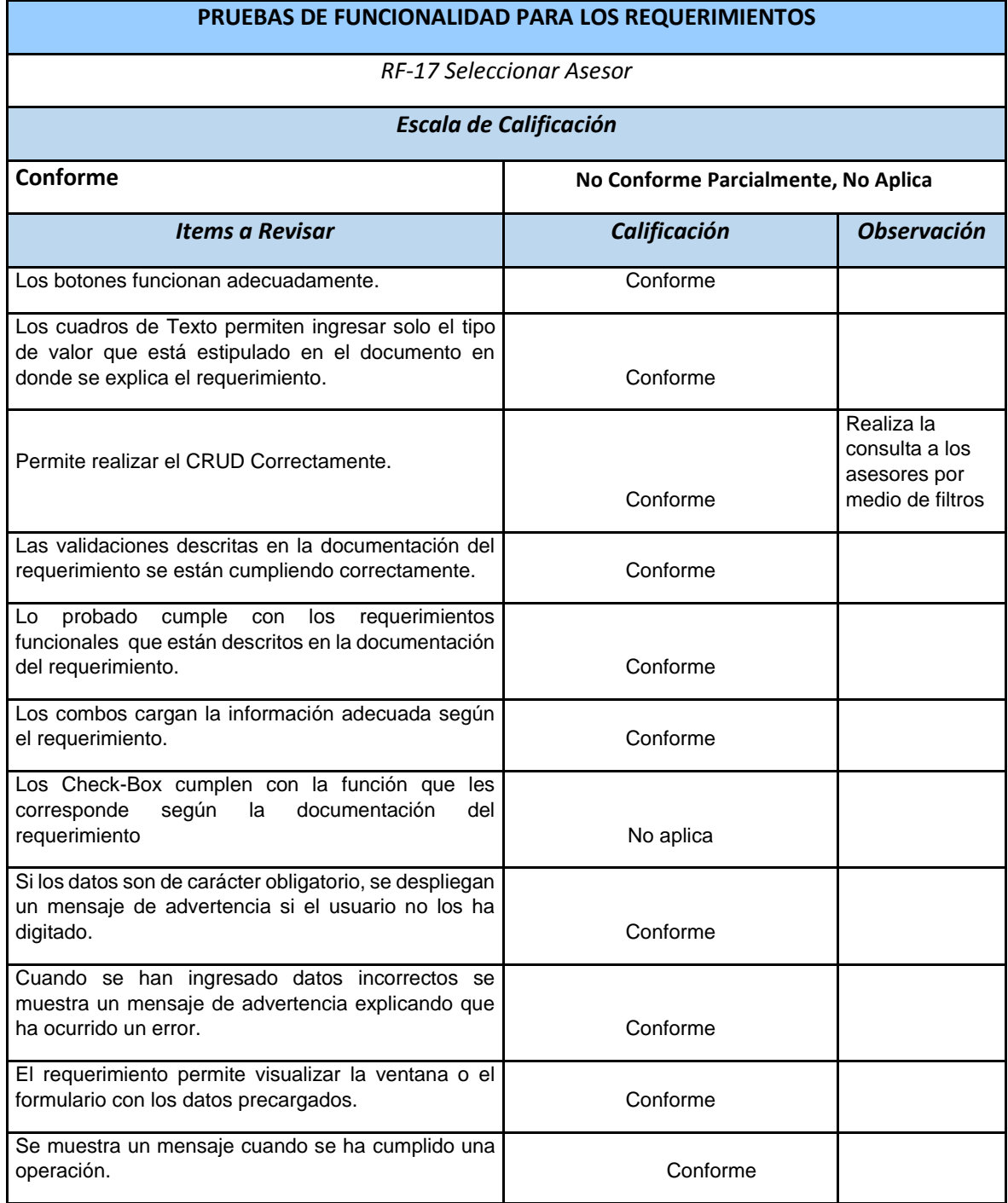

## *Tabla 54 Prueba funcionalidad Seleccionar asesor, Fuente SYSNET SAS*

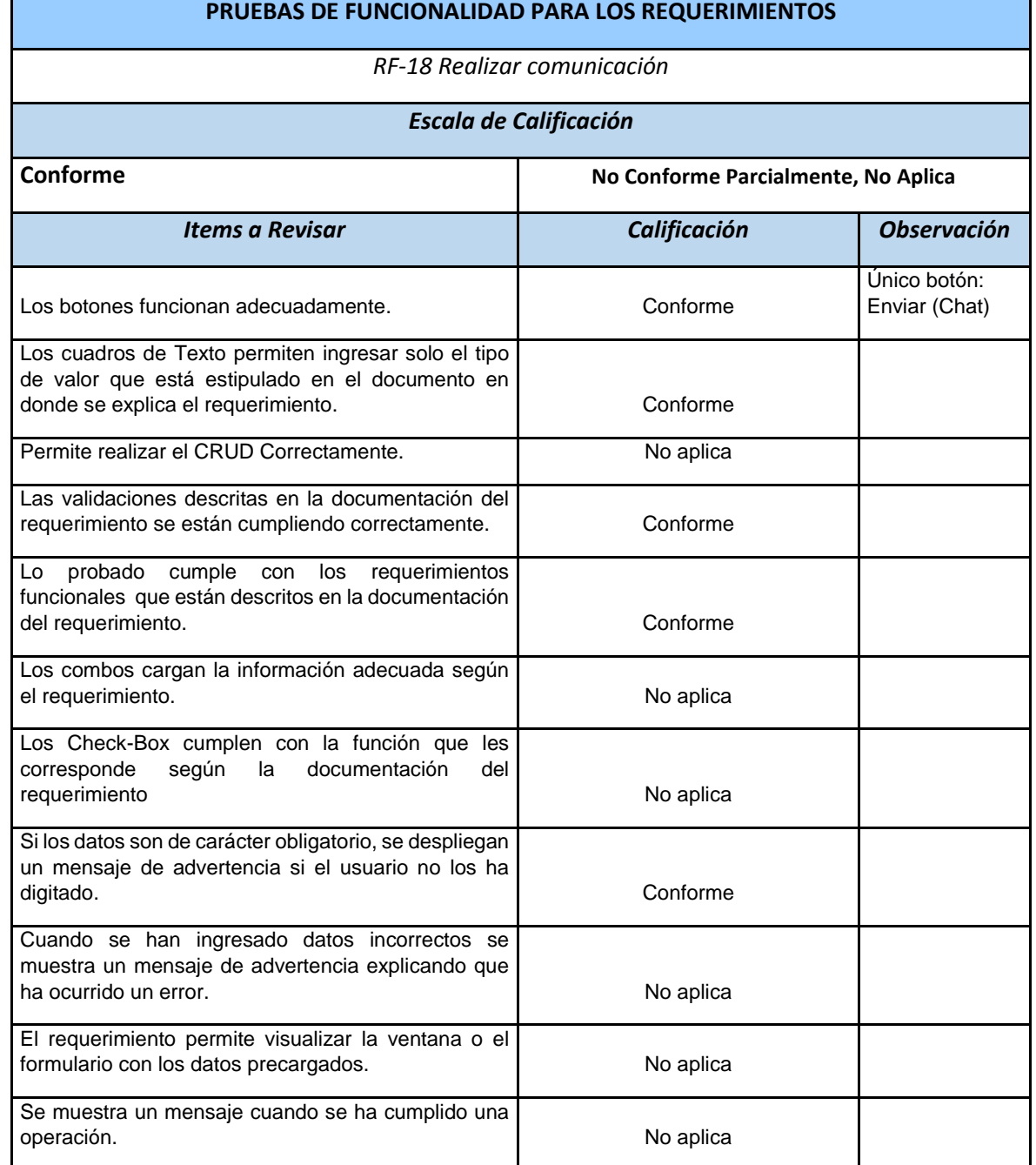

## *Tabla 55 Prueba funcionalidad Realizar comunicación, Fuente SYSNET SAS*

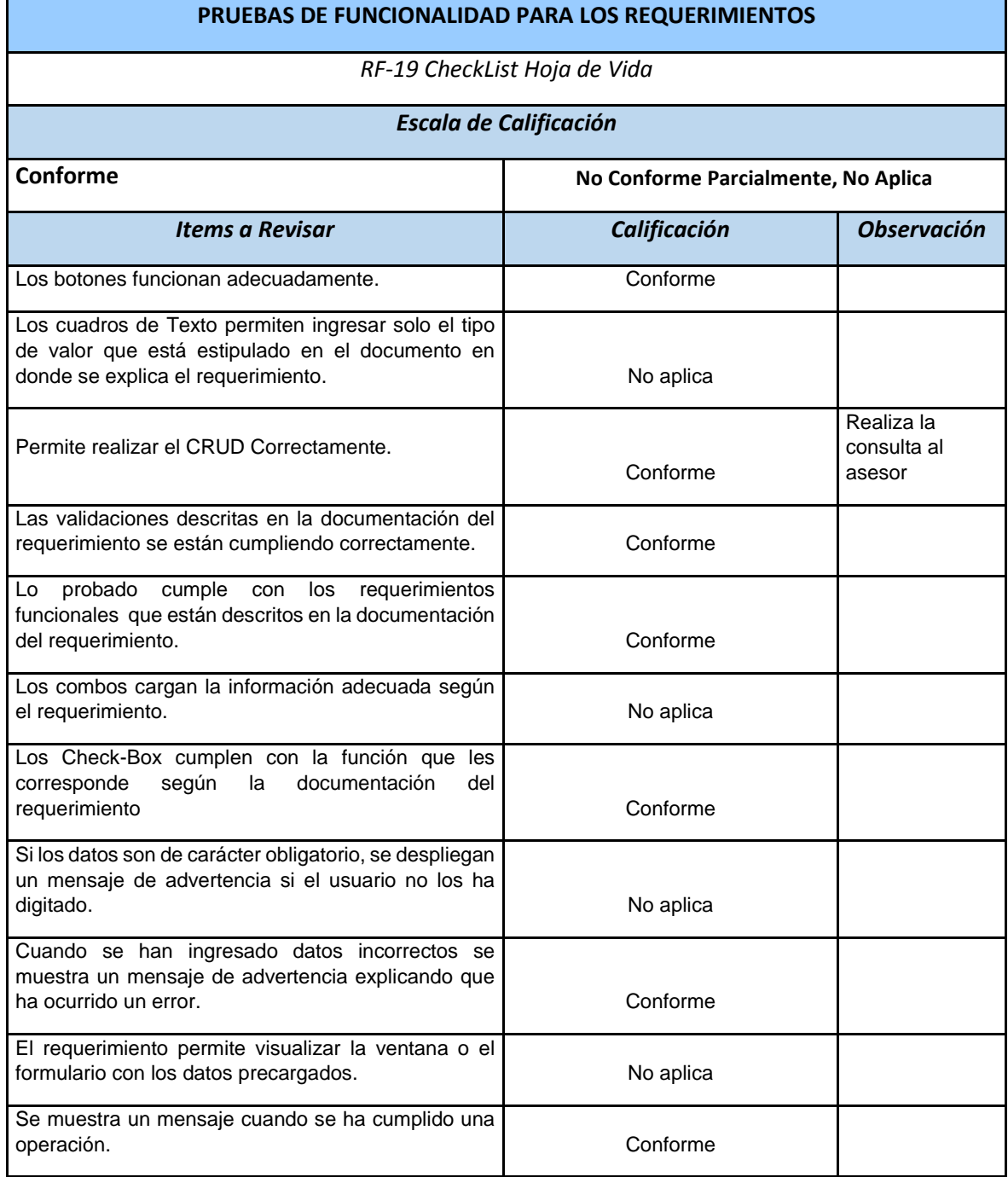

## *Tabla 56 Prueba funcionalidad CheckList Hoja de vida, Fuente SYSNET SAS*

## **ANEXO B. Diccionario de datos**

Un diccionario de datos es un diagrama o tabla que contiene todas las características lógicas de los datos de una tabla. A continuación, se muestran las descripciones de las tablas creadas en el sistema integra.

## **Tabla**: Usuario

**Descripción**: Registro de los datos comunes en los usuarios empresario y asesores.

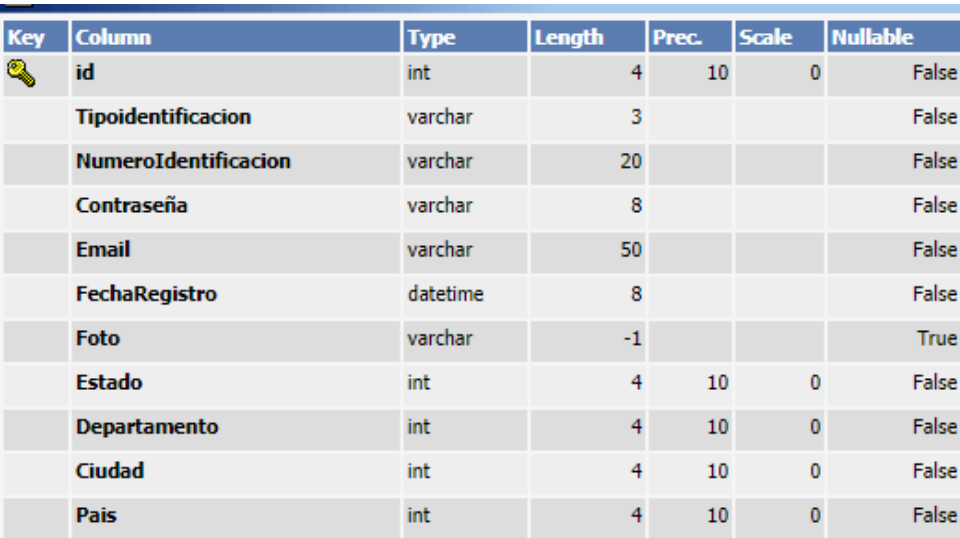

## **Llave Primaria**: id

# **Tabla**: País **Descripción**: Tabla de países **Llave Primaria**: id

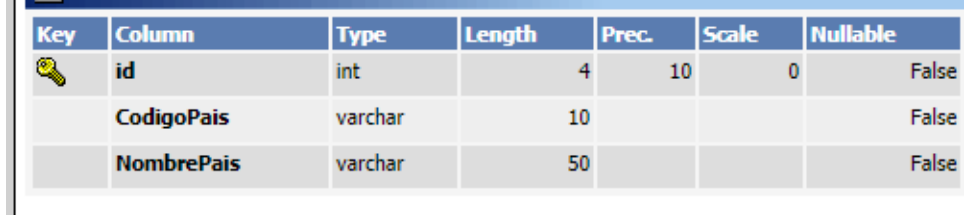

# **Tabla**: Departamento **Descripción**: Tabla de Departamentos **Llave Primaria**: id

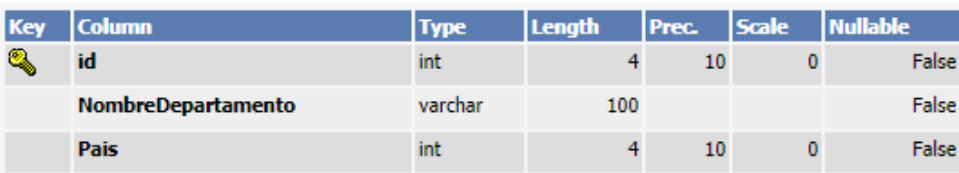

# **Tabla**: Ciudad

**Descripción**: Tabla de Ciudades

# **Llave Primaria**: id

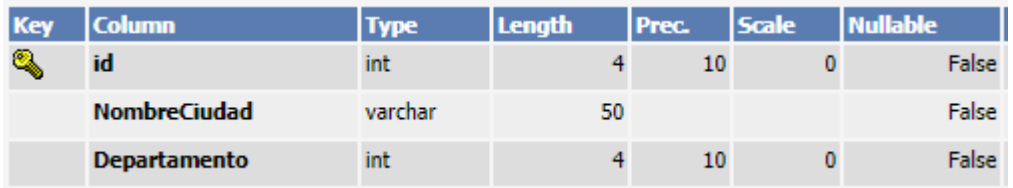

# **Tabla**: Asesor **Descripción**: Tabla de Asesores **Llave Primaria**: id

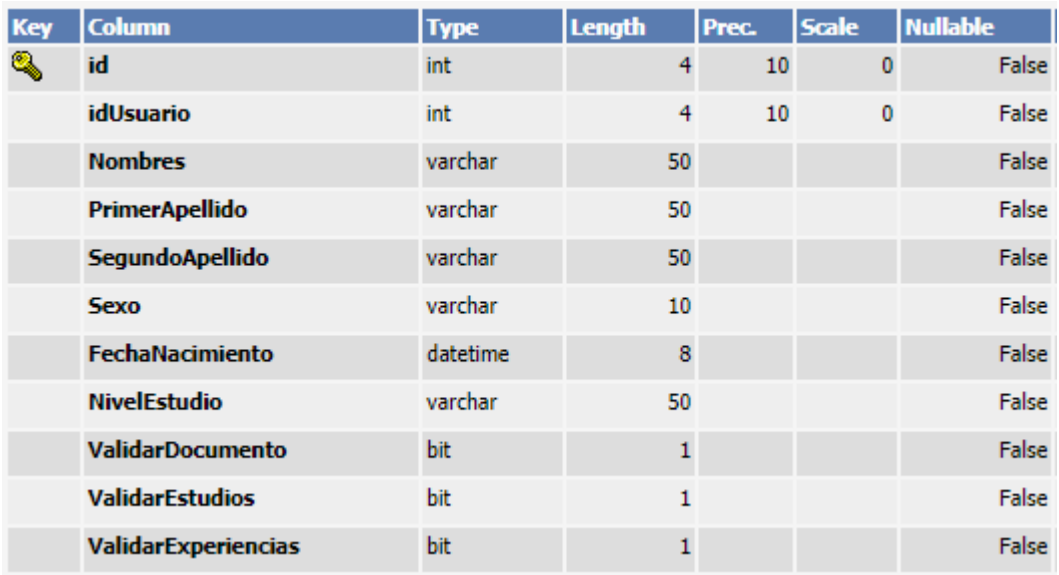

# **Tabla**: Calificación

**Descripción**: Tabla de Calificaciones

# **Llave Primaria**: id

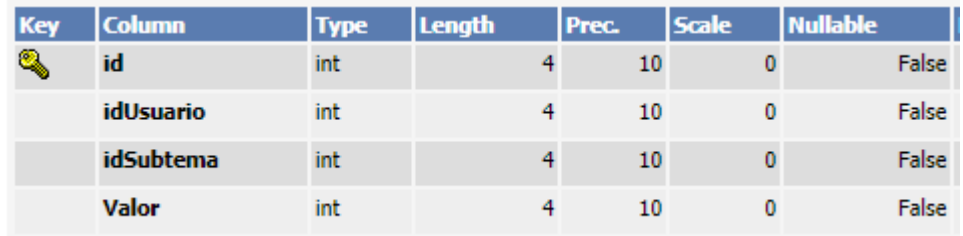

# **Tabla**: Tema

## **Descripción**: Tabla de Temas

# **Llave Primaria**: id

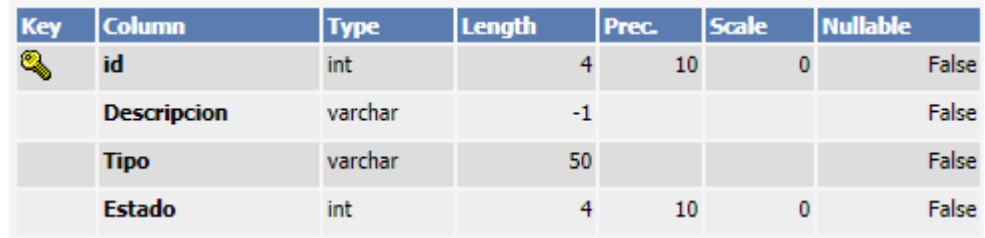

# **Tabla**: DetalleTema

# **Descripción**: Tabla Detalle de Temas

# **Llave Primaria**: id

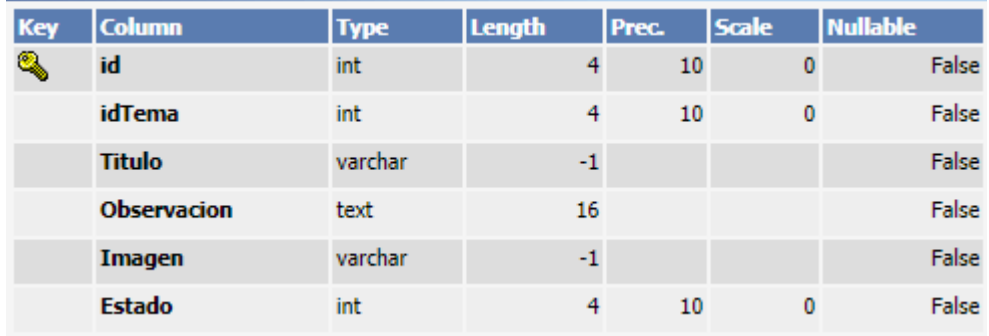

# **Tabla**: Empresario **Descripción**: Tabla de Empresarios **Llave Primaria**: id

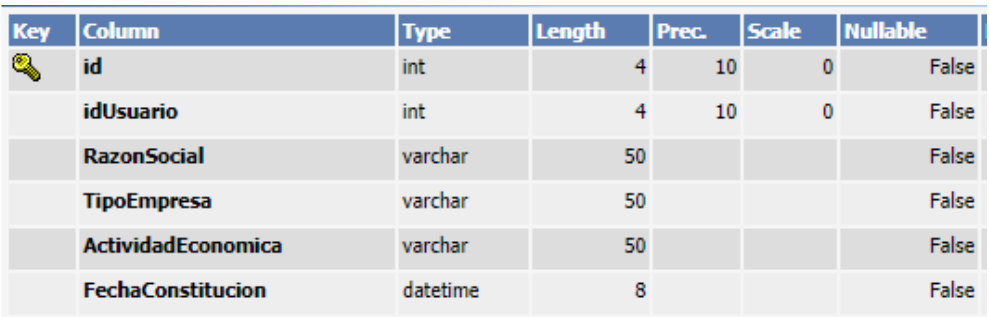

# **Tabla**: Estudios

**Descripción**: Tabla de Estudios

# **Llave Primaria**: id

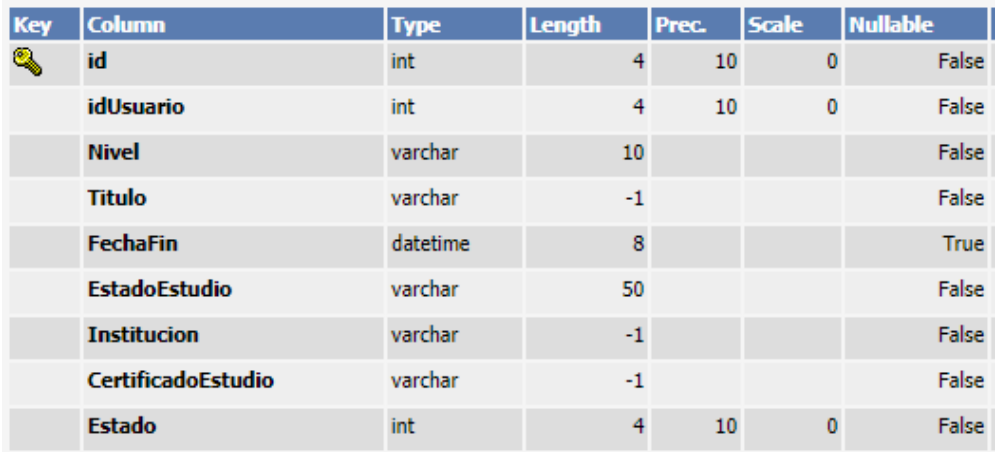

# **Tabla**: Experiencia

**Descripción**: Tabla de Experiencias

# **Llave Primaria**: id

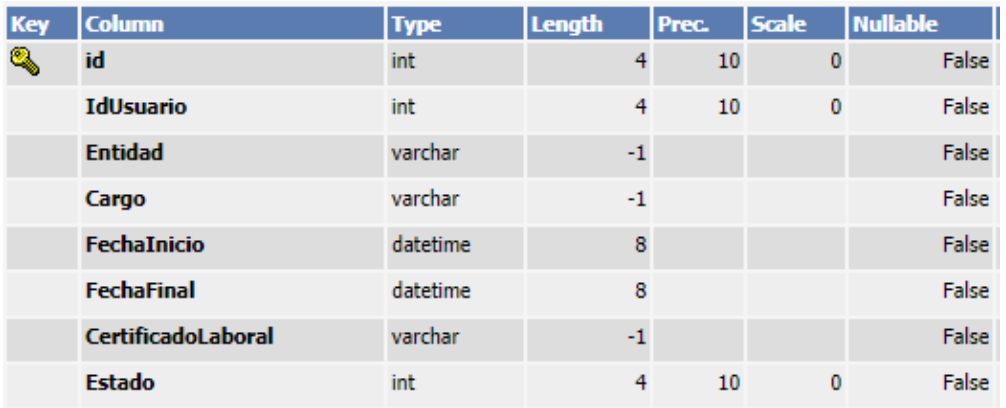

**Tabla**: Solicitud **Descripción**: Tabla de Solicitudes **Llave Primaria**: id

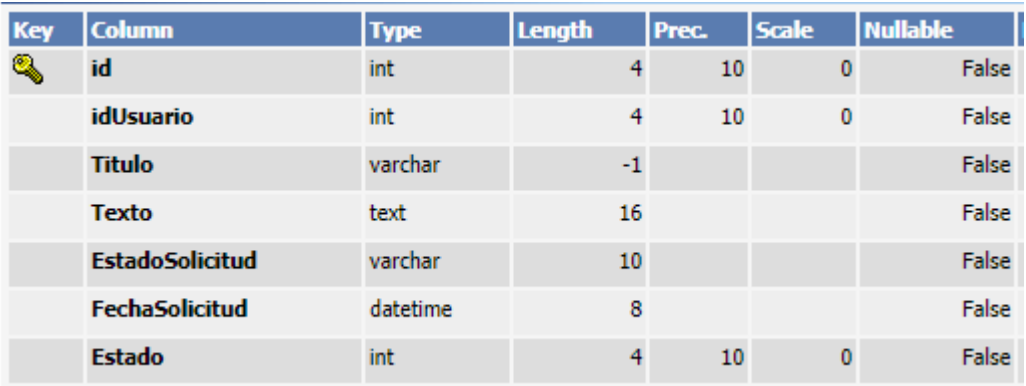

## **Tabla**: RespuestaSolicitud

**Descripción**: Tabla de Respuesta a Solicitudes

# **Llave Primaria**: id

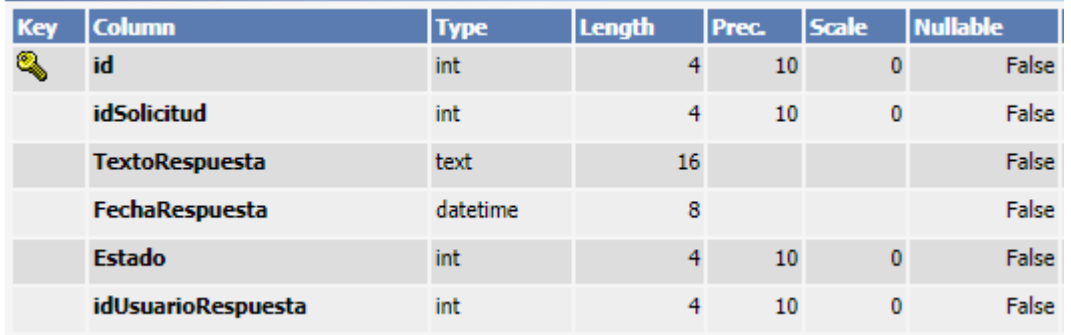